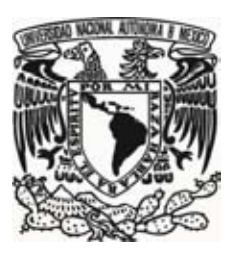

## **UNIVERSIDAD NACIONAL AUTÓNOMA DE MÉXICO**

 **FACULTAD DE FILOSOFÍA Y LETRAS COLEGIO DE BIBLIOTECOLOGÍA** 

٦

## **GUÍA DE APLICACIÓN DEL SISTEMA DE CLASIFICACIÓN DE LA LIBRARY OF CONGRESS**

 **TESIS QUE PARA OBTENER EL TÍTULO DE** 

 **LICENCIADA EN BIBLIOTECOLOGÍA Y ESTUDIOS DE LA INFORMACIÓN** 

 **PRESENTA:** 

 **MARTHA BERENICE DEL CORRO LÓPEZ** 

 **ASESOR: MTRO. HUGO ALBERTO FIGUEROA ALCÁNTARA** 

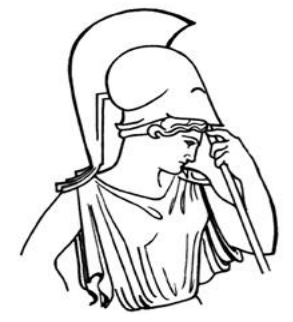

 **CIUDAD DE MÉXICO, 2014** 

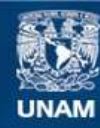

Universidad Nacional Autónoma de México

**UNAM – Dirección General de Bibliotecas Tesis Digitales Restricciones de uso**

#### **DERECHOS RESERVADOS © PROHIBIDA SU REPRODUCCIÓN TOTAL O PARCIAL**

Todo el material contenido en esta tesis esta protegido por la Ley Federal del Derecho de Autor (LFDA) de los Estados Unidos Mexicanos (México).

**Biblioteca Central** 

Dirección General de Bibliotecas de la UNAM

El uso de imágenes, fragmentos de videos, y demás material que sea objeto de protección de los derechos de autor, será exclusivamente para fines educativos e informativos y deberá citar la fuente donde la obtuvo mencionando el autor o autores. Cualquier uso distinto como el lucro, reproducción, edición o modificación, será perseguido y sancionado por el respectivo titular de los Derechos de Autor.

## **Dedicatorias**

*A ti mami, por todas tus enseñanzas y porque a pesar de las adversidades siempre me apoyas y siempre estás ahí para mí.* 

*A ti hermana, cuenta conmigo siempre para impulsarte a alcanzar tus metas.* 

*A ti amor, por haber crecido a mi lado y porque todavía tenemos muchos sueños que cumplir, eres mi motor.* 

*A mis abuelitos Lola y Arturo que son mis ángeles y que sé que me cuidan.* 

*A mi gordito que ahora también eres un angelito, trajiste mucha alegría a nuestras vidas, te extraño.* 

*Los amo…*

## **Agradecimientos**

A la Universidad Nacional Autónoma de México y a la Facultad de Filosofía y Letras, por brindarme la oportunidad de ser orgullosamente parte de ellas.

A mi asesor el Mtro. Hugo Alberto Figueroa Alcántara, por la dedicación, la paciencia, el apoyo, la guía, la enseñanza y el cariño que siempre me ha brindado.

A la Mtra. María Magdalena Sierra Flores, por el apoyo y las enseñanzas que me ha dado y por el afecto que siempre he recibido de su parte.

A mis sinodales: Lic. Blanca Estela Sánchez Luna, Mtra. Patricia de la Rosa Valgañón y Lic. Verónica Méndez Ortiz, por sus valiosas recomendaciones y sugerencias.

A mi padre, por el apoyo durante toda mi trayectoria estudiantil.

A Gustavo Ortiz, por tu amistad incondicional, por las lecciones de vida, los consejos, la ayuda durante la carrera y por aquellas interminables charlas, te quiero amigo.

A todos "mis amigos de la unidad" (sin excluir a los que no viven ahí) por enseñarme que también hay hermanos a los que eliges, por todas las aventuras, por los momentos alegres y difíciles que hemos pasado pero que nos han unido más.

A "El Mazo" por su valiosa amistad y todos lo momentos inolvidables en la Facultad.

A "las chicas de OP" por ser mis amigas más que mis compañeras de trabajo.

A toda mi familia por el apoyo y el cariño.

A todo aquel que se cruzó en mi camino y me dejó una enseñanza.

## **Índice**

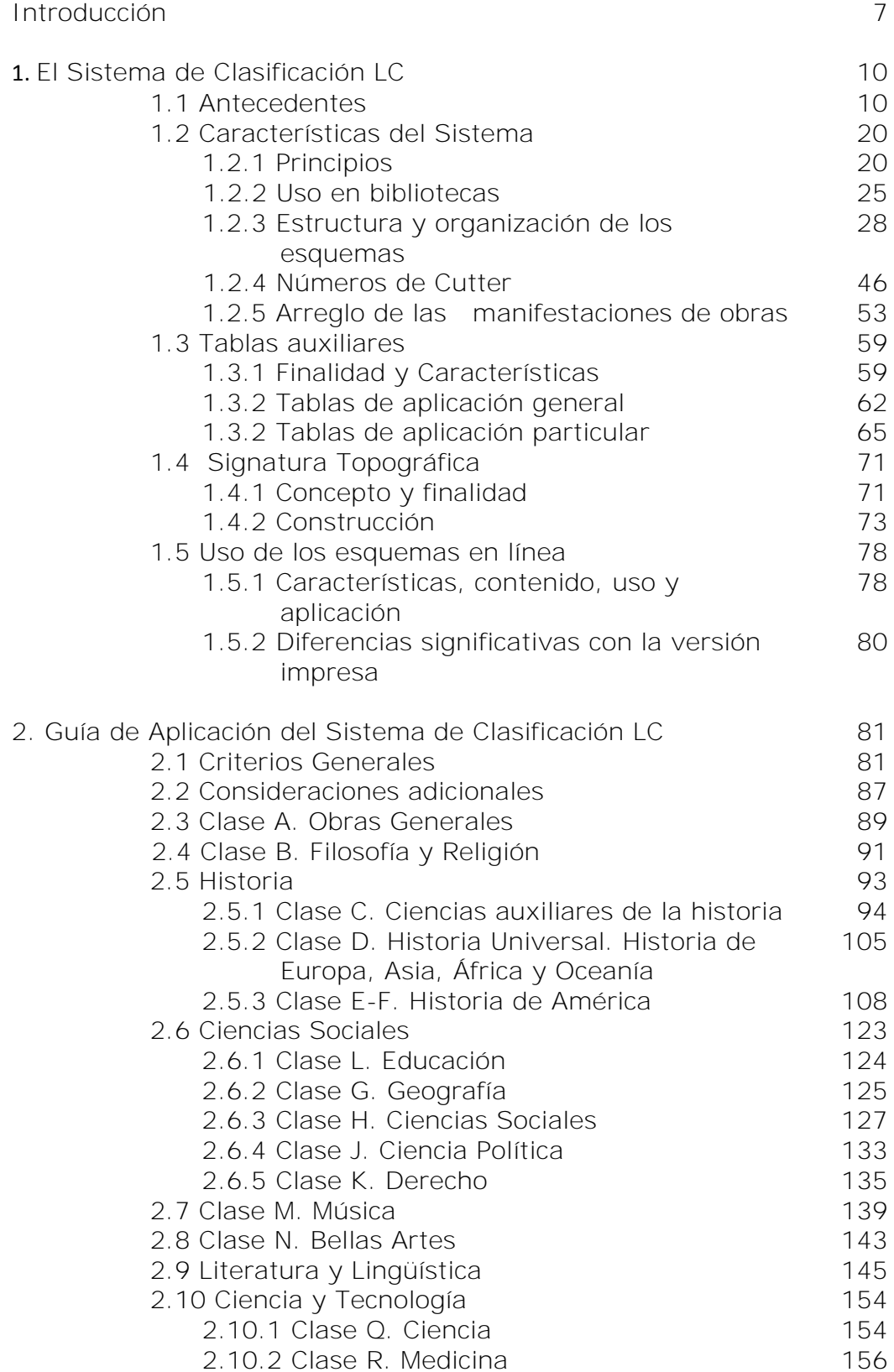

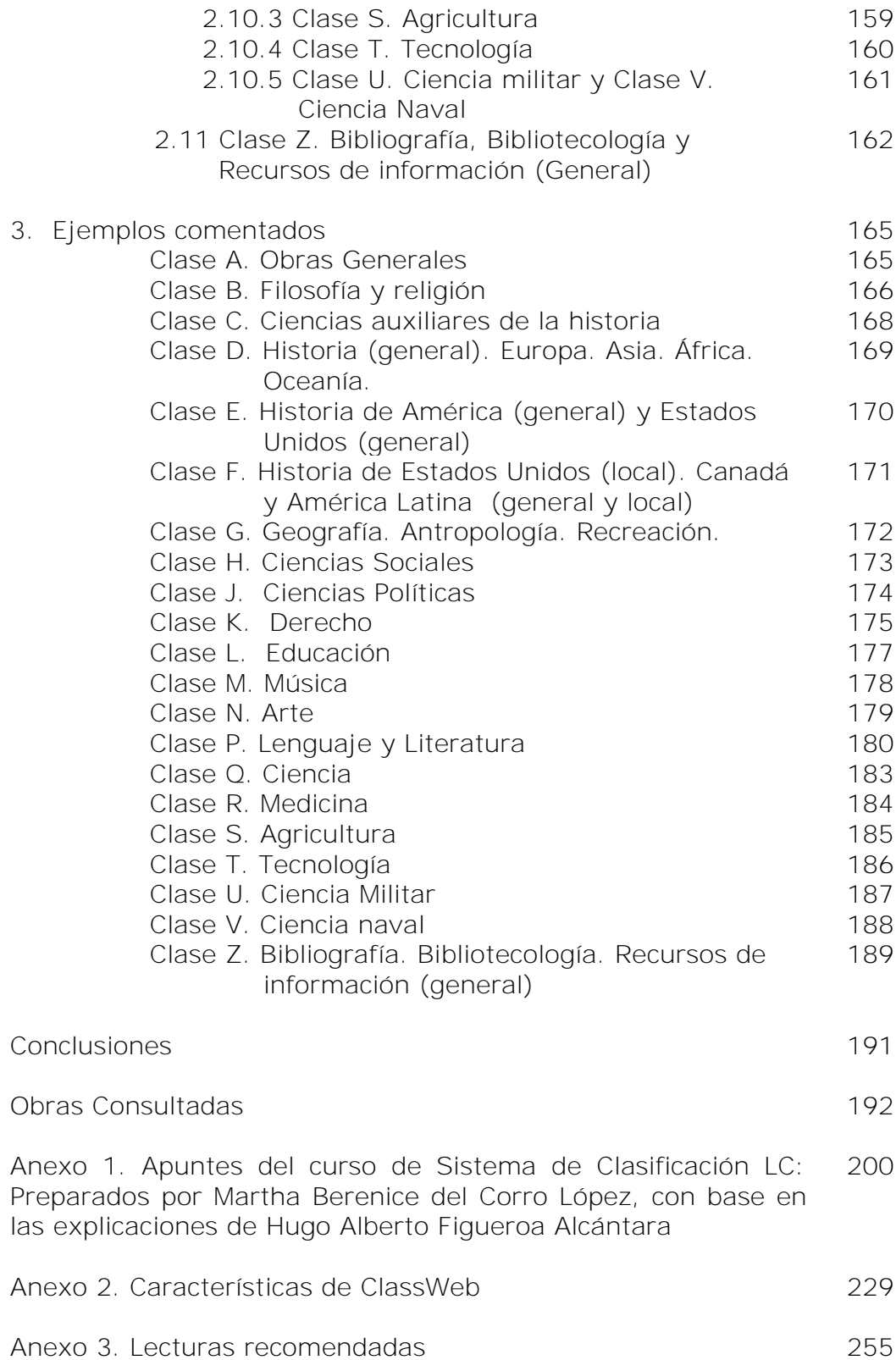

# **Índice de figuras**

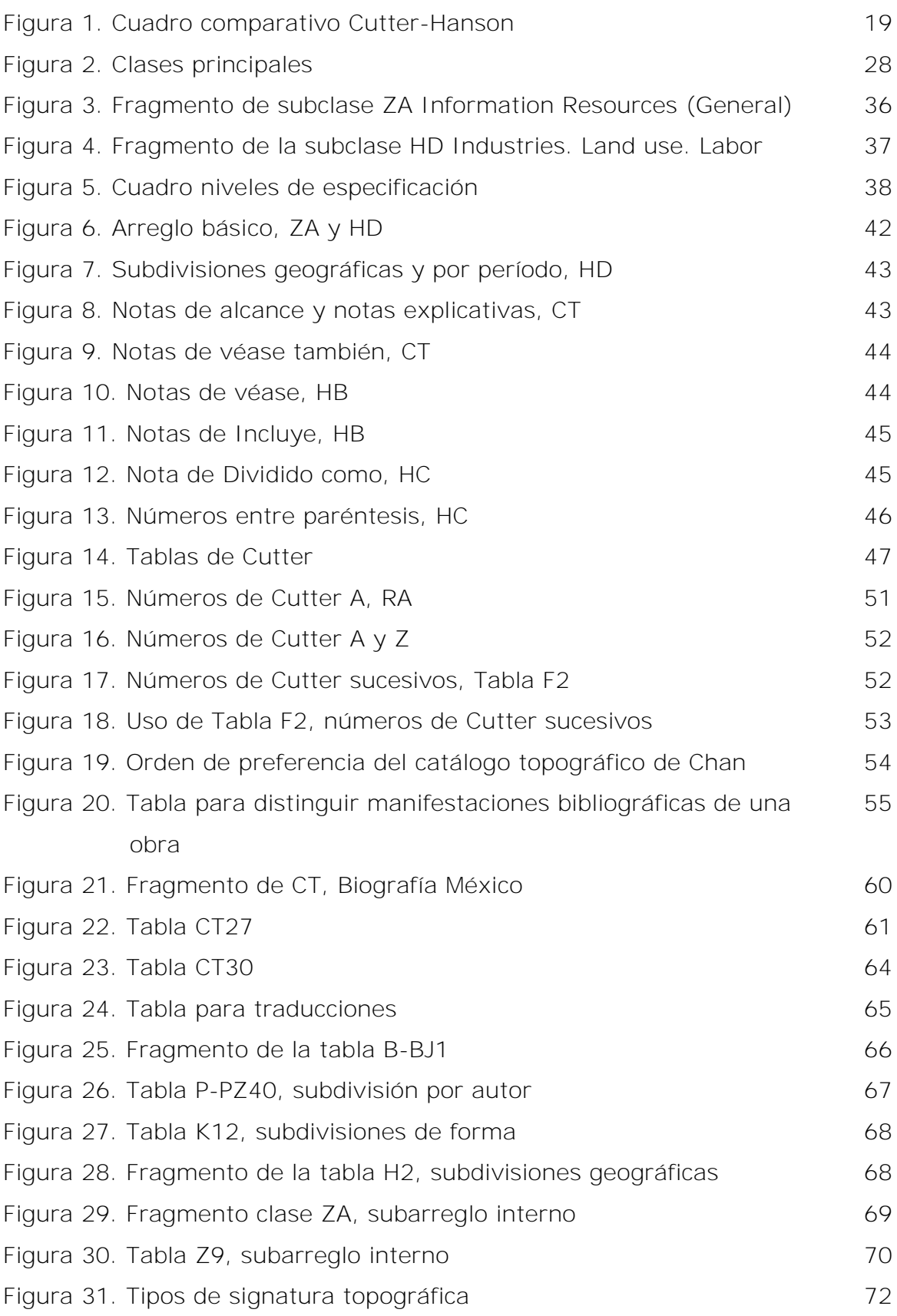

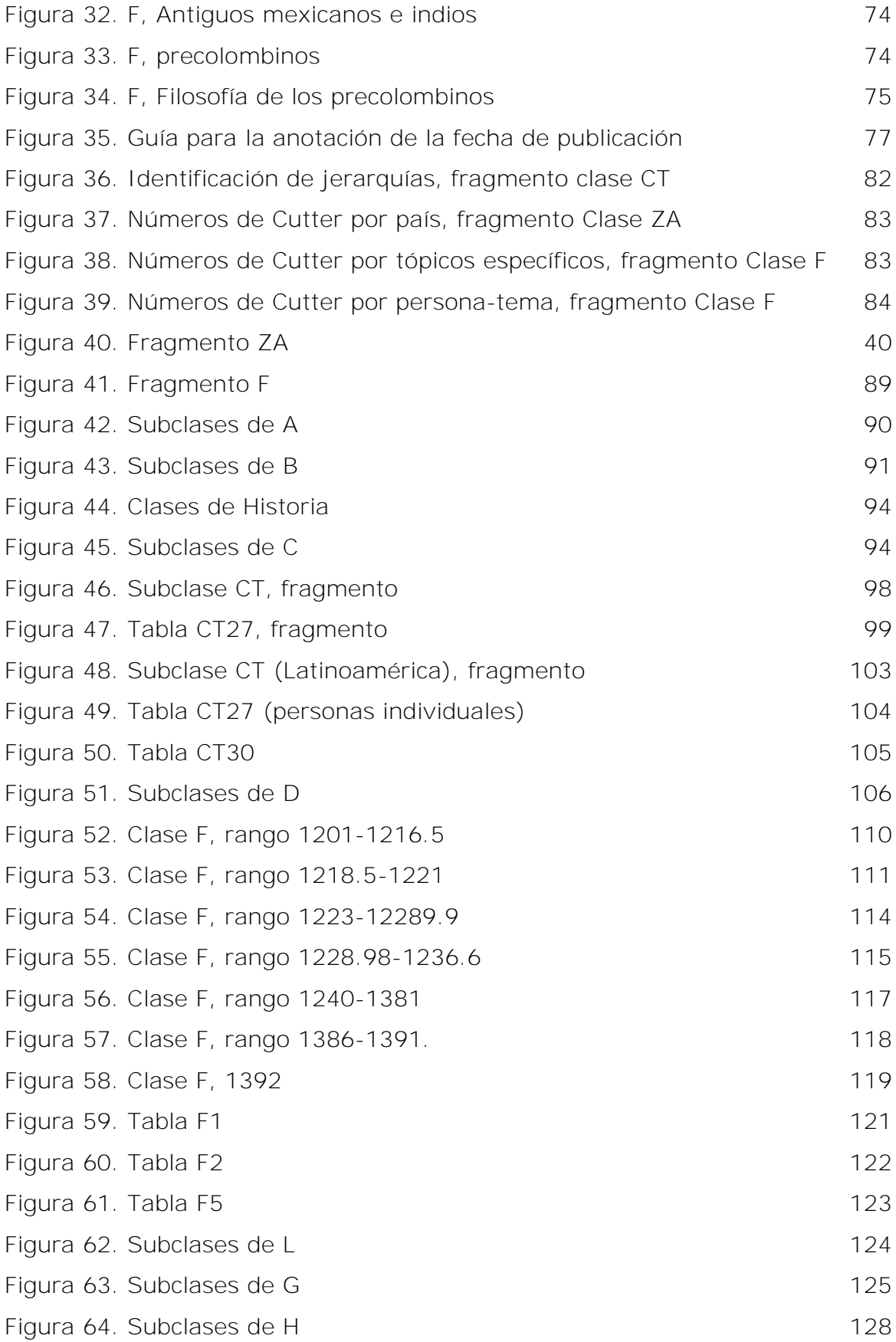

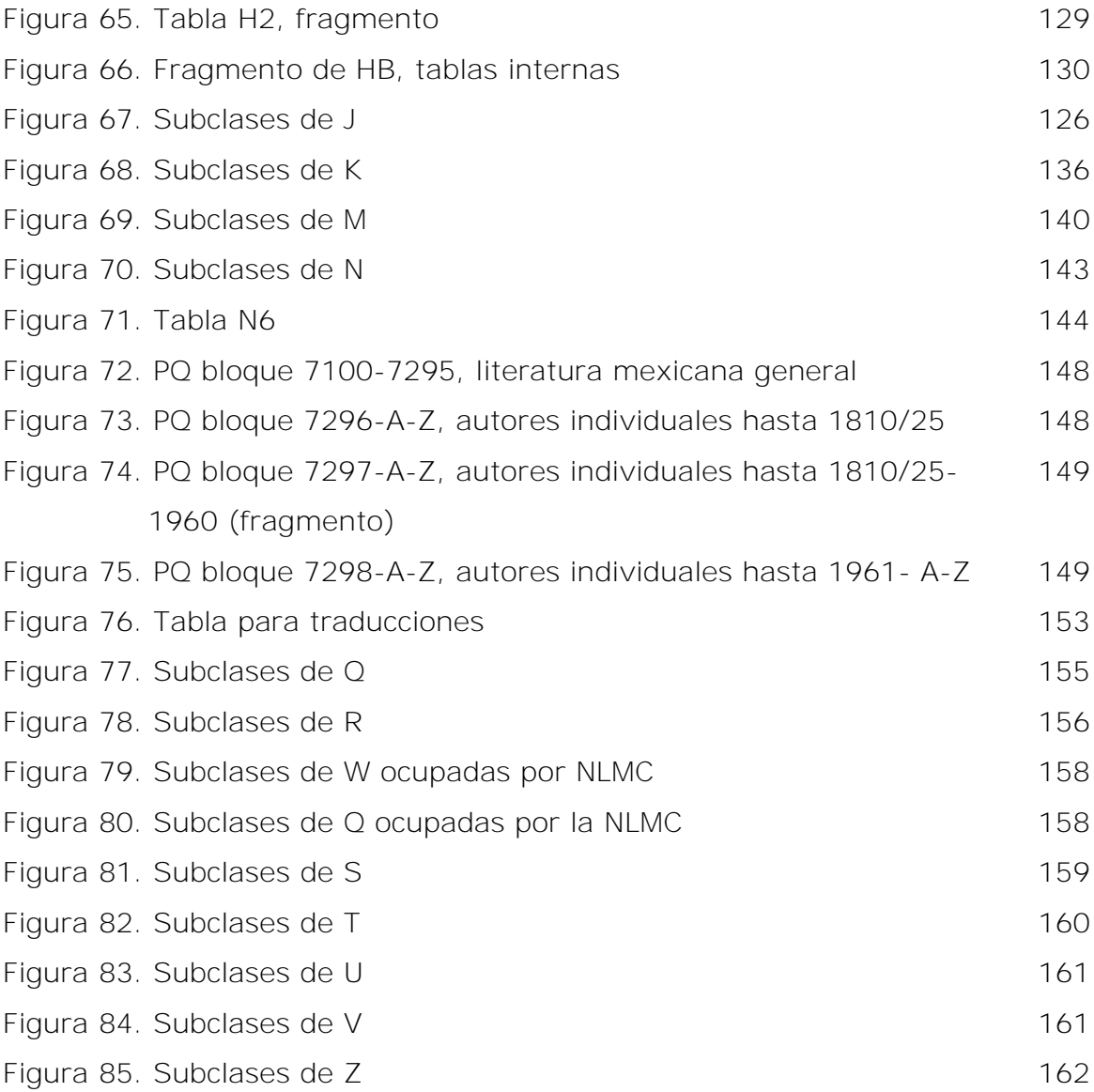

### **Introducción**

Hoy en día la mayoría de las bibliotecas universitarias en todo el mundo utilizan el Sistema de Clasificación de la Library of Congress de Washington (SCLC). Es uno de los sistemas clasificatorios para bibliotecas más complejos que existen y por ello la asignatura *Sistema de Clasificación LC* es una de las materias primordiales dentro del plan de estudios actual de la licenciatura en Bibliotecología y Estudios de la Información que se imparte en la Facultad de Filosofía y Letras de la UNAM.

Esta tesis integra tanto la parte teórica como la práctica del SCLC y tiene como objetivo principal orientar al alumno que cursa la materia en la aplicación del SCLC mediante la explicación de la estructura del mismo así como de las clases y subclases que lo componen. Pretende también apoyar al docente en la impartición de la clase.

Además de apoyar en lo académico, todo bibliotecólogo que se desarrolle laboralmente en las bibliotecas universitarias o especializadas donde se utilice el SCLC para organizar sus colecciones debe conocerlo y aplicarlo de acuerdo con las necesidades de la biblioteca, por lo que este trabajo puede también ser una herramienta útil para el personal que labora en bibliotecas.

Como se mencionó anteriormente el propósito principal de este trabajo es servir como material de apoyo al curso del SCLC. Al respecto, esta tesis nació y se fue desarrollando en el marco del curso impartido por el Mtro. Hugo Alberto Figueroa Alcántara, por lo que para efectos de la explicación de las clases y subclases representativas del SCLC (CT, F, H,

7

P, Z) así como para la explicación de los ejemplos se sigue la metodología empleada por el Mtro. Hugo Alberto Figueroa Alcántara. La gestación de esta tesis se compone de dos etapas plenamente diferenciadas:

- a) En la primera, se derivó una versión corta denominada *Apuntes del curso de SCLC: preparados por Martha Berenice Del Corro López con base en las explicaciones de Hugo Alberto Figueroa Alcántara.* Esta versión breve se utilizó en por lo menos tres cursos impartidos por el Mtro. Hugo Alberto Figueroa Alcántara y dicho material fue de gran utilidad para que los alumnos tuvieran un panorama general del sistema, así como sus características principales (véase anexo 1).
- b) La versión presentada en esta tesis corresponde a la segunda etapa, en la cual a partir de la versión corta decidí realizar una versión extensa que incluyera además de lo previamente señalado, los siguientes aspectos relevantes:
	- Los antecedentes, donde se trata la historia del SCLC.
	- Una breve explicación de las clases menos complejas.
	- Ejemplos de cada una de las clases que ilustran la aplicación del SCLC.
	- Aspectos generales y uso del LC Web.

Esta obra está organizada en tres capítulos. El capítulo uno comprende los antecedentes del sistema, sus características, su estructura, descripción y uso de tablas, las características y uso de los esquemas en línea así como un breve análisis de las ventajas y desventajas *versus* los esquemas impresos.

8

En el capítulo dos se enuncian los criterios generales del sistema, algunas consideraciones adicionales así como la descripción de cada una de las clases y algunas subclases del sistema.

Por otra parte, en el capítulo tres se ofrecen ejemplos de obras con su correspondiente número de clasificación desglosado y explicado parte por parte, que permiten explicar el uso del SCLC.

Al final de este trabajo se agregan tres anexos. El primero es la versión breve de este trabajo: *Apuntes del curso de Sistema de Clasificación LC: preparados por Martha Berenice del Corro López, con base en las explicaciones de Hugo Alberto Figueroa Alcántara*, el cual se derivó de lo visto durante el curso de Sistema de Clasificación LC; el segundo es una guía de la utilización de los esquemas en línea, que integra una serie de pantallas de cada uno de los elementos del *ClassWeb*; por último el tercer anexo comprende una serie de lecturas que pueden ser de utilidad para el lector que quiera ahondar más en el tema.

### **1. El Sistema de Clasificación LC**

Siendo uno de los sistemas más importantes y complejos de todos, el Sistema de Clasificación LC es de los más utilizados en bibliotecas grandes como son las universitarias y otras bibliotecas como las especializadas pues cumple con los requerimientos de éstas y permite la adaptación para cada idioma.

En este capítulo veremos un poco sobre la historia de la creación del Sistema; luego analizaremos las características del mismo, los principios, la estructura y organización de los esquemas, las tablas y los números de Cutter.

### *1.1 Antecedentes*

El primer interés en crear una biblioteca para el Congreso de Estados Unidos de Norteamérica se presenta el 16 de agosto de 1789 cuando el primer Congreso se encontraba en Nueva York, compartiendo el edificio de la New York Society Library, donde los miembros hacían uso de la colección. Elbridge Gerry, delegado de la Asamblea Constitucional, recomendó nombrar un Comité para la selección de los libros para el Congreso que estimara el costo que tendrían esos libros y la mejor manera de traerlos. Ocho meses más tarde se forma el comité y en sólo 7 semanas enviaron el reporte requerido a la Casa Blanca.

En el reporte se obligó a los delegados de cada estado a transportar a la sede general del gobierno una considerable parte de sus bibliotecas y teniendo en cuenta el estado de la tesorería se recomendó gastar \$1000 dólares al inicio para la compra de libros y \$500 dólares cada año subsecuente<sup>1</sup>.

Más tarde el 23 de junio de 1790, se da a conocer por parte del comité del Congreso designado para la selección del material, el catálogo de libros necesarios y el costo que tendría la creación de la biblioteca, sin embargo no se le dio mucha importancia y no tomaron en cuenta el proyecto<sup>2</sup> y el Congreso de Estados Unidos se muda a Filadelfia pero sufren la misma situación que en New York, pues ahora utilizan la Library Company of Philadelphia para alojar los libros con los que hasta el momento contaban<sup>3</sup>.

Es entonces en 1800, ante la necesidad de un nuevo espacio y una biblioteca adecuada para el Congreso, cuando el 24 de abril John Adams, presidente de los Estados Unidos en ese año, firma *An act to make further provision for the removal and accommodation of the Goverment of the United States* ("Acta de proveer el traslado y la instalación del Gobierno de los Estados Unidos"), documento en el que se decreta que la cantidad de \$5,000 dólares será destinada para la adquisición de los libros necesarios para el uso de los miembros del Congreso y para la adecuación de la nueva sede en el Capitolio de Washington D.C., donde se alojarían dichos libros. Este acto, además de otorgar una nueva sede al Congreso, marca la creación de una biblioteca propia de éste, a la que llamaron Library of Congress<sup>4</sup>.

<u>.</u>

<sup>1</sup> Goodrum, Charles A. *The Library of Congress*. Boulder Colorado: Westview, 1982. p. 8-9

<sup>2</sup> Grout, Catherine W. *La Clasificación de la Biblioteca del Congreso Explicación de las tablas usadas en los esquemas.* Washington, D.C.: Unión Panamericana, 1961. Traducida por Violeta Angulo M.. p. 1. 3 Goodrum, Charles A. Op Cit. p. 9

<sup>4</sup> Chan, Lois Mai. *Immroth's guide to the Library of Congress Classification* 5th ed. Englewood: Libraries Unlimited, 1999. p. 2.

Como necesidad organizativa de la nueva Biblioteca del Congreso de Estados Unidos, se da lugar a la creación del Sistema de Clasificación LC. De los bibliotecarios y responsables de su gestión y organización tenemos una larga lista.

El primer responsable en jefe designado fue el senador Samuel Dexter de Massachusetts, quien quedó a cargo de la selección de la colección inicial de la biblioteca. Para ello solicitó a las Librerías Cadell & Davies de Londres 740 libros que llegaron a Washington el 2 de mayo de 1801 y posteriormente con la aprobación de *An act concerning the Library for the use of both houses of Congress* se acondicionó una sala para la biblioteca y se estableció el reglamento.

Más tarde el presidente Thomas Jefferson nombra a John Beckley como Director y primer Bibliotecario de la Library of Congress<sup>5</sup>. De manera totalmente empírica Beckley y el personal de la Biblioteca organizaron el acervo por tamaños: en folios, cuartos, octavos o duodécimos, y a su vez por número de adquisición, dejando totalmente de lado la temática de los libros<sup>6</sup>, lo cual era común en el siglo XIX.

Se publicó en 1802 el primer catálogo expresando el arreglo por tamaño que se le había otorgado a la colección, el segundo en 1804 con el mismo arreglo y finalmente un tercero en 1808 donde se destacan algunos cambios como la inclusión de categorías para otras formas bibliográficas especiales como planos, leyes estatales, reportes legislativos y ejecutivos, reportes financieros y gacetas<sup>7</sup>.

 $\frac{1}{5}$  Ibid.

<sup>6</sup> Escalona Ríos, Lina. "Análisis de las características del sistema de clasificación de la Biblioteca del

Congreso de los Estados Unidos" En: *Investigación Bibliotecológica*. Vol. 16, no. 33 (julio-diciembre, 2002). p.3.

<sup>7</sup> Chan, Lois Mai. Op cit. p. 3.

Por su parte, la Library Company of Philadelphia utilizaba la clasificación por materia desde 1789, teniendo como base dos esquemas: el sistema de clasificación de Francis Bacon y el de Jean le Rond d'Alembert.

El sistema de Bacon atendía a la división del conocimiento humano y no propiamente a un sistema de clasificación para bibliotecas. Su sistema estaba dividido en dos grandes categorías.

La primera categoría era la de "Conocimiento Humano: información derivada de los sentidos", subdividida en: historia, proveniente de la memoria; poesía, proveniente de la imaginación y por último filosofía, proveniente de la razón. La segunda categoría se integraba por "Teología: información derivada de la revelación".

El sistema de d´Alambert tiene su origen en 1751 con la publicación de sus ideas para mejorar el arreglo de la Enciclopedia de Dénis Diderot, basándose en el sistema de Bacon pero con dos grandes cambios. El primer cambio consistió en hacer de la Teología una subdivisión de Filosofía y el segundo fue con respecto al orden de los temas, mencionando en primer lugar a la Historia, en segundo lugar a la Filosofía, y por último la categoría de Poesía, pero cambiando su nombre a Bellas Artes<sup>8</sup>.

Por otro lado, el último arreglo de la colección de la LC se dejó de usar en 1808 pues cayeron en cuenta que resultaba ineficaz para el uso y acomodo de los materiales de la biblioteca. Es entonces cuando en el catálogo publicado en 1812<sup>9</sup> se expresa el nuevo arreglo de la colección: se decide aplicar de manera adaptada el sistema utilizado por la Library Company of Philadelphia, que constaba de 31 clases, tomando sólo 18,

 $8$  Ibid.

<sup>9</sup> Grout, Catherine W. Op cit. p. 1

las cuales a su vez se subdividieron por tamaño y se ordenó alfabéticamente<sup>10</sup>.

Las categorías que se manejaron fueron:

- 1. Historia sagrada.
- 2. Historia eclesiástica.
- 3. Historia civil, que incluye cronología, biografía, antigüedades, etc.
- 4. Geografía y topografía; viajes y travesía.
- 5. Derecho.
- 6. Ética, o el sistema moral en general; teología y mitología.
- 7. Lógica, retórica y crítica.
- 8. Diccionarios, gramáticas y tratados de educación.
- 9. Política general y local; economía política, etc.
- 10. Negocios y comercio.
- 11. Tácticas militares y navales.
- 12. Agricultura, economía rural, etc.
- 13. Historia Natural; filosofía natural y experimental, etc.
- 14. Medicina, cirugía y química.
- 15. Poesía y drama; trabajos de ficción, comedias, etc.
- 16. Artes y ciencias; literatura miscelánea.
- 17. Gacetas.
- 18. Mapas, cartas y planos<sup>11</sup>.

Desgraciadamente en 1814, los invasores británicos incendiaron el Capitolio y la mayor parte de la colección de la LC se perdió, quedando a salvo algunos de los libros y documentos más valiosos.

<sup>-</sup><sup>10</sup> Escalona Ríos, Lina. Op cit. p. 3.

<sup>&</sup>lt;sup>11</sup> Chan, Lois Mai. Op cit. p. 4.

Thomas Jefferson al enterarse de la tragedia ofreció vender su biblioteca al Congreso, y el 30 de enero de 1815 se autorizó la cantidad de \$23,950 dólares para su compra<sup>12</sup>.

La biblioteca transportada desde Monticello, contenía 6,487 libros, todos clasificados con un sistema que el antiguo propietario diseñó, el cual, con algunas modificaciones siguió siendo utilizado por la LC hasta finales del siglo XIX<sup>13</sup>.

Este sistema, basado también en los sistemas de Bacon y d'Alambert, constaba de 44 clases principales o capítulos como Jefferson los nombró, y una importante aportación es que manejó subcategorías, por ejemplo:

Capítulo 2. Historia moderna, extranjera, meridional: Trabajos generales, Italia, Roma, Florencia, Nápoles, Venecia, España, Portugal, Francia. Septentrional: Trabajos generales, Rusia, Polonia, Hungría, Suecia, Dinamarca, Prusia, Alemania, Holanda, Países Bajos, Suiza, Ginebra, Turquía, Asia, África<sup>14</sup>.

George Watterson, director de la LC en ese tiempo, no utilizó todas las categorías de Jefferson, sino que decidió ordenar las obras de manera alfabética y hacer caso omiso a la subdivisión geográfica.

Posteriormente cada director sucesor realizó cambios por motivos de practicidad, y es aquí donde el sistema comienza a basarse totalmente en las necesidades de la colección.

<sup>-</sup><sup>12</sup> Grout, Catherine W. Op cit. p. 1

 $13$  Ibid.

 $14$  Ibid.

Ainsworth Rand Spofford, director de la LC en el período comprendido de 1864 a 1897, numeró los estantes de acuerdo con el número de capítulo del sistema de Jefferson y subdividió cada grupo de manera jerárquica, por ejemplo para el número 15/9456, el 15 representaba el capítulo 15 de Tecnología y el 9456 representaba el número de estante reservado para los libros que trataran sobre Canales Interoceánicos. El número 9453 representaba el tema Mejoramiento de canales y ríos en general, por lo que observamos ya un ordenamiento de la materia que va de lo general a lo particular<sup>15</sup>.

Sin embargo se presentó un problema en el que Spofford no pensó al implementar este arreglo, la colección creció, por lo que necesitaron cada vez más estantes, lo cual alteraba su orden, entonces se le ocurre asignar a los libros un lugar por materia relativo en vez de uno fijo, lo que le permitiría reacomodar los materiales sin alterar el orden ante el crecimiento de la colección.

Poco después, en la década de 1890 el problema creció junto con la colección por lo que el sistema que había sido utilizado hasta el momento ya no resultaba efectivo ni tampoco el espacio físico, ante este problema Spofford en su memoria anual recomienda la creación de un nuevo edificio; entre 1887 y 1888 se iniciaron las obras y finalmente el 1° de noviembre de 1897 se inaugura el edificio construido *ex profeso* para la biblioteca y se abre al público<sup>16</sup>.

-

 $15$  Ibid. p. 6

<sup>16</sup> Martínez Arellano Felipe. *Algunos problemas en el manejo y aplicación del sistema de clasificación LC en materiales latinoamericanos.* México, DF. : El autor, 1979. Tesis (Lic. en biblioteconomía) ENBA, 1979. p. 2

Siendo John Rusell Young director de la LC en aquél tiempo y preocupado por la organización de la colección, pidió al jefe de la División Catalográfica y antes bibliotecario en la Biblioteca de la Universidad de Wisconsin James C.M. Hanson y a Charles Martel, clasificador en jefe, pensaran en un nuevo sistema de clasificación para la biblioteca que no desintegrara la colección y que fuera útil también para el futuro<sup>17</sup>.

Leo E. LaMontagne preocupado por la situación, propone que se tome lo mejor de cada uno de los sistemas existentes en ese tiempo: el Sistema Francés de Jaques Charles Brunet, la división de Bacon, modificada por d'Alembert y Jefferson y transmitida a Melvil Dewey por Johnston W.T. Harris para dar origen a la Clasificación Decimal, la división de Merlin y Lesley que Charles Ammi Cutter transformó en su Clasificación Expansiva<sup>18</sup>.

Después de un arduo análisis Hanson y Martel concluyeron que el sistema de Cutter era el más adecuado por su flexibilidad ante los cambios que pudiesen presentarse en el futuro, por lo que deciden adoptarlo con algunos cambios importantes como la utilización de máximo dos letras mayúsculas para indicar la clase, números enteros arábigos para representar las subdivisiones y finalmente números de Cutter para representar cada ejemplar<sup>19</sup>.

En 1989 Herbert Putman ocupa el lugar de Young como director, quien pensaba que la LC necesitaba un sistema de clasificación totalmente nuevo, a lo que Hanson responde poniéndolo al tanto de su trabajo con

-

<sup>&</sup>lt;sup>17</sup> Chan, Lois Mai. Op cit. p. 6

<sup>&</sup>lt;sup>18</sup> Escalona Ríos, Lina. Op cit. p. 5.

<sup>19</sup> Chan, Lois Mai. Op cit. p. 8

Martel, sin embargo Putman tenía muchas dudas en cuanto al proceso y la reclasificación se retrasó dos años, pero finalmente decidió que la propuesta de Hanson debía ser aceptada y el proceso se reanudó en  $1901^{20}$ .

La comparación del sistema de Cutter y del de Hanson nos arroja diferencias notables en cuanto al orden de las clases y la notación, por ejemplo Cutter utilizó letras individuales para representar las clases y una o dos letras más para la expansión, Hanson prefirió utilizar letras expandidas numéricamente, de lo que resulta una notación alfanumérica.

Un aspecto importante es que el sistema de Cutter en algunas clases no indicaba un arreglo jerárquico, sin embargo sí utilizó números para las subdivisiones de forma y de lugar.

Otro de los grandes cambios del sistema de Hanson con respecto del de Cutter es que el primero ubicó las artes (Bellas Artes, Música y Literatura) entre las Ciencias Sociales y las Ciencias Puras y Aplicadas, en cambio Cutter las ubicó dentro de las Ciencias en General y Ciencias Físicas, Matemáticas Química y Astronomía<sup>21</sup> (figura 1):

<sup>-</sup> $20$  Ibid. p. 9

 $21$  Ibid. p. 10

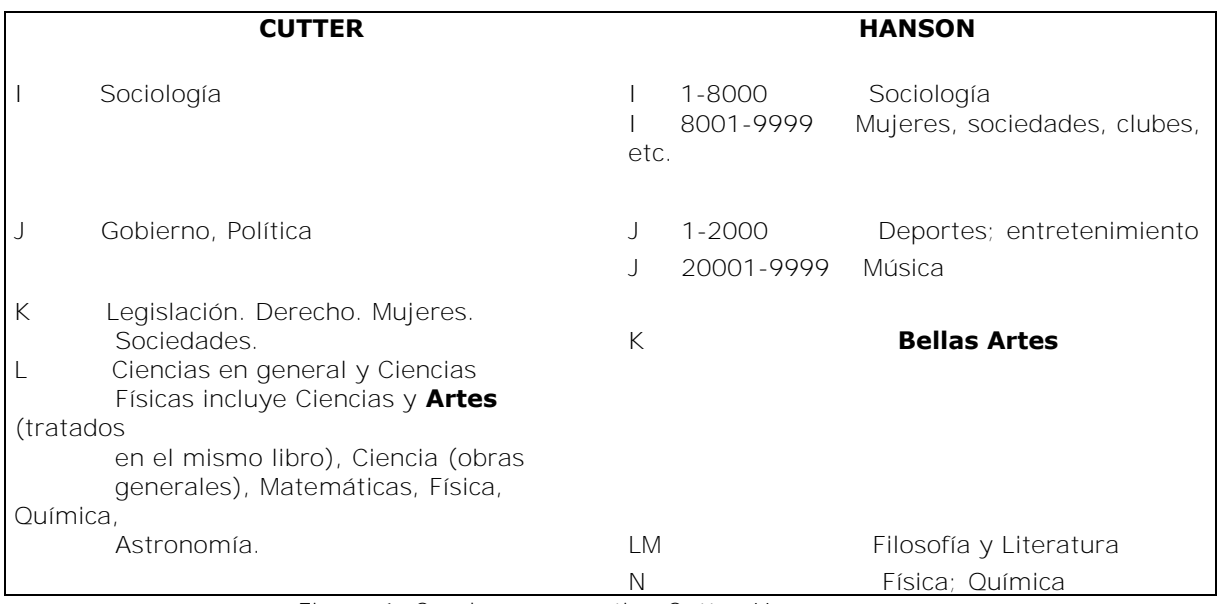

Figura 1. Cuadro comparativo Cutter-Hanson.

Posteriormente en 1903, Hanson perfeccionó el orden de las clases y realizó algunas modificaciones, como reducir los números destinados a filosofía, comenzando en A501 en vez de A201.

En 1904 reubicó la Poligrafía en la clase A, y Filosofía y Religión las combinó en la clase B. También comenzó a utilizar las letras dobles, por ejemplo B-BJ para Filosofía, BL-BX para Religión y Teología, H-HA para Ciencias Sociales en general y para Estadística, HB-HJ para Economía y HM-HX para Sociología<sup>22</sup>.

Se convocó a un equipo de expertos en bibliografías, tratados y sistemas de clasificación existentes, para trabajar cada una de las clases de manera individual. Por el tipo de material que incluye, fue la Clase Z Bibliografía y Bibliotecología el primer esquema en desarrollarse pues cubría las obras bibliográficas que fueron necesarias para el proceso de reclasificación.

<sup>-</sup> $22$  Ibid. p. 11

Tomando como base la séptima versión del Sistema de Cutter, en 1898 Martel preparó la primera versión de la Clase Z del nuevo sistema de la LC, modificando las subclases y utilizando números en vez de letras para representarlas<sup>23</sup>.

Sin embargo la publicación de los esquemas individuales comenzó hasta el año 1901 con las clases E-F y posteriormente en 1902 la clase Z a pesar de haber sido la primera en comenzar a desarrollarse. Ya para 1904 los 14 esquemas de las clases D, E-F, M, Q, R, S, T, U y Z se habían completado y publicado, mientras que las clases A, C, G, H y V se encontraban aún en proceso.

No es sino hasta 1948 cuando todos los esquemas al fin, se completaron y se publicaron con excepción de la Clase K, que se comienza a publicar en 1969 con la subclase KF para Derecho de Estados Unidos y los esquemas restantes, tan pronto como se completaron se procedió a publicarlos<sup>24</sup>.

## *1.2 Características del Sistema*

## *1.2.1 Principios del SCLC*

Los principios de clasificación del SCLC según Dittman<sup>25</sup> y complementados con lo que expone Chan<sup>26</sup> nos dicen que debemos:

1. Clasificar las obras de acuerdo con el tema que tratan.

<sup>-</sup> $23$  Ibid. p. 12

 $^{24}$  Ibid. p. 14

<sup>25</sup> Dittman, Helena, Hardi, Jane. *Learn Library of Congress Classification.* 2nd ed. Texas: Total Recall, 2007. p. 14.

<sup>&</sup>lt;sup>26</sup> Chan, Lois Mai. Op cit. p. 132-146

- 2. Usar el número más específico disponible y si no existiera uno que abarcara el tema, la biblioteca puede crearlo.
- 3. Dar a cada obra un único número, siendo los números de Cutter los que diferencien una obra de otra cuando abarcan el mismo tema o temas.
- 4. Clasificar la obra donde será más utilizado por el usuario y donde se encuentren las demás obras ya clasificadas que traten del mismo tema.
- 5. Clasificar una obra que abarque:
	- a) Un tema y una faceta.
		- Cuando una obra abarca un solo tema y una faceta de forma se elige el número dentro del tópico para la forma (por ejemplo diccionarios), si no existiera entonces se elige el número para Obras Generales dentro del tópico.
		- Cuando una obra abarca un tema y una faceta de lugar (por ejemplo Michoacán) se elige el número que represente al lugar del que se hable en la obra, si no existiera y no hay ninguna instrucción en el esquema de clasificar obras limitadas a esa área geográfica en otro número, se clasifica en el tópico elegido sin reflejar el lugar en el número de clasificación.
		- Cuando una obra abarca un tema y una faceta de período (por ejemplo Siglo XIX) se elige el número dentro del tópico que represente el período, si no existiera se clasifica en el tópico más específico.
- b) Un tema y varias facetas: cuando una obra abarca un solo tema pero varias facetas como forma, lugar o período se elige el número más específico que represente el tema y todas las facetas, si no existiera entonces se elige el número para Obras Generales dentro del tópico. Si existiera un número que además del tópico represente, por ejemplo dos de las tres facetas (lugar, forma y período) se elige ese número, omitiendo una de las facetas.
- c) Dos temas o más: se clasifica en el número más específico que abarque los dos temas, si no existiera entonces se procede a clasificar de acuerdo al tema que predomine en la obra.
- d) Dos temas o más sin poder determinar el que predomina: se clasifica en un número específico que trate todos los temas, si no existiera entonces en una clase más general que englobe los temas que trata la obra. Si no existiera un número más amplio que englobara todos los temas se clasifica bajo el tema que aparezca mencionado en primer lugar en la obra.
- e) Temas relacionados: se clasifican en el número que abarque tal relación. Cuando la obra trata de la influencia de un tema sobre otro se clasifica en el número del tema influenciado. Cuando la obra trata de un tópico aplicado a otro, se clasifica en el número del tópico sobre el que se aplica (por ejemplo una obra que trate de la Historia de las Artes Visuales, se elige el número para artes visuales y su tratamiento histórico). Finalmente, en los casos donde dos o más números resultan adecuados para clasificar la obra, se elige el número en base al enfoque que el autor le haya

querido dar a su obra (casi siempre esta información se encuentra en la introducción o en el prefacio de la obra) o en el número que resulte más útil para la biblioteca y sus usuarios.

En general, los pasos a seguir para clasificar una obra según Dittman<sup>27</sup> son:

- 1. Examinar la obra para determinar el tema.
- 2. Buscar los encabezamientos de materia de la obra.
- 3. Anotar las palabras clave que representan el tema.
- 4. Escoger la clase más relevante para el tema.
- 5. Usar el índice de la clase para encontrar el tema.
- 6. Buscar dentro de la lista de la clase el tema y seleccionar el número más adecuado.
- 7. Asignar el número de Cutter para el asiento principal.
- 8. Agregar el año de publicación.
- 9. Revisar el catálogo y ajustar el número de Cutter si es necesario (si ya existe una obra a la que se le asignó ese número de Cutter).
- 10. El ítem está listo para su etiquetado e intercalado en la estantería.

Y para determinar el tema debemos examinar las siguientes partes de la obra:

- Título. Nos da un acercamiento al tema que trata la obra, sin embargo a veces no nos dice nada.
- Subtítulo. Si lo hay, muchas veces ayuda a aclarar el título de la obra, por lo que nos da una idea más clara del asunto de la obra.

<sup>-</sup><sup>27</sup> Ditman, Helena. Op. cit. p. 14

- Tabla de contenido. Es un buen indicador de los temas principales y subtemas que abarca la obra.
- Prefacio, introducción. Representa la intención o el enfoque del autor con respecto del tema tratado.
- Camisa. Provee información sobre el autor y un resumen del contenido de la obra.
- Texto. Se puede utilizar para confirmar las ideas que se tienen acerca del tema que trata la obra.

Puede resultarnos útil buscar los encabezamientos de materia utilizados en nuestra biblioteca y en otras bibliotecas como la Lista de Encabezamientos de Materia para Bibliotecas<sup>28</sup> (LEMB), la Lista de Encabezamientos de Materia de Gloria Escamilla<sup>29</sup>, Bilindex<sup>30</sup>, etcétera, y el propio catálogo de la biblioteca y/o de otras bibliotecas (por ejemplo el catálogo en línea de la LC, LIBRUNAM y de otras bibliotecas como la del Colegio de México, así como la Lista de Encabezamientos de Materia de la Biblioteca del Congreso<sup>31</sup> (LCSH), siendo esta la más adecuada para determinar una materia de una obra que se pretende clasificar con el SCLC.

También es muy conveniente revisar si el libro contiene la catalogación en la fuente y ver qué encabezamiento(s) de materia se le asignaron $32$ .

<sup>-</sup><sup>28</sup> Banco de la Republica, Biblioteca Luis Ángel Arango. *Lista de encabezamientos de materia para bibliotecas.* 3ª. Ed. Santafe de Bogota : R. Eberhard, c1998

<sup>29</sup> Escamilla González, Gloria. *Lista de encabezamientos de materia*. México : UNAM, Instituto de Investigaciones Bibliográficas, 1978

<sup>30</sup> Cabello-Argando'na, Roberto, editor. *Bilindex 2001: A-Z: a bilingual Spanish-English subject heading list: Spanish equivalents to Library of Congress subject headings.* Mountain View, California: Floricanto, 2001

<sup>31</sup> Library of Congress. Cataloging Policy and Support Office. *Library of Congress subject headings.* 30th ed. Washington, D.C.: Cataloging Distribution Service, Library of Congress, 2007

<sup>32</sup> Ditman, Helena. Op. cit. p. 14

#### *1.2.2 Uso en bibliotecas*

El SCLC como ya vimos es un sistema que fue creado para cubrir las necesidades específicas que la Biblioteca del Congreso presentaba en ese momento, basándose en algunos otros sistemas. Debido a que el sistema se desarrolló para adaptarse a los requerimientos organizativos de la biblioteca y no al contrario, ha resultado un sistema bastante útil para otras bibliotecas distintas a la LC, por su gran flexibilidad y capacidad de adaptación y modificación.

Para una biblioteca pública pequeña es más funcional aplicar el Sistema de Clasificación Decimal Dewey que el SCLC, pues por lo general una biblioteca de este tipo se compone de obras de carácter general que atienden a las necesidades de una comunidad pequeña y no muy exigente en cuando a variedad de temas. Por ejemplo una biblioteca pública de una colonia generalmente atiende a la comunidad estudiantil de primaria y secundaria de la zona.

Un alumno de nivel medio superior sí requiere de una biblioteca más especializada, por lo que seguramente no hará uso de la biblioteca pública de su comunidad, pues es mucho más probable que su necesidad informativa la cubra la biblioteca de la escuela a la que pertenece, es decir, una biblioteca universitaria, que es aquella que debe abarcar los temas que se enseñan en las aulas.

Entonces, el sistema de clasificación de la LC es más útil en bibliotecas públicas grandes, en bibliotecas universitarias y en bibliotecas especializadas, lo cual se demostró con un estudio realizado por el Ohio College Library Center en Estados Unidos, donde se analizaron los

25

sistemas de clasificación que se utilizan en las 189 bibliotecas que participaron en este proyecto. Los resultados arrojaron que 136 de las 189 bibliotecas analizadas, o sea el 72% usan el SCLC, 48 bibliotecas representando el 25.4% usan la clasificación decimal y sólo 3 bibliotecas o el 2.6% utilizan la clasificación de la Biblioteca Nacional de Medicina<sup>33</sup>.

Aunque no hay que perder de vista que los datos arrojados por este estudio puede que no coincidan con lo que se tiene actualmente.

Adentrándonos un poco en los antecedentes del uso del SCLC en México, según Zamora<sup>34</sup> se implantó por primera vez en 1942 en la biblioteca del Instituto Nacional de Antropología e Historia, y para 1955 en la biblioteca especializada del Instituto de Cardiología, la Biblioteca Central y la Biblioteca del Instituto de Física, éstas dos últimas pertenecientes a la UNAM.

Con el paso de los años se decidió que el SCLC se utilizara para clasificar todos los libros adquiridos por el sistema bibliotecario de la UNAM los cuales son catalogados y clasificados por el Departamento de Procesos Técnicos de la Dirección General de Bibliotecas (DGB) de la UNAM. Son 131 bibliotecas las que forman parte del sistema bibliotecario de la UNAM (dato al 2013) $35$ .

-

<sup>&</sup>lt;sup>33</sup> Zamora, Pedro. "Sistemas de clasificación de bibliotecas académicas, bibliotecas especializadas y bibliotecas públicas grandes". *Jornadas Mexicanas de Biblioteconomía*, p. 307. <sup>34</sup> Ibid.

<sup>35</sup> Universidad Nacional Autónoma de México. Dirección General de Bibliotecas. *Numeralia* [en línea] [fecha de consulta 27 de Octubre de 2014]. Disponible en : <http://www.dgbiblio.unam.mx/index.php/numeralia-2013>

Por otra parte, en la actualidad la mayor parte de los sistemas bibliotecarios de universidades tanto públicas como privadas además de otras bibliotecas especializadas del país utilizan el SCLC, como es el caso de las bibliotecas de la Universidad Autónoma Metropolitana, la Universidad Veracruzana, la Universidad Autónoma de Baja California, el Instituto Tecnológico de Estudios Superiores Monterrey, la Universidad Iberoamericana, entre otras.

Hay muchas razones por las que el SCLC resulta ser el más conveniente para bibliotecas de educación superior y bibliotecas especializadas. Con base en las recomendaciones oficiales del Comité de Clasificación de la División de Servicios y Recursos Técnicos de la American Library Association, las cuales resultan de la comparación de 8 clasificaciones diferentes, predominando el cotejo de las más importantes: la clasificación de Dewey y la de la LC, Zamora<sup>36</sup> argumenta que ésta última es más útil pues su objetivo es ordenar sistemáticamente las colecciones de una biblioteca y no el conocimiento humano; por su extensión, es de mayor alcance por lo que permite una clasificación más detallada; la flexibilidad que le brinda su estructura práctica y no lógica permite favorecer los cambios futuros así como el que se desarrollen constantemente los temas sin alterar lo ya clasificado.

Existen varias posibilidades de expansión del SCLC: se pueden adicionar números de clasificación creando nuevas subdivisiones o nuevas subclases, extender las ya establecidas adicionando una letra más, se puede extender decimalmente cualquier número y utilizar los que se encuentren vacantes.

<sup>-</sup><sup>36</sup> Ibid. p. 309

## *1.2.3 Estructura y organización de los esquemas*

El Sistema de Clasificación LC consta de veintiún Clases Principales, que son las materias, disciplinas o áreas de estudio donde se encuentran englobados los temas de que tratan los materiales que existen en las bibliotecas y se representan con una letra mayúscula. Las clases principales son (figura 2):

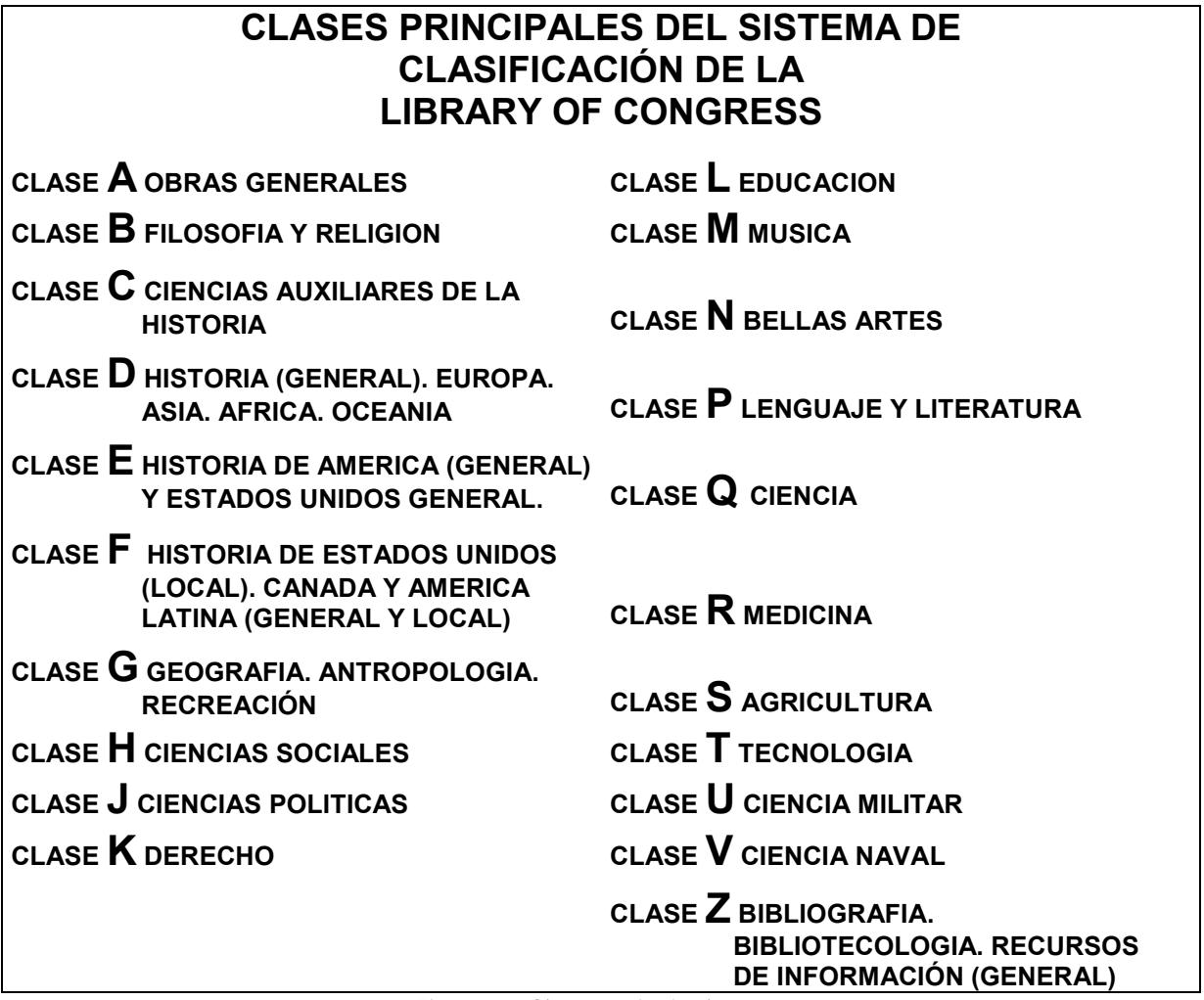

Figura 2. Clases principales.

Charles Martel<sup>37</sup> explica cada una de las clases agrupándolas por áreas del conocimiento de la siguiente manera:

<sup>-</sup><sup>37</sup> Chan, Lois Mai. Op cit. p. 25

1. Clase A Obras generales: publicaciones periódicas, sociedades, colecciones, trabajos enciclopédicos, etc. Esta clase no pertenece a ningún grupo.

El primer grupo corresponde a las ciencias filosófico-históricas y filológicas, que comprende las clases B-P:

2. Clase B Filosofía y religión: teoría, o teorías del hombre concernientes al universo.

3-6. Clases C-F Historia y ciencias auxiliares.

7. Clase G Geografía y antropología:

G. Geografía descriptiva y física, permanencia del hombre y fuentes de los medios de subsistencia.

GF. Antropogeografía, hombre afectado por y afectando su medio físico.

GN. Antropología física y etnología, hombre primitivo y prehistórico.

GR. Folklore, tradición, mente y alma del hombre en transición de la cultura primitiva a la avanzada.

GT. Modales y costumbres.

GV. Entretenimiento, deportes, etc., que se relaciona con GR.

La clase G puede ser suplementaria a la Historia.

8-9. Clase H-J Evolución económica y social del hombre.

- 10. Clase K Derecho.
- 11. Clase L Educación.
- 12. Clase M Música.
- 13. Clase N Bellas Artes.
- 14. Clase P Lenguaje y Literatura.

Las tres últimas (12-14) representan el desarrollo estético e intelectual y del hombre. El segundo grupo es el de las ciencias matemático-físicas, naturales y ciencias aplicadas abarcando las clases Q-Z:

- 15. Clase Q Ciencia.
- 16. Clase R Medicina.
- 17. Clase S Agricultura.
- 18. Clase T Tecnología.
- 19. Clase U Ciencia militar.
- 20. Clase V Ciencia naval.
- 21. Clase Z Bibliotecología y Bibliografía.

Como podemos observar, el sistema se divide en tres partes, la primera es la clase A correspondiente a Obras Generales, la cual no puede entrar en ninguno de los otros dos grupos.

La segunda parte corresponde al grupo de clases que representan a las ciencias sociales y ciencias humanas (13 clases de la B-P); y la tercera parte corresponde al grupo de clases que representan las ciencias exactas, naturales y aplicadas (7 clases de la Q-Z). Después, las clases principales están divididas en subclases (como observamos arriba a grandes rasgos en la explicación de la clase G) que representan ramas de las disciplinas generales; las subclases son el primer nivel de especificación de las clases principales y se representan con dos letras mayúsculas o tres como en el caso de D y K. A continuación se muestran fragmentos de las subclases principales del sistema:

#### **Clase A. Obras generales**

- AC. Colecciones.
- AE. Enciclopedias.
- AG. Diccionarios y otras obras de referencia general.
- AL. Índices.
- AM. Museos.
- AN. Periódicos.
- AP. Publicaciones periódicas.
- AS. Academias y sociedades relacionadas con el aprendizaje y la erudición.
- AY. Anuarios, almanaques y directorios.
- AZ. Historia de la erudición y del aprendizaje y el conocimiento. Las humanidades.

#### **Clase B. Filosofía y religión**

- B. Filosofía (general).
- BC. Lógica.
- BD. Filosofía especulativa.
- BF. Psicología.
- BH. Estética.
- BJ. Ética.
- BL. Religiones. Mitología. Racionalismo
- BM. Judaísmo.
- BP. Islamismo, Behaísmo y teosofía.
- BQ. Budismo.
- BR. Cristianismo.
- BS. La biblia.
- BT. Teología doctrinal.
- BV. Teología práctica.
- BX. Denominaciones cristianas.

#### **Clase C. Ciencias auxiliares de la historia**

- C. Ciencias auxiliares de la historia (general).
- CB. Historia de la civilización.
- CC. Arqueología.
- CD. Diplomacia. Archivos. Sellos.
- CE. Cronología técnica. Calendario.
- CJ. Numismática.
- CN. Inscripciones. Epigrafía.
- CR. Heráldica.
- CS. Genealogía.
- CT. Biografía.

#### **Clase D. Historia (general). Europa. Asia. África. Oceanía**

D. Historia (general). DA. Historia de Gran Bretaña. DAW. Historia de Europa central DB. Historia de Austria. Liechtenstein. Hungría. República checa. Eslovaquia. DC. Historia de Francia. DD. Historia de Alemania. DE. Historia del mundo greco-romano. DF. Historia de Grecia. DG. Historia de Italia. DH. Historia de los países bajos. Bélgica. Luxemburgo. DJ. Historia de Holanda. DJK. Historia de Europa del este (general). DK. Historia de Rusia. Unión Soviética. Anteriores repúblicas soviéticas. DL. Historia del Europa del noreste. Escandinavia. DP. Historia de España y Portugal. DQ. Historia de Suiza. DR. Historia de la península de los Balcanes. DS. Historia de Asia. DT. Historia de África.

DU. Historia de Oceanía. DX. Historia de los gitanos.

#### **Clase E. Historia de América (general) y Estados Unidos general. Clase F. Historia de Estados Unidos (local). Canadá y América latina (general y local)**

#### **Clase G. Geografía. Antropología. Recreación**

- G. Geografía (general).
- GA. Geografía matemática. Cartografía.
- GB. Geografía física.
- GC. Oceanografía.
- GE. Ciencias del medio ambiente.
- GF. Ecología humana. Antropogeografía.
- GN. Antropología.
- GR. Folclore.
- GT. Hábitos y costumbres.
- GV. Recreación.

#### **Clase H. Ciencias sociales**

- H. Ciencias sociales.
- HA. Estadísticas.
- HB. Teoría económica. Demografía.
- HC. Historia y condiciones económicas.
- HD. Industrias. Uso de la tierra. Trabajo
- HE. Transporte y comunicaciones.
- HF. Comercio.
- HG. Finanzas.
- HJ. Finanzas públicas.
- HM. Sociología (general).
- HN. Historia y condiciones sociales, problemas sociales. Reforma social.
- HQ. Familia. Matrimonio. Mujer.
- HS. Sociedades: secretas, benéficas, etc.
- HT. Comunidades. Clases sociales. Razas.
- HV. Patología social. Bienestar social y público. Criminología.
- HX. Socialismo. Comunismo. Anarquismo.

#### **Clase J. Ciencias Políticas**

- J. Documentos de los poderes legislativos y ejecutivos generales.
- JA. Ciencia política (general).
- JC. Teoría política. Teoría del estado.
- JF. Instituciones políticas y administración pública.
- JK. Instituciones políticas y administración pública de Estados Unidos.
- JL. Instituciones políticas y administración pública de Canadá y América latina.
- JN. Instituciones políticas y administración pública de Europa.
- JQ. Instituciones políticas y administración pública de Asia y Australia.
- JS. Gobierno local. Gobierno municipal.
- JV. Colonias y colonización. Emigración e inmigración.
- JX. Antes: derecho internacional. Cambia a: KZ. La subclase JX queda obsoleta.
- JZ. Relaciones internacionales.

#### **Clase K. Derecho**

K. Derecho (general). KBM. Derecho judío. KBP. Derecho islámico. KBR. Historia del derecho canónico. KBU. Derecho de la iglesia católica romana. KD. Derecho de Gran Bretaña e Irlanda. KDZ. América. Norteamérica. OEA. Bermudas. Groenlandia. St. Pierre y Miquelón. KE. Derecho de Canadá. KF. Derecho de estados unidos. KG. Derecho de América latina (región norte, central y Caribe). KGA-KGZ. Derecho de diferentes países de América latina. Por ejemplo: KGF. Derecho de México. KH. Derecho de América del sur. KHA-KHW. Derecho de diferentes países de América del sur. Por ejemplo: KHH. Derecho de Colombia. KJ-KKZ. Derecho de Europa. KJ (general). KJA-KKZ (según los diferentes países). KL-KWZ. Asia y Eurasia, África, área del pacífico y antártica. KZ. Derecho de las naciones. KZA. Derecho marítimo. KZD. Derecho espacial.

#### **Clase L. Educación**

- L. Educación (general).
- LA. Historia de la educación.
- LB. Teoría y práctica de la educación.
- LC. Aspectos especiales de la educación.
- LD. Instituciones individuales de Estados Unidos.
- LE. Instituciones individuales de América (excepto Estados Unidos).
- LF. Instituciones individuales de Europa.
- LG. Instituciones individuales de Asia, África y Oceanía.
- LH. Revistas de facultades y escuelas.
- LJ. Sociedades y fraternidades estudiantiles de Estados Unidos.
- LT. Libros de texto.

#### **Clase M. Música**

- M. Música.
- ML. Literatura sobre música.
- MT. Instrucción y estudios musicales.

#### **Clase N. Bellas artes**

- N. Artes visuales.
- NA. Arquitectura.
- NB. Escultura.
- NC. Dibujo, diseño e ilustración.
- ND. Pintura.
- NE. Medios impresos.
- NK. Artes decorativas
NX. Artes en general.

#### **Clase P. Lenguaje y literatura**

- P. Filología. Lingüística.
- PA. Filología y literatura clásicas.
- PB. Lenguajes europeos modernos. Lenguajes célticos.
- PC. Lenguas romances.
- PD. Lenguas germánicas.
- PE. Inglés.
- PF. Lenguas germánicas occidentales.
- PG. Lenguas y literaturas eslávicas, bálticas y albanesas.
- PH. Lenguas y literaturas fino-urianas vascas.
- PJ. Filología y literatura orientales.
- PK. Filología y literatura indo-iranias.
- PL. Lenguas y literaturas del este, África y Oceanía.
- PM. Lenguajes hiperboreanos, indios y artificiales.
- PN. Literatura (general).
- PQ. Literaturas romances.
- PR. Literatura inglesa.
- PS. Literatura norteamericana y canadiense.
- PT. Literatura germánica.
- PZ. Ficción y literatura juveniles.

#### **Clase Q. Ciencia**

- Q. Ciencia (general).
- QA. Matemáticas y computación.
- QB. Astronomía.
- QC. Física.
- QD. Química.
- QE. Geología.
- QH. Historia natural y biología (general).
- QK. Botánica.
- QL. Zoología.
- QM. Anatomía humana.
- QP. Fisiología.
- QR. Microbiología.

#### **Clase R. Medicina**

- R. Medicina (general).
- RA. Aspectos públicos de la medicina.
- RB. Patología.
- RC. Medicina interna. Práctica de la medicina.
- RD. Cirugía.
- RE. Oftalmología.
- RF. Otorrinolaringología.
- RG. Ginecología y obstetricia.
- RJ. Pediatría.
- RK. Odontología.
- RL. Dermatología.
- RM. Terapéutica. Farmacología.
- RS. Farmacéutica y materia médica.
- RT. Enfermería.
- RV. Medicina botánica. Thomsoniana y ecléctica.
- RX. Homeopatía.
- RZ. Otros sistemas de medicina

#### **Clase S. Agricultura**

- S. Agricultura (general)
- SB. Cultivo de plantas.
- SD. Bosques.
- SF. Cría de animales.
- SH. Acuacultura.
- SK. Cacería.

### **Clase T. Tecnología**

- T. Tecnología (general).
- TA. Ingeniería (general). Ingeniería civil
- TC. Ingeniería hidráulica.
- TD. Tecnología ambiental. Ingeniería sanitaria.
- TE. Ingeniería de caminos.
- TF. Ingeniería y operación de ferrocarriles.
- TG. Ingeniería de puentes.
- TH. Construcción de edificios.
- TJ. Ingeniería mecánica y maquinaria.
- TK. Ingeniería eléctrica, electrónica. Ingeniería nuclear.
- TL. Vehículos de motor, aeronáutica. Astronáutica
- TN. Ingeniería de minas. Metalurgia.
- TP. Tecnología química.
- TR. Fotografía.
- TS. Manufacturas.
- TT. Orfebrería. Artesanías
- TX. Economía doméstica, nutrición y hotelería.

### **Clase U. Ciencia militar**

- U. Ciencia militar (general)
- UA. Ejércitos.
- UB. Administración militar.
- UC. Mantenimiento y transportación militares.
- UD. Infantería.
- UE. Caballería.
- UF. Artillería.
- UG. Ingeniería militar
- UH. Otros servicios militares.

### **Clase V. Ciencia naval**

- V. Ciencia naval (general)
- VA. Navíos.
- VB. Administración naval.
- VC. Mantenimiento naval.
- VD. Marinos.
- VE. Infantería marina.
- VF. Ordenanza naval.
- VG. Servicios menores de naves marítimas.
- VK. Navegación, marina mercante.
- VM. Arquitectura naval. Construcción de naves. Ingeniería naval.

### **Clase Z. Bibliografía. Bibliotecología. Recursos de información (general)**

- Z. Libros. Escritura. Bibliotecología. Bibliografía
- ZA. Recursos de información (general)

A su vez las subclases se dividen para representar el siguiente nivel de especificación. Las divisiones de las subclases se representan con números enteros arábigos de la siguiente manera (figura 3):

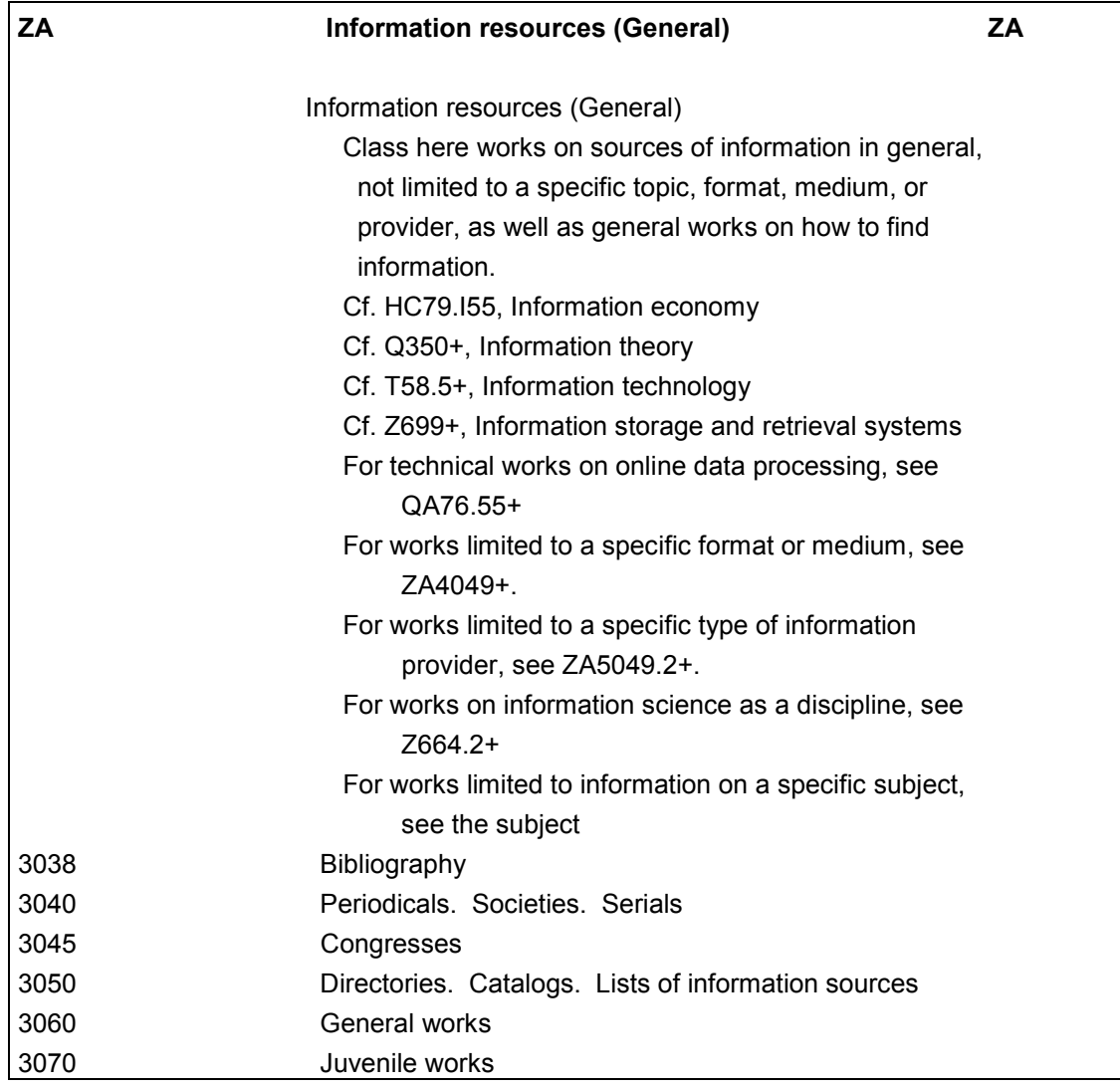

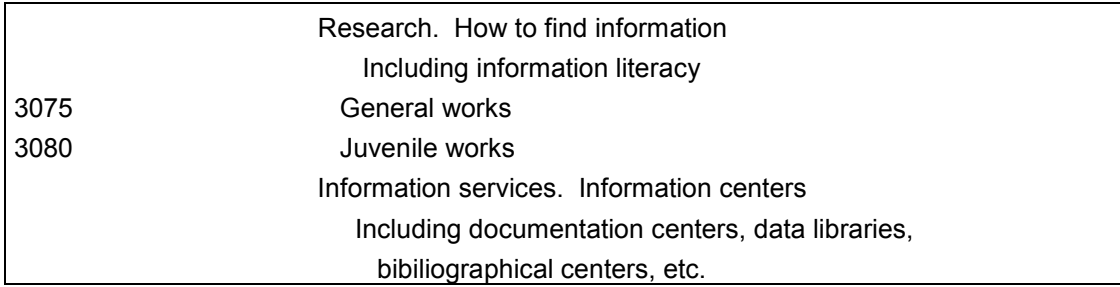

Figura 3. Fragmento de subclase ZA Information Resources (General).

Jerárquicamente, vemos que *Information resources (General)* es la subclase ZA la cual se subdivide en los temas *Bibliography, Periodical, Congresses,* etc., los cuales se representan con los números del 3038 en adelante. Estos números son el siguiente nivel de especificidad en cuanto a tema se refiere. Entonces, para el ejemplo anterior la clase principal es Z, la subclase es ZA y la división comienza a partir del número 3038.

Después de las divisiones podemos en algunos casos encontrar subdivisiones que se representan con números decimales, ejemplo (figura 4):

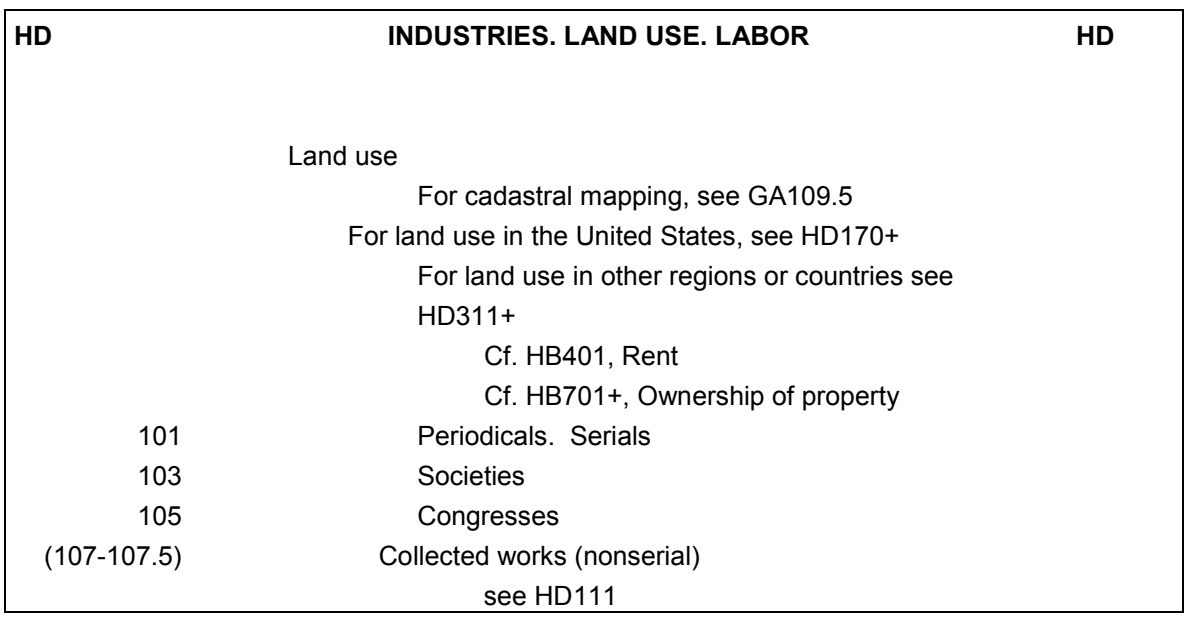

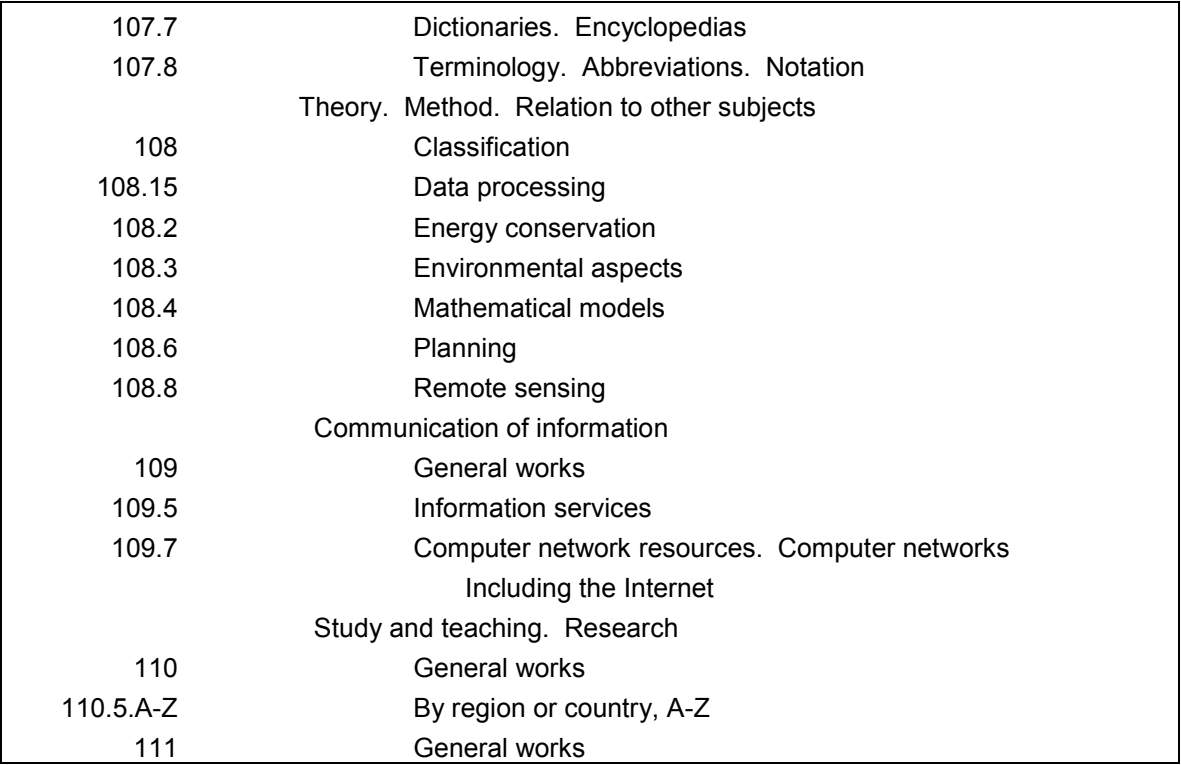

Figura 4. Fragmento de la subclase HD Industries. Land use. Labor.

En este caso el número 107.7 indica la subdivisión de forma para Diccionarios o Enciclopedias, el 107.8 la subdivisión de tema para Terminología, Abreviaciones y Notación; luego el 108 es una división que a su vez se subdivide en 108.15, 108.2, 108.3, etc. Hasta ahora hemos visto cuatro niveles de especificación (figura 5):

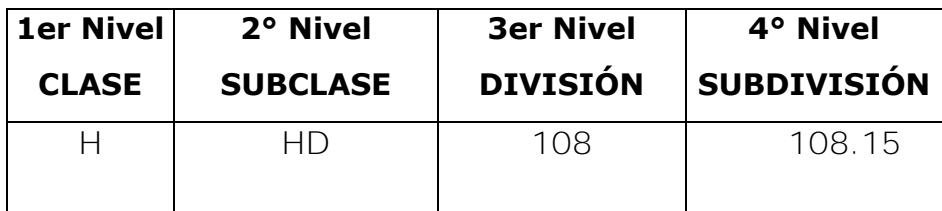

Figura 5. Cuadro niveles de especificación.

Los esquemas impresos se dividen en 41 volúmenes (incluyendo las tablas para P-PZ y K que se publican por separado) que a continuación se enlistan<sup>38.</sup>

- 1. A Obras generales.
- 2. B-BJ Filosofía, Psicología.
- 3. BL-BQ Religión (General): Hinduismo, Judaísmo, Islam, Budismo.
- 4. BR-BX Cristianismo, Biblia.
- 5. C Ciencias Auxiliares de la Historia.
- 6. D-DR Historia (General), Historia de Europa.
- 7. DS-DX Historia de África, Australia, Nueva Zelanda, etc.
- 8. E-F Historia América.
- 9. G Geografía, Mapas, Antropología. Recreación.
- 10. H Ciencias Sociales.
- 11. J Ciencia Política.
- 12. K Derecho (General).
- 13. K Tablas.
- 14. KB Derecho Religioso.
- 15. KD Derecho del Reino Unido e Irlanda.
- 16. KDZ, KG-KH Derecho de América, Latinoamérica y el Caribe.
- 17. KE Derecho de Canadá.
- 18. KF Derecho de los Estados Unidos.
- 19. KJ-KKZ Derecho de Europa.
- 20. KJV-KJW Derecho de Francia.
- 21. KK-KKC Derecho de Alemania.
- 22. KL-KWZ Derecho de Asia y Eurasia, África, Área del Pacífico, Antártica.

<sup>-</sup><sup>38</sup> Library of Congress. Cataloging Distribution Service. *Classification*. [recurso electrónico] [fecha de consulta 21 de Septiembre 2014]. Forma de acceso: World Wide Web : <http://www.loc.gov/cds/products/lcClass.php>

- 23. KZ Derecho de las Naciones.
- 24. L Educación.
- 25. M Música y libros de Música.
- 26. N Bellas Artes.
- 27. P-PA Filología, Lingüística (General). Lengua y Literatura Clásica. Lengua y Literatura Latina.
- 28. P-PZ Tablas Para Lengua y Literatura.
- 29. PB-PH Lenguajes Europeos Modernos.
- 30. PJ-PK Filología Oriental y Literatura, Filología Y Literatura Indo-Iraní.
- 31. PL-PM Lenguajes de Asia del Este, África, Oceanía, Hiperboreanos, India y Lenguajes Artificiales.
- 32. PN Literatura (General).
- 33. PR, PS, PZ Literatura Inglesa y Americana, Ficción en Inglés, Literatura juvenil.
- 34. PQ Literatura Francesa, Italiana, Española y Portuguesa.
- 35. PT Literatura Alemana Escocesa y Escandinava.
- 36. Q Ciencia.
- 37. R Medicina.
- 38. S Agricultura.
- 39. T Tecnología.
- 40. U-V Ciencia Militar y Ciencia Naval.
- 41. Z Bibliografía. Bibliotecología. Recursos de Información.

A su vez, como explican Dittman<sup>39</sup> y Escalona<sup>40</sup>, cada esquema consta de los siguientes elementos:

<sup>-</sup><sup>39</sup> Ibid. p. 23-34

<sup>40</sup> Escalona Ríos, Lina. Op cit. p. 8-11

- **Prefacio.** Es donde se plasma la historia del esquema, algunas consideraciones con respecto al contenido.
- **Tabla de contenido.** Enlista las subclases, tablas e índices que contiene el esquema.
- **· Outline (Plan General) del esquema.** Es un resumen detallado de los temas y subtemas que se presentan en el esquema. Nos muestra las divisiones más importantes y cómo son abarcados los temas.
- **Cuerpo del esquema.** Cada esquema abarca diferentes aspectos de acuerdo con el tema, sin embargo todos siguen un arreglo básico, los llamados siete puntos de Martel:
	- 1. Subdivisiones de forma. Formato físico, por ejemplo Dictionaries (Diccionarios) como se muestra en el fragmento del esquema HD de arriba.
	- 2. Teoría. Contenido intelectual, por ejemplo Theory, Method (Teoría Método) como se muestra en el fragmento del esquema HD de arriba.
	- 3. Historia. Del tema o de la disciplina.
	- 4. Obras generales. Lo encontramos como *General Works*, bajo el cual vamos a listar obras generales acerca del tema.
	- 5. Derecho. Normas. Relaciones de Estado.
	- 6. Estudio y enseñanza. Del tema o de la disciplina.
	- 7. Materias y subdivisiones de materias. Desarrollo individual o expansiones de clases y subclases y temas.

En el siguiente cuadro, se resaltan algunos puntos de Martel que podemos identificar dentro de los esquemas (figura 6):

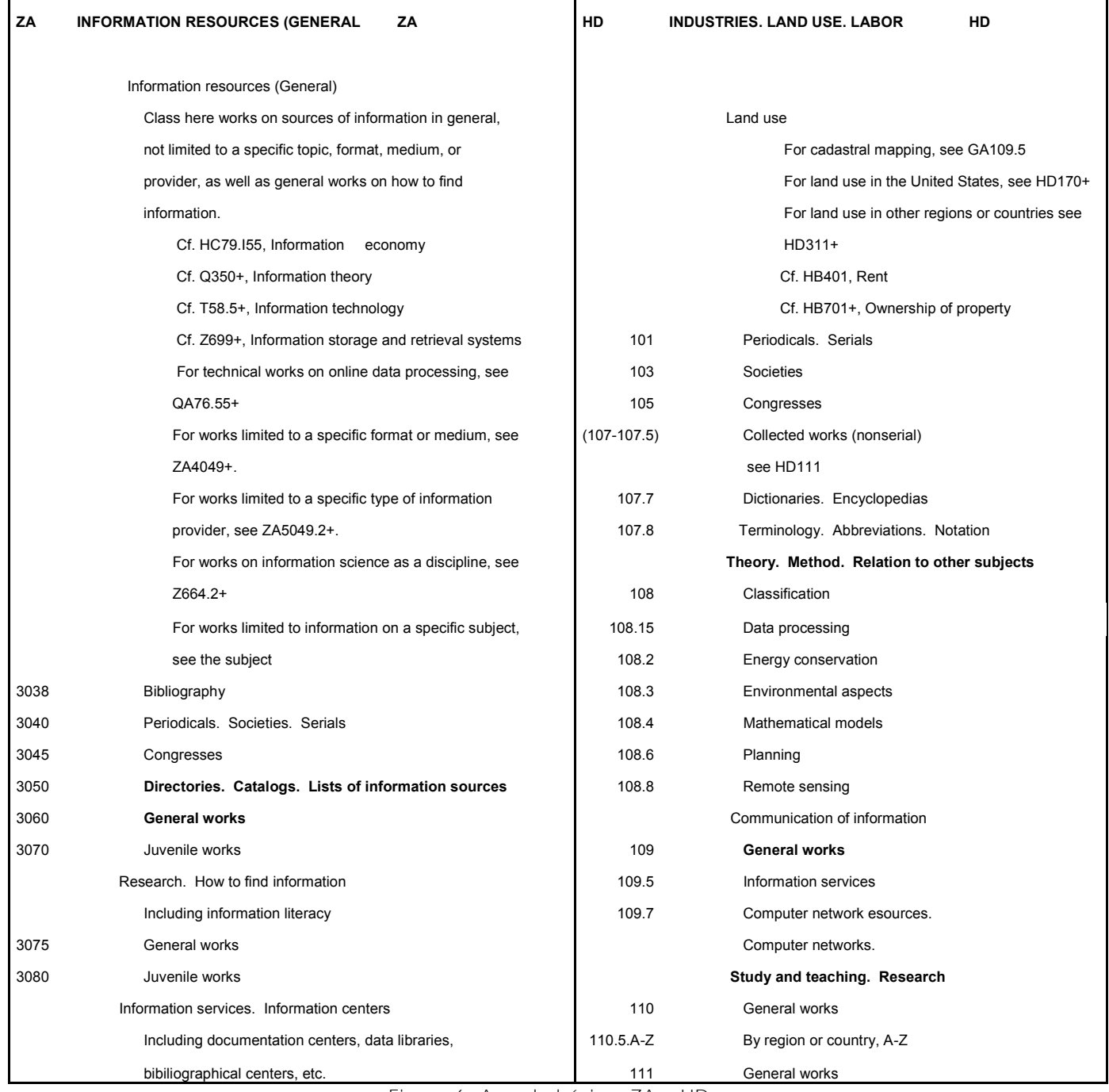

Figura 6. Arreglo básico, ZA y HD.

Hoy en día el punto cinco ya no se usa debido a que ya se cuenta con el esquema K que abarca todo lo relacionado a Derecho. También encontramos subdivisiones geográficas por región o país, y por período, ejemplo (figura 7):

| НD | <b>INDUSTRIES. LAND USE. LABOR</b><br>HD |                           |  |
|----|------------------------------------------|---------------------------|--|
|    | 110.5.A-Z                                | By region or country, A-Z |  |
|    | 111                                      | General works             |  |
|    |                                          | History                   |  |
|    | 113                                      | General works             |  |
|    | $-115$                                   | Prehistoric               |  |
|    |                                          | see GN449.3               |  |
|    |                                          | Ancient                   |  |
|    | 125                                      | General works             |  |
|    | 127                                      | Assyria-Babylonia         |  |
|    | 129                                      | <b>Hebrews</b>            |  |
|    | 130                                      | Egypt                     |  |

Figura 7. Subdivisiones geográficas y por período, HD.

Dentro del cuerpo de los esquemas encontramos diferentes tipos de notas, que Escalona<sup>41</sup> y Chan<sup>42</sup> nos explican:

- o Notas de alcance. Indican la cobertura y el límite del número de clasificación.
- o Notas explicativas de *véase.* Nos envían a utilizar otro número para obras que traten otros temas relacionados.

A continuación se muestra un ejemplo donde encontramos una nota de alcance junto con una Nota explicativa (figura 8):

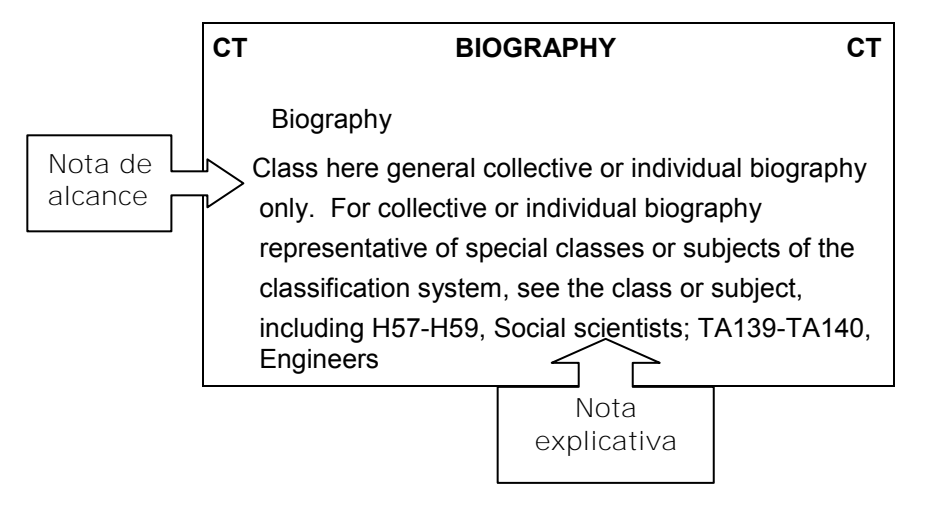

Figura 8. Notas de alcance y notas explicativas, CT.

-

<sup>&</sup>lt;sup>41</sup> Escalona Ríos, Lina. Op cit. p. 16-18

<sup>42</sup> Chan, Lois Mai. Op cit. p. 49-52

o Notas de Comparación. Nos indica otros temas relacionados que se encuentran bajo otros números, podemos llamarla Nota de *Véase también*, ejemplo (figura 9):

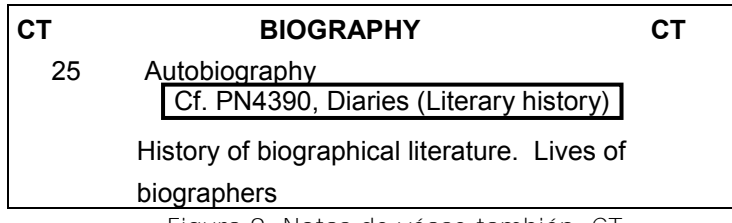

Figura 9. Notas de véase también, CT.

o Nota de *véase*. Esta nota nos informa la nueva ubicación de un número que ha sido recolocado dentro del mismo esquema o en otro, ejemplo (figura 10):

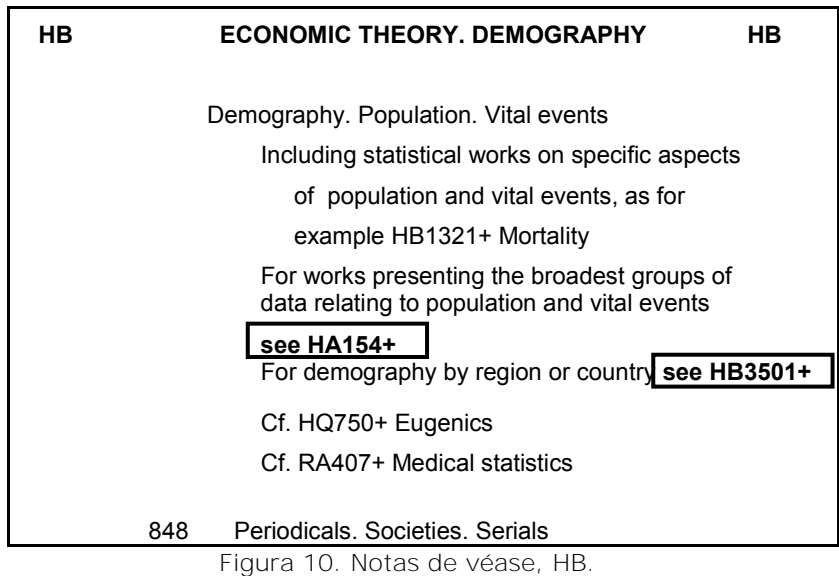

o Notas de *Incluye*. Esta nota nos indica algún o algunos tópicos que abarca cierto número además del principal, ejemplo (figura 11):

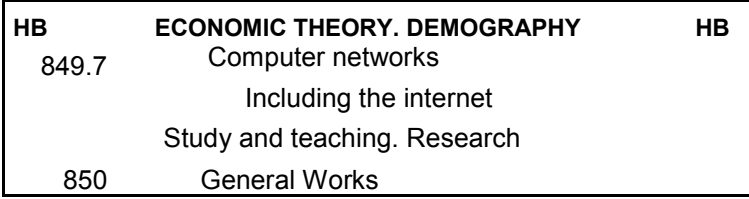

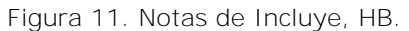

o Notas de *Dividido como.* Esta nota indica que un tópico se subdivide igual que otro anterior, con la finalidad de ahorrar espacio, ejemplo (figura 12):

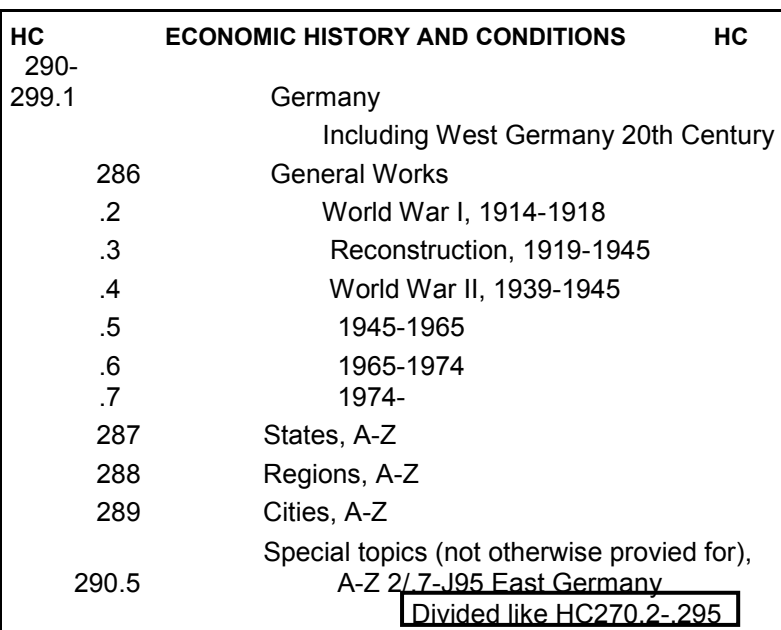

Figura 12. Nota de Dividido como, HC.

Finalmente, un último elemento común que encontramos dentro del cuerpo de los esquemas son los números entre paréntesis, que indican que ese número ya no se usa y normalmente va acompañada de una Nota de *véase*, para indicarnos dónde clasificar ahora, ejemplo (figura 13):

| HC       | <b>ECONOMIC HISTORY AND CONDITIONS</b> | НC |
|----------|----------------------------------------|----|
|          | History                                |    |
| 113      | General Works                          |    |
| (115)    | Prehistoric                            |    |
|          | see GN449.3                            |    |
|          | Ancient                                |    |
| 125      | General works                          |    |
| 127      | Assyria-Babylonia                      |    |
| 129      | <b>Hebrews</b>                         |    |
| 130      | Egypt                                  |    |
|          | Greece                                 |    |
| 133      | General works                          |    |
| 134      | Athens                                 |    |
| 135      | Sparta                                 |    |
|          | Rome                                   |    |
| 137      | General works                          |    |
| 139.A-Z  | Special, A-Z                           |    |
| 139.A36) | Agriculture see S431                   |    |

Figura 13. Números entre paréntesis, HC.

- **Tablas.** Todos los esquemas tienen tablas auxiliares, algunos la incluyen dentro del mismo esquema y otros la colocan aparte, antes del índice. Las tablas nos sirven para complementar el número de clasificación especificando aspectos como autor, tema, área geográfica, período de tiempo o forma.
- **Índice.** El índice enlista las entradas con su correspondiente número que contiene cada esquema. No existe un índice global del SCLC, pero cada esquema cuenta con su propio índice.
- **Páginas Suplementarias de adiciones y cambios.** Es donde se indican las actualizaciones o adiciones que el esquema ha sufrido con respecto de la edición anterior.

# *1.2.4 Números de Cutter*

Con el afán de mantener el orden alfabético en la colección, la Library of Congress utiliza los Números de Cutter, que consiste en una tabla adaptada de la tabla original creada por Charles Ammi Cutter<sup>43</sup>.

<sup>-</sup><sup>43</sup> Escalona Ríos, Lina. Op cit. p. 19

Los números de Cutter constan de una letra mayúscula seguida de números arábigos aplicados con base en las tablas, y pueden representar nombres de personas, de corporativos, tópicos específicos, lugares geográficos o títulos de una obra<sup>44</sup>.

Al respecto, Dittman<sup>45</sup> nos explica que los números de Cutter se usan para:

- Dar un número único basado en el asiento principal de la obra.
- Indicar el título específico que se le dio a la obra.
- Indicar un área geográfica que abarca el tema de la obra.
- Indicar un tema especial que abarca la obra.
- Ordenar cada título detrás de otro (números de Cutter reservados).

Las tablas que se utilizan como base para la asignación de números de Cutter son las siguientes (figura 14):

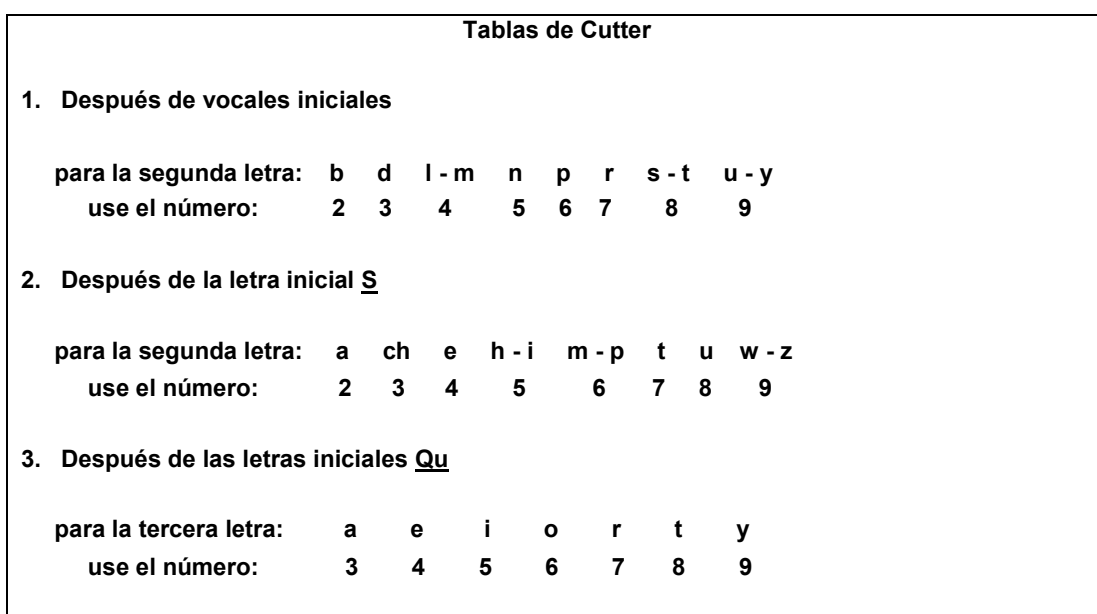

<sup>44</sup> Chan, Lois Mai. Op cit. p. 70

-

<sup>45</sup> Ditman, Helena. Op. cit. p. 43

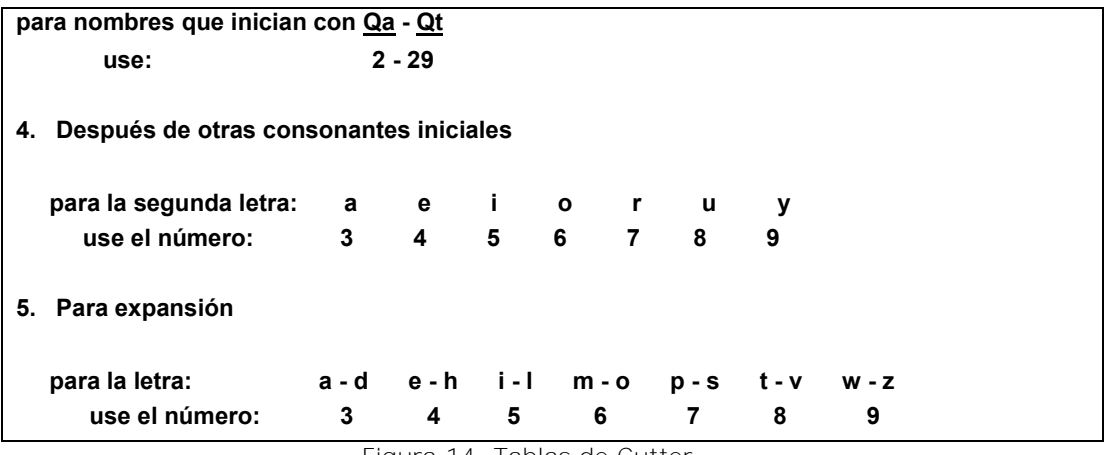

Figura 14. Tablas de Cutter.

Entonces, para el caso de un asiento principal de nombre personal como Álvarez, se aplica la tabla 1 que nos indica que después de la vocal inicial, en este caso A, se anota el número que corresponde a la segunda letra, en este caso L que tiene asignado el número 4, por lo que el número de Cutter para Álvarez sería A4. La tabla 2 nos indica qué números asignar para la segunda letra después de la consonante S, por ejemplo Sánchez, después de la S anotamos el número 2 que corresponde a la segunda letra que en este caso es la "a", entonces el número de Cutter para Sánchez sería S2.

Un ejemplo de aplicación de la tabla 3 sería con el asiento principal Quezada, indicándonos que después de la "Qu" se aplicará el número asignado para la segunda letra, en este caso la "u" es parte de la "Q" por lo que juntas se consideran como la primera letra, entonces el número de Cutter para Quezada quedaría Q4 pues estamos considerando a la "e" como segunda letra, a la que corresponde el número 4; adicionalmente esta tabla nos indica que para asientos principales iniciados con la letra Qa y Qt se utilice el rango de números 2-29, esto significa que podemos asignar un número diferente para cada

48

letra de la a-z, por ejemplo el número 2 para "a", 21 para "b", 22 para "c", 23 para "d", y así sucesivamente.

Para el caso del asiento principal López se aplica la tabla 4 que nos indica que después de la consonante inicial, en este caso L, se anota el número correspondiente a la segunda letra de la palabra, que sería la "o" la cual tiene asignado el número 6, por lo que el número de Cutter para López sería L6.

La tabla 5 se utiliza para expansiones, aplicable a casos donde las primeras dos letras de un asiento principal sean las mismas a las de otro, por ejemplo, ya tenemos el número de Cutter para López, pero el número de Cutter para Lozano por ejemplo, debe ser diferente y los dos nombres comienzan con las mismas dos letras, entonces aplicamos la expansión, por lo que agregaríamos a L6 el número correspondiente a la tercera letra, en este caso la "z" para diferenciarlo del número de López, quedando L69.

Finalmente la tabla para traducciones nos indica qué número asignar según el idioma al que está traducida la obra, anotándolo después del número de Cutter de la obra en su idioma original.

Por ejemplo, el número de Cutter para la obra *An Explanation of the Tables Used in the Schedules of the Library of Congress Classification* (Una explicación de las tablas utilizadas en las listas de la Clasificación de la Biblioteca del Congreso) de Catherine Grout, sería G7, y el número de Cutter para la obra traducida al español sería G718, pues la tabla nos indica que inmediatamente después del número original (representado con una X) se agregue el número que corresponde al idioma en que se

tradujo la obra, que en este caso para traducciones al español corresponde el número 18.

Dittman<sup>46</sup> proporciona una serie de reglas a seguir para la correcta construcción de números de Cutter para asientos principales:

- 1. Ignorar los artículos, como en el caso de títulos como asientos principales. Ejemplo: para el título "La Biblioteca del Futuro", el número de Cutter sería B5.
- 2. No ignorar los artículos iniciales ni prefijos en nombres de personas o nombres de lugares. Ejemplos: el número de Cutter para La Habana es .L34 (3 para "a" y de acuerdo con la tabla de expansión 4 para "h"), para el caso de Jhon Dos Pasos el número de Cutter sería .D67 (6 para "o" y 7 de acuerdo con la tabla de expansión para "s").
- 3. Ignorar los guiones. Ejemplo: el número de Cutter para "On-line" quedaría .O55 (primer 5 para "n" y de acuerdo con la tabla de expansión, el segundo para "l").
- 4. Tratar las abreviaciones tal como se escriben. Ejemplo: el número de Cutter para Stephanie St. Pierre sería .S7 (7 para "t").
- 5. Para casos tipo Mac y Mc, se tratará tal y como aparezca. Ejemplos: el número de Cutter para Macdonald será .M33 (primer 3 para "a" y de acuerdo con la tabla de expansión el segundo para "c") y el número de Cutter para McDonald quedaría .M43 (el 4 para "c" y de acuerdo con la tabla de expansión el 3 para "d").

Hay varios tipos de números de Cutter, explica Chan<sup>47</sup>:

<sup>-</sup><sup>46</sup> Ditman, Helena. Op. cit. p. 47

 $47$  Chan, Lois Mai. Op cit. p. 72-83

- a) Número de Cutter Individual. Es el único número de Cutter asignado para representar el asiento principal de una obra, cuando no es necesario representar otros aspectos relacionados con el tema que trata la obra.
- b) Números de Cutter Dobles. Este término se refiere a cuando una obra tiene dos números de Cutter, uno que represente algún aspecto relacionado con el tema de la obra (forma, período, lugar, tópico especial) y otro que represente su asiento principal, aunque a veces es necesario utilizar el segundo número de Cutter para representar otro aspecto del tema de la obra aparte del que ya se ha representado.
- c) Números de Cutter A y Z. Es común encontrar dentro de los esquemas instrucciones para asignar números de Cutter especiales con la letra A o la letra Z, los cuales se utilizan para representar aspectos de la materia de la obra. Frecuentemente el número de Cutter A se utiliza para subdivisiones de forma y el Z para aspectos especiales del tema como biografía, crítica e interpretación de un autor, etc. A continuación cito un par de ejemplos (figura 15 y figura 16):

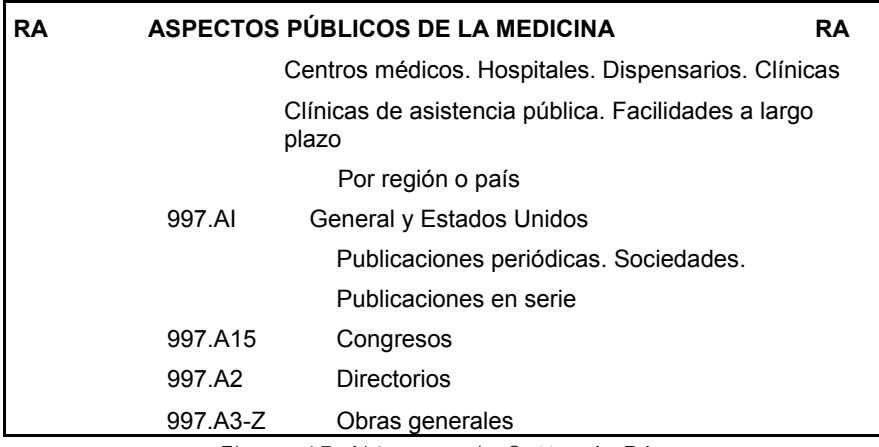

Figura 15. Números de Cutter A, RA.

| EJÉRCITOS: ORGANIZACIÓN, DISTRIBUCIÓN<br>UA<br><b>SITUACIÓN MILITAR</b> |           |                                  | UΑ |
|-------------------------------------------------------------------------|-----------|----------------------------------|----|
|                                                                         |           | Por región o país                |    |
|                                                                         | 997.AI    | Europa                           |    |
|                                                                         |           | Francia                          |    |
|                                                                         |           | Ejército                         |    |
| Figura 15. Números de CuttertilleMaZ, UA                                |           |                                  |    |
|                                                                         | 705.A15-5 | Documentos                       |    |
|                                                                         | 705.A6-Z4 | Obras generales                  |    |
|                                                                         | 705.Z5A-Z | Bataillons d'artillerie à pied   |    |
|                                                                         | 705.Z56   | Regimientos. Por números y autor |    |

Figura 16. Números de Cutter A y Z.

d) Números de Cutter sucesivos. Son los números que se agregan al número normal construido ya sea con base en el asiento principal como se indica en la tabla para traducciones, o en otro aspecto de la materia de la obra, por ejemplo (figura 17) :

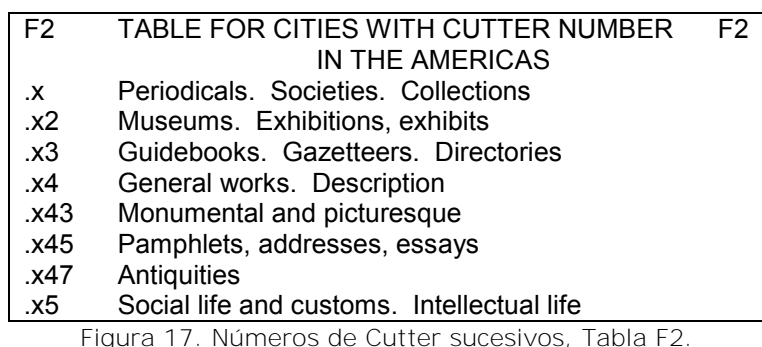

Esta tabla nos indica los números que debemos agregar al número de Cutter que está representando países en las Américas según sea el caso, por ejemplo:

En la siguiente parte del esquema F encontramos la instrucción de utilizar la tabla F2 (figura 17) para agregar un número de Cutter sucesivo al número F1391.M7 que corresponde a Historia de Monterrey, por lo que si le agregamos el número 2 de la tabla F2 correspondiente a Museos, Exhibiciones, se formaría el número F1391.M72, representando Historia de los Museos en Monterrey (figura 18):

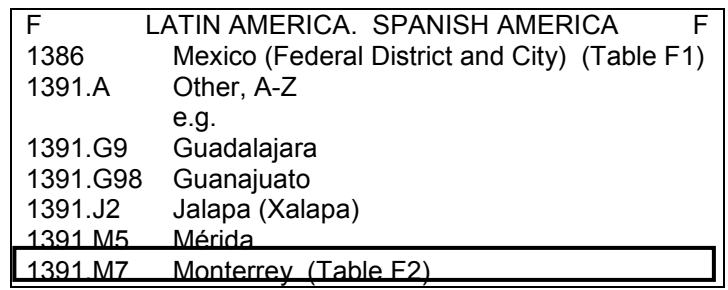

Figura 18. Uso de Tabla F2, números de Cutter sucesivos.

### *1.2.5 Arreglo de las manifestaciones de obras*

En la biblioteca se puede contar con cierta obra a la cual se le asigna un número de clasificación, un número de Cutter y finalmente se agrega el año de publicación, pero ¿qué se hace en el caso de que haya diversas manifestaciones de la misma obra?, es decir, que tengamos traducciones, copias, críticas e interpretaciones, etcétera de una misma obra.

En este sentido, Figueroa<sup>48</sup> explica que para el caso del SCLC el método para representar dichas manifestaciones de una misma obra se basan en el principio de mantener la unidad literaria, o sea de clasificar las obras de y acerca de algún autor juntas, y una obra junto con todas las manifestaciones que pueda tener.

-

<sup>48</sup> Figueroa Alcántara, Hugo Alberto. "El tratamiento de las manifestaciones bibliográficas de obras en el sistema de clasificación de la Library of Congress. En: *Liber: Revista de Bibliotecología*. Vol. 3, no. 1 (eneromarzo, 2001). p. 2

A continuación se muestra el orden de preferencia que se le da al ordenar las obras de un mismo autor que indica Chan<sup>49</sup>, donde podemos distinguir los tipos de manifestaciones que existen (figura 19):

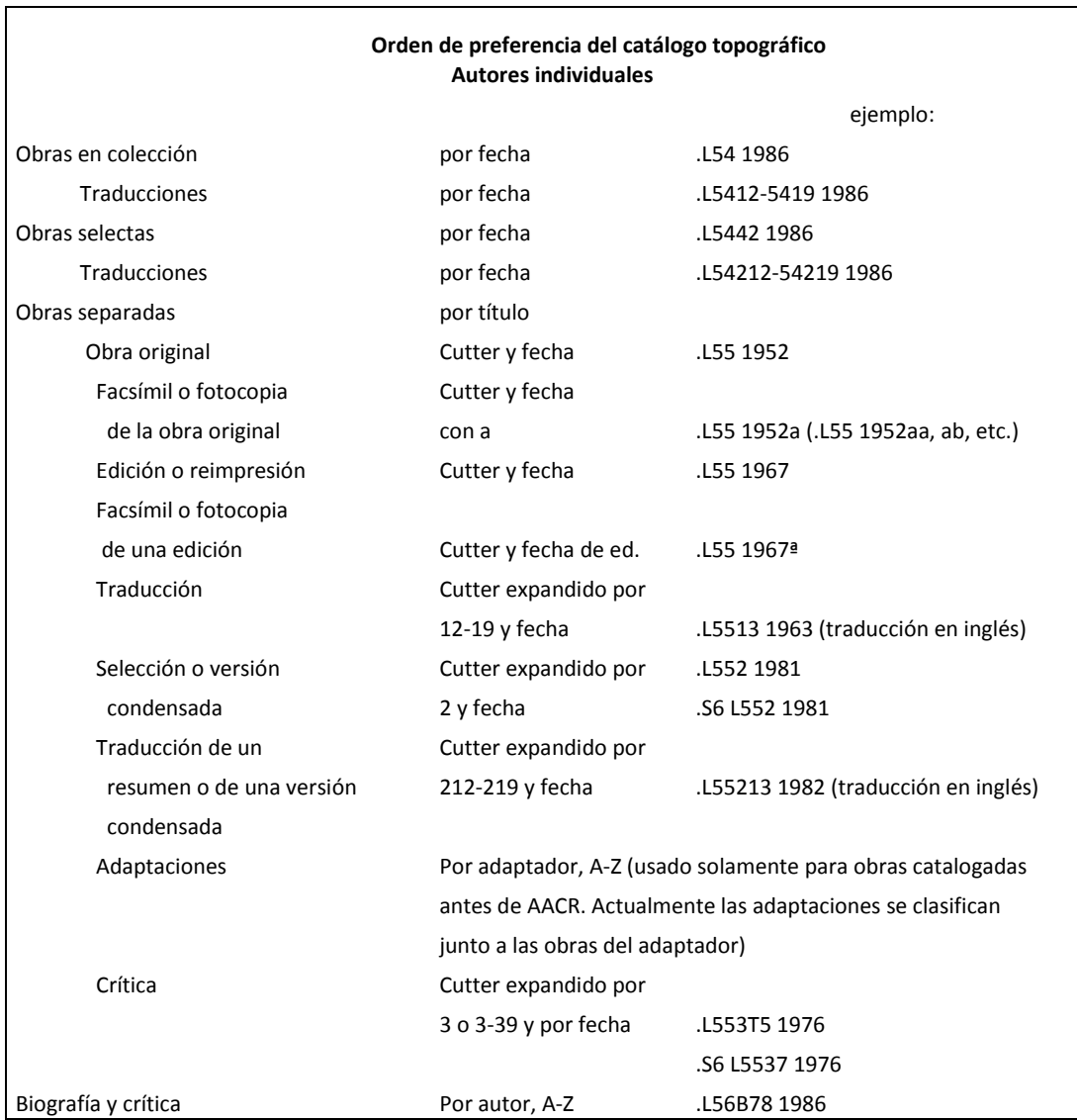

Figura 19. Orden de preferencia del catálogo topográfico de Chan.

Una nueva versión de la anterior tabla nos muestra Figueroa<sup>50</sup> con mayor detalle y explicación (figura 20):

-

<sup>&</sup>lt;sup>49</sup> Chan, Lois Mai. Op cit. p. 548

<sup>50</sup> Figueroa Alcántara, Hugo A. Op. Cit. p. 5

| <b>CASO</b>    | <b>TIPO</b>                                                                            | <b>SE ASIGNA</b>                                                                         | <b>EJEMPLO</b>                                                  |
|----------------|----------------------------------------------------------------------------------------|------------------------------------------------------------------------------------------|-----------------------------------------------------------------|
| $\mathbf{1}$   | EDICIÓN ORIGINAL                                                                       | No. DE CUTTER MÁS<br>FECHA                                                               | QA9.R4 1985                                                     |
| $\sqrt{2}$     | FACSÍMIL O FOTOCOPIA DE<br>LA EDICIÓN ORIGINAL                                         | No. DE CUTTER Y FECHA<br>SEGUIDA POR LA SERIE "a"                                        | QA9.R4 1985a (FACSÍMIL<br>PUBLICADO EN 1988)                    |
| 3              | 20. FACSIMÍL O FOTOCOPIA<br>DE LA EDICIÓN ORIGINAL                                     | No. DE CUTTER Y FECHA<br>SEGUIDA POR LA SERIE "a"                                        | QA.R4 1985aa (2o. FACSÍMIL<br>PUBLICADO EN 1988)                |
| $\overline{4}$ | DIFERENTES EDICIONES Y<br><b>REIMPRESIONES</b>                                         | MISMO No. DE CUTTER Y<br>FECHA DE LA EDICIÓN O<br>REIMPRESIÓN                            | QA9.R4 1986 (2a. EDICIÓN<br>1986)                               |
| 5              | EDICIÓN FACSÍMIL O<br>FOTOCOPIA DE UNA EDICIÓN<br>SUBSIGUIENTE O<br><b>REIMPRESIÓN</b> | MISMO No. DE CUTTER Y<br>FECHA DE LA EDICIÓN<br>SUBSIGUIENTE SEGUIDA<br>POR LA REIE "a"  | QA9.R4 1986a (1a. ED. DEL<br>FACSÍMIL DE LA 2a. ED. EN<br>1987) |
| 6              | <b>TRADUCCIONES</b>                                                                    | MISMO No. DE CUTTER<br>EXPANDIDO "1" (12-19) Y<br>LA FECHA                               | QA9.R413 1988 (TRADUCCIÓN<br>AL INGLÉS PUBLICADA EN<br>1988)    |
| $\overline{7}$ | <b>VERSIONES ABREVIADAS O</b><br>CONDENSADAS E ÍNDICES,<br>CONCORDANCIAS, ETC.         | MISMO No. DE CUTTER<br>EXPANDIDO "2" (21-24) Y<br>LA FECHA                               | QA9.R423 1990                                                   |
| 8              | TRADUCCIÓN DE LA VERSIÓN<br>ABREVIADA                                                  | MISMO No. DE CUTTER DE<br>LA VERSIÓN ABREVIADA<br>EXPANDIDO POR "1" (12-19<br>Y LA FECHA | QA9.R42113 1991<br>(TRADUCCIÓN AL INGLÉS)                       |
| 9              | SELECCIÓN                                                                              | MISMO No. DE CUTTER<br>EXPANDIDO POR "25" Y LA<br><b>FECHA</b>                           | QA.R425 1992                                                    |
| 10             | TRADUCCIÓN DE UNA<br>SELECCIÓN                                                         | MISMO No. DE CUTTER DE<br>LA SELECCIÓN PERO<br>EXPANDIDO POR "1" (12-<br>19) Y LA FECHA  | QA9.R42513 1992<br>(TRADUCCIÓN AL INGLÉS<br>PUBLICADA EN 1992)  |
| 11             | CRÍTICA E INTERPRETACIÓN<br>A UNA OBRA                                                 | MISMO No. DE CUTTER QUE<br>LA EDICIÓN ORIGINAL<br>EXPANDIDA POR "3" (3-39)<br>Y LA FECHA | QA9.R433 1989 (CABRERA<br>PUBLICADA EN 1989                     |
| 12             | BIOGRAFÍA Y CRÍTICA                                                                    | POR AUTOR, A-Z                                                                           | QA9. B7 1990 (BROWN<br>PUBLICADA EN 1990)                       |

Figura 20. Tabla para distinguir manifestaciones bibliográficas de una obra.

 Caso 1. Se está considerando una obra de edición original, donde se asignará número de Cutter para asiento principal seguido de la fecha de publicación, citando como ejemplo el número QA9.R4 1985 como base para todos los demás casos.

- Caso 2. Una obra facsimilar o fotocopia de la edición original, a la que se le asignará el número de Cutter y la fecha correspondientes a la edición original pero agregando la serie "a", "aa", "ab", "ac", "ad" etc. (según el arreglo que se le haya dado a anteriores obras clasificadas) para diferenciarla de ésta, y siguiendo el mismo ejemplo de la figura 19, el número de clasificación quedaría QA9.R4 1985a aunque el facsímil se haya publicado en otro año distinto a 1985.
- Caso 3. Se refiere a la publicación de un segundo facsimilar o fotocopia del original, donde el número quedaría igual que en el caso 2 pero siguiendo el modelo "a, aa, ab, ac…" se adiciona entonces segunda letra "a" que represente ese segundo facsímil, ejemplo: QA9.R4 1985aa, sin que importe la fecha de publicación del primero o el segundo facsímil, y de igual forma un tercer facsímil se representaría con "ab", un cuarto facsímil con "ac" y así sucesivamente.
- Caso 4. Para una obra que sea una edición diferente o reimpresión de la original se aplica el mismo número de Cutter de ésta pero se pone la fecha de la edición o la reimpresión, ejemplo QA9.R4 1986, observando que con respecto del ejemplo del caso 1, lo único que cambia es la fecha. Pero, complementa Chan $51$ , si tuviésemos dos o más ediciones publicadas en el mismo año o con el mismo año de impresión, se agrega después del año, la letra "b" o superior, por ejemplo QA9.R4 1986b, QA9.R4 1986c, etcétera.

<sup>-</sup><sup>51</sup> Chan, Lois Mai. Op cit. p. 88

- Caso 5. A una edición facsimilar o fotocopia del caso 4, es decir de una edición diferente o reimpresión del original se le asigna el mismo número de Cutter y fecha de la edición subsecuente pero agregando "a" para el primer facsimilar, "aa" para el segundo, "ab" para el tercero, "ac" para el cuarto, etc., como en el caso 2. Ejemplo: QA9.R4 1986a sin importar la fecha de publicación del facsimilar.
- Caso 6. Para el caso de traducciones, como se explicó para números de Cutter sucesivos, tomamos como referencia la tabla para traducciones y expandimos el número de Cutter de la obra original con el número correspondiente al idioma en que se encuentre la traducción y anotamos el año en que se publicó la obra traducida. Ejemplo: QA9.R413 1988, donde el 13 corresponde a traducciones al inglés y 1988 es el año en el que es publicada la traducción de la obra original.
- Caso 7. En obras que sean versiones abreviadas o condensadas, índices o concordancias se aplicará el mismo número de Cutter de la obra original pero se podrá expandir agregando el 2, considerando los números del rango 21-24 y anotando el año de publicación de la versión o índice. Ejemplo: QA9.R423 1990.
- Caso 8. Para traducción de la versión abreviada o condensada, se anota el mismo número de Cutter de la versión abreviada y se procede a la aplicación de la tabla de traducciones como en el caso 6 y se pone el año en que se publica la traducción. Ejemplo: QA9.R42313 1991, donde el 23 indica que se trata de una versión abreviada y el 13 que es una traducción al inglés, 1991 es el año de publicación de la versión condensada traducida.
- Caso 9. Selección se refiere a un tipo de obra que contenga sólo una parte de otra obra, como ejemplo podemos citar la obra *Ulises* del autor James Joyce, de la que se ha publicado por separado su último capítulo titulado "Monólogo de Molly Bloom". Esta obra que es fragmento de la original conserva el mismo número de clasificación de la obra completa pero se le adiciona el número 25 que indica que es selección. Nuestro ejemplo base quedaría QA9.R4 25 1992.
- Caso 10. Se conserva el mismo número de Cutter de la selección y se agrega el número correspondiente al idioma en que se tradujo además del año de publicación de la traducción. Ejemplo: QA9.R4 2513 1992, donde 25 representa la selección y el 13 la traducción al inglés y finalmente 1992 es el año en el que se publica la selección traducida.
- Caso 11. Para el caso de una obra que es crítica e interpretación de una original, se aplica el mismo número de Cutter de ésta, pero se expande con el 3 para representar crítica e interpretación, e inmediatamente después se agrega el número correspondiente a la primer letra del apellido del crítico interpretador de acuerdo con la tabla 5 de números de Cutter para expansión y al final el año de publicación de la obra que es crítica interpretación. Ejemplo: QA9.R4 33 1989, donde el primer 3 nos representa "crítica e interpretación" y el segundo la primera letra del crítico, que en este caso es la "c" por Cabrera, correspondiéndole el número 3 según la tabla 5 de números de Cutter.
- Caso 12. Una obra que es biografía y crítica del autor y una de sus obras en particular, conserva el mismo número de Cutter de la

obra original a la que se refiere y posteriormente se agrega un segundo número de Cutter para representar al autor que hace la biografía y crítica y se anota el año de publicación de ésta. Ejemplo: QA9.R4 B7 1990, donde B7 es el segundo número de Cutter correspondiente al autor de la biografía y crítica, para este ejemplo Brown.

Tal como observamos en los ejemplos, para representar los tres tipos de manifestaciones que podemos encontrar de una obra, en el SCLC se sigue el modelo 1, 2, 3, que nos sirve para indicar si se trata de una edición, traducción, resumen, selección o crítica e interpretación<sup>52</sup>. Además para ediciones diferentes publicadas en el mismo año que la original se utiliza la letra "b" en adelante para hacer la distinción, y el modelo "a, aa, ab, ac, ad"…" para diferenciar una obra facsimilar de una original.

# **1.3 Tablas Auxiliares**

# *1.3.1 Finalidad y características*

Las tablas son una parte esencial en el uso y aplicación del SCLC, pues se diseñaron como auxiliares en la asignación de números clasificatorios, con la finalidad de especificar aún más el tema de que trata una obra. Por medio de las tablas se representen las subdivisiones geográficas, temáticas, de forma, por período y personales. Como ya vimos, las tablas las encontramos dentro de cada esquema o al final de éste.

No existen tablas generales aplicables para todas las subclases y clases, excepto las tablas de Cutter, las de Biografía individual de CT (que se

<sup>-</sup> $52$  Ibid.

usan siempre y cuando alguna subclase no tenga su propia tabla de biografía individual) y la tabla de países.

Por lo tanto diversas clases y subclases tienen sus propias tablas con sus respectivas peculiaridades.

No obstante se pueden identificar ciertos patrones recurrentes:

- a) Tablas que se aplican a rangos de números.
- b) Tablas que se aplican a números de Cutter base<sup>53</sup>.

Para ilustrar lo anterior, si tenemos por ejemplo una obra que es una biografía de personalidades del estado de Yucatán tendría asignado como número base CT550 que representa biografía nacional de México, como se indica en el esquema (figura 21):

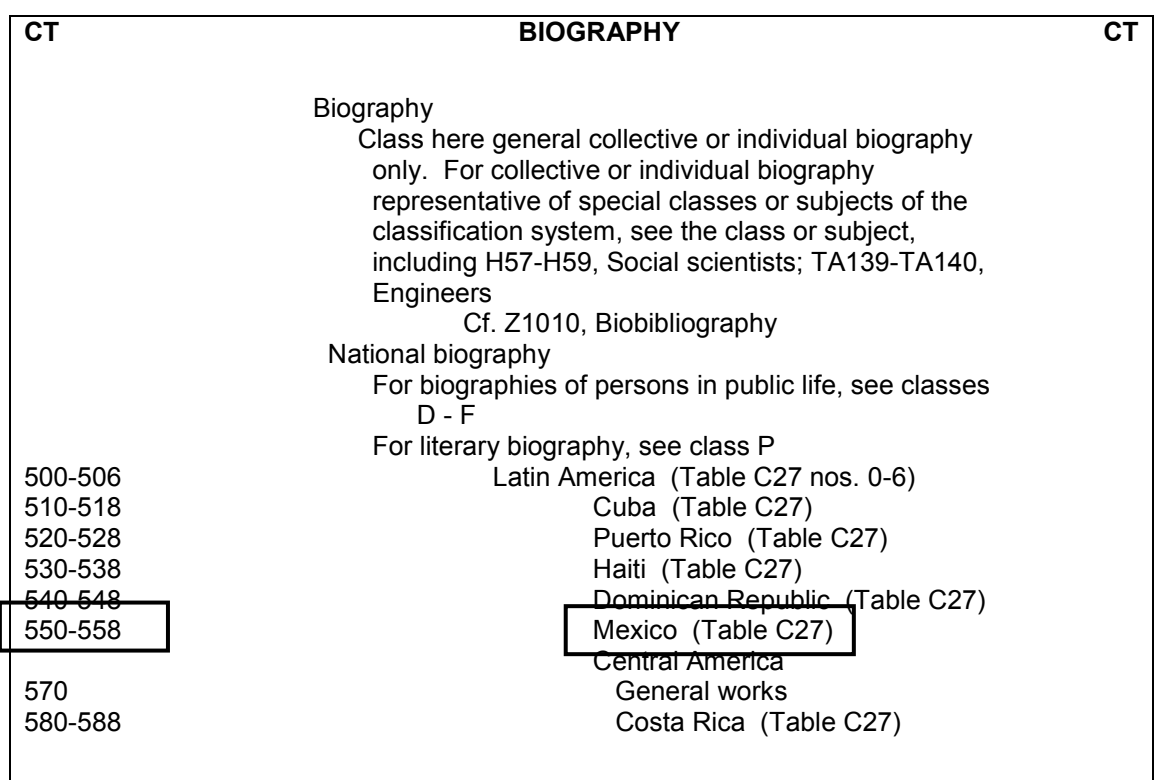

|  | Figura 21. Fragmento de CT, Biografía México. |  |  |
|--|-----------------------------------------------|--|--|
|  |                                               |  |  |

<sup>-</sup><sup>53</sup> Chan, Lois Mai. Op cit. p. 96

Podemos observar que los números que corresponden a México en biografía nacional van desde el 550 al 558 y tenemos la instrucción de aplicar la tabla C27 (figura 21) para saber cuál de los 9 números del 0-8 debemos sumar al número base (CT550) de acuerdo a la subdivisión que le corresponde a la obra que estamos clasificando. La tabla C27 nos indica lo siguiente (figura 22):

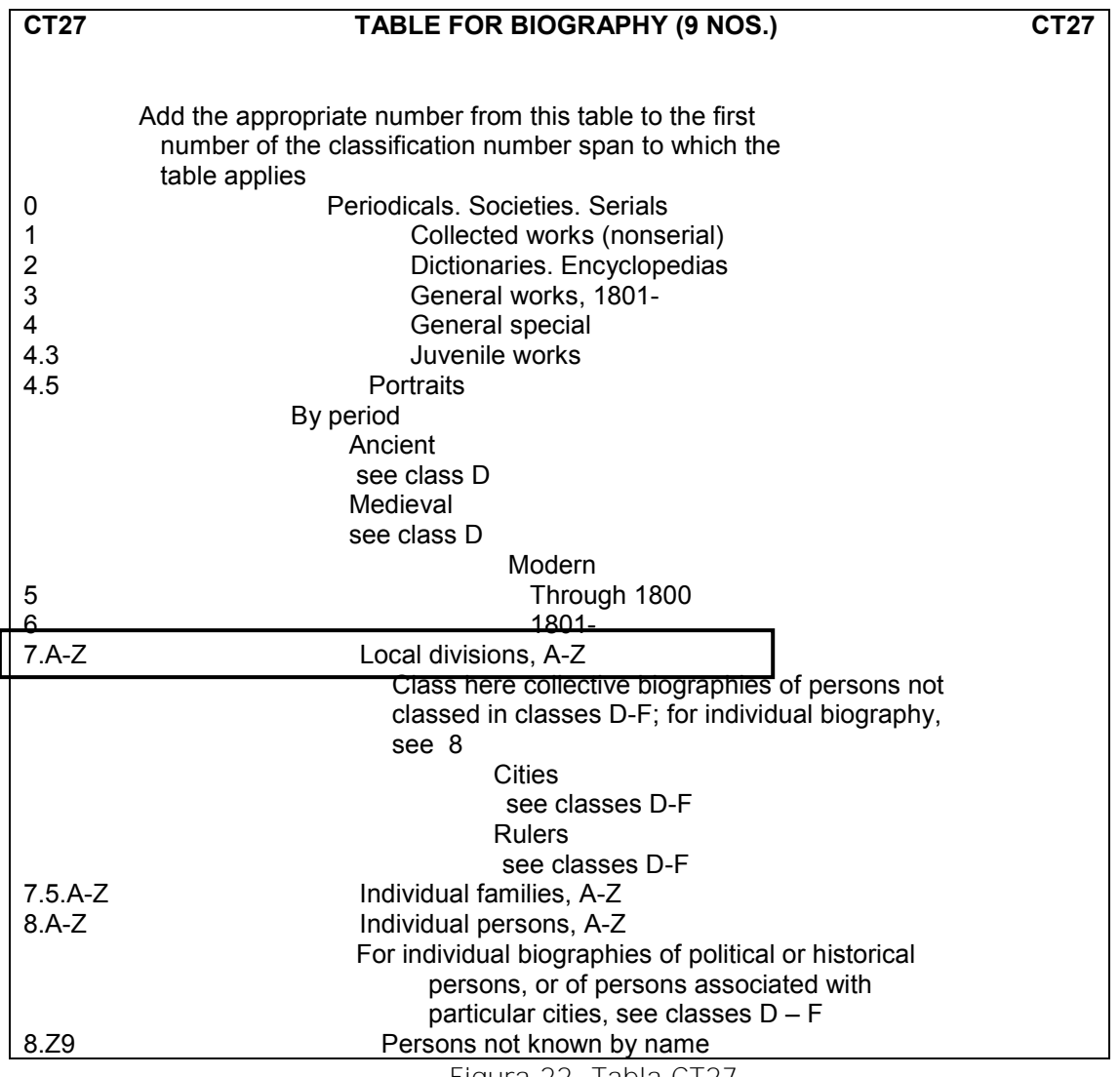

Figura 22. Tabla CT27.

Entonces para nuestro ejemplo, necesitamos el número que represente al estado de Yucatán, por lo que tomamos el número 7 correspondiente

a la división local, pero además debemos indicar la primera letra del estado que queremos representar, es decir, el número de Cutter pues la instrucción nos dice que es la subdivisión local de la A-Z, por lo que a nuestro número base CT550 le sumamos 7 y posteriormente indicamos el número de Cutter para Yucatán, con lo cual nuestro número queda CT557.Y8, complementando con el número de Cutter para el asiento principal.

# *1.3.2 Tablas de aplicación general*

Las tablas de aplicación general, como su nombre lo dice, son aquellas tablas que se pueden aplicar para cualquier esquema en los siguientes casos, como explica Chan<sup>54</sup> y complementado con lo que comenta  $Escalona<sup>55</sup>$ :

- **División geográfica en orden alfabético.** Tabla que representa lugares geográficos utilizando números de Cutter para lograr el orden alfabético. Las tablas pertenecientes a esta categoría son de tipo:
	- o *Tabla de Región o País*. Se utiliza ante la instrucción dentro del esquema "By region or country, A-Z", sin embargo si el número de Cutter ya está asignado a otra obra en nuestro catálogo, se procede a ajustarlo de manera que represente lo mismo pero siendo diferente al ya existente. Esto nos recuerda que los números de Cutter que el esquema nos propone para su aplicación no necesariamente se van a seguir al pie de la letra, además por la diferencia de idiomas. A continuación se describe su uso en cada caso:

<sup>-</sup><sup>54</sup> Ibid, p. 97-104

<sup>55</sup> Escalona Ríos, Lina. Op cit. p. 20-25

- Países. Los números asignados a países se asignan (tomando en cuenta siempre las condicionantes mencionadas arriba) a las obras que traten sobre un país, incluso si hablara del estado de un país, el número de Cutter que se asigna es el del país y no del estado, si la instrucción así lo indica. Por ejemplo, .M4 para México, que se asignaría incluso a una obra que hablara del estado de Chiapas, en los casos en que la instrucción así lo determine.
- Regiones. Cuando se asigna un número por región es porque se habla de algo más que un país, como cualquier continente, América Latina, el Golfo de México, etc. Por ejemplo para representar Asia se utiliza .A78, aunque si se refiere a una región más limitada dentro de Asia se asigna el número Cutter para esa región específica, por ejemplo .C45 para representar Asia Central, siempre y cuando el número base represente Asia en general.
- Jurisdicciones históricas/entidades. Cuando queremos representar una región histórica que actualmente no pertenece a ningún país, se hace asignando número de Cutter de acuerdo al nombre de la región, por ejemplo .I742 para representar Imperio Islámico.
- Islas. Si tuviéramos una obra que hablara sobre una isla perteneciente a un país se le asigna el número de Cutter del país al que pertenece por ejemplo a la isla Sicilia se le asigna el número de Cutter de Italia que es el .I8. Pero si la obra habla de una isla independiente a otro país como Puerto Rico se le

asigna su propio número de Cutter que sería .P9 en este caso.

- o Subarreglo. Hay veces que en los esquemas aparecen instrucciones de asignar números de Cutter para regiones o países después de otro número de Cutter, para este caso se sigue el mismo modelo explicado arriba, pero después del primer número de Cutter que se indica, siguiendo el modelo .X2, A-Z.
- **Tabla para Biografía.** Para obras que traten sobre una persona, como biografía, autobiografía e incluso cartas, diarios y entrevistas, se utiliza la tabla para Biografía que nos indica cómo representar diversos aspectos con respecto a la obra biográfica, incluyendo a la persona biografiada mediante números de Cutter y siempre y cuando no exista una instrucción diferente en el esquema. La tabla para biografía que encontramos en la clase C es la siguiente (figura 23):

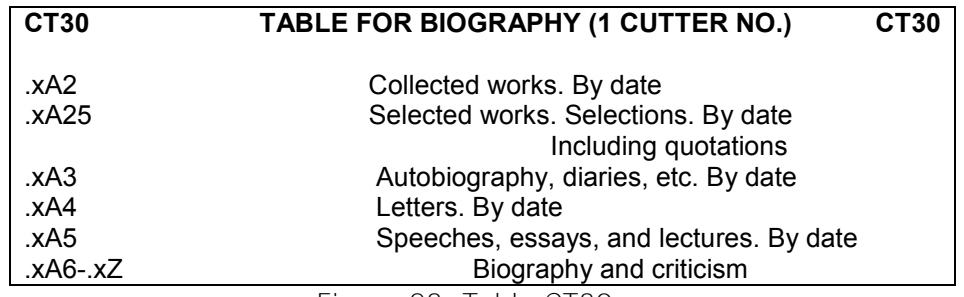

Figura 23. Tabla CT30.

 **Tabla de Traducción.** Como ya lo vimos antes, esta tabla sirve para representar cuando una obra ha sido traducida a otro idioma distinto al original, siguiendo un modelo de adición parecido al de la tabla de biografía. A continuación mostramos nuevamente la tabla de traducción (figura 24):

**Tabla para traducciones .X No. de Cutter de la edición original .X12 Para ediciones políglotas .X13 Para ediciones al inglés .X14 Para ediciones al francés .X15 Para ediciones al alemán .X16 Para ediciones al italiano .X17 Para ediciones al ruso Para ediciones al español .X19-199 Para ediciones en otras lenguas, ordenadas alfabéticamente por idioma(se utiliza la tabla 5 de expansión en las tablas de asignación de Nos. de Cutter**

Figura 24. Tabla para traducciones.

# *1.3.3 Tablas de aplicación particular*

Las tablas de aplicación particular, son aquellas tablas que sólo pueden aplicarse a ciertas clases o subclases donde éstas aparecen y bajo instrucciones específicas indicadas en el cuerpo del esquema.

Específicamente las clases que utilizan sus propias tablas son las clases P y B que utilizan tablas de autor, la clase K que utiliza las tablas para subdivisiones de forma, H y S que cuentan con tablas de subdivisión geográfica. Igual que las tablas de aplicación general, las tablas de aplicación particular pueden ser numéricas, de Cutter o una combinación de las dos. Chan<sup>56</sup> recomienda tres sencillos pasos a seguir en la aplicación de tablas numéricas:

- 1. Identificar el rango de números (dentro del esquema) que pueden representar la materia de la obra.
- 2. Ubicar qué tabla se aplicará a este rango de números.
- 3. Seleccionar el número adecuado y ajustarlo de acuerdo a las instrucciones de la tabla, ya sea sustituyendo o sumando.

<sup>-</sup><sup>56</sup> Chan, Lois Mai. Op cit. p. 104

A continuación, con base en Chan<sup>57</sup> se explican las diferentes tablas de aplicación particular:

**Tablas de Autor.** Las tablas para subarreglar obras de y sobre un autor, las encontramos en la clase B para filósofos y en la clase P para autores literarios. La tabla B-BJ1 indica los números que se asignan a filósofos con 50 números, ejemplo (figura 25):

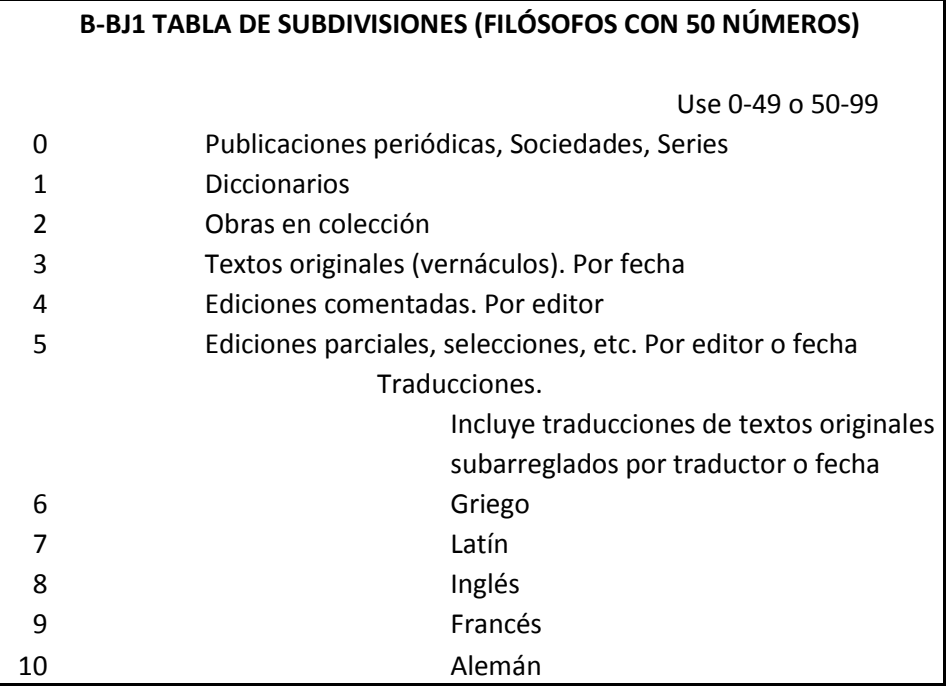

Figura 25. Fragmento de la tabla B-BJ1.

 En este fragmento de la tabla B-BJ1 podemos observar que para obras que traten sobre filósofos que estén traducidas no se aplicará la tabla común para traducciones que ya vimos, sino que se aplicarán los números correspondientes a traducción que indica la tabla. La tabla B-BJ1 se mostrará completa en el capítulo 2.

<sup>-</sup><sup>57</sup> Ibid. p. 105.

Por otro lado, las tablas de autor P-PZ son muy similares a las de filósofos con 50 números y se publican en volúmenes aparte. A continuación se muestra la tabla P-PZ40 para representar autores con un número de Cutter (figura 26):

| <b>P-PZ40</b>   | <b>TABLE FOR AUTHORS (1 CUTTER NO.)</b><br><b>P-PZ40</b> |
|-----------------|----------------------------------------------------------|
|                 | Collected works                                          |
| .х              | By date                                                  |
| $(XA11 - XA13)$ | By editor                                                |
| .xA14           | Collected prose works. By date                           |
| .xA15           | Collected fiction. By date                               |
| .xA16           | Collected enssays. By date                               |
| .xA17           | Collected poems. By date                                 |
| .xA19           | Collected plays. By date                                 |
|                 | Translations (Collected or selected)                     |
|                 | Where the original language is English, French or        |
|                 | German, omit numbers for original language in P-PZ40     |
|                 | xA2- xA49                                                |
| .xA199          | Modern versions of early authors in the same language.   |
|                 | By date                                                  |
| xA1995          | Polyglot. By date                                        |
| xA2-xA29        | English. By translator, if given, or date                |
| .xA3-.xA39      | French. By translator, if given, or date                 |
| xA4-xA49        | German. By translator, if given, or date                 |
| .xA5-.xA59      | Other. By language                                       |
| .xA6            | Selected works. Selections. By date                      |
| xA61-xZ458      | Separate works. By title                                 |
|                 | Biography and criticism                                  |
| xZ4581-.xZ4589. | Periodicals, Societies, Serials                          |
| xZ459           | Dictionaries, indexes, etc. By date                      |
| xZ46-xZ479      | Autobiography, journals, memoirs. By title               |
| xZ48            | Letters (Collections). By date                           |
| xZ481.xZ499.    | Letters to and from particular individuals. By           |
|                 | correspondent (alphabetically)                           |
| .xZ5-.xZ999     | General works                                            |

Figura 26. Tabla P-PZ40, subdivisión por autor.

 **Tablas de Forma.** Cuando en una obra no se requiere representar una subdivisión geográfica o cronológica, pero es importante indicar en qué forma bibliográfica se encuentra, se recurre a esta tabla, utilizada en la clase K para Derecho. A continuación se muestra la tabla K12 (figura 27):

| K <sub>12</sub> | TABLA PARA PAISES, ESTADOS PROVINCIAS, ETC. (NO. DE CUTTER   | K12 |
|-----------------|--------------------------------------------------------------|-----|
| xA15-.x199.     | Publicaciones periódicas                                     |     |
|                 | incluye gacetas oficiales, libros del año, boletines<br>etc. |     |
| .xA2            | Documentos legislativos. Documentos laborales.               |     |
|                 | Reportes oficiales. Por fecha                                |     |
| xA29-.x299      | Publicaciones en serie                                       |     |
| .xA3            | Monografías. Por fecha                                       |     |
|                 | Casos. Decisiones (colectivas o individuales).               |     |
|                 | Proyecto de leyes. Opiniones                                 |     |
| .XA5-.Xa519     | Publicaciones en serie                                       |     |
| xA52.           | Monografías. Por fecha                                       |     |
| XA7-.xZ9.       | Obras generales. Tratados                                    |     |

Figura 27. Tabla K12, subdivisiones de forma.

**Tablas Geográficas.** Como anteriormente vimos, existen tablas geográficas que representan lugares mediante números de Cutter, pero en este apartado nos referiremos sólo a lo concerniente al tema que estamos tratando que son las tablas de aplicación particular, por lo que las tablas geográficas que tratamos son las que usan las Clases H y S, a continuación se muestra un fragmento de la tabla H2 (figura 28):

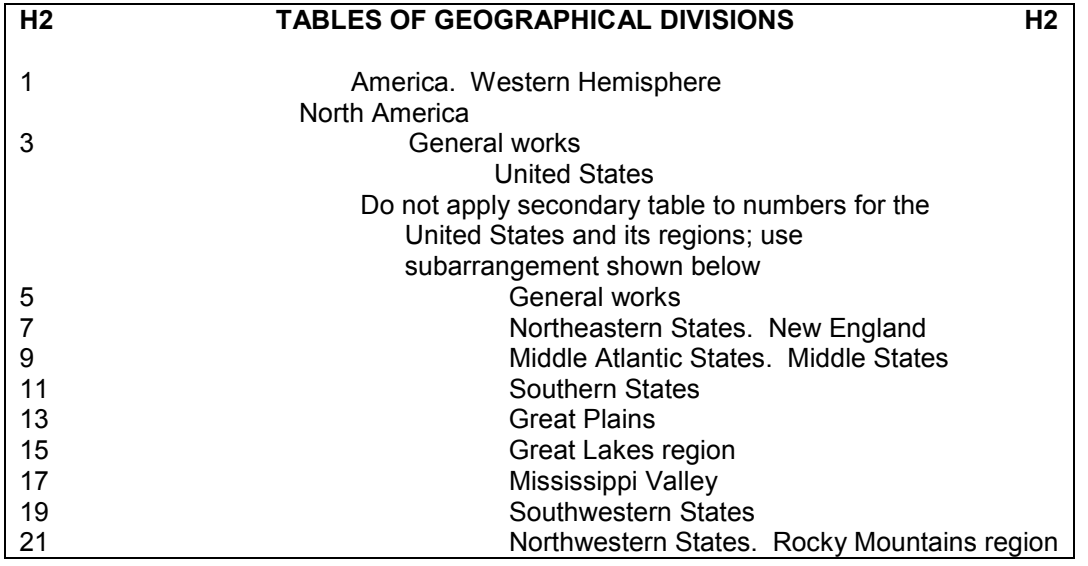

| 23        | <b>Pacific States</b>                         |
|-----------|-----------------------------------------------|
| 25.A-W    | States, A-W                                   |
|           | Subarrange each state by main entry only; do  |
|           | not apply a secondary table                   |
|           | Including regions and counties within a state |
|           | For list of Cutter numbers, see Table H28     |
| $27.A-Z$  | Cities, A-Z                                   |
|           | Subarrange each state by main entry only; do  |
|           | not apply a secondary table                   |
| 29-30     | Canada                                        |
| 30.25     | Saint Pierre and Miquelon Islands             |
|           | Latin America                                 |
| 30.5      | General works                                 |
| $31 - 32$ | Mexico                                        |
|           |                                               |
|           |                                               |

Figura 28. Fragmento de la tabla H2, subdivisiones geográficas.

 **Tablas para subarreglo interno.** Son las tablas más utilizadas dentro de los esquemas del SCLC representando aspectos tales como forma, período, lugar y tópicos especiales. Existen dos tipos de tablas para subarreglo interno, unas aparecen antes o después de un bloque de números a los que se aplicará dicha tabla con una instrucción, ejemplo (figura 29):

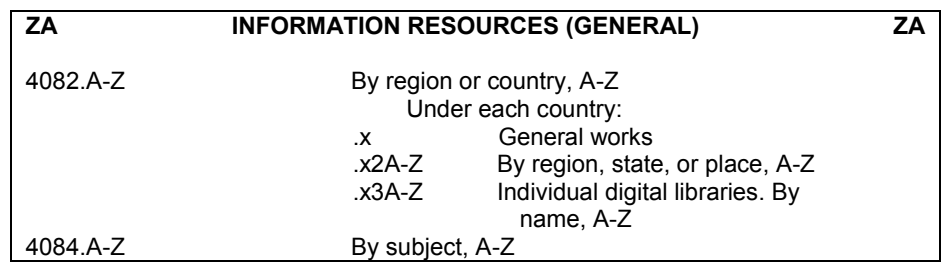

Figura 29. Fragmento clase ZA, subarreglo interno.

El otro tipo de tabla de subarreglo es el que encontramos al final del esquema, por ejemplo la tabla Z9 que representa aspectos relacionados con la venta de libros y publicaciones (figura 30):
| <b>Z9</b>    | <b>VENTA DE LIBROS Y PUBLICACIONES</b><br><b>Z9</b>                                                                                                    |  |  |
|--------------|----------------------------------------------------------------------------------------------------|--|--|
|              |                                                                                                    |  |  |
| $\mathsf{x}$ | Obras generales                                                                                                    |  |  |
|              | incluye temas y formas no previstas en otra parte para                                                                                                    |  |  |
| .x2          | <b>Bibliografías</b>                                                                                                    |  |  |
| .х3          | Historia. Biografía                                                                                                    |  |  |
|              | incluye historia individuales de empresas                                                                                                    |  |  |
|              | Subarregle las biografías individuales o historias de empresas individuales<br>mediante la asignación de dos números de Cutter el primer número para<br>la persona o la empresa y el segundo para el autor. |  |  |
|              | Para catálogos, véase Catálogos editoriales en bibliografía nacional. Por<br>ejemplo, Z1217, Catálogos editoriales de Estados Unidos                                                                        |  |  |
| х4.          | Líneas especiales de negocios (no A-Z)                                                                                                    |  |  |
| x5.          | <b>Directorios</b>                                                                                                    |  |  |
| x6.          | Manuales, etc.                                                                                                    |  |  |
| .x7          | Publicaciones periódicas. Sociedades. Congresos                                                                                                    |  |  |
| x8.          | Colecciones                                                                                                    |  |  |
|              | Local                                                                                                    |  |  |
| -x83A.       |                                                                                                    |  |  |
| z            | Por estado o región, A-Z                                                                                                    |  |  |
| -86A.        |                                                                                                    |  |  |
| z            | Por ciudad, A-Z                                                                                                    |  |  |

Figura 30. Tabla Z9, subarreglo interno.

Cuando sea posible y requerido, frecuentemente se utilizarán varias tablas para asignar a la obra el número clasificatorio adecuado, como es el caso de las tablas para Biografía y Traducción que siempre se utilizan en combinación con otras tablas<sup>58</sup>.

Es importante sin embargo, tener cuidado de atender las instrucciones que se nos dan para la aplicación de las tablas, a través de las notas que aparecen antes del despliegue de la tabla.

<sup>-</sup><sup>58</sup> Ibid. p. 129.

### **1.4 Signatura topográfica**

#### *1.4.1 Concepto y finalidad*

Uno de los elementos más importantes de la práctica clasificatoria es la signatura topográfica. Según Wynar<sup>59</sup> la signatura topográfica es la notación que se utiliza para identificar y localizar un libro en particular en los estantes. La signatura topográfica consta de dos elementos: el número de clasificación y el número de ítem. Dittman<sup>60</sup> explica en general que el número de clasificación consiste en las letras de la clase o subclase, los números que indican la división, la extensión decimal para subdivisiones y el número de Cutter para tópico, lugar, período o forma; y el número de ítem que incluye el número de Cutter del asiento principal y el año de publicación.

Chan<sup>61</sup> por otro lado hace distinción entre dos tipos de signatura topográfica, el primero es el tipo de signatura que incluye únicamente en el número de clasificación que consta de la letra o letras de la clase o subclase, números del 1 al 999 y números decimales, y en el número de ítem el Cutter del asiento principal y el año.

El segundo tipo es el de la signatura topográfica que en el número de clasificación incluye la letra o letras de la clase o subclase, números del 1 al 999, números decimales y además un primer número de Cutter para indicar tópico, lugar, período o forma; y en el número de ítem incluye un segundo número de Cutter para indicar el asiento principal y el año de publicación. Ejemplos (tabla 31):

-

<sup>59</sup> Wynar, Bohdan S. *Introduction to Cataloging and Classification*. 8th Ed. Englewood, Colorado: Libraries unlimited, 1992 p. 326.

<sup>60</sup> Ditman, Helena. Op. cit. p. 37

<sup>61</sup> Chan, Lois Mai. Op cit. p. 62

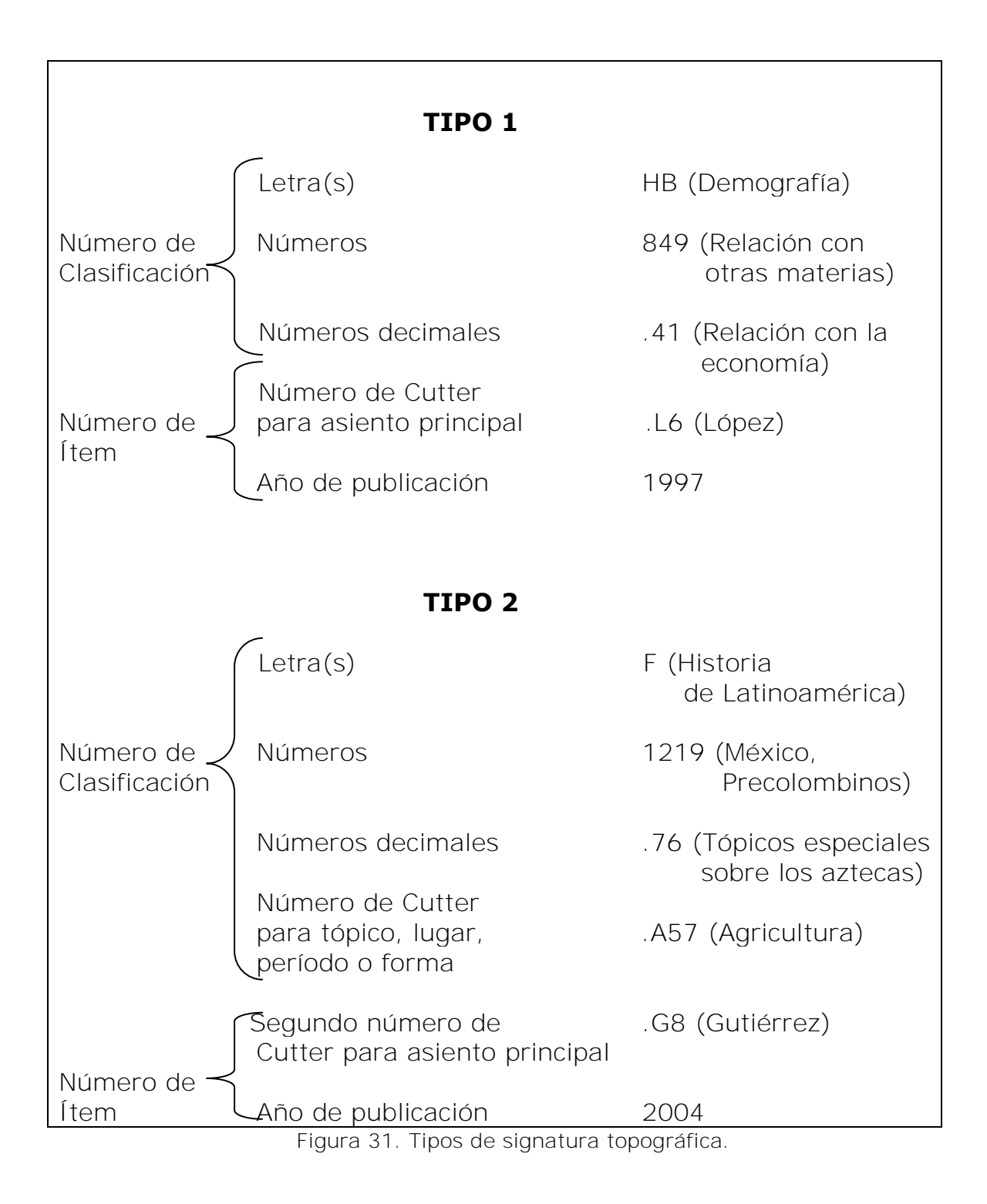

#### *1.4.2 Construcción*

Para la adecuada construcción de la signatura topográfica, el clasificador debe seguir el orden que en la figura 30 se explica, en primer lugar debe ubicar la clase más adecuada para la obra para posteriormente ubicar la subclase adecuada si es que hubiera una, luego debe seguir hacia abajo para encontrar el número correspondiente al tema en específico de que trata la obra y continuar buscando un número decimal que especificara en mayor medida el tema y si fuese el caso agregar un número de Cutter para representar alguna subdivisión (tópico, forma, período, lugar).

Una vez que se obtuvo el adecuado número de clasificación entonces se procede a asignar el número de ítem que básicamente diferenciará la obra de otras con número de clasificación idéntico.

Entonces determinamos el asiento principal, que puede ser bajo título, bajo autor personal o bajo autor corporativo y se selecciona la tabla de Cutter adecuada para el caso, se asigna el número y posteriormente se anota el año de publicación de la obra en cuestión. A continuación se muestra un ejemplo con los pasos a seguir:

> León Portilla, Miguel. *La filosofía náhuatl: estudiada en sus fuentes.* 11ª edición. México: UNAM, 2006. 1. Indios de México-Religión y Mitología. 2. Aztecas- Historia.

1. Ubicar la clase y subclase. Esta obra habla sobre la filosofía Náhuatl, por lo que debemos ubicar la clase F Historia y no la clase B para filosofía debido a que en B no encontraremos divisiones para filosofía Náhuatl.

2. Ubicar el número. Debemos detectar el bloque para México dentro de la clase F, que va del 1201 al 1392 y buscar el número adecuado que represente los encabezamientos de materia de la obra. Para este caso se partirá la búsqueda en el tema "Antiguos mexicanos e Indios", indicado en el siguiente fragmento del esquema F (figura 32):

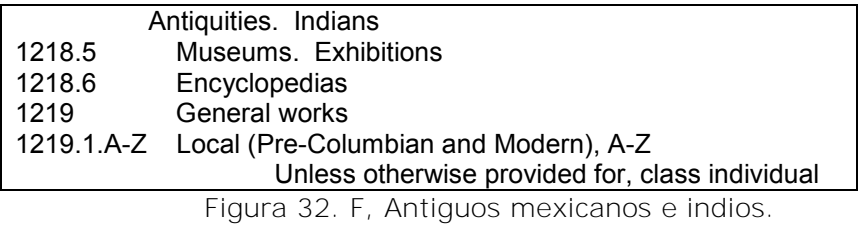

Debemos seguir hacia abajo para poder determinar el número adecuado y encontramos una división para Precolombinos (figura 33):

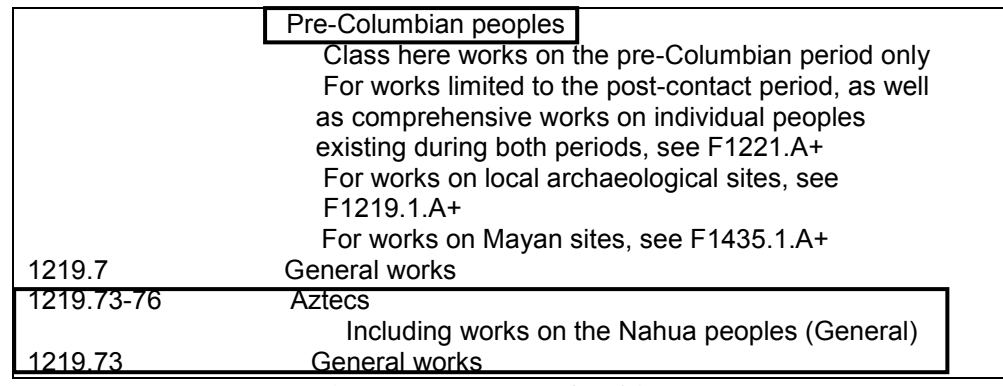

Figura 33. F, precolombinos.

3. Ubicar el número decimal para la subdivisión. En este caso tenemos una subdivisión primero por grupos de indios Precolombinos y después por tópico especial "filosofía". Ubicamos el bloque correspondiente a los aztecas que como observamos en el fragmento del esquema F

mostrado en la figura 32 va desde el 1219.73-76, donde además nos está indicando con una nota que se encuentran incluidos los Nahuas. Continuamos más abajo para indagar si podemos obtener un número específico para filosofía, y encontramos que el número decimal .76 representa tópicos especiales de la A-Z (figura 34):

| 1219.76.A-Z | Special topics, A-Z         |
|-------------|-----------------------------|
| 1219.76.A57 | Agriculture                 |
| 1219.76.A59 | Alcohol use                 |
| 1219.76.A62 | Anthropometry               |
| 1219.76.A74 | Architecture                |
| 1219.76.A78 | Art                         |
| 1219.76.A83 | Astrology                   |
| 1219.76.A84 | Astronomy                   |
| 1219.76.B48 | <b>Beverages</b>            |
| 1219.76.C35 | Calendar. Chronology        |
| 1219.76.C37 | Cartography                 |
| 1219.76.C45 | Census                      |
| 1219.76.C53 | Chalchihuitl                |
| 1219.76.C56 | Children                    |
| 1219.76.C59 | City planning               |
| 1219.76.C65 | Commerce                    |
| 1219.76.C68 | Costume. Adornment          |
| 1219.76.M35 | Magic                       |
| 1219.76.M37 | Material culture            |
| 1219.76.M38 | <b>Mathematics</b>          |
| 1219.76.M43 | Medicine                    |
|             | Mythology, see F1219.76.R45 |
| 1219.76.N35 | <b>Names</b>                |
| 1219.76.P35 | Painting                    |
| 1219.76.P37 | Paper making                |
| 1219.76.P55 | Philosophy                  |
| 1219.76.P75 | Politics and government     |
| 1219.76.P78 | Pottery                     |
| 1219.76.R45 | Religion. Mythology         |
| 1219.76.R57 | Rites and ceremonies        |
| 1219.76.S35 | Sculpture                   |

Figura 34. F, Filosofía de los precolombinos.

4. Proporcionar el primer número de Cutter (para subdivisión de forma, período, lugar o tópico). Como se muestra en la figura 33, para filosofía nos indica que podemos asignar el número de Cutter .P55, sin embargo nos está proporcionando el número de Cutter de "Philosophy" que es filosofía en inglés, y si la unidad clasificadora es de habla hispana entonces se debe asignar el número correspondiente a "Filosofía" que sería F5 o F55 según se requiera. Hasta el momento tenemos F1219.76.F5.

- 5. Asignar número de Cutter para asiento principal. Nuestro ejemplo de obra tiene por asiento principal al autor que es León Portilla, Miguel, entonces su número de Cutter es L4.
- 6. Agregar el año de publicación. La obra del ejemplo se publicó en 2006 y es la décimo primera edición a la original publicada en 1956, por lo tanto el año que se anota es el de publicación de la obra que es ejemplo. Entonces la signatura topográfica quedaría:

| $F1219.76$ |
|------------|
| $F5$       |
| $.14$      |
| $2006$     |

La fecha de publicación se incluirá en todas las signaturas topográficas, excepto en materiales que se encuentren en carpetas de aros y que se actualicen constantemente, y en publicaciones legales de la clase K donde el año de publicación ya se encuentre representado en el número de Cutter<sup>62</sup>.

<sup>-</sup> $62$  Ibid. p. 86.

Existen algunos casos extraordinarios para la anotación de la fecha de publicación, cuando ésta no es exacta o se enuncia más de una, y para seleccionar la fecha adecuada que se anotará en la signatura topográfica la LC creó la siguiente tabla guía (figura 35):

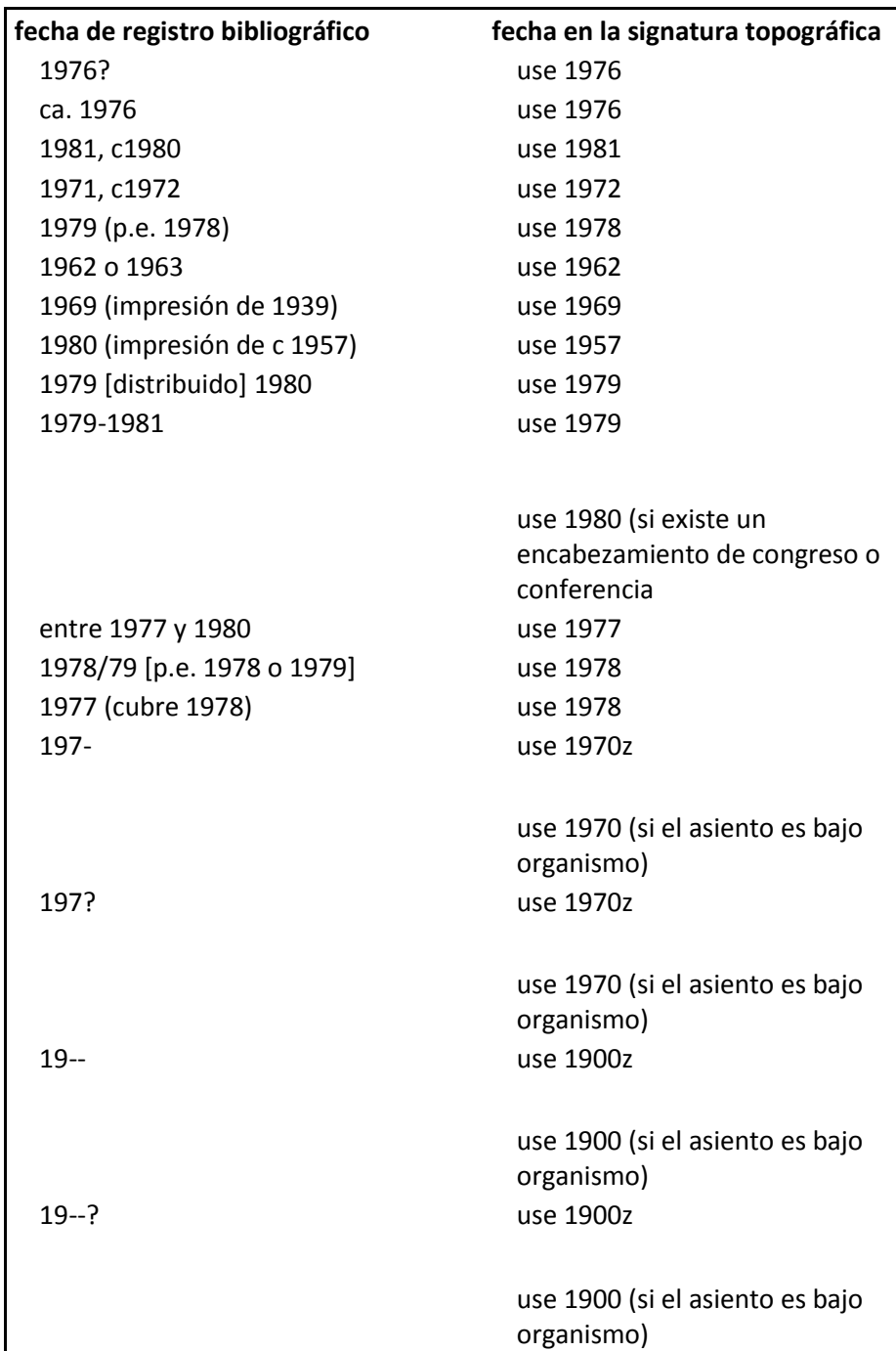

Figura 35. Guía para la anotación de la fecha de publicación.

La letra "z" agregada al final de algunos de los años se usa para indicar que es una fecha incierta<sup>63</sup>.

## **1.5 Uso de los esquemas en línea**

# *1.5.1 Características, contenido, uso y aplicación*

Los esquemas en línea llevan por nombre *Classification Web* y se introduce en la World Wide Web en el año 2001 donde podemos encontrar los esquemas del sistema de clasificación de la LC y los Subject Headings<sup>64</sup>. Anteriormente los esquemas se encontraban disponibles en formato CD-ROM, pero ya se han dejado de publicar debido a las desventajas que presentaban frente a los esquemas en línea.

La *Classification Web* según Dittman<sup>65</sup> nos permite:

- buscar los esquemas y las tablas por título, palabras clave o términos indexados.
- explorar los esquemas utilizando el explorador estándar, avanzado o jerárquico.
- buscar y explorar los *Subject Headings* (Encabezamientos de Materia) de la LC.
- encontrar la correlación entre un encabezamiento de materia y un número de clasificación (en LC y Dewey).

Entre las principales ventajas de la Classification Web encontramos:

<sup>-</sup> $63$  Ibid.

<sup>&</sup>lt;sup>64</sup> Ditman, Helena. Op. cit. p. 117

 $65$  Ibid

- Los clasificadores cuentan con los esquemas más recientes pues la base de datos se actualiza diariamente.
- Varios usuarios a la vez pueden acceder a la misma información.
- Los esquemas y los encabezamientos de materia (LCSH) están ligados.
- El manejo de los esquemas se simplifica para los bibliotecarios.

Entre las desventajas podemos enunciar que:

- La estructura y el formato de los esquemas no resulta del todo claro para los usuarios primerizos, sin embargo la familiaridad con la versión impresa ayuda a entender la estructura de la *Classification Web.*
- Los clasificadores pasan más tiempo haciendo el trabajo en la computadora<sup>66</sup>.
- Se depende completamente de la energía eléctrica y de una conexión a Internet para su consulta.
- Más que desventaja, es una condicionante que para poder usar los esquemas en línea se tiene que ser suscriptor y pagar por el producto de manera anual y el acceso es a través del URL classificationweb.net, lo cual puede o no resultar costeable, dependiendo del presupuesto de la biblioteca.

En el anexo 2, se explican las características de C*lassWeb* y una breve guía de uso.

#### *1.5.2 Diferencias significativas con la versión impresa*

Hemos visto a grandes rasgos todo lo que nos permite hacer C*lassWeb* y cotejando con los esquemas impresos podemos enunciar algunas de las diferencias más notorias e importantes que se pudieron detectar entre las dos versiones del SCLC:

- 1. Exploración y búsquedas. En el C*lassWeb* podemos de manera sencilla y rápida explorar y buscar en los esquemas ingresando un término; en los esquemas impresos sólo podemos acudir al índice y tal vez nos lleve más tiempo encontrar lo que buscamos.
- 2. Estructura. La estructura es la misma, sin embargo en C*lassWeb* podemos encontrar muchas otras opciones dentro de los esquemas (como las correlaciones con Dewey, el registro en formato MARC, etc.) que en las impresas no.
- 3. Accesibilidad. Como antes lo habíamos mencionado, para poder contar con C*lassWeb* se debe ser suscriptor y renovar esta suscripción de manera anual, además al comprar C*lassWeb* se debe indicar cuántos usuarios deseamos que ingresen al sistema al mismo tiempo (acceso usuarios simultáneos o *multiusuario*), lo cual hace que varíe el precio. En el caso de los esquemas impresos se adquieren en un solo pago y pueden hacer uso de ellos las personas que lo requieran.
- 4. Comodidad. En C*lassWeb* tenemos todas las clases disponibles, e incluso los encabezamientos de materia y otros recursos sin ocuparnos mayor espacio que el que el equipo de computadora utiliza y el *peso* que ocupe en la memoria de ésta; en el caso de los esquemas impresos debido a que son muy extensos, constan de varios tomos pesados que ocupan mucho espacio y hasta

pueden resultar difíciles de manejar y transportar, sin embargo para algunas personas puede ser más cómodo visualmente trabajar con los esquemas impresos que con los esquemas en línea.

5. Actualización. *ClassWeb* se actualiza a diario y no implica costos adicionales, mientras que los esquemas impresos no se actualizan tan seguido por el costo de los tirajes, además supongamos que en un año se acumulen bastantes actualizaciones y deciden sacar una nueva edición, para cuando haya salido a la venta los esquemas ya habrán sufrido un buen número de nuevas actualizaciones que evidentemente ya no se incluirán en la última versión, por lo que los esquemas impresos nunca estarán del todo actualizados.

## **2. Guía de aplicación del sistema de Clasificación LC**

## *2.1 Criterios generales*

El proceso de clasificación con el sistema de la LC que el clasificador debe seguir es el siguiente:

- **1.** Ubicar la obra en la subclase adecuada.
- **2.** Ubicar la obra en la categoría pertinente. Una vez posicionados en la categoría debemos cotejar hacia arriba la jerarquía a la que se encuentra subordinada, pues puede haber confusiones. La jerarquía se indica con sangrías. Ejemplo (figura 36):

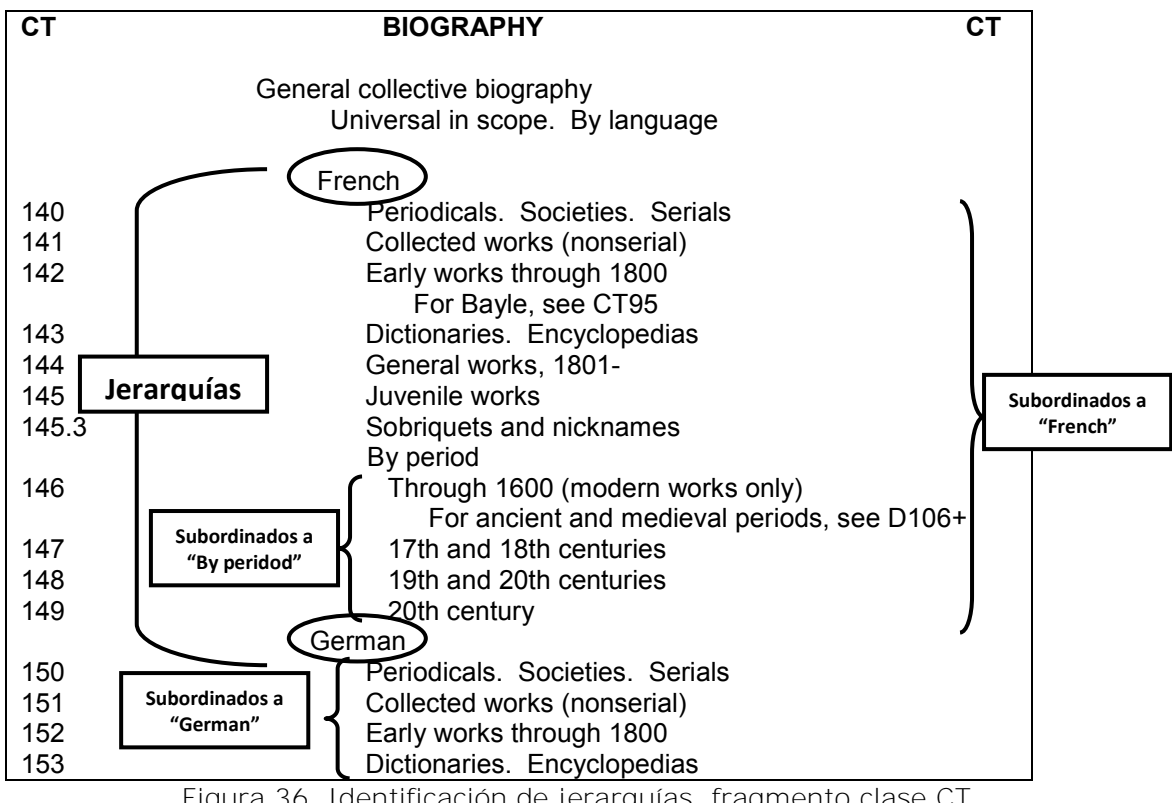

Figura 36. Identificación de jerarquías, fragmento clase CT.

- **3.** Una vez que se ubicó el renglón específico, la línea de lectura que debemos seguir es hacia abajo y nunca hacia arriba. En el ejemplo anterior, si se ubica en "German" para encontrar el tema más adecuado se sigue leyendo hacia abajo de éste, pues los tópicos de arriba pertenecen a "French".
- **4.** Es muy frecuente en el SCLC encontrar instrucciones para asignar números de Cutter que representen: a) países, regiones, estados, ciudades, etc., b) tópicos específicos y c) nombres de personastema (personas que son el tema de la obra como las biografías). Ejemplos (figuras 37, 38 y 39):

*Por región o país:* 

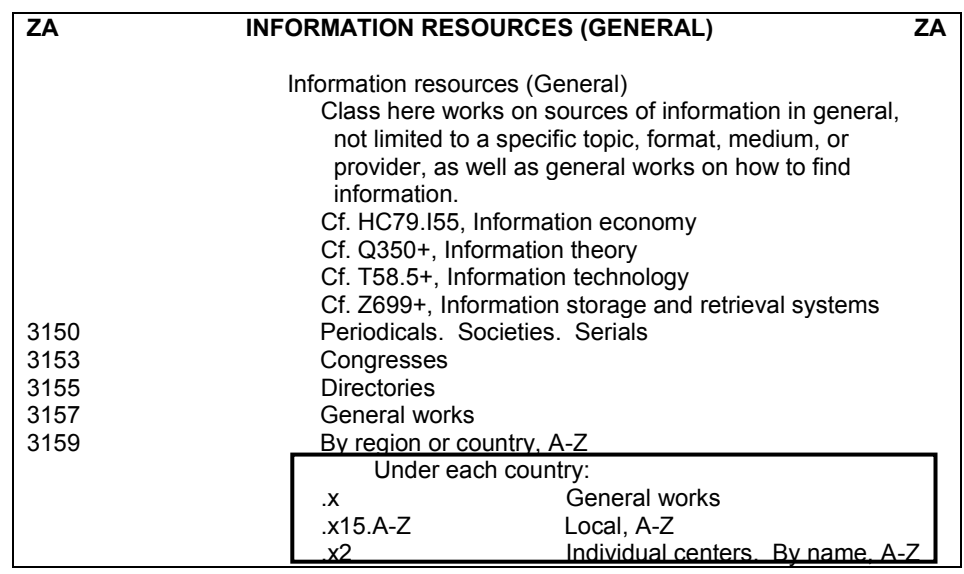

Figura 37. Números de Cutter por país, fragmento Clase ZA.

*Por tópico:* 

| F                     | LATIN AMERICA. SPANISH AMERICA<br>F                                                                                                    |
|-----------------------|----------------------------------------------------------------------------------------------------|
|                       | Latin America. Spanish America<br>For General, see F1401+<br>For New Spain (Viceroyalty), see F1231<br>For Saint Pierre and Miguelon, see F1170<br>Mexico |
| 1219.3.A-Z            | Special topics (Pre-Columbian and Modern), A-Z                                                                                                    |
|                       | Class here general works on specific topics only.                                                                                                    |
|                       | For works on special topics in specific                                                                                                    |
|                       | localities, see F1219.1.A+                                                                                                    |
|                       | For works limited to specific peoples, see the                                                                                                    |
|                       | people in F1219.7 or F1221                                                                                                    |
| 1219.3 <sup>A35</sup> | Agriculture                                                                                                    |
| 1219.3 A42            | Alcohol use                                                                                                    |
| 1219.3 A5             | Anthropometry                                                                                                    |
| 1219.3 A6             | Architecture                                                                                                    |
| 1219.3 <b>IA7</b>     | Art                                                                                                    |
| 1219.3 A85            | Astronomy                                                                                                    |
| 1219.3 <sub>B4</sub>  | <b>Beadwork</b>                                                                                                    |
| 1219.3 <b>B</b> 6     | Bone carving                                                                                                    |
| 1219.3 C <sub>2</sub> | Calendar. Chronology                                                                                                    |
| 1219.3 <b>IC4</b>     | Census                                                                                                    |
| 1219.3 C45            | Children                                                                                                    |

Figura 38. Números de Cutter por tópicos específicos, fragmento Clase F.

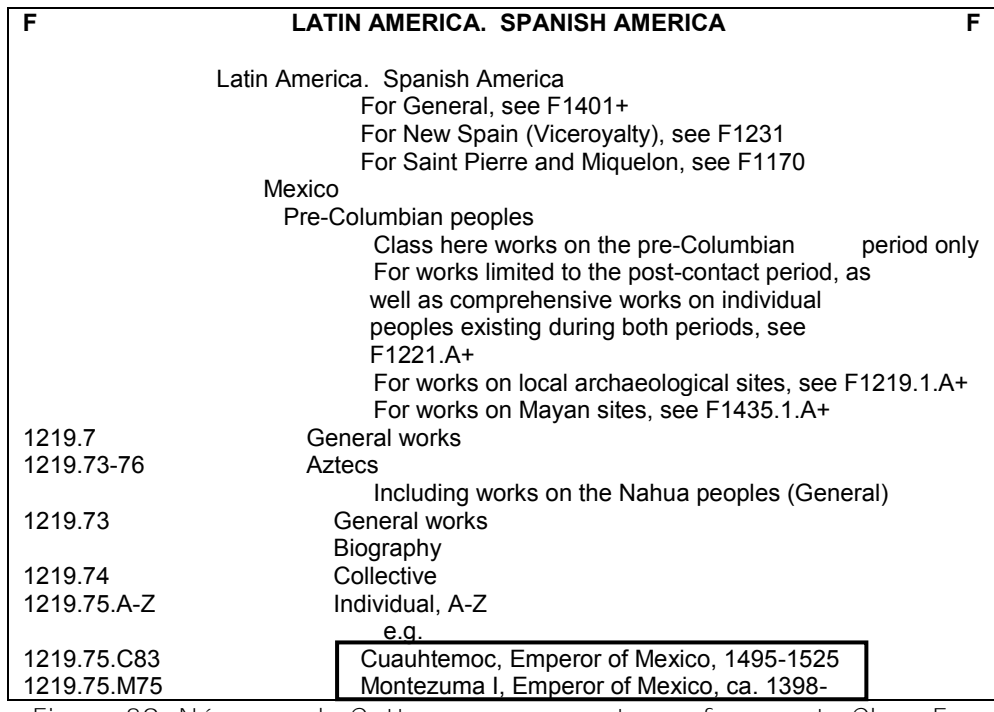

Figura 39. Números de Cutter por persona-tema, fragmento Clase F.

Debemos tomar en cuenta que como se explicó en el capítulo 1 para estos casos vamos a poner en primer lugar el número de Cutter para representar lo que se pide en la instrucción, y en segundo lugar el número de Cutter para representar el asiento principal. Ejemplo:

Pérez, Alejandro. Servicios de información en México. México: UNAM, 1998. 1. Servicios de Información – México.

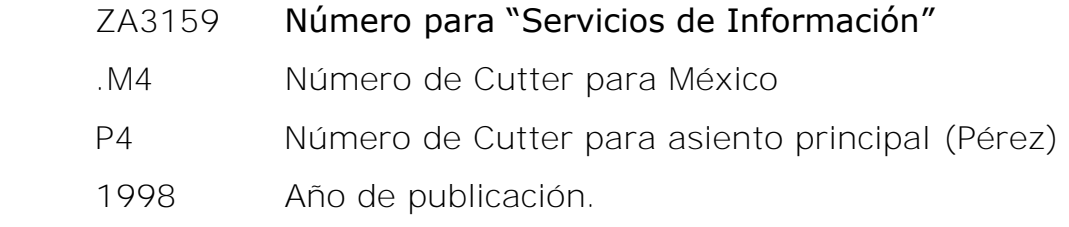

**5.** Si no hay instrucción específica para asignar un primer número de Cutter para lugar geográfico, tópico o persona, no podemos asignarlo, y por lo tanto se entiende que sólo se aplicará el número de Cutter del asiento principal. Ejemplo:

Congreso sobre recursos de información en México. Segundo congreso de recursos de Información. México: UNAM, 2008.

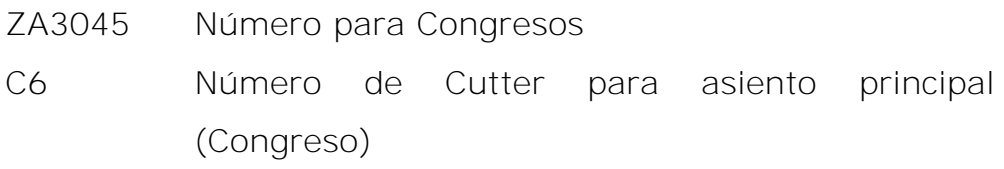

2008 Fecha de publicación

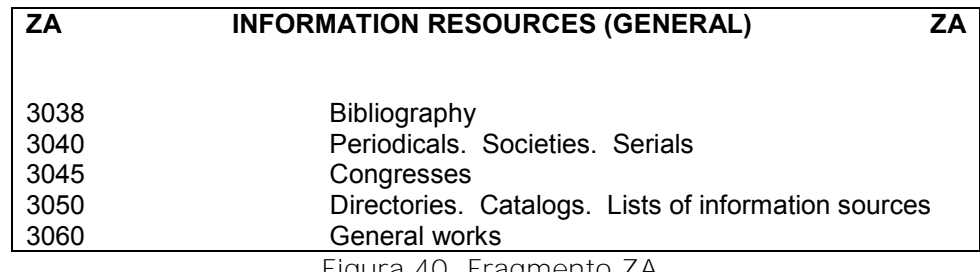

Figura 40. Fragmento ZA.

Nótese que en el esquema (figura 40) no aparece ninguna instrucción de agregar número de Cutter para representar el lugar geográfico, en este caso México, y por lo tanto no se agrega a la signatura topográfica.

**6.** La máxima cantidad de números de Cutter que se pueden incluir en la signatura topográfica es de dos, es decir el SCLC prohíbe la inclusión de 3 o más números de Cutter en el proceso de clasificación. Si es necesario representar el asiento principal o algún otro elemento y ya agotamos los dos números de Cutter,

entonces la solución es expandir el último número de Cutter. Ejemplo:

Montiel, A. El héroe de Nacozari: una biografía y memoria histórica. México: Siglo XXI, 1997. 1. García, Jesús (Héroe de Nacozari). 2. Nacozari

- F1391 Número para Otras ciudades y países de México.
- N33 Número de Cutter para Nacozari (N3) y expansión para Biografía (3)
- G36 Número de Cutter para García (G6) y expansión para asiento principal (6, por Montiel)
- 1997 Año de publicación

Si no hay instrucción específica adicional, sólo se aplica un solo número de Cutter que represente el asiento principal. En términos generales aproximadamente el 75% o más de las obras que se clasifican con el SCLC contienen en su signatura topográfica un solo número de Cutter.

**7.** Para el caso de obras de literatura (Clase P), Filosofía (Clase B) y Música (Clase M) cuando se tratan de obras que se clasifican bajo autor y no bajo tema también se utilizan dos números de Cutter pero en estos casos el primer número de Cutter representa el autor y el segundo representa las categorías especiales bajo autor o a la obra individual representada mediante su título. Ejemplos:

Fuentes, Carlos. La muerte de Artemio Cruz. México: Fondo de Cultura Económica, 1962. 1. Fuentes, Carlos. La muerte de Artemio Cruz.

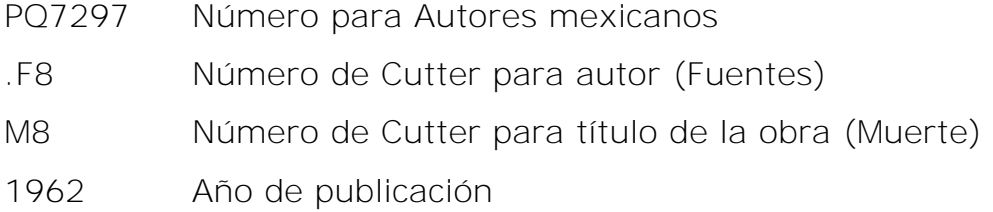

Avellaneda, Camacho. Crítica literaria a Carlos Fuentes. México: Porrúa, 2001. 1. Fuentes, Carlos – Crítica, interpretación.

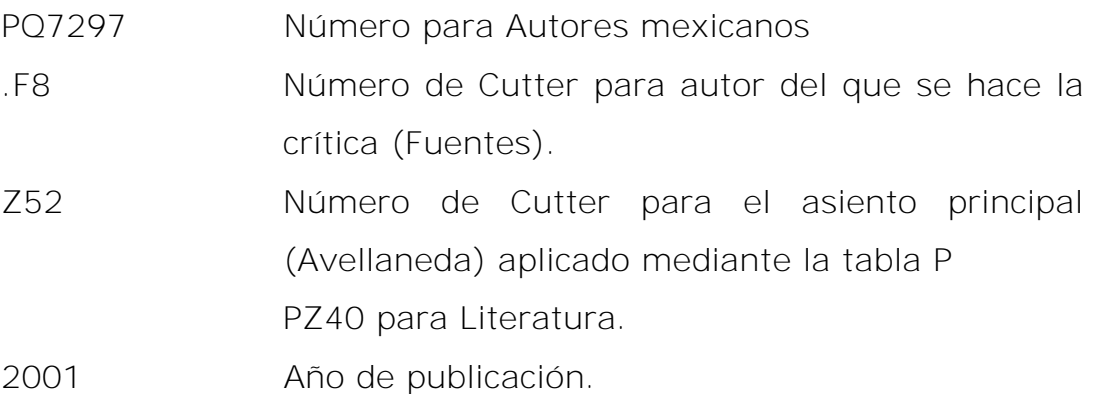

### *2.2 Consideraciones adicionales*

**1.** Cuando una obra está publicada en otros alfabetos diferentes al de la unidad clasificadora, se emplean tablas de transliteración para tener las equivalencias fonéticas hacia el otro alfabeto. Dichas tablas representan sonidos, por lo tanto, la representación escrita según los diferentes idiomas a los que se translitera puede variar. Hay que tener cuidado en utilizar una tabla de transliteración que tome en cuenta las propiedades fonéticas del español –en nuestro caso–, las cuales son distintas al francés, inglés, etc.

- **2.** El SCLC incluye siempre el año de publicación para distinguir entre diferentes ediciones. Aun en la primera edición se incluye. Aplica sólo para libros y no para publicaciones periódicas.
- **3.** Todos los esquemas, tal como lo vimos en la estructura, tienen sus marcadas diferencias en cuanto al uso de tablas, etc. pero tienen en común los llamados "7 puntos de Martell":
	- **a.** Subdivisiones de forma. Formato físico.
	- **b.** Teoría. Contenido intelectual.
	- **c.** Historia. Del tema o de la disciplina.
	- **d.** Obras generales.
	- **e.** Derecho. Normas. Relaciones de Estado.
	- **f.** Estudio y enseñanza. Del tema o de la disciplina.
	- **g.** Materias y subdivisiones de materias. Desarrollo individual o expansiones de clases y subclases y temas.

Cabe aclarar que en la actualidad el punto 5 (Derecho. Normas. Relaciones de Estado) tiene su propia clase correspondiente a K.

**4.** En el caso de las instrucciones dentro de los esquemas para asignar números de Cutter que representen tópicos, personas, lugares, etcétera, debe considerarse que éstos representan una colección particular de una biblioteca, por lo tanto en esos casos el parámetro que se sigue es aplicar los números de Cutter correspondientes de acuerdo con nuestras tablas de Cutter vigentes y de acuerdo con los nombres en español y no transcribir, literalmente los que aparecen impresos en los esquemas, tales números de Cutter son tan sólo ejemplos. Debemos considerar, que en muchos casos el encabezamiento de materia en inglés no coincide con el encabezamiento en español.

Además los valores en las tablas de Cutter han variado, por lo que los valores que se citan como ejemplos en los esquemas pueden ser distintos a los actuales. Ejemplo (figura 41):

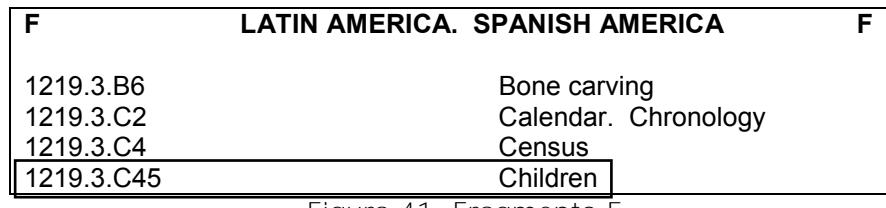

Figura 41. Fragmento F.

El SCLC pone como ejemplo asignar el número de Cutter .C45 para representar "Children", lo cual aplica perfectamente en una biblioteca de habla inglesa. Sin embargo para el caso de una biblioteca de habla hispana el número asignado para ese tópico, que en español es "niños" sería N5.

Adicionalmente podemos decir que los números de Cutter asignados en cualquier colección de biblioteca responden a la propia colección y por lo tanto son valores relativos que representan lo que hay antes y después de un determinado libro, lo cual no coincide con el ordenamiento de la colección de otra biblioteca. El criterio a seguir para la construcción de los números de Cutter es basarnos en las tablas actuales y las políticas generales de números de Cutter y de la propia biblioteca, sin hacer caso literal de los ejemplos impresos en los esquemas.

### *2.3 Clase A. Obras generales*

La clase A destinada a las obras que no pueden ser clasificadas en ninguna otra clase por su carácter genérico, tuvo su desarrollo en 1906 y se publicó por primera vez en 1911.

Las ediciones subsecuentes fueron publicadas en 1915, 1947, 1973 y 1988; ésta última edición ya utilizando el sistema automatizado<sup>67</sup>.

Ésta clase consta de diez subclases enlistadas a continuación (figura 42):

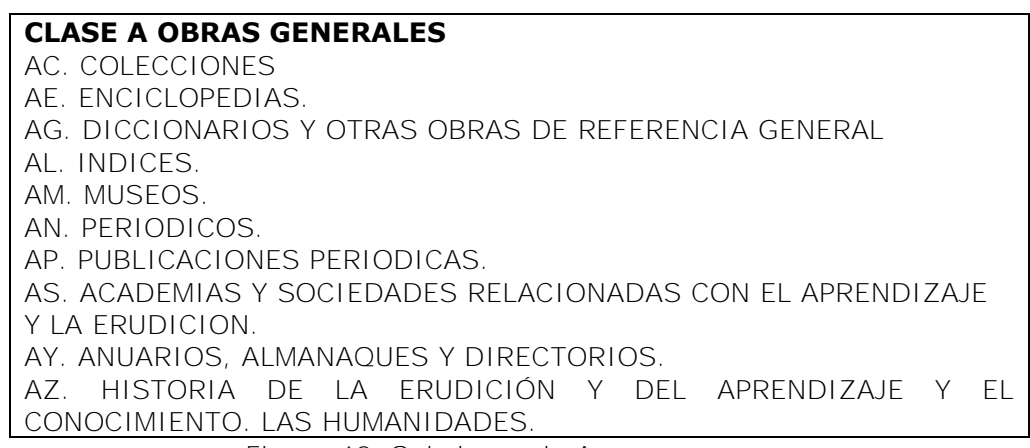

Figura 42. Subclases de A.

En cuanto a la subclase AS, se refiere a obras creadas por asociaciones relacionadas con el aprendizaje y erudición, como pueden ser obras generales que publica la ANUIES por ejemplo.

Y en la subclase AZ podemos clasificar obras que traten la historia de la erudición y el aprendizaje (no confundir con la subclase LA Historia de la educación) y sobre las humanidades en general.

Algo curioso dentro de la clase A es que las letras que indican la subclase, excepto la subclase AZ, si obedecen a un arreglo nemotécnico pero esto sólo en el habla inglesa, es decir, la clase para Colecciones es la AC (C de colecciones), para Enciclopedias AE, AM para Museos, pero para el caso de AN, en inglés Newspapers, al traducirlo al español es Periódicos y pierde la lógica, lo mismo que para AY para anuarios, en inglés Yearbooks.

<sup>-</sup><sup>67</sup> Chan, Lois Mai. Op cit. p. 154

Podemos identificar divisiones por idioma, por lugar y por tópicos, asignando un número, un rango de números, o números de Cutter a cada uno. Encontramos varias tablas simples para el subarreglo interno y en total, tenemos diecinueve tablas A1-A19 para subdividir por tópicos y lugares.

# *2.4 Clase B. Filosofía y Religión*

La clase B para Filosofía y Religión, es una de las más extensas; publicada originalmente en dos volúmenes, la parte uno correspondiente a B-BJ Filosofía y Psicología en 1910 y la parte dos BL-BX: Religión en 1927<sup>68</sup> .

Posteriormente debido al gran tamaño que alcanzó la parte dos, el esquema se dividió en cuatro volúmenes, B-BJ Filosofía, Psicología; BL, BM, BP, BQ Religión (Hinduismo, Judaísmo, Islamismo y Budismo); BR-BV Religión Cristiana y Biblia, y por último BX Religión, Denominaciones Cristianas.

Ésta clase incluye además de la filosofía y la religión, la psicología, la estética y la ética. A continuación las subclases de que consta la clase B (figura 43):

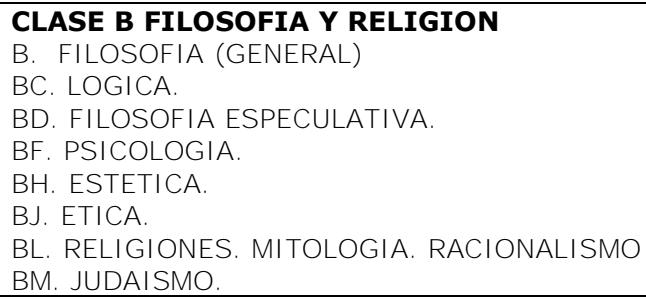

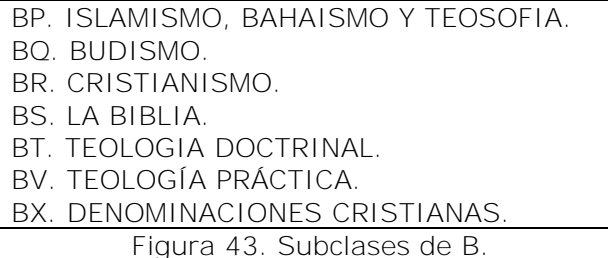

La primera parte de la clase B-BJ abarca la filosofía en general, la lógica, la filosofía especulativa, la psicología, la estética y la ética desarrollada por Charles Martel se publica en su primera edición en el año de 1910, la segunda en 1950, en 1979 la tercera, y la última en 1996<sup>69</sup>. Para ésta parte del esquema tenemos 9 tablas auxiliares B-BJ1-B-BJ9; de la B-BJ1-B-BJ5 son tablas para filósofos con 50 números, 9 números, 4 ó 5 números, un número y 5 números de Cutter respectivamente; la tabla B-BJ6 es para subdivisiones por idioma, B-BJ7 es para obras individuales de Platón y Aristóteles, por último las tablas B-BJ8 y B-BJ9 son usadas para subdividir la filosofía latinoamericana.

La segunda parte del esquema B, comprende la primera parte referente a la religión, donde la subclase BL trata la religión de manera general, luego BM, BP, BQ y BR para Judaísmo, Islamismo, Budismo y Cristianismo respectivamente.

Un problema que se presentó fue que al ser de los últimos esquemas en desarrollarse, (entre las décadas de 1970 y 1980), algunos temas relacionados a la religión como los problemas sociales en torno a la Iglesia, educación y música eclesiástica, arquitectura, idiomas bíblicos y bibliografía, ya se habían ubicado en otras subclases de las clases H, L, M, N, P, J y Z.

<sup>-</sup><sup>69</sup> Ibíd., p. 169

Para esta parte del esquema hay varias tablas para subarreglo interno de cada subclase y tenemos también 6 tablas de subdivisión que se pueden aplicar a todo el esquema.

La tercera parte de la clase B, comprende la segunda parte de la religión, cuyas subclases son BR para Cristianismo, BS para Biblia, BT para Teología Doctrinal y BV para Teología Práctica. Algo destacable en esta parte del esquema, es que la subclase BS, se desarrolló de manera detallada asignando rangos de números para los textos que la integran (Génesis, Éxodo, Apocalipsis, etc.) e integrando varias tablas internas para el subarreglo de estos textos (o libros) y para obras acerca de la Biblia (crítica e interpretación, tópicos específicos, etcétera).

Por último la cuarta parte del esquema B, sigue abarcando la parte de religión comprendiendo a la subclase BX, correspondiente a Denominaciones Cristianas (por ejemplo Apóstoles, Benedictos, Iglesias, etc.), cuenta con 5 tablas auxiliares para subdividir obras acerca de denominaciones cristianas y otras varias tablas de subdivisión utilizadas para obras que traten sobre órdenes de la Iglesia Católica Romana.

#### *2.5 Historia*

La historia como disciplina es demasiado extensa, por lo que al igual que Ciencias Sociales y Ciencia y Tecnología, ocupan varias clases, en este caso Historia ocupa 4 clases para su representación que son C, D, E y F (figura 44):

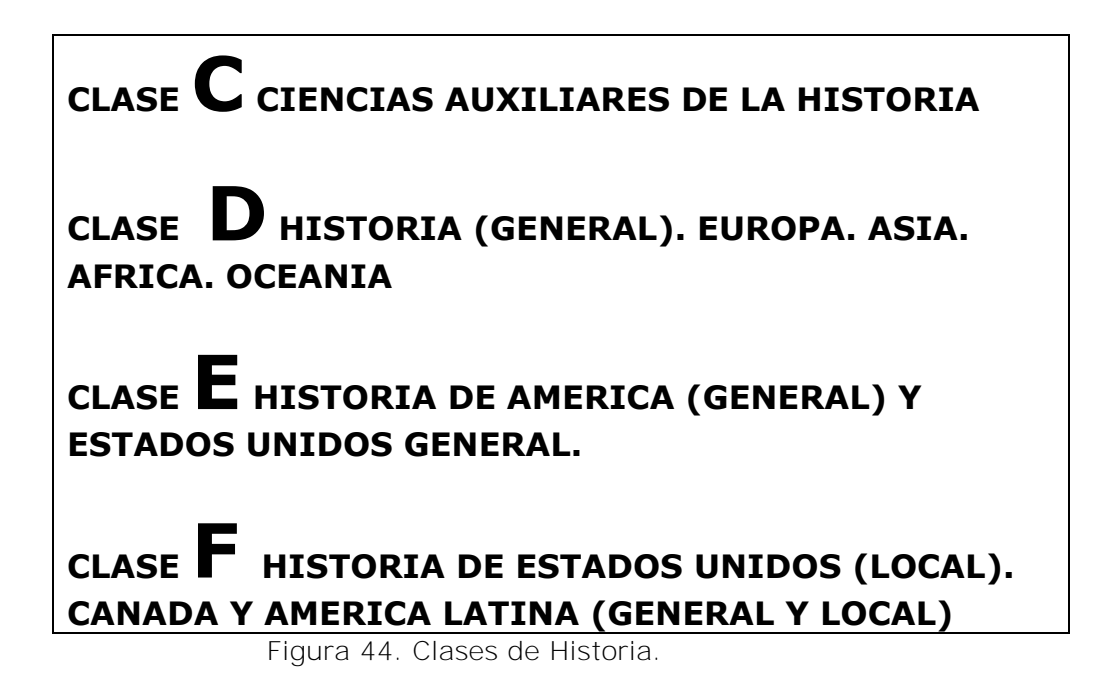

# *2.5.1 Clase C. Ciencias auxiliares de la historia*

En esta clase, explica Abell<sup>70</sup>, se clasifican obras que traten sobre las fuentes de datos con los que los historiadores descubren el desarrollo cultural del hombre a través de los siglos y desde las más antiguas épocas, por lo que sus subclases son disciplinas técnicas, excepto C como subclase y CB que son más bien de carácter general. Las subclases de la Clase C son (figura 45):

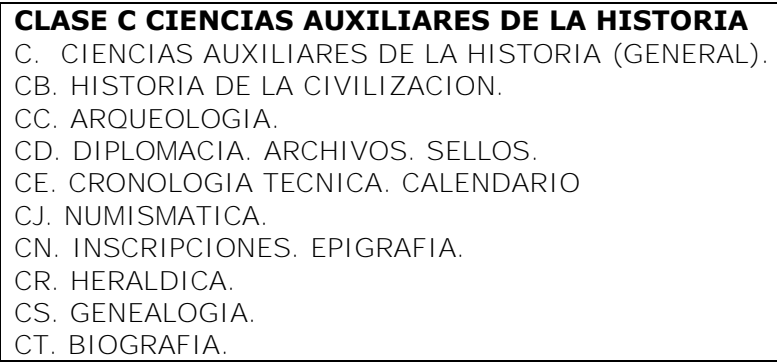

Figura 45. Subclases de C.

<sup>-</sup><sup>70</sup> Abell Bennet, Roberto. *Manual para el manejo y aplicación de la clasificación del congreso a la historia, clases C, D y E-F*. México: UNAM, 1988. p. 36

A través de la aplicación de estas técnicas el hombre ha podido descubrir su pasado y responder preguntas antes sin respuesta. Por ejemplo, la arqueología nos ha permitido conocer cómo y donde vivían nuestros antepasados, y gracias a lo que se ha descubierto se ha podido ampliar más la historia de la humanidad y es por ello que se les llama *Ciencias Auxiliares de la Historia*.

Cada subclase de C es una disciplina o técnica especializada (excepto C y CB pues son subclases generales) con metodología propia que trata una fuente donde se han encontrado datos que han servido para la construcción de la historia.

La subclase CB para Historia de la civilización se diseñó únicamente para clasificar obras que traten en general sobre la historia de la civilización, razas y períodos específicos sin limitarse a regiones o países, e incluso se puede encontrar una nota que indica que las obras que traten sobre una civilización en específico deben clasificarse en D, E o F. La subclase CC engloba de manera general a la Arqueología sin limitarse a regiones o países, y nos ofrece una nota similar a la que encontramos en CB para clasificar obras que traten la arqueología de un país o región en D, E o F, pero también nos dice que la Arqueología Prehistórica debemos clasificarla en GN, el Arte Antiguo en N5315 y la Arqueología Industrial en T37.

La subclase CD para Diplomática, archivos y sellos engloba tres ramas de la Archivonomía: la diplomacia, los archivos y los sellos. Se pueden encontrar al final de esta subclase tres tablas para subdividir por forma, período, materia y lugar.

95

Mientras que en la subclase CE se clasifican obras que traten sobre el conteo del tiempo y los calendarios, pero la cronología histórica se clasifica en D, E o F según corresponda, al igual que los calendarios prehispánicos.

En las subclases CJ para Numismática, CN para Inscripciones y Epigrafía y CS para Genealogía es posible subdividir geográficamente. La subclase CN se excluyó de la clase C para evitar que se duplicara con algunos aspectos de la subclase PA para Lenguas y Literaturas Clásicas y no fue sino hasta que se completó la subclase PA que la incluyeron en la tercera edición de la clase  $C^{71}$ . Encontramos subarreglo interno para subdividir por región o país de la A-Z y para los epigrafistas utilizamos la tabla auxiliar para Biografía Individual al igual que se usa en la subclase CS para los genealogistas.

Debido a la importancia y complejidad de la subclase CT se explicará más a fondo, pues implica el uso de diversas tablas auxiliares. Como anteriormente vimos, las únicas tablas de uso común en el SCLC son las de Cutter, Cutter por países y la tabla de biografía individual que se encuentra dentro de la subclase CT y que se puede aplicar a todas las subclases que no tengan su propia tabla de biografía individual.

De acuerdo con lo anterior, se explica metodológicamente el procedimiento, la utilización de la subclase CT, mismo procedimiento que, en general, se aplica para cualquier subclase:

Primero, debemos determinar los bloques principales que componen la subclase*.* En el caso de CT los bloques principales son:

<sup>-</sup> $71$  Ibid.

o CT21-CT25: Teoría biográfica y técnica biográfica. Se clasifican dentro de este rango obras acerca de lo que es la biografía, la autobiografía, etc. y obras de cómo preparar una biografía. Por lo tanto, aquí no se pueden clasificar biografías. Ejemplo:

Artech, José de. Rectificaciones y añadidos. San Sebastián: Publicaciones Vardulla, 1965. 1. Biografía (como una forma literaria).

CT22 Número para técnica biográfica

.A7 Número de Cutter para asiento principal (Artech) 1965 Año de publicación.

- o CT31-CT86.Z9: Historia de la literatura biográfica, vida de biógrafos. Aquí se clasifican obras sobre historia de las biografías visto como una narrativa, es decir, cómo se ha ido desarrollando dicho género narrativo. Por lo tanto ninguna biografía puede clasificarse aquí, excepto biografías de biógrafos.
- o CT93-CT206: Biografía colectiva general. Se trata de biografías de personas que pertenecen a diferentes países.
- o CT201-CT315: Biografía nacional de cada país. Para este bloque se aplican las tablas que vienen a continuación en el esquema, es decir tablas CT26, CT27, CT28, CT29 y la tabla de biografía individual, CT30. Estas tablas se utilizan exclusivamente para este bloque y no para los demás.

Esta subclase abarca diversos subgéneros además de las biografía como la autobiografía, memorias, diarios, correspondencia, etc.

En el caso de biografía nacional, para el uso de tablas el procedimiento consiste en determinar la cantidad de números que tiene asignado cada país y con base en ello, determinar la tabla que debe emplearse. Ejemplo:

> Cañedo, R. Biografía de personajes famosos del estado de Morelos. México; FCE, 2002. 1. Morelos (México: Estado) – Biografía.

- CT557 Número específico para representar biografía nacional de México, por subdivisión local (7)
- .M6 Número de Cutter que representa Morelos
- C3 Número de Cutter que representa asiento principal (Cañedo).
	- 2002 Año de publicación.

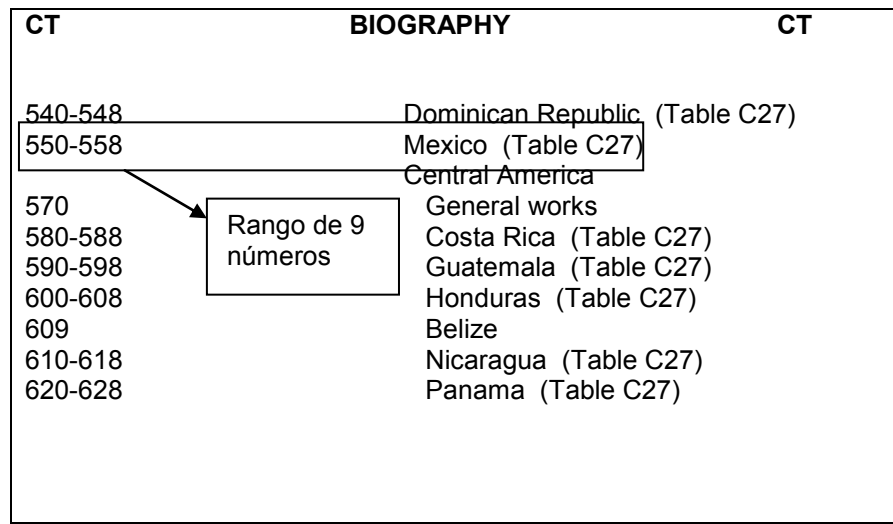

Figura 46. Subclase CT, fragmento.

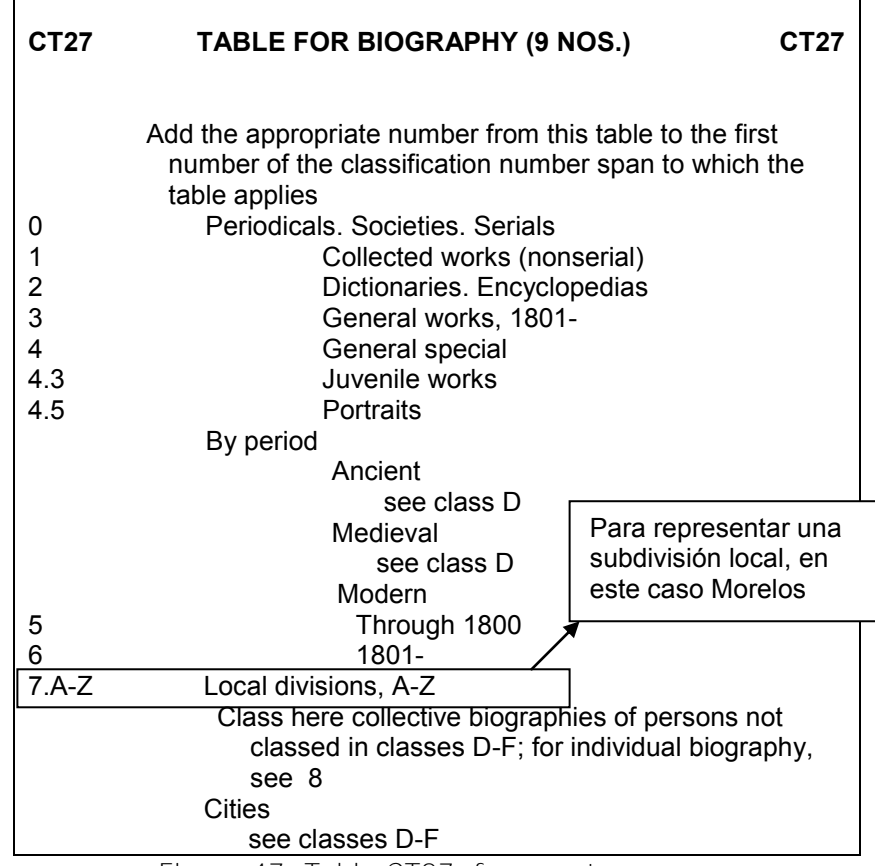

Figura 47. Tabla CT27, fragmento.

En el esquema CT (figura 46), para el caso de México, corresponde el rango de 550-558 que da un total de nueve números, y se aplica por lo tanto la tabla CT27 (figura 47) para países con nueve números. Posteriormente se ubica el tópico específico, para este caso es "Local divisions, A-Z" que corresponde al número 7 y si el número base para México es 550, se le suma el 7 quedando 557, posteriormente se asigna el número de Cutter que represente al estado, .M6 para Morelos, finalmente se asigna el número de Cutter para el asiento principal .C3 y se agrega el año de publicación.

Para diferenciar las obras que corresponden a teoría, técnicas o historia de la biografía o de la autobiografía de aquellas que corresponden a

biografía o autobiografía se debe tomar en cuenta la construcción de los encabezamientos de materia.

Para las obras teóricas o históricas necesariamente el encabezamiento de materia inicia con la palabra "Biografía" o "Autobiografía" según sea el caso, mientras que para las obras que son biografías o autobiografías en primer lugar debemos confirmar preguntándonos de quién o quienes es la biografía o autobiografía y en segundo lugar verificar que la palabra "Biografía" o "Autobiografía" aparezca como subencabezamiento de una persona para el caso de biografía individual o de un lugar para el caso de biografía colectiva. Ejemplos:

a) 1. Biografía – Francia.

Esto quiere decir que es una obra que trata acerca de la historia de la biografía en Francia, de cómo se ha desarrollado el género biográfico a lo largo del tiempo. Francia está funcionando como subencabezamiento geográfico y no como entidad biografiada. Por lo tanto se clasificaría en CT34 y se agrega un número de Cutter para representar a Francia.

b) 1. Francia – Biografía.

Esto quiere decir que la obra es una biografía de los personajes más famosos de Francia. En este caso Biografía está funcionando como subencabezamiento de forma para Francia. Por lo tanto se clasificaría en CT1004.

De acuerdo con lo anterior las obras teóricas, técnicas o históricas de biografía o autobiografía necesariamente se clasifican en alguno de los números del rango CT21 a CT86 y por lo tanto ninguna biografía o

autobiografía individual o colectiva puede clasificarse dentro de este rango, sino de CT93 en adelante.

En el caso de biografías o autobiografías individuales se clasifican de acuerdo con el tema en el que destacó la persona, por ejemplo una biografía de Beethoven se clasificaría en Música, una de Einstein en Física, etc., y es requisito encontrar dentro de la parte de encabezamientos de materia lo siguiente:

- a) el nombre de la persona como encabezamiento principal. Por ejemplo Einstein, A.
- b) el término "Biografía", "Autobiografía", "Correspondencia", etcétera, como subencabezamiento de materia al encabezamiento principal, y
- c) un segundo encabezamiento de materia que represente la categoría genérica a la que pertenece el individuo según el tema en que destacó más y seguido del término de biografía.

Entonces para identificar que una obra trata sobre biografía y autobiografía individual, los encabezamientos deben ser como se muestra en los ejemplos:

- 1. Einstein, Albert Biografía
- 2. Físicos Biografía

Una obra que tenga este encabezamiento se clasificará en la subclase QC correspondiente a física y si se tratara de un músico como Beethoven se clasificaría en la clase M, etc.

Pero las biografías o autobiografías individuales que se clasifican en CT deberán ser de personas que destacaron en varias áreas del conocimiento o bien biografías o autobiografías de personas que no destacaron en nada y que por ello es imposible clasificarlas en una clase específica.

Estas biografías entonces, se clasifican en el número para "Biografía individual por nacionalidad" y en estos casos el primer encabezamiento de materia representa el nombre de la persona seguido por el subencabezamiento "Biografía" o "Autobiografía" y sin agregar un segundo encabezamiento pues sería el que indicara en qué área destacó la persona, lo cual no aplica para este tipo de biografías.

En el caso de las tablas para biografía nacional (CT27, CT28 y CT29) y la tabla CT30 para biografía individual, que se usan en combinación, se aplica primero alguna de las tablas de biografía nacional y posteriormente la de biografía individual. Además como bien lo menciono arriba, la tabla CT30 se aplica también en otras subclases para el tratamiento de biografía individual, siempre y cuando las subclases no tengan su propia tabla de biografía individual.

Para todos los casos en que una obra se ubica dentro de algún aspecto de la biografía, autobiografía, memoria etc. individual de alguien necesariamente se utiliza la tabla CT30 (después de determinar el número para biografía individual según nacionalidad), aunque no haya ninguna indicación al respecto dentro del esquema. Ejemplos:

> a) Ferrero Acosta, Luis. Árbol de recuerdos. San José, Costa Rica: Don Quijote, 1968. 1. Ferrero Acosta, Luís – Autobiografía (Luis Ferrero fue un personaje de Costa Rica que destacó en varias áreas del conocimiento).

- CT588 Número para Costa Rica, aplicando la tabla CT27 para indicar Biografía de personas individuales de la A-Z
- .F4 Número de Cutter para representar al biografiado (en este caso Ferrero)
- A3 Número de Cutter para representar Autobiografía, construido con base en la tabla CT30
- 1968 Año de publicación

b) Henestrosa, Andrés. Retrato de mi madre. México: Alcarán, 1940.

- 1. Henestrosa, Martina Biografía.
- CT558 Número para México, aplicando la tabla CT27 para Biografía de personas individuales de la A-Z.
- .H4 Número que representa al Biografiado (en este caso Henestrosa, Martina)
- H4 Número para representar al biógrafo, aplicando la tabla CT30 (en este caso Henestrosa, Andrés)
- 1940 Año de publicación

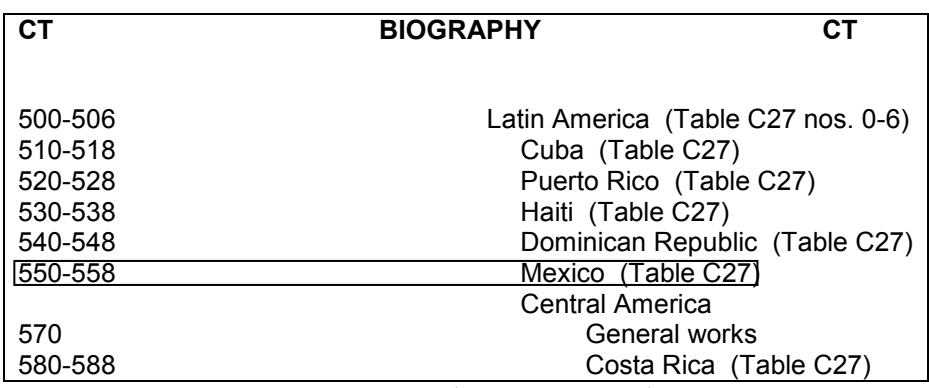

Figura 48. Subclase CT (Latinoamérica), fragmento.

Y según la instrucción (figura 48), para México se utilizará la tabla C27 (figura 49) la cual se muestra a continuación, indicando el número 8 para biografía de personas individuales de la A-Z:

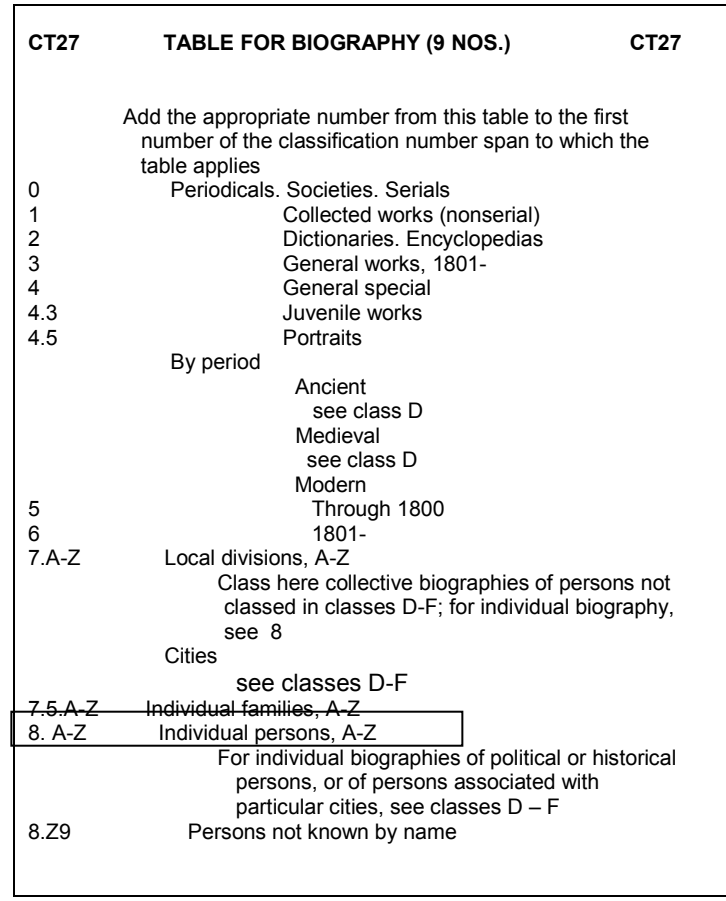

Figura 49. Tabla CT27 (personas individuales).

Para este segundo ejemplo se aplica la misma metodología, pero se aplica el último rubro de la tabla CT30 (figura 50), que es para biografía y crítica, el cual contiene la indicación de agregar un número de Cutter para el biógrafo después del biografiado:

| CT30     | TABLE FOR BIOGRAPHY (1 CUTTER NO.)<br><b>CT30</b> |
|----------|---------------------------------------------------|
| xA2      | Collected works. By date                          |
| .xA25    | Selected works. Selections. By date               |
|          | Including quotations                              |
| .xA3     | Autobiography, diaries, etc. By date              |
| .xA4     | Letters. By date                                  |
| .xA5     | Speeches, essays, and lectures. By date           |
| .xA6-.x7 | Biography and criticism                           |

Figura 50. Tabla CT30.

Siempre que el primer encabezamiento de materia sea el nombre de una persona es necesario aplicar la tabla de biografía individual según la clase o la subclase.

En el caso de las clases D, E y F existe una tabla de biografía individual propia. Algunos otros esquemas también tienen su propia tabla para biografía individual, pero para esquemas que no cuenten con una, se aplica la tabla CT30.

## *2.5.2 Clase D. Historia Universal. Historia de Europa, Asia, África y Oceanía*

Esta clase primeramente desarrollada por Charles Martel entre 1901 y 1902, fue publicada hasta 1916 después de que un grupo de expertos elaborara las subclases y los detalles pertinentes<sup>72</sup>. Por motivos de extensión, a partir de la segunda edición en 1933 se decidió que se publicara en partes para la tercera edición $^{73}$ . La clase D fue la primera en utilizar dos letras para representar subclases<sup>74</sup> y comienza con la historia universal, luego pasa a la historia de Europa la cual utiliza varias subclases, y finalmente habla de la historia de los otros continentes, Asia, África, Oceanía y además los Gitanos utilizando únicamente una subclase para cada uno.

<sup>-</sup> $72$  Ibid, p. 88

<sup>73</sup> Chan, Lois Mai. Op. cit. p. 195

 $74$  Ibid, p.196
Una de las características de las subclases de D es que la mayoría de las subdivisiones son geográficas y no políticas<sup>75</sup>. A continuación se muestran las subclases de la clase D (figura 51):

> **CLASE D HISTORIA (GENERAL). EUROPA. ASIA. AFRICA. OCEANIA** D. HISTORIA (GENERAL) DA. HISTORIA DE GRAN BRETAÑA. DAW. HISTORIA DE EUROPA CENTRAL DB. HISTORIA DE AUSTRIA. LIECHTENSTEIN. HUNGRÍA. REPÚBLICA CHECA. ESLOVAQUIA DC. HISTORIA DE FRANCIA. DD. HISTORIA DE ALEMANIA. DE. HISTORIA DEL MUNDO GRECO-ROMANO. DF. HISTORIA DE GRECIA. DG. HISTORIA DE ITALIA. DH. HISTORIA DE LOS PAISES BAJOS. BELGICA. LUXEMBURGO. DJ. HISTORIA DE HOLANDA. DJK. HISTORIA DE EUROPA DEL ESTE (GENERAL). DK. HISTORIA DE RUSIA. UNION SOVIETICA. ANTERIORES REPÚBLICAS SOVIÉTICAS. DL. HISTORIA DEL EUROPA DEL NORESTE. ESCANDINAVIA. DP. HISTORIA DE ESPAÑA Y PORTUGAL. DQ. HISTORIA DE SUIZA. DR. HISTORIA DE LA PENINSULA DE LOS BALCANES. DS. HISTORIA DE ASIA. DT. HISTORIA DE AFRICA. DU. HISTORIA DE OCEANIA DX. HISTORIA DE LOS GITANOS.

Figura 51. Subclases de D.

Observamos que efectivamente la historia de Europa se trata de una manera muy extensa, mientras que en el caso de Asia, África, Oceanía y los Gitanos se trata de una manera más abreviada o general. Bajo cada país que incluyen las subclases se sigue el modelo genérico:

- 1. Obras Generales.
- 2. Descripción y Viajes.
- 3. Antigüedades. Vida Social y Costumbres, etc.
- 4. Historia.
- 5. Historia y Descripción Locales.

<sup>-</sup> $75$  Ibid.

En su mayor parte esta clase trata la historia de cada uno de los países y regiones de Europa, con excepción de las subclases DS, DT, DU y DX que tratan la historia de Asia, África, Oceanía y de los Gitanos, respectivamente y de la subclase D que en la primera parte de esta se clasifican obras que traten sobre la historia universal o mundial sin limitarse a una región o país determinado, tratando los temas por períodos y enunciando acontecimientos que marcaron la historia del mundo como las guerras mundiales, la Revolución francesa, las Cruzadas, etcétera. La parte final de esta subclase se destina a la historia general de Europa sin limitarse a ninguno de los países que conforman este continente.

Posteriormente para cada país y región de Europa tenemos una subclase que básicamente se divide en períodos de tiempo. Para regiones que integren varios países como la subclase DA para Historia de Gran Bretaña cada país cuenta con un bloque de números. Las subclases destinadas a la historia de Europa por país y región van de la D-DR.

En la tercera edición de la Clase D, la subclase DS para Asia se publicó aparte de las subclases DT-DX y a partir de 1998 se publicaron juntas en un solo esquema. Los números para la historia de Asia, África, Oceanía y los Gitanos no son tantos como los que hay para la historia de Europa. Se utilizan en las subclases DS-DX siete tablas (DS-DX1 a DS- $DX7)^{76}$ .

Debido a la independencia lograda en algunos países de África durante el siglo XX, fue necesario ajustar algunos cambios como a los que se ha enfrentado Sudáfrica por ejemplo.

<sup>-</sup> $76$  Ibid, p.206

Los números para África del Sur fueron reemplazados totalmente y se les asignó un rango más amplio que permitiera cambios importantes<sup>77</sup>. Igual que la historia de Asia, la historia de África contiene números que permiten subdividir generalmente, por región y por país.

# *2.5.3 Clase E-F, Historia de América.*

Las clases E y F casi siempre consideradas como una sola clase E-F, constan de la otra parte de la historia con respecto de la clase D, pues tratan la historia de toda América desde la época precolombina hasta la actualidad. Preparado por Charles Martel, es en 1901 el primer esquema del sistema que se publica, debido a ello encontramos que no se subdivide utilizando segunda letra, al igual que la primera edición de la clase Z, que se preparó antes que la clase E-F pero se publicó un año después que ésta.<sup>78</sup>

En esta clase se clasifica además la historia y al igual que en la clase D, la geografía por región y país, su civilización y cultura, todo aquello que se relacione con los indígenas americanos y la biografía de personajes que han destacado en el ámbito político de los pueblos a lo largo del tiempo.<sup>79</sup>

La estructura de la clase E-F se presenta en lugar de subdivisiones a través de segunda letra, en bloques de números por regiones y países y es frecuente encontrarse con números decimales para las expansiones, nos dice Abell<sup>80</sup> y nos presenta la sinopsis de los principales bloques:

<sup>-</sup> $77$  Ibid.

<sup>78</sup> Abell Bennet, Roberto. Op cit. p. 111

 $79$  Ibid.

<sup>80</sup> Ibíd., p. 112

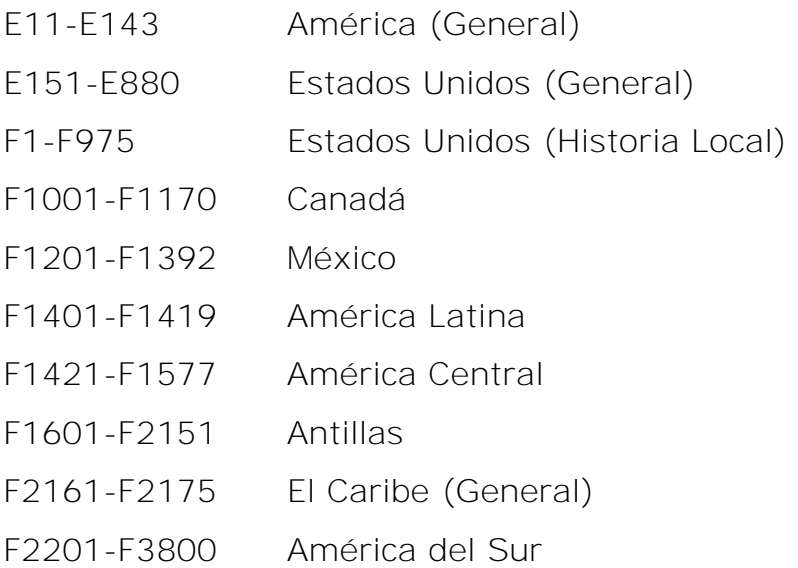

Y los asuntos que se exponen en los esquemas siguen el siguiente orden:

- 1. Obras Generales.
- 2. Vida social y costumbres.
- 3. Descripción y viajes (Geografía).
- 4. Arqueología.
- 5. Historia general.
- 6. Historia y geografía locales<sup>81</sup>.

En cuanto a la parte de Historia de América Latina (F1201-F3800), la historia de México es el primer bloque para esta región (F1201–F1392). Posteriormente tenemos el rango F1401-F1419 para América Latina en general, donde clasificaremos las obras que traten su historia en general sin enfoque específico hacia un país de esta región. Luego sigue el bloque correspondiente a América Central (F1421-F1440) donde se engloban todos los países pertenecientes a esta región con pequeños bloques de números.

El bloque siguiente con el rango de F1601-F1629 corresponde al área de las Antillas con pequeños bloques de números asignados a los países que la conforman. Luego tenemos el bloque F2155-F2191 para el área del Caribe y finalmente el bloque F2201-F3799 para Sudamérica y los países que conforman esa región. A continuación se explica el procedimiento para clasificar obras que traten sobre la historia de un país tomando como referencia y ejemplificando con títulos clasificables en historia de México dentro del rango F1201–1216.5 (figura 52). Entonces, para clasificar una obra que trate sobre historia de un país, debemos distinguir los siguientes rubros:

> *Aspectos generales del país.* Temas que son más amplios y más generales que la perspectiva histórica y que tienen que ver con un país. Ejemplo: *Todo México* (que incluiría temas como arte, educación, cultura, historia, economía, política, vida social y costumbres, etc.):

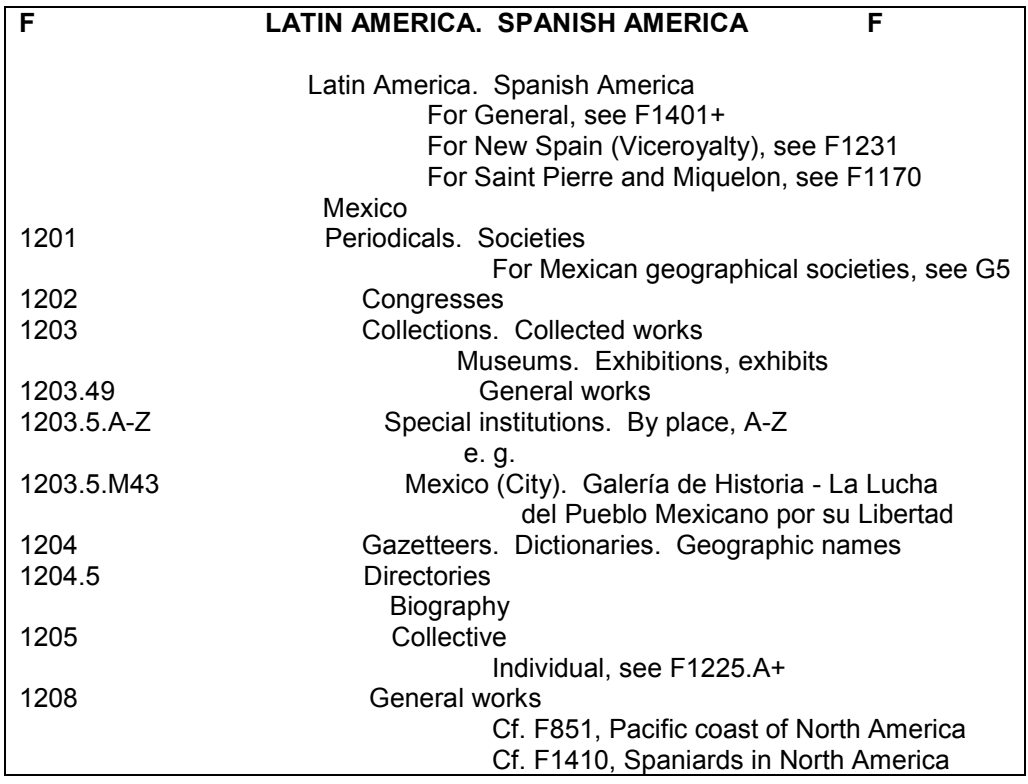

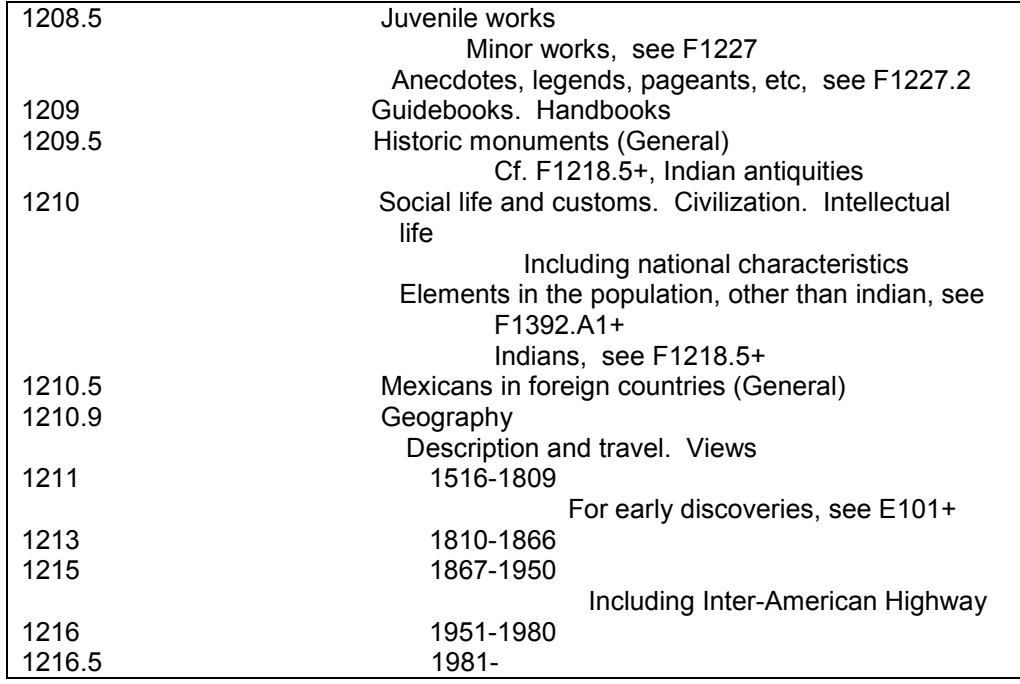

Figura 52. Clase F, rango 1201-1216.5.

 *Aspectos históricos Pre-Nación.* En este bloque ubicamos obras que traten temas relativos al período antes de la conformación del país. Por ejemplo aspectos históricos del México Prehispánico. El rango destinado a México para este aspecto es F1218.5-F1221 (figura 53).

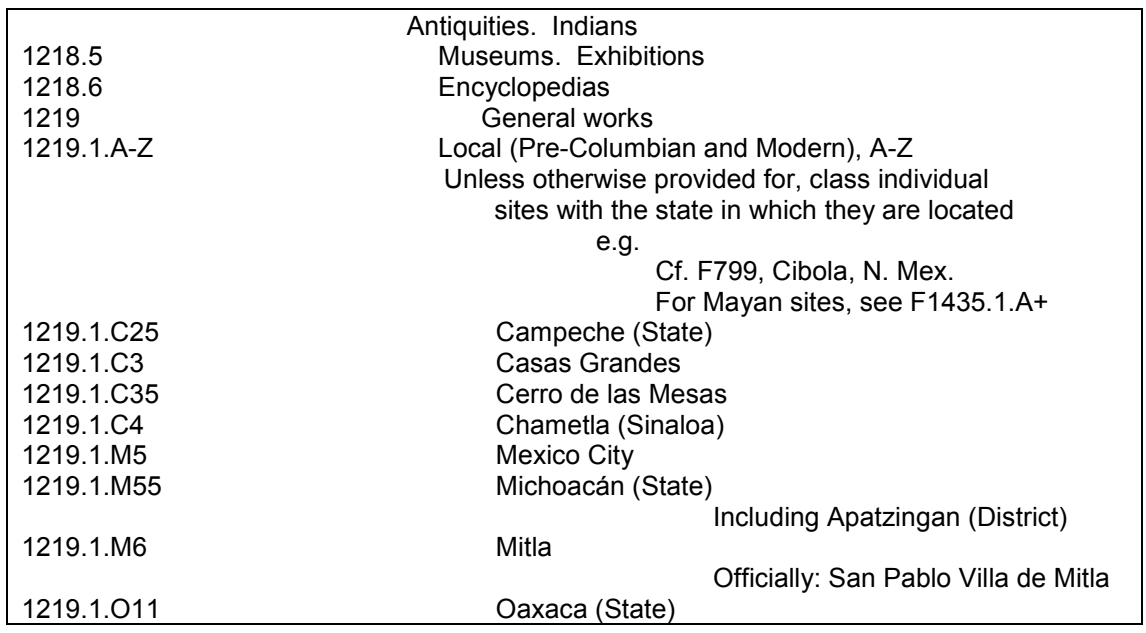

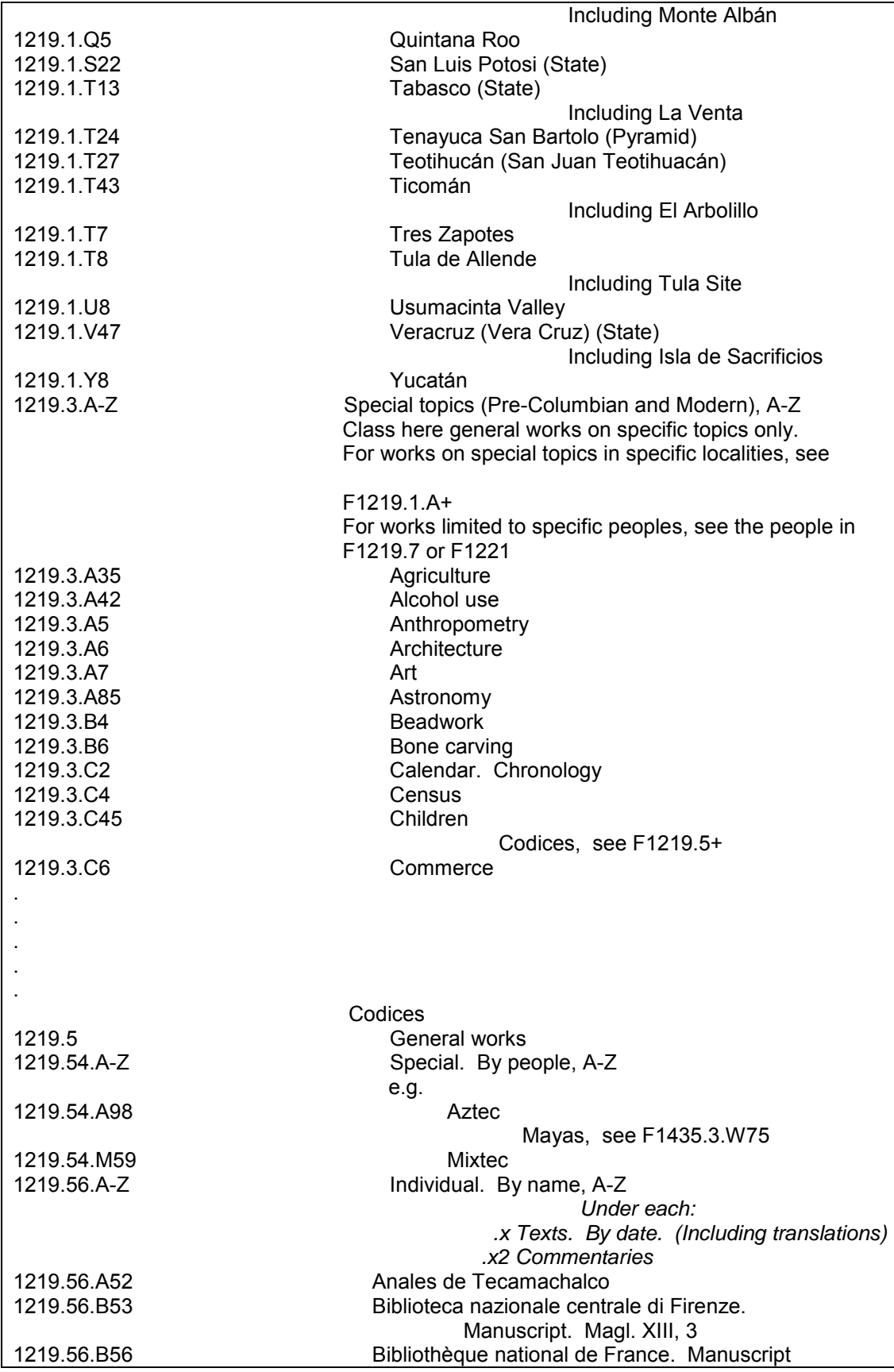

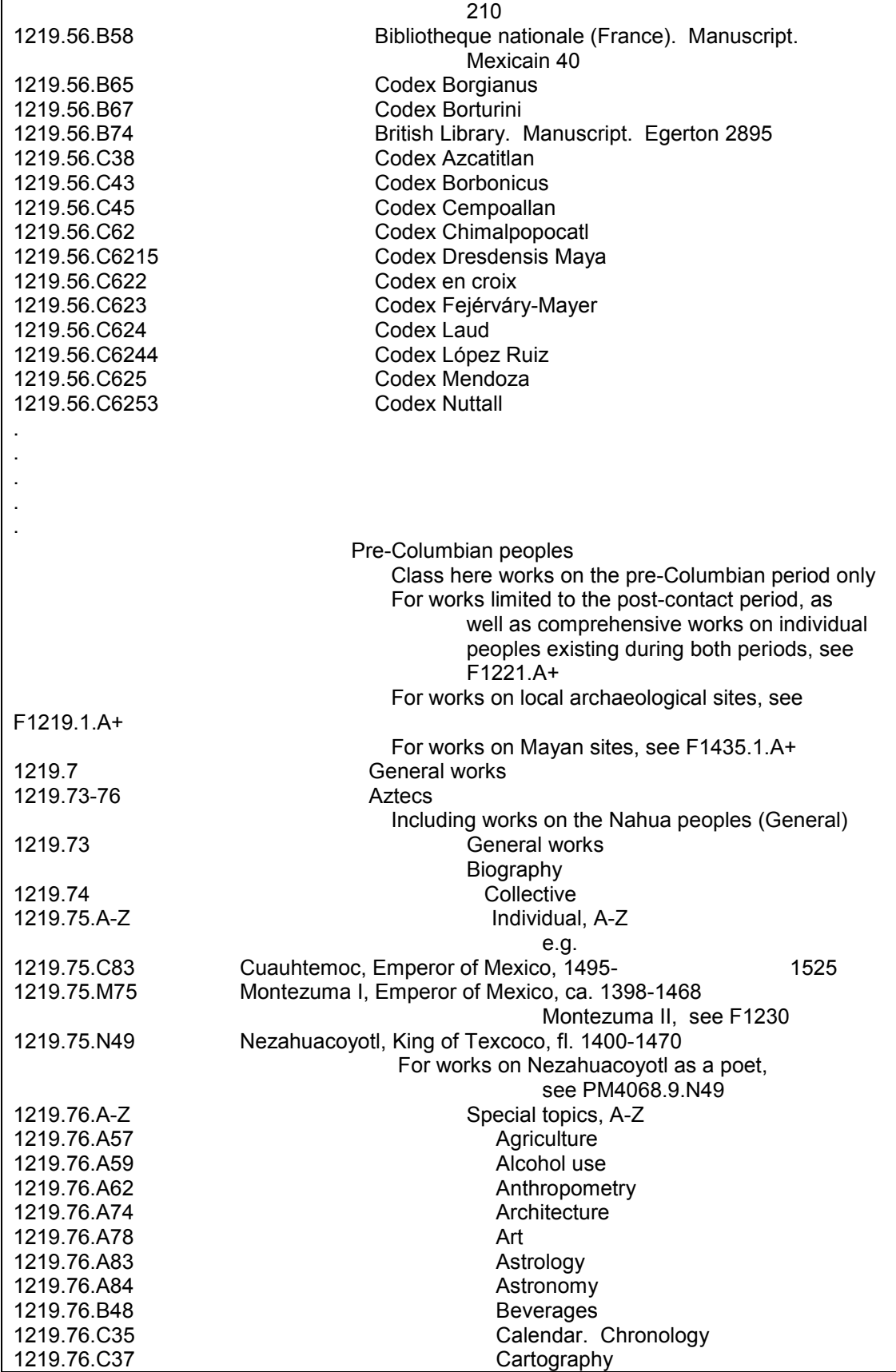

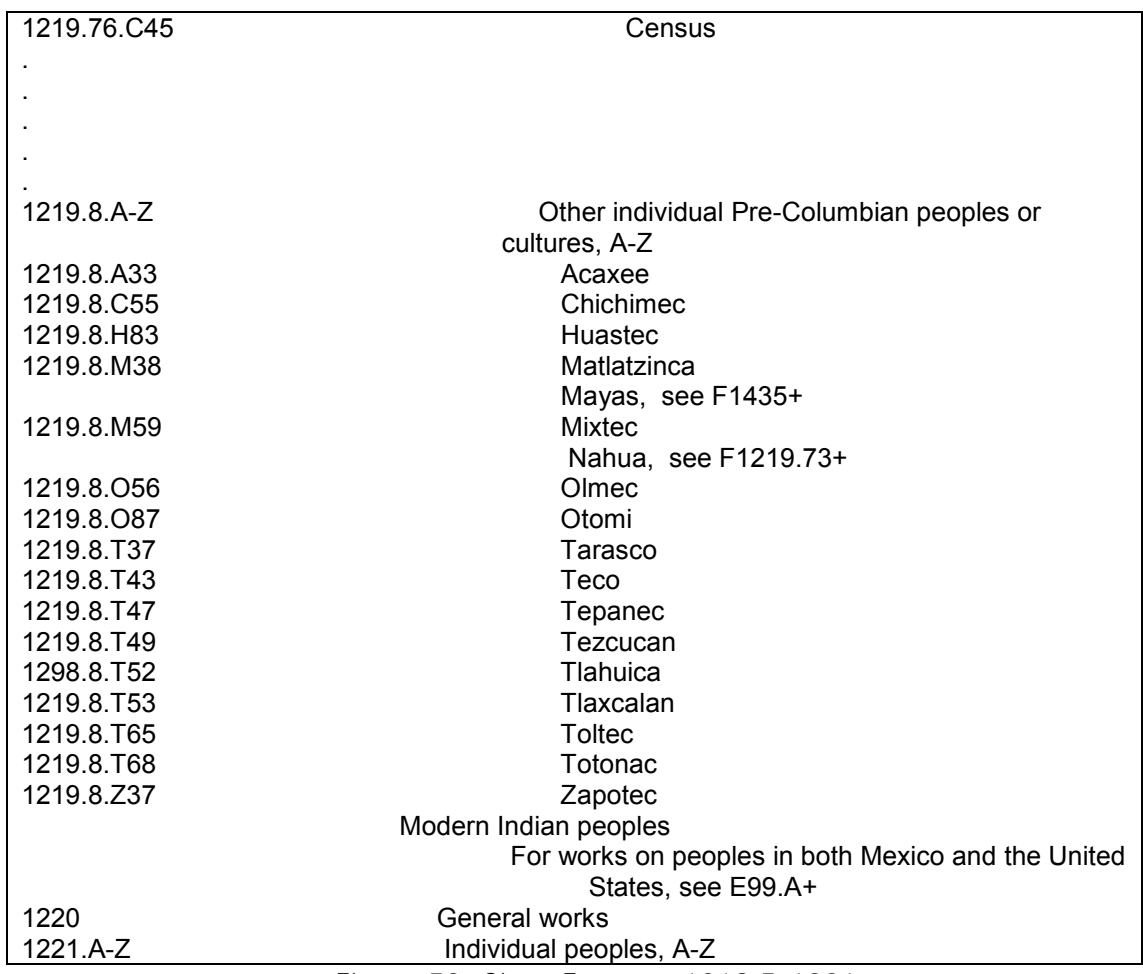

Figura 53. Clase F, rango 1218.5-1221

**Historia.** Que se divide en:

Aspectos históricos generales del país a nivel

nacional. F1223-F1228.9 para México (figura 54).

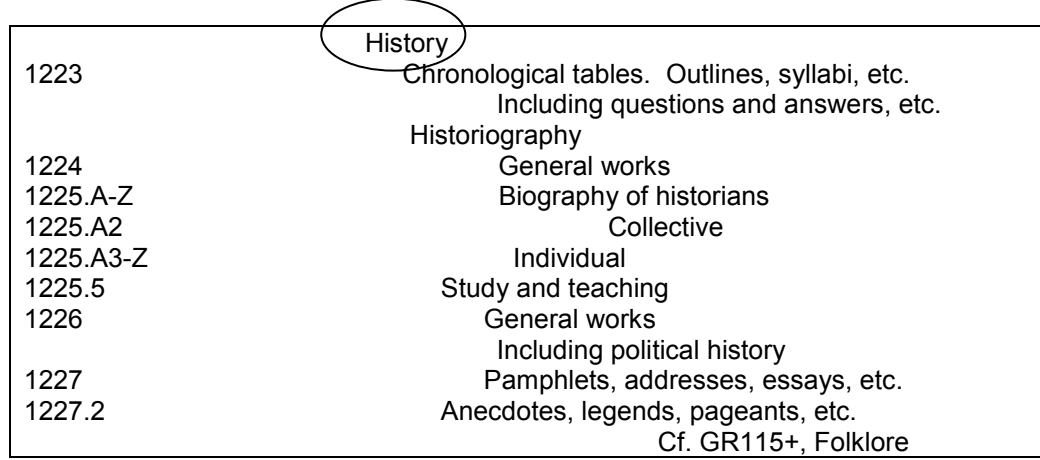

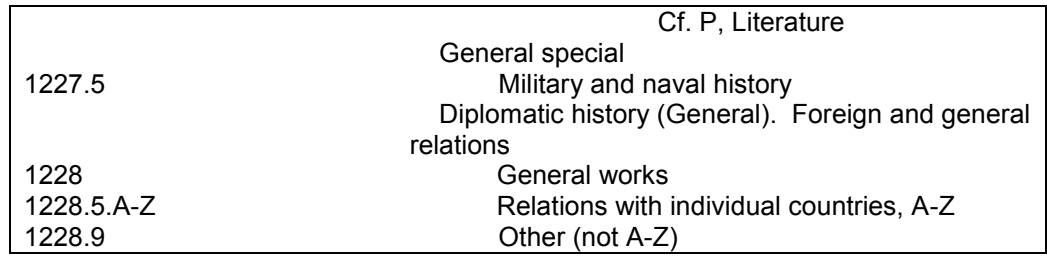

Figura 54. Clase F, rango 1223-12289.9.

Historia nacional por período. Rango para México

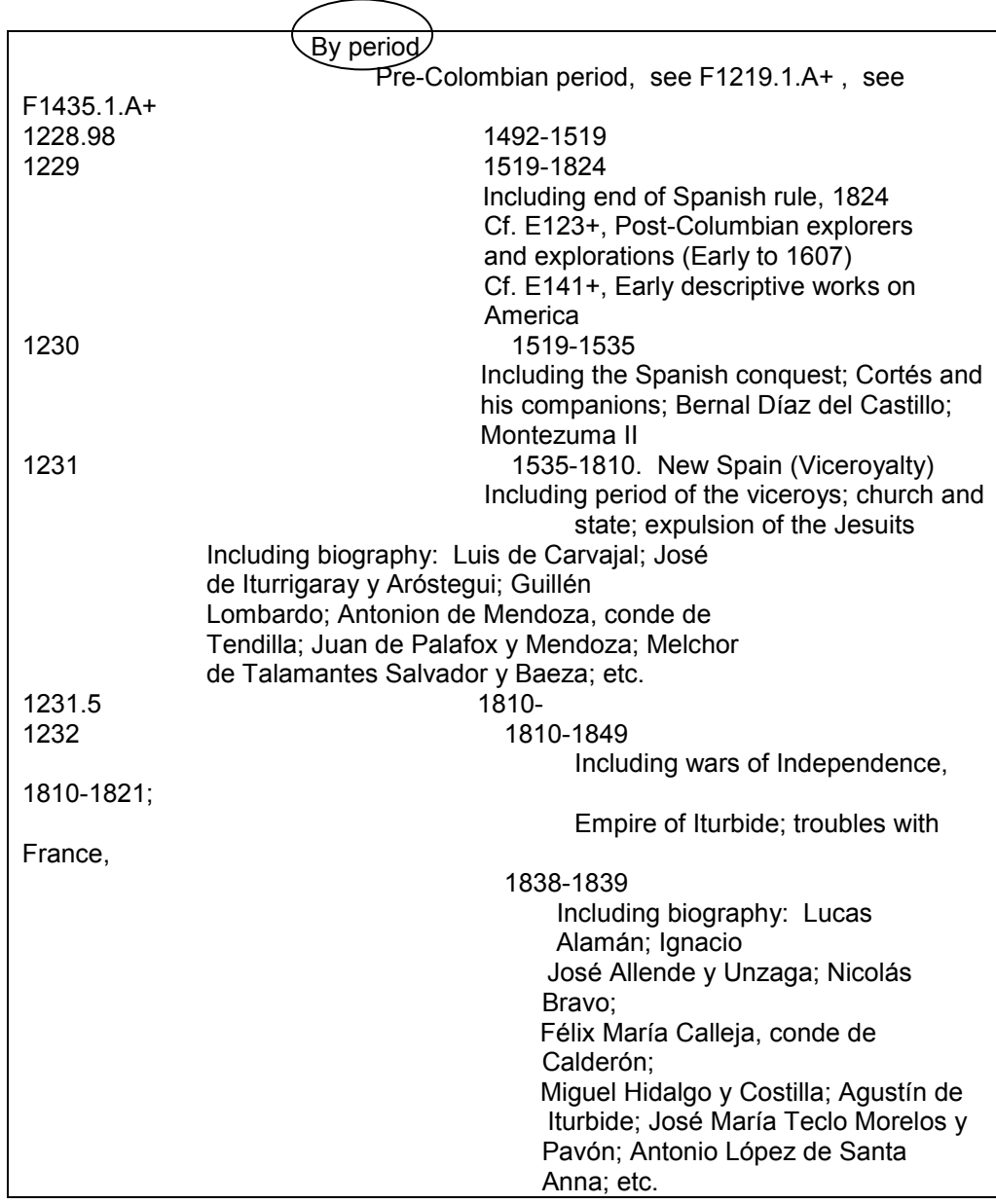

F1228.98-F1236.6 (figura 55).

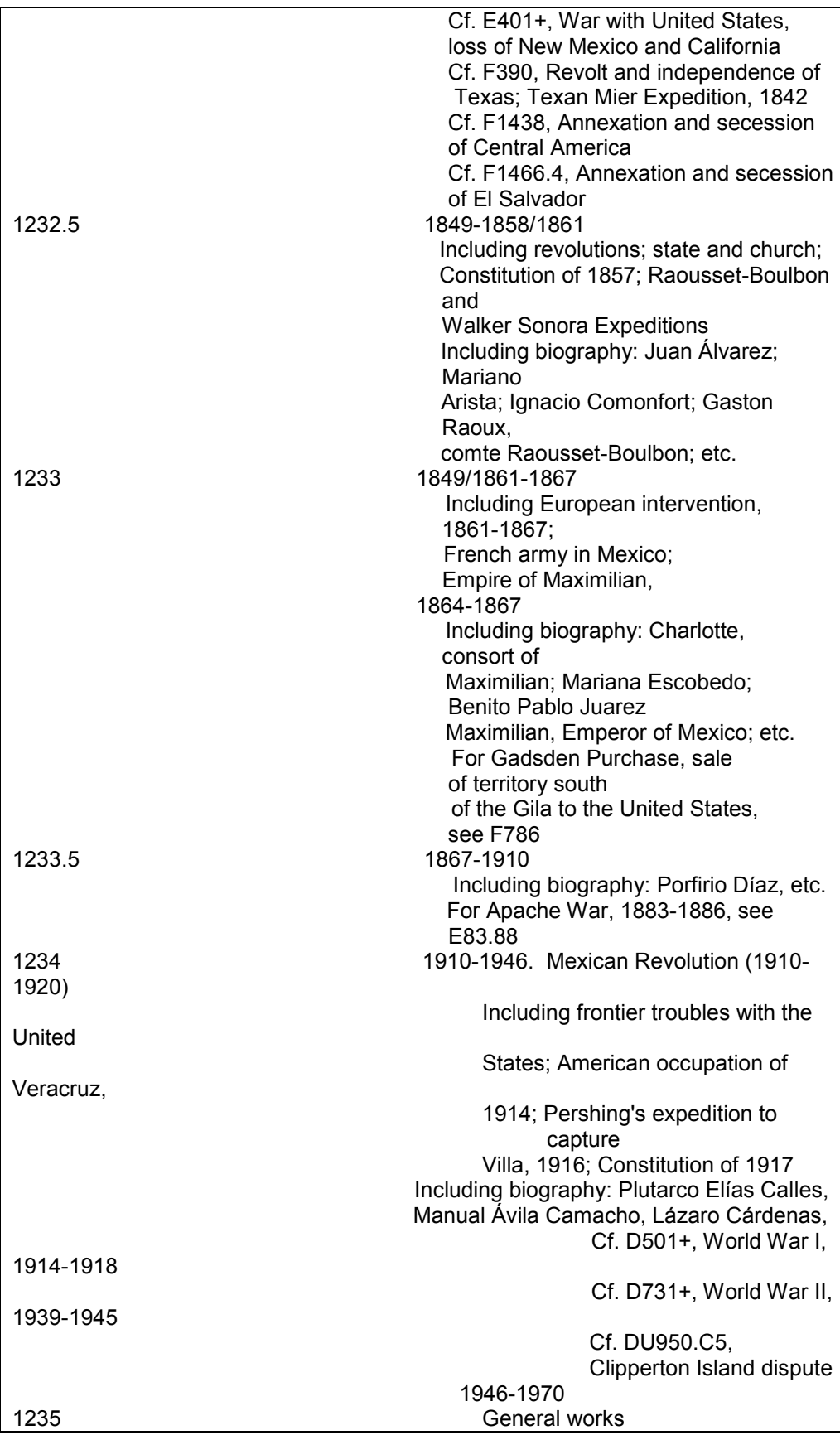

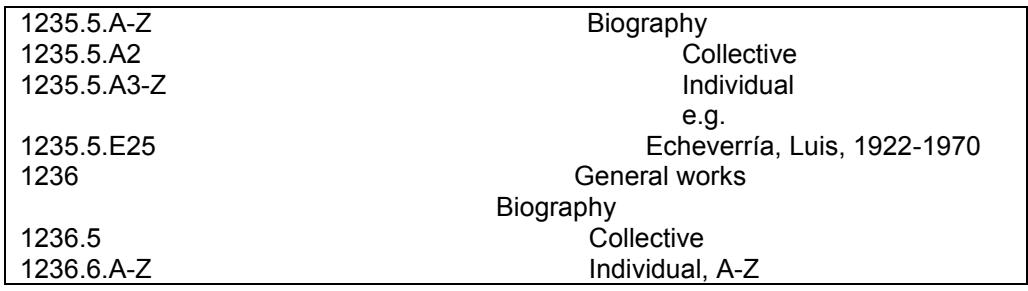

Figura 55. Clase F, rango 1228.98-1236.6

 Historia por estados, provincias, departamentos, etc. del país. Rango para México F1240-F1381 (figura 56).

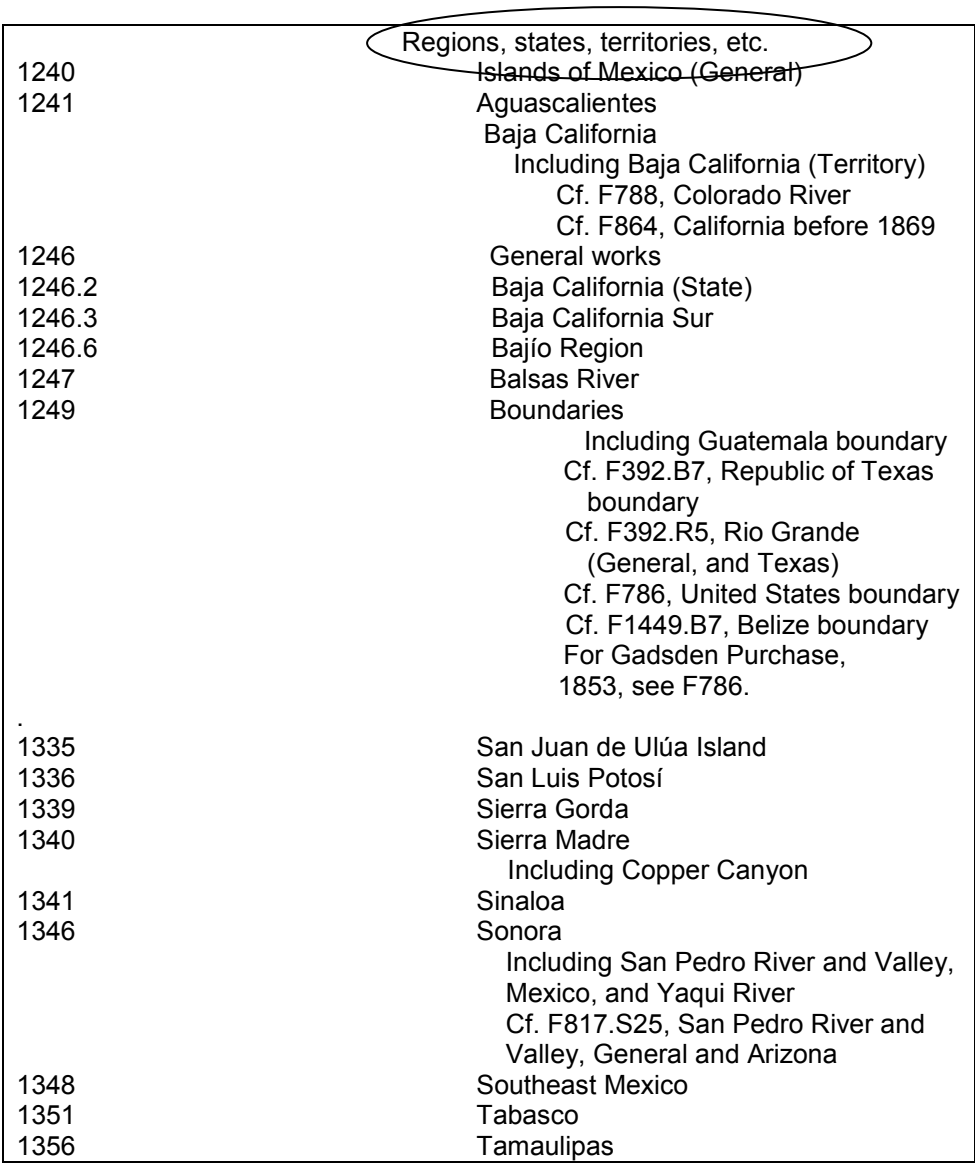

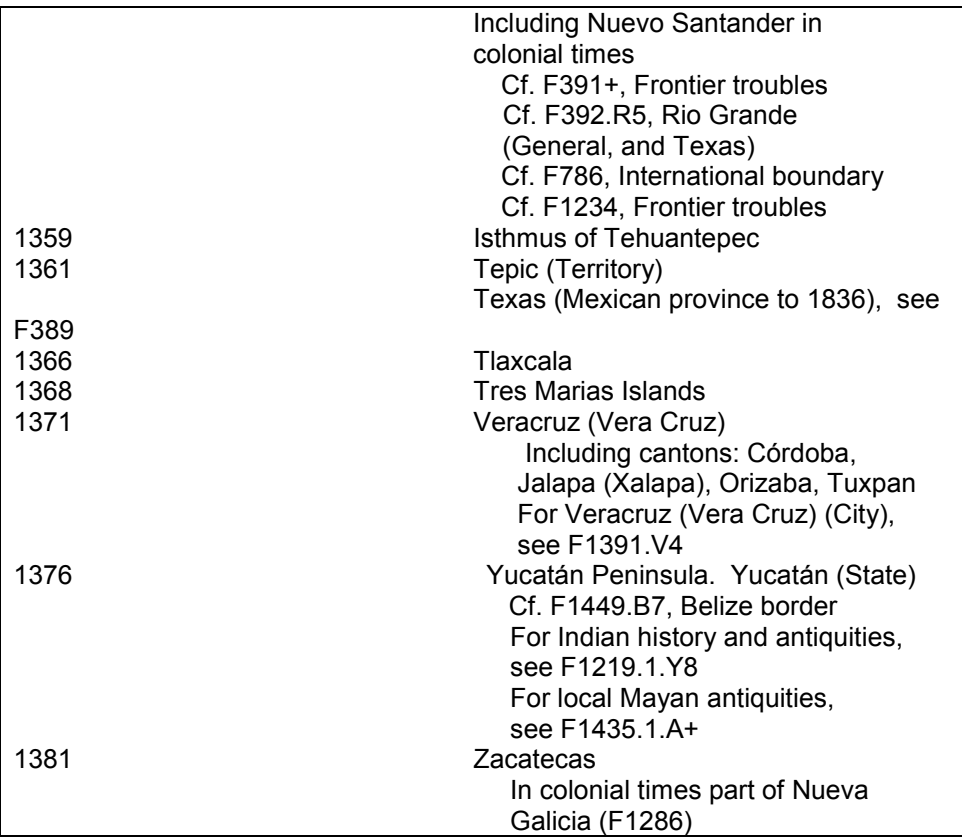

Figura 56. Clase F, rango 1240-1381

 Historia por ciudades, poblados, rancherías, etcétera. La ciudad principal de un país (la ciudad de México en este caso) se representa con un número entero y se aplica la tabla F1, mientras que las demás ciudades comparten todas ellas un número entero, por lo que cada una queda identificada mediante un número de Cutter y se emplea la tabla F2 en todos los casos para sus respectivas subdivisiones. En el caso de México el rango es de F1386-F1391 (figura 57):

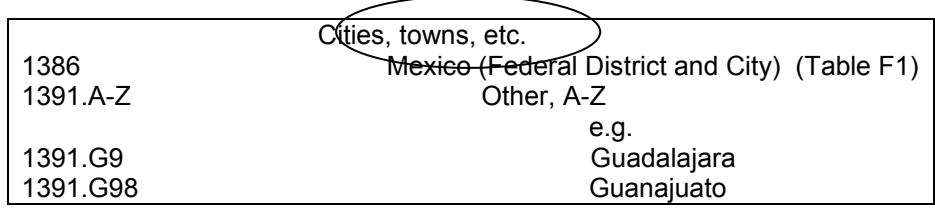

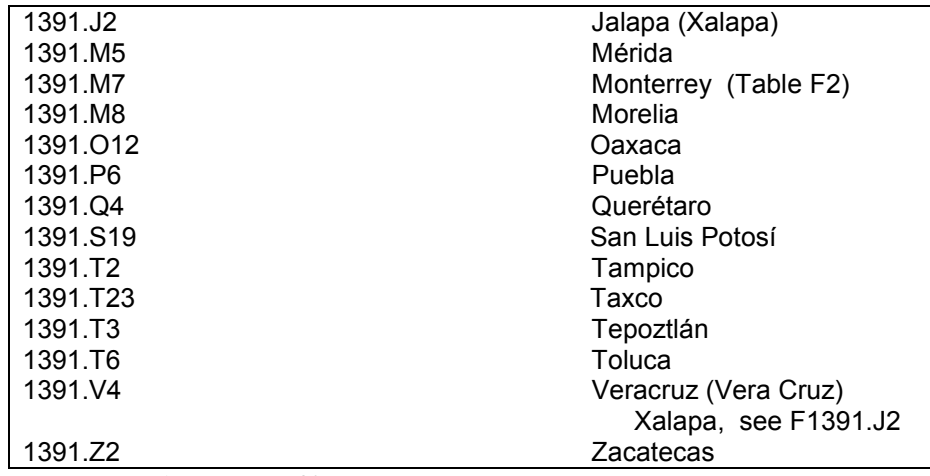

Figura 57. Clase F, rango 1386-1391.

 Elementos en la población (a nivel nacional) de la A-Z. Comunidades extranjeras, religiosas, raciales, etc. en el país. Los elementos de la población a nivel estado, ciudad, etc. se clasifican dentro de cada estado, ciudad, etcétera y no dentro de este bloque. Para México el número es F1392 y se representa con un número de Cutter la comunidad de que se habla (figura 58).

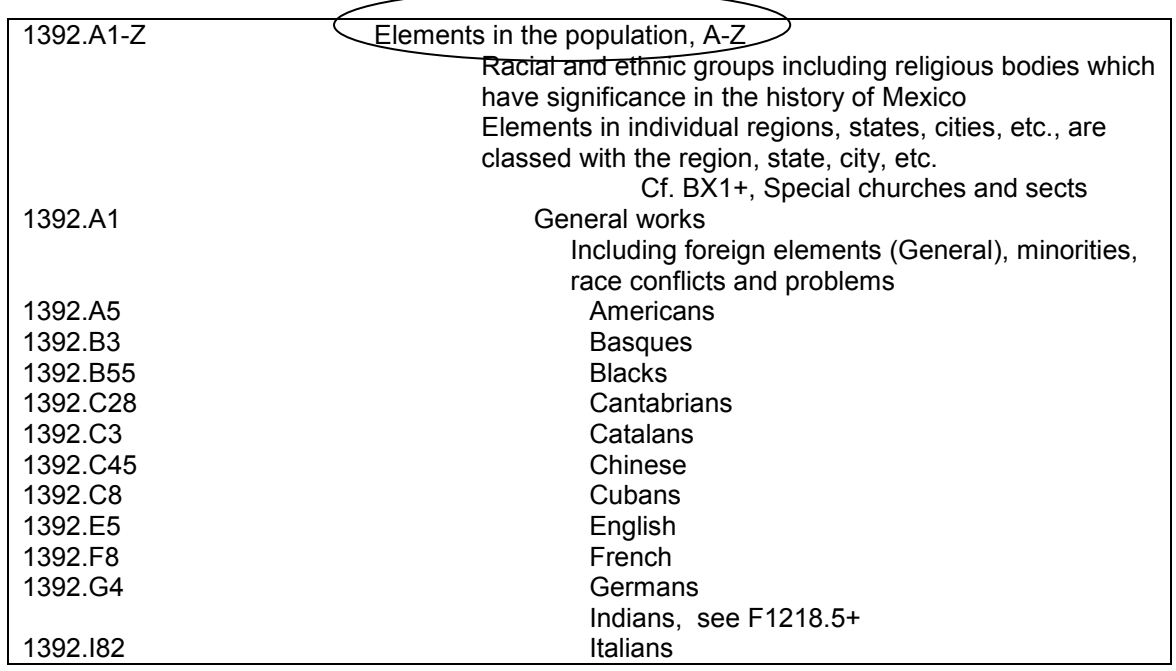

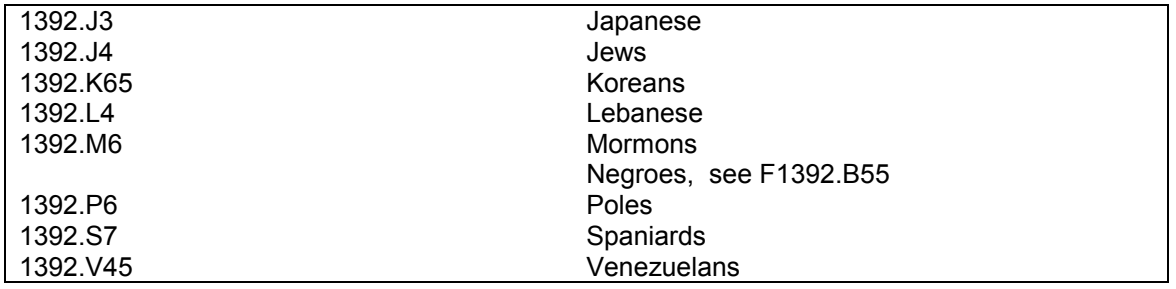

Figura 58. Clase F, 1392.

Entonces, en términos generales para clasificar obras históricas relacionadas con un país, debemos determinar con precisión:

- El alcance de la obra (el bloque al que pertenece), si es Pre-Nación, Historia Nacional por período, por Ciudades o por Estados, etcétera.
- Determinar si el lugar tratado históricamente es un país, un estado, una ciudad, poblado, ranchería, etc. El encabezamiento de materia debe indicar claramente esto, por ejemplo:

1. México - Historia (trata la historia de todo el país);

2. Tamaulipas (México) – Historia (trata la historia del estado de Tamaulipas que se encuentra en México);

3. México (Ciudad) – Historia (trata la historia de la ciudad de México). Es decir, se va a clasificar lo que está fuera del paréntesis, y lo que está dentro solo nos indica el contexto.

 Las tablas F1 y F2 (figuras 59 y 60) para ciudades, pueblos, rancherías, etc. se utilizan exclusivamente para lugares que tengan esa categoría y por lo tanto no se pueden utilizar para lugares que tengan jerarquía de país, estado, provincia o departamento:

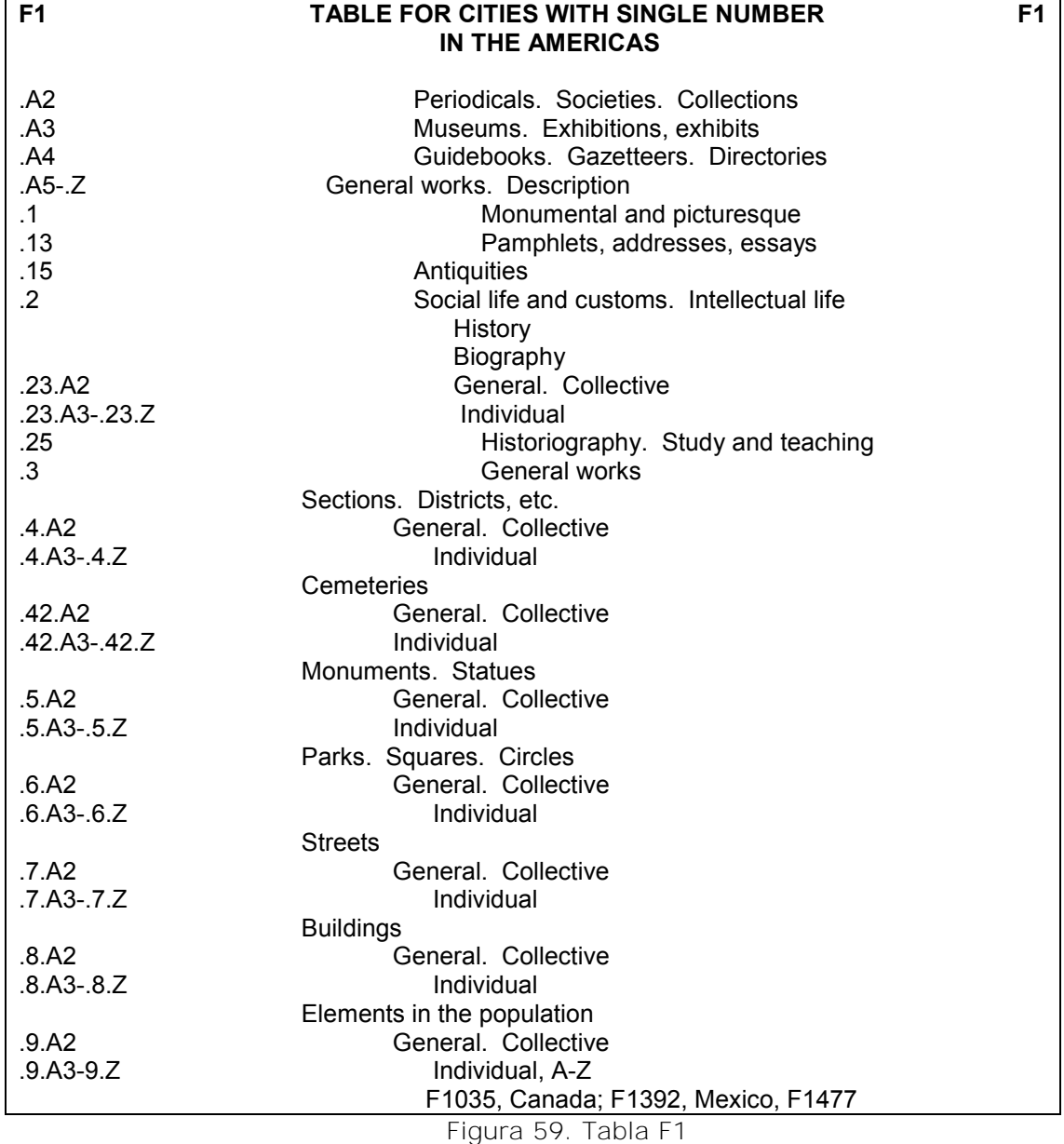

 La tabla F1 se utiliza para ciudades representadas con un número entero para la ciudad principal del país, mientras que la tabla F2 se utiliza para las otras ciudades que comparten un mismo número y difieren en su número de Cutter, el cual representa el nombre de la ciudad. Por ejemplo: F1391.T5, donde F1391 es el número que comparten todas las ciudades de México, distintas a la Ciudad de México y el .T5 representa a Tijuana.

| F <sub>2</sub>                                 | TABLE FOR CITIES WITH CUTTER NUMBER<br>F <sub>2</sub> |  |  |  |
|------------------------------------------------|-------------------------------------------------------|--|--|--|
| <b>IN THE AMERICAS</b>                         |                                                       |  |  |  |
|                                                |                                                       |  |  |  |
| X.                                             | Periodicals. Societies. Collections                   |  |  |  |
| x2.                                            | Museums. Exhibitions, exhibits                        |  |  |  |
| .x3                                            | Guidebooks. Gazetteers. Directories                   |  |  |  |
| .x4                                            | General works. Description                            |  |  |  |
| .x43                                           | Monumental and picturesque                            |  |  |  |
| .x45                                           | Pamphlets, addresses, essays                          |  |  |  |
| .x47                                           | Antiquities                                           |  |  |  |
| .x5                                            | Social life and customs. Intellectual life            |  |  |  |
|                                                | History                                               |  |  |  |
|                                                | Biography                                             |  |  |  |
| x53A2-.x53A29                                  | General. Collective                                   |  |  |  |
| .x53A3-.x53Z                                   | Individual                                            |  |  |  |
| .x55                                           | Historiography. Study and teaching                    |  |  |  |
| .x57                                           | General works                                         |  |  |  |
|                                                | Sections. Districts, etc.                             |  |  |  |
| x6A2                                           | General. Collective                                   |  |  |  |
| x6A3-.x6Z                                      | Individual                                            |  |  |  |
|                                                | Cemeteries                                            |  |  |  |
| .x62A2                                         | General. Collective                                   |  |  |  |
| .x62A3-.x62Z                                   | Individual                                            |  |  |  |
|                                                | Monuments. Statues                                    |  |  |  |
| .x65A2                                         | General. Collective                                   |  |  |  |
| x65A3-.x65Z                                    | Individual                                            |  |  |  |
|                                                | Parks. Squares. Circles                               |  |  |  |
| .x7A2                                          | General. Collective                                   |  |  |  |
| .x7A3-.x7Z                                     | Individual                                            |  |  |  |
|                                                | <b>Streets</b>                                        |  |  |  |
| x75A2.                                         | General. Collective                                   |  |  |  |
| .x75A3-.x75Z                                   | Individual                                            |  |  |  |
|                                                | <b>Buildings</b>                                      |  |  |  |
| .x8A2                                          | General. Collective                                   |  |  |  |
| x8A3-.x8Z                                      | Individual                                            |  |  |  |
|                                                | Elements in the population                            |  |  |  |
| x9A2-.x9A29                                    | General. Collective                                   |  |  |  |
| x9A3-.x9Z                                      | Individual                                            |  |  |  |
| For lists of Cutters, see E184, United States; |                                                       |  |  |  |
|                                                | F1035, Canada; F1392, Mexico; F1477,                  |  |  |  |
|                                                | Guatemala; etc.                                       |  |  |  |

Figura 60. Tabla F2

 Los aspectos biográficos de personajes históricos se clasifican según su nivel de alcance (nacional, estatal o ciudad, poblado, ranchería, etc.), y en el caso de un personaje histórico que destacó a nivel nacional se clasifica dentro del período histórico en que más destacó.

Para todos los casos se emplea la tabla F5 de Biografía individual (figura 61).

| F <sub>5</sub> | INDIVIDUAL BIOGRAPHY (CUTTER NO.)                           | F <sub>5</sub> |
|----------------|-------------------------------------------------------------|----------------|
|                |                                                             |                |
|                |                                                             |                |
|                | Use this table to subarrange Cutters numbers for individual |                |
|                | persons under each class number of the F schedule           |                |
|                | providing for biography and memoirs, e.g.,                  |                |
|                | F1788.22C3, Castro, Fidel. However, in cases where          |                |
|                | individual biography is classed in numbers designating      |                |
|                | individual periods, two Cutters are assigned, one for       |                |
|                | the name of the biographee, and one for the author          |                |
| xA2.           | Collected works. By date                                    |                |
|                | Including collected or selected works by the                |                |
|                | individual on general historical or political topics        |                |
|                | pertaining to the period in which he lived                  |                |
|                | For his collected or selected works on a special            |                |
|                | topic, see the topic                                        |                |
| .xA25          | Selected works. By date                                     |                |
|                | Including collected or selected works by the                |                |
|                | individual on general historical or political topics        |                |
|                | pertaining to the period in which he lived                  |                |
|                | For his collected or selected works on a special            |                |
|                | topic, see the topic                                        |                |
| .xA3           | Autobiography, diaries, etc. By date                        |                |
| .xA4           | Letters. By date                                            |                |
|                | Speeches, essays, lectures                                  |                |
|                | Including interviews                                        |                |
|                | Including collected or selected works by the                |                |
|                | individual on general historical or political topics        |                |
|                | pertaining to the period in which he lived                  |                |
|                | For his collected or selected works on a special            |                |
|                | topic, see the topic                                        |                |
| xA49-xA499.    | Serials. By title                                           |                |
| .xA5           | Monographs. By date                                         |                |
| .xA6-.xZ       | Biography and criticism                                     |                |

Figura 61. Tabla F5

#### *2.6 Ciencias sociales*

Aunque el tema *Ciencias Sociales* tiene asignada la clase H, se consideran como Ciencias Sociales también la Educación, Geografía, Ciencia Política y Derecho, y es por eso que bajo este punto se explicarán todas las clases correspondientes a las ciencias/disciplinas mencionadas, incluyendo las Ciencias Sociales específicas que el sistema considera.

### *2.6.1 Clase L. Educación*

A cargo del desarrollo de la clase L estuvieron J.C. Bay y W.D. Johnston, publicándola en 1911, llegando a la 5ª edición en 1995 donde el esquema ya se produce en versión electrónica. Esta clase cuenta con trece tablas nos dice Chan $^{82}$ , de las cuales L1-L2 se utilizan para subarreglo bajo la historia de la educación en diversos países y las tablas L3-L13 contienen subdivisiones para subarreglar los números de instituciones individuales de la educación en todo el mundo. Las subclases de L son (figura 62):

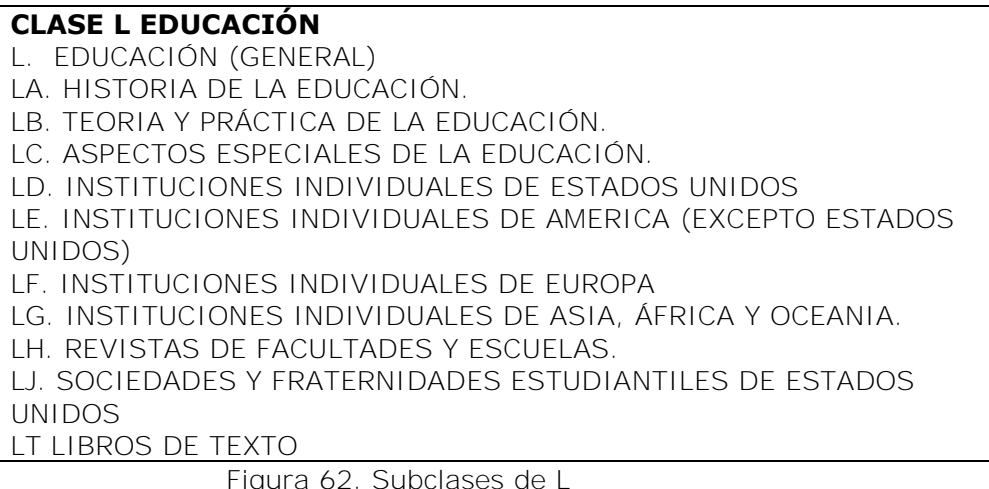

Algunos puntos que es importante aclarar son por ejemplo en el caso de la subclase LT para libros de texto, se clasificarán solamente libros de texto que abarquen varias materias pues los libros de texto de una materia en particular se clasifican bajo ésta<sup>83</sup>.

-

<sup>82</sup> Chan, Lois Mai. Op. cit. p. 317

<sup>83</sup> Ibíd. p. 320.

Otro punto importante a considerar es que para el caso de obras sobre métodos de enseñanza en materias específicas, dependiendo del nivel de enseñanza que tenga la obra se clasificará o no en la clase LB.

Se clasificará dentro del rango LB1572-LB1599 si la obra enseña una materia a nivel elemental y dicha materia se encuentra enlistada dentro del rango; pero si la obra trata sobre el estudio y enseñanza de la materia a un mayor nivel que el primario o elemental se clasificará en la clase a la que pertenezca la materia<sup>84</sup>.

Si se tiene una obra que trate sobre la enseñanza de alguna materia que no aparezca en el listado del rango LB1572-LB1599 se clasificará bajo la materia sin importar si es nivel elemental o avanzado<sup>85</sup>.

### *2.6.2 Clase G. Geografía, Antropología, Recreación.*

Esta clase incluye las ciencias que estudian el entorno físico y la cultura del hombre en la Tierra<sup>86</sup> y se subdivide en las siguientes subclases (figura 63):

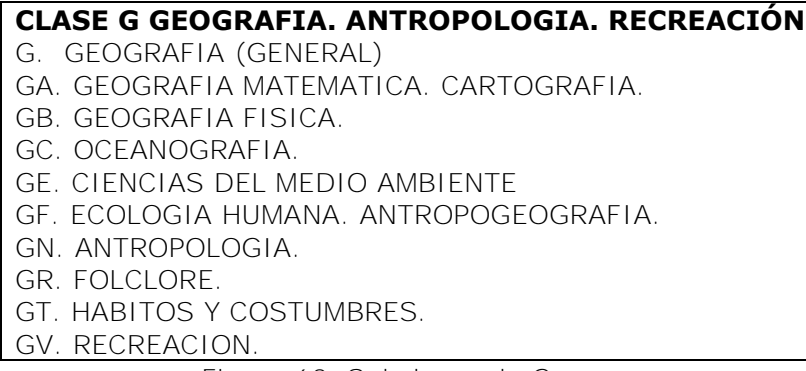

Figura 63. Subclases de G.

<sup>-</sup> $84$  Ibid.

<sup>85</sup> Ibíd. p. 321

<sup>86</sup> Abell Bennet, Roberto. *Manual para el manejo y aplicación de la clasificación del congreso a la geografía, antropología recreación: Clase G.* México: UNAM, 1989. p 13.

Al final de cada subclase y a lo largo del esquema de clase G encontramos tablas auxiliares (combinadas, flotantes, internas), que consisten en divisiones generales, de materia, cronológicas, de forma y geográficas. Y al final de la clase se encuentran cuatro tablas auxiliares geográficas con las que, como su nombre lo dice, podemos subdividir geográficamente. Las primeras dos engloban regiones y países asignándoles números decimales o enteros. Las siguientes dos tablas representan a través de números de Cutter (alfabéticos y reservados) estados y regiones respectivamente, de Norteamérica.

En la subclase G para Geografía en general se clasifican obras que traten la geografía únicamente en aspectos cartográficos, atlas, globos y mapas, pues las áreas geográficas específicas se clasifican en las clases D y  $E-F^{87}$ . Esta subclase inicia con algunos tópicos, luego se consideran las únicas regiones que abarca que son las del Ártico, Antártico, los Trópicos de manera general y los hemisferios norte y sur  $88^{\circ}$ , finalmente siguen los atlas, globos y mapas.

Las subclases GA-GF engloban disciplinas relacionadas con la geografía y técnicas auxiliares de la geografía como la Cartografía y la Oceanografía. Luego pasamos a la subclase GN que se divide en tres secciones principales que son la antropología física, la etnología general y primitiva y la arqueología prehistórica<sup>89</sup>.

Posteriormente tenemos la subclase GR para Folclore donde encontramos un rango de números para clasificar obras que traten literatura de Folclore pero de manera general pues este tema se trata de

<sup>-</sup> $87$  Ibíd.

<sup>88</sup> Ibíd., p. 43.

 $89$  Ibid. p. 85

manera específica en la clase P para literatura. Finalmente tenemos la subclase GT para Hábitos y Costumbres donde se clasifican obras que traten sobre la historia cultural o etnohistoria de las civilizaciones desde la antigüedad hasta la actualidad<sup>90</sup> y por último la subclase GV para Recreación.

### *2.6.3 Clase H. Ciencias Sociales*

El esquema correspondiente a H es uno de los más complejos junto con K (derecho), B (filosofía y religión) y P (lenguaje y literatura). En especial la gran complejidad de las subclases de la clase H radica en la necesidad de que, por la propia naturaleza de las ciencias sociales, en la mayor parte de los temas se aplican tablas para subdivisiones geográficas. Dependiendo del tema los números asignados a cada país varían en función de los subtemas del tema mayor.

Entonces el esquema H resulta ser uno de los más difíciles de enseñar y aprender debido a la complejidad del uso y aplicación de las tablas auxiliares<sup>91</sup>. El SCLC desarrolló un paquete de tablas que se aplican a diferentes temas según las indicaciones que se hallan dentro del esquema. Entonces para clasificar obras en la clase H debemos:

- 1. Determinar la tabla que se aplica.
- 2. Determinar el número base.
- 3. Determinar el número inicial y final (el rango de números asignados a un país según la tabla de subdivisiones geográficas).
- 4. Aplicar la tabla temática específica según el rango de números correspondiente a un país.

<sup>-</sup><sup>90</sup> Ibíd. p. 100.

<sup>&</sup>lt;sup>91</sup> Caster, Lillie D. *The classifier's guide to LC Class H*. New York: Neal-schuman, c1986. p. 1

La clase H cuenta con treinta y seis tablas auxiliares aplicables a lo largo del sistema las cuales son:

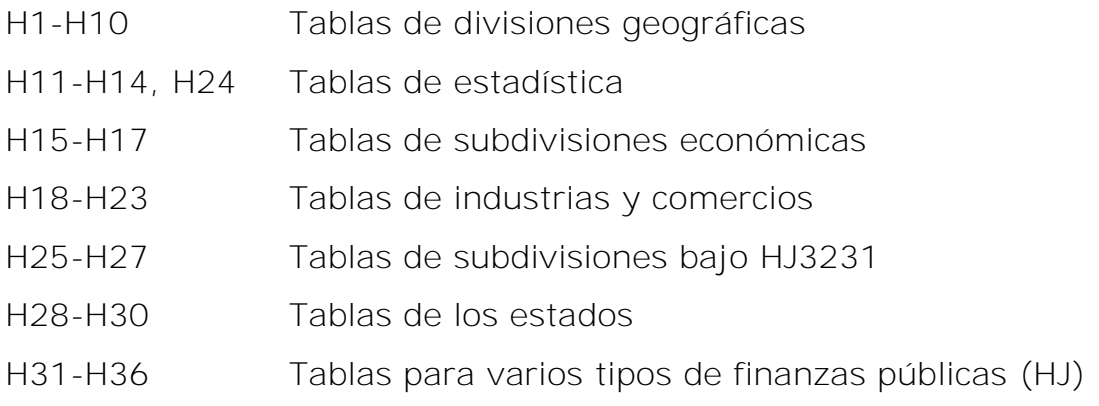

Las subclases de H son como siguen (figura 64):

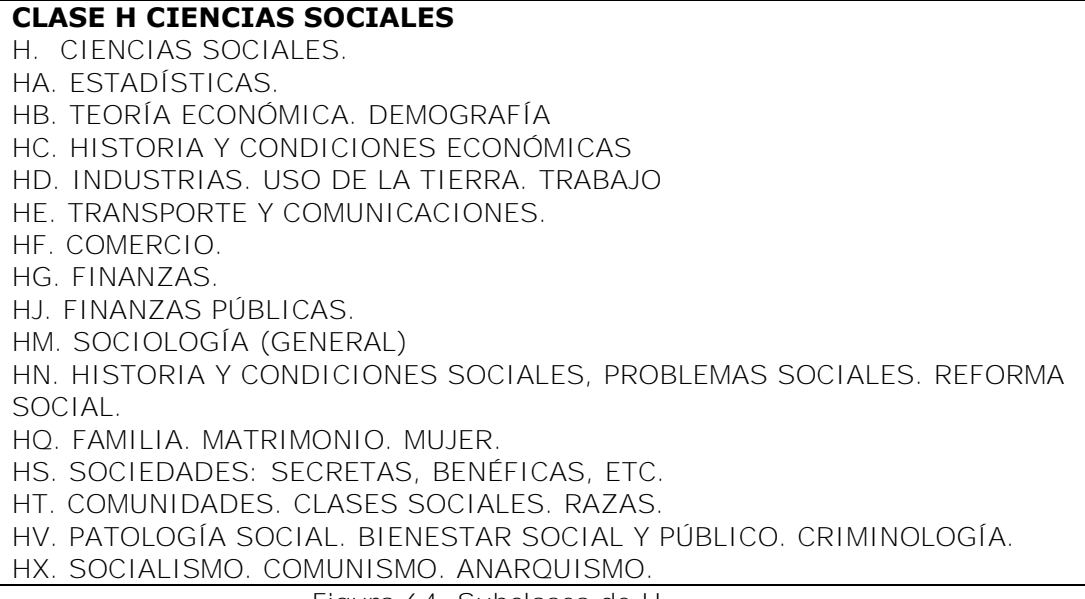

Figura 64. Subclases de H.

Como podemos observar, la clase H consta de dieciséis subclases, de las cuales dedica una a las Ciencias Sociales en general y utiliza las siguientes para representar en la primera parte a la Economía y sus ramas y en la segunda a la Sociología y sus ramas, el resto de las ciencias considerada como sociales se encuentran repartidas en las clases C, D, E-F para Historia, G para Geografía y Antropología, J para Ciencia Política, K para Derecho y L para Educación<sup>92</sup>.

La primera edición a la clase H se publicó en 1910 y no incluía la subclase HT pues se publicó de manera individual en 1915. Para el año de 1920 se publica una segunda edición del esquema H pero ahora ya con la subclase HT y en 1950 se publica la tercera edición. Para la cuarta edición se separa el esquema en dos partes, la de Economía H-HJ publicada en 1981 y la de Sociología HM-HX en 1980. En 1994 se publica la siguiente edición donde se integran nuevamente las dos partes<sup>93</sup>.

Debido a la complejidad de la clase H, se explicará el uso y aplicación de la tabla H2 para divisiones geográficas. Ésta nos indica el número o rango de números para cada país. Se divide en continentes, posteriormente en regiones y por último en países, a continuación se muestra la tabla (figura 65):

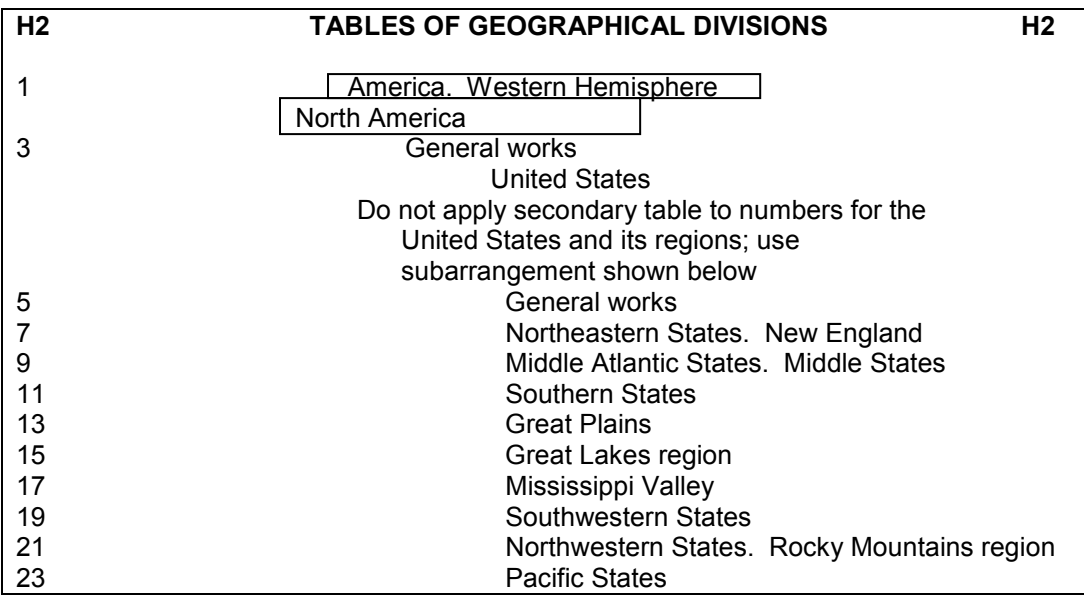

<sup>92</sup> Chan, Lois Mai. Op. cit. p. 232

-

<sup>93</sup> Ibíd.

| 25.A-W                                       | States, A-W                                   |  |  |  |
|----------------------------------------------|-----------------------------------------------|--|--|--|
|                                              | Subarrange each state by main entry only; do  |  |  |  |
|                                              | not apply a secondary table                   |  |  |  |
|                                              | Including regions and counties within a state |  |  |  |
|                                              | For list of Cutter numbers, see Table H28     |  |  |  |
| $27.A-Z$                                     | Cities, A-Z                                   |  |  |  |
| Subarrange each state by main entry only; do |                                               |  |  |  |
|                                              | not apply a secondary table                   |  |  |  |
| 29-30                                        | Canada                                        |  |  |  |
| 30.25                                        | Saint Pierre and Miquelon Islands             |  |  |  |
|                                              | Latin America                                 |  |  |  |
| 30.5                                         | General works                                 |  |  |  |
| $31 - 32$                                    | Mexico                                        |  |  |  |
|                                              | Central America                               |  |  |  |
| 33                                           | General works                                 |  |  |  |
| 35-36                                        | Belize. British Honduras                      |  |  |  |
| 37-38                                        | Costa Rica                                    |  |  |  |
| 39                                           | Guatemala                                     |  |  |  |

Figura 65. Tabla H2, fragmento.

Para el caso de México por ejemplo, notamos que tiene asignado un rango de 31-32 lo cual quiere decir que México cuenta con dos números, al igual que Canadá que su rango es de 29-30, pero podemos observar que países como Guatemala y Honduras solo tienen asignado un número. Dentro del esquema de H encontramos pequeñas tablas que vamos a aplicar según la cantidad de números asignados en la tabla H2. Ejemplo (figura 66):

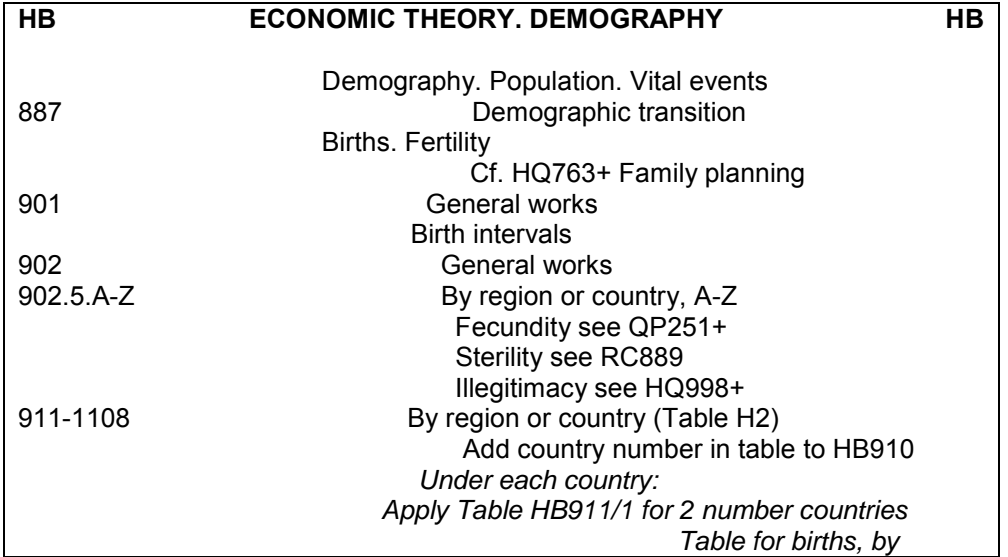

|                                            |                                          | country (2 no. countries) |
|--------------------------------------------|------------------------------------------|---------------------------|
|                                            |                                          | General works             |
|                                            | $2.A-Z$                                  | Local, A-Z                |
| Apply Table HB911/2 for 1 number countries |                                          |                           |
|                                            | Table for births, by                     |                           |
|                                            |                                          | country (1 no. countries) |
|                                            | .A3                                      | General works             |
|                                            | .A5-.Z                                   | Local, A-Z                |
|                                            | Apply Table HB911/3 for 1 number regions |                           |
|                                            | Table for births, by                     |                           |
|                                            |                                          | region (1 no. regions)    |
|                                            | .A3                                      | General works             |

Figura 66. Fragmento de HB, tablas internas.

Según lo anterior, para países con dos números asignados como México y Canadá, se aplica la Tabla HB1961/1, la cual contiene las opciones de clasificar bajo "General Works" (obras generales) o "Local, A-Z" (por estados, ciudades, etc. agregando número de Cutter para el nombre del lugar). Ejemplo:

a) Delgado, Roberto. La migración en México. México: UNAM, 2003.

1. Migración – México.

HB1991 Resultado de sumar a HB1960 (número base para migración por región o país) 31, que según la tabla H2, es el primer número asignado a México, el cual según la tabla HB1960/1 para países con dos números, representa "General Works" (obras generales).

.D4 Número de Cutter que representa el asiento principal. 2003 Año de publicación

b) Cárdenas, Javier. El fenómeno de la migración en el Estado de Aguascalientes. México: FCE, 2006. 1. Migración – Aguascalientes (Estado).

131

HB1992 Resultado de sumar a HB1960 (número base para migración por región o país) 32, que según la tabla H2, es el segundo número asignado a México, el cual según la tabla HB1960/1 para países con dos números, representa "Local, A-Z" (subdivisión local de la A-Z).

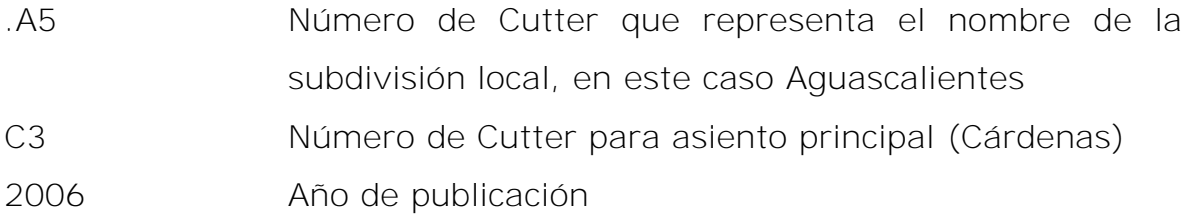

c) Martínez, Gerardo. La migración en Guatemala. México: Porrúa, 2001. 1. Migración – Guatemala.

HB1999 Resultado de sumar a HB1960 (número base para migración por región o país) 39 que según la tabla H2, es el número asignado a Guatemala, entonces se aplica la tabla HB1960/2 para países con un número, y se agrega número de Cutter para indicar "General Works"  $(A3)$  o "Local, A-Z"  $(A5-Z)$ 

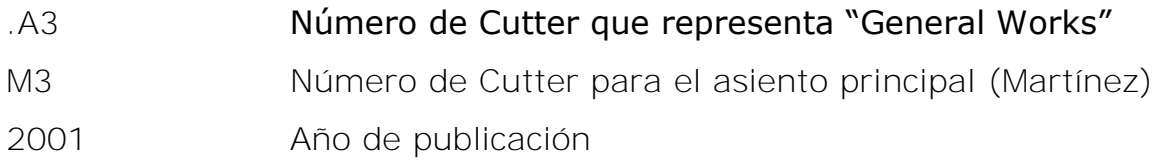

### *2.6.4 Clase J. Ciencia Política*

La clase destinada a la Ciencia Política fue publicada por primera vez en el año de 1910, una segunda edición se publicó en 1924 reimprimiéndose en 1966 con algunas adiciones y cambios sufridos hasta 1965; para 1995 se publicó una edición completamente revisada y producida con el sistema automatizado.

Algunos de los cambios que se presentaron, fueron debido a que la clase J fue desarrollada y publicada antes de que la clase K lo fuera y cuando se comenzó a desarrollar algunos tópicos fueron migrados del esquema J al K, por ejemplo el Derecho Internacional y las Relaciones Internacionales se ubicaban en la clase JX, la cual se descontinuó en 1997 cuando se decidió separar los temas creando las subclases JZ para Relaciones Internacionales desarrollada por Jolande Goldberg y KZ para Derecho de las Naciones, sin embargo en la edición de éste año aún se incluye la subclase JX con todos los números entre paréntesis (lo cual denota los números que ya no se utilizan), sólo como referencia y en apoyo a la migración y actualización que era debido realizar en las bibliotecas que hubiesen aplicado ésta subclase para organizar las obras sobre Derecho Internacional<sup>94</sup>.

La Clase J se compone de 12 subclases, las cuales se muestran en seguida (figura 67):

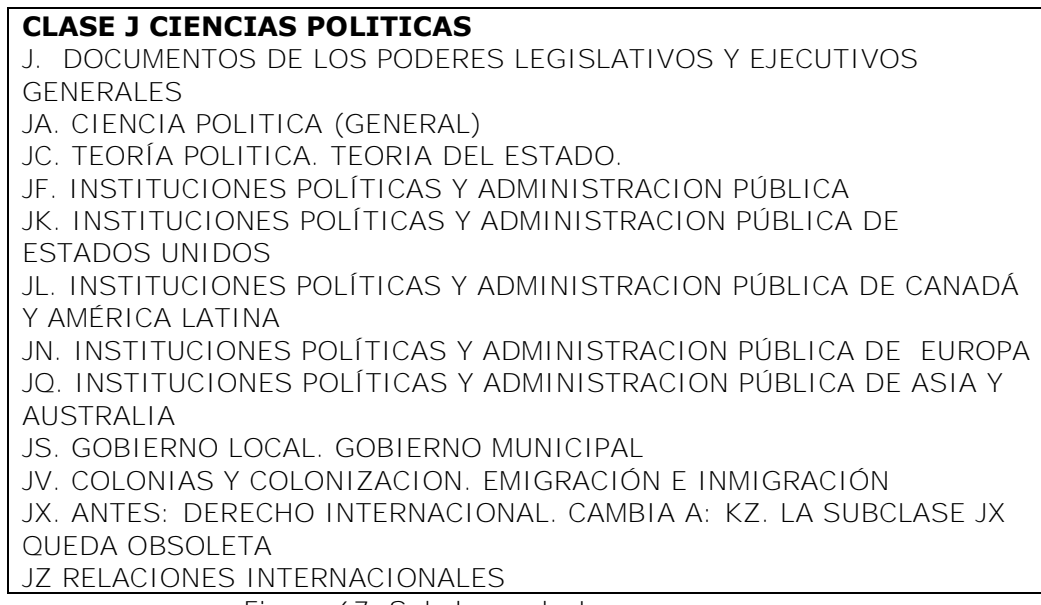

Figura 67. Subclases de J.

-

<sup>&</sup>lt;sup>94</sup> Chan, Lois Mai. Op. cit. p. 253

Como podemos notar la subclase J no trata de la ciencia política en general como en otras clases donde la primera subclase que es homónima a la Clase principal se destina para el tema en forma general (a excepción de la clase A); la clase J trata sobre los documentos de los poderes legislativos y ejecutivos generales, y la siguiente subclase JA, es la que trata la ciencia política en general.

Otro detalle importante de mencionar es que las subclases JF a JQ están destinadas a las Instituciones Políticas y la Administración pública, la subclase JF es para obras generales, y las subclases JK a JQ corresponden al tema por área geográfica, JK para Estados Unidos, JL para Canadá y América Latina, JN para Europa y JQ para Asia y Australia.

La subclase JS que trata sobre el Gobierno Local y Gobierno Municipal asigna rangos de números por área geográfica que se dividen en Estados Unidos, Canadá, India Occidental y Caribe, México, América Central, América del Sur, Europa, Asia, Países Árabes, Países Islámicos, África, Islas del Océano Atlántico, Islas del Océano Índico y por último Australia, Nueva Zelanda y las Islas del Océano Pacífico.

La subclase JV trata sobre Colonias y Colonización, Emigración e Inmigración, y por último la subclase JZ que es de las más recientes, trata a las Relaciones Internacionales, reemplazando a la subclase JX que abarcaba también Derecho Internacional, como se describió anteriormente.

En cuanto a las tablas tenemos para subdivisión por tópicos, por período y por región o país. El uso de éstas está indicado en el número que lo requiera.

134

#### *2.6.5 Clase K. Derecho*

Justo como se mencionó, la clase K para Derecho es una de las más complejas junto con las clases B y H que ya se trataron y P que se verá más adelante, pero además la clase K es desarrollada más recientemente con respecto del resto de las clases. La primera en ser desarrollada es la subclase KF Derecho de Estados Unidos, publicada en  $1969^{95}$ .

El retraso en cuanto al desarrollo de la clase K se debe principalmente a que anteriormente los temas para derecho correspondían al punto 5 de los Siete puntos de Martel o simplemente abarcaban una o parte de un subclase, lo cual quiere decir que el derecho referente a alguna materia se clasificaba en la materia a la que se hacía referencia, por ejemplo el Derecho Internacional antes pertenecía a la clase J para Ciencia Política con la subclase JX, y actualmente la subclase para Derecho internacional es la KZ.

La Library of Congress contaba con una biblioteca de derecho que se mantenía apartada del resto de la colección, y ante esto surge la necesidad de clasificar los libros de la biblioteca de derecho por materia para que pudiera integrarse al resto del acervo. Ante esta necesidad, en 1949 el Committee on a Classification for Law y el Committee on Coperation with the Library of Congress of the American Association of Law Libraries comenzaron a desarrollar la clase K y entre los años de 1953 y 1960 se publicaron nueve documentos derivados del trabajo de los Comités y se distribuyeron en diversas bibliotecas.

<sup>-</sup><sup>95</sup> Chan, Lois Mai. Op. cit. p. 286.

Los temas que desarrollaron fueron:

- 1. Derecho Alemán.
- 2. Derecho Romano.
- 3. Historia del Derecho Alemán.
- 4. Derecho Canónico.
- 5. Derecho Chino.
- 6. Derecho Inglés.
- 7. Derecho de Japón.
- 8. Clasificación del Derecho Norteamericano.
- 9. Derecho de los Estados Unidos (actualmente clase KF)<sup>96</sup>.

Posteriormente se siguieron desarrollando las demás clases que ahora tenemos disponibles, sin embargo este esquema se ha seguido ajustando y modificando aún en la actualidad. Las subclases de la clase K son las siguientes (figura 68):

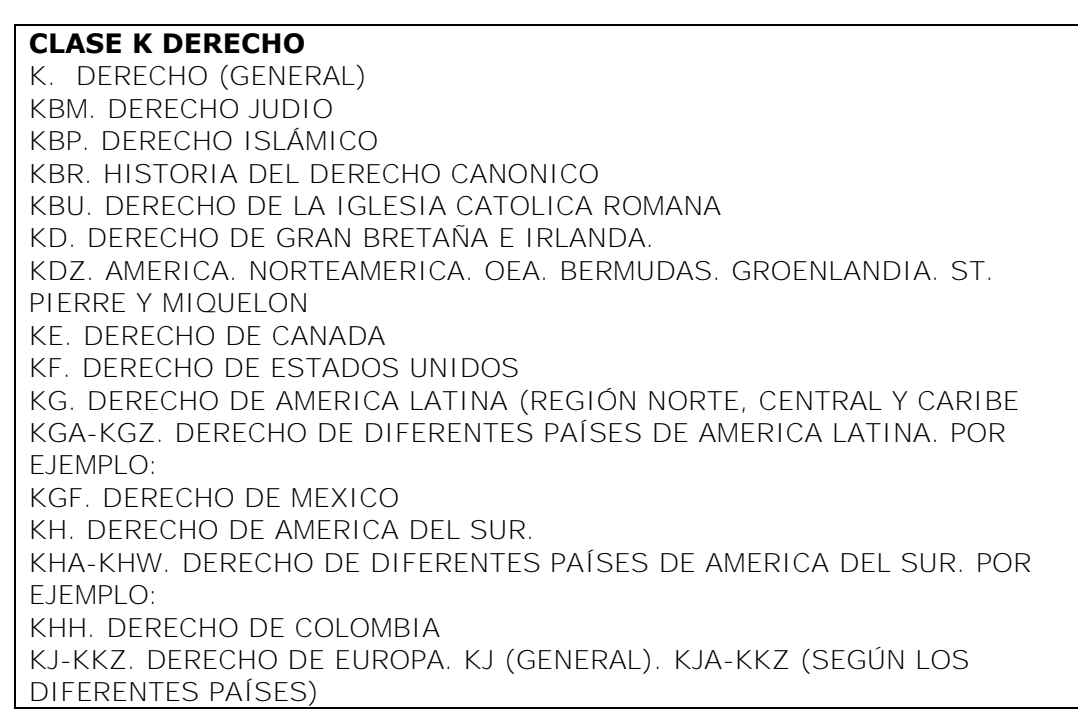

KL-KWZ. ASIA Y EURASIA, AFRICA, AREA DEL PACIFICO Y ANTARTICA KZ. DERECHO DE LAS NACIONES KZA DERECHO MARÍTIMO KZD DERECHO ESPACIAL

Figura 68. Subclases de K.

En cuanto a las tablas que se utilizan para la clase K, originalmente surgen para uso en algunos esquemas individuales, sin embargo se pensó en comenzar a desarrollar un conjunto de tablas (K1-K24) que pudieran ser utilizadas en todo el esquema y a lo largo del mismo.

Para fines prácticos éstas tablas se publican aparte de la clase con el título de *K Tables: From División Tables for Law*, y sustituyeron todas las subdivisiones de forma de los esquemas individuales con excepción de las que encontramos en las subclases KD, KE y  $KF^{97}$ . Las divisiones generales de forma que podemos distinguir en la clase K son:

- a) Bibliografía.
- b) Gacetas Oficiales. Documentos legislativos. Legislación. Decisiones de Tribunales.
- c) Legislación.
- d) Decisiones de juzgados y materiales relacionados.
- e) Directorios.
- f) Juicios<sup>98</sup>.

Las subclases KDZ, Derecho de América, y KG-KH derecho de América Latina y las Indias del Oeste fueron desarrolladas por John Fischer quien era experto en la clasificación del derecho y se publicaron en 1984 con el siguiente arreglo:

<sup>-</sup><sup>97</sup> Ibíd. p. 288

<sup>98</sup> Abell Bennet, Roberto. *Manual para el manejo y aplicación de la clasificación del Congreso al Derecho Europeo subclases KJ-KKZ*. México: UNAM, Centro Universitario de Investigaciones Bibliotecológicas, 1992. p. 17

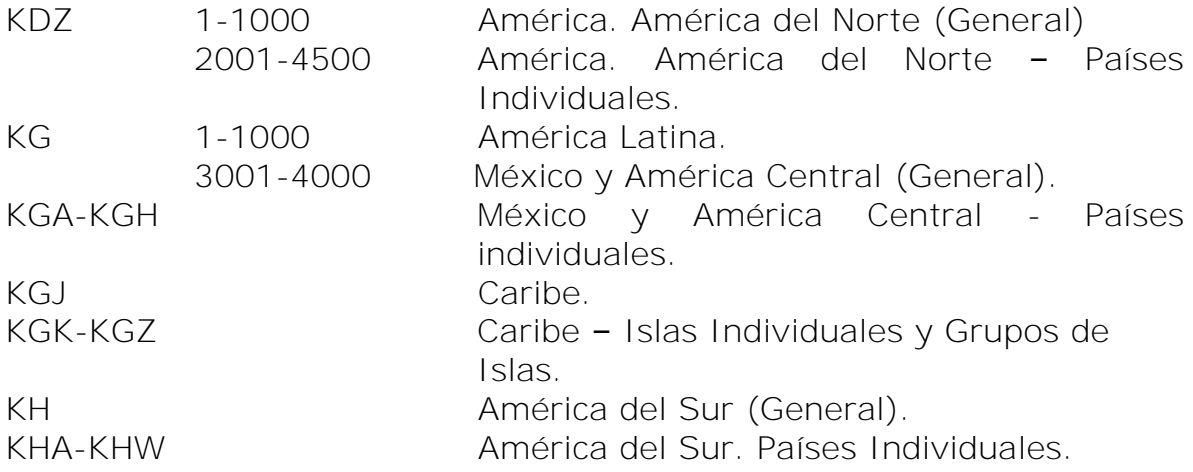

A partir de estos esquemas el arreglo es por rangos de números para cada país o región (similar al de la clase E-F) y son los primeros que usan las tablas para países individuales de manera general, diferente a como sucede con el derecho de Estados Unidos, Canadá, Gran Bretaña y Alemania donde se utilizan separadas y únicas clasificaciones para cada país<sup>99</sup>.

Las tablas para divisiones por materia van de la A-G donde, en general, de la A-D se representan entidades mayores a ciudades (países, regiones), de la E-F se representan ciudades y con la tabla G se representa la Organización de los Estados Americanos (OEA).

En la subclase KG se asigna un rango que va del 1-1000 para América Latina, y otro que va del 3001-4000 para México y América Central (General), para estos dos bloques se usa la tabla *A: Regional Comparative and Uniform Law* que comprende trabajos de derecho y tratados entre dos o más países de la región mencionada.

-

<sup>99</sup> Library of Congress. Cataloging Policy and Support Office. *Library of Congress classification. KDZ, KG-KH. Law of the Americas, Latin America, and the West Indies.* 2000 ed. Washington, D.C.: Library of Congress, Cataloging Distribution Service, c2000. p. iii

La clase KGF para derecho de México, comprende el rango 0-5999 para derecho General de México y utiliza la tabla B; luego el bloque 6200- 9399 está destinado para los Estados de la República de la A-Z, desde Aguascalientes hasta Zacatecas y utiliza la tabla D para estados, provincias, territorios, incluyendo departamentos, distritos federales y otros.

Luego tenemos la división por ciudades que cuenta con el bloque 9600- 9859 desde Acapulco hasta Tijuana y utiliza la tabla E para división bajo ciudades. Por último tenemos el número 99000 asignado para representar a otras ciudades de la A-Z que no se hayan mencionado en el bloque anterior, y se utiliza la tabla F para dividir bajo ciudades representadas por números de Cutter.

Las tablas auxiliares K1-K6 se sustituyeron con el uso de las tablas K8, K12, K9b, K11, K12, y K15, respectivamente, y finalmente se descontinuó el uso de la tabla K7 que antes se usaba para la OEA pero con números de Cutter<sup>100</sup>.

## *2.7 Clase M. Música*

En 1902 Oscar G. Soneck quien fue primer jefe de la Music Division of the Library of Congress, desarrolló la clase M para música. La primera edición se publica dos años después en 1904, cuando la LC poseía unos 375,000 volúmenes y piezas de música, unos 5,000 libros y panfletos acerca de literatura de música y alrededor de 6,000 libros de teoría e instrucción musical. Un tiempo, la LC compró miles de volúmenes, pero la mayor parte de la colección consistía en el depósito legal.

<sup>-</sup><sup>100</sup> Chan, Lois Mai. Op. cit. p. 290

Luego en 1917 se publica otra edición revisada y en 1978 se publica la tercera edición. Para 1998 se desarrolla una edición legible por computadora que se publica al siguiente año<sup>101</sup>.

La clase M sólo cuenta con tres subclases (figura 69):

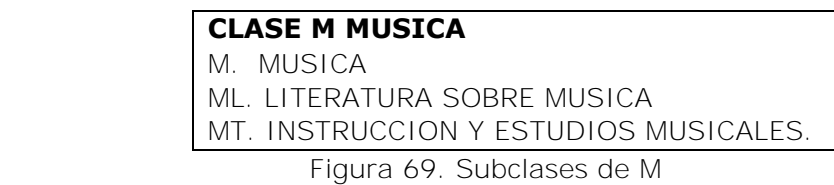

La subclase M no se divide temáticamente, sino que por tipología musical, música Instrumental, Vocal, etc., debido a esto muchas veces todas las obras de un compositor no se encuentran juntas pues se ubican de acuerdo a la forma musical y no al autor como en el caso de la clase P para Literatura.

Cuando se desarrolló la clase M y el catálogo topográfico para música en 1904, al mismo tiempo se creó un sistema de números de Cutter diferente al utilizado en las otras clases y que era exclusivo para la clase M.

Luego con la transferencia en 1943 del catálogo topográfico para música al catálogo topográfico principal de la Subject Cataloging División, se enfrentaron con esta diferencia en los números de Cutter, por lo que fue necesario desarrollar nuevos métodos de ordenamiento topográfico añadiendo números de Cutter en vez de reemplazar los creados para la clase M, con el fin de evitar cambios significativos en los asientos antiguos.

<sup>-</sup><sup>101</sup> Ibíd. p. 324

Clasificando con la clase M podemos encontrar hasta 3 métodos de números de Cutter para un mismo compositor<sup>102</sup>.

Después del asiento bajo compositor frecuentemente se adiciona el opus o número del catálogo temático si lo indica el título uniforme, si no se puede agregar la clave de la composición o del opus<sup>103</sup>, ejemplo:

## **Número del catálogo temático**

Bach, Johann Sebastián. *Two-part inventions.* C1995 [uniform title: Inventions, harpsichord, BWV 772-786]

M22.B11 BWV 772-786 1995

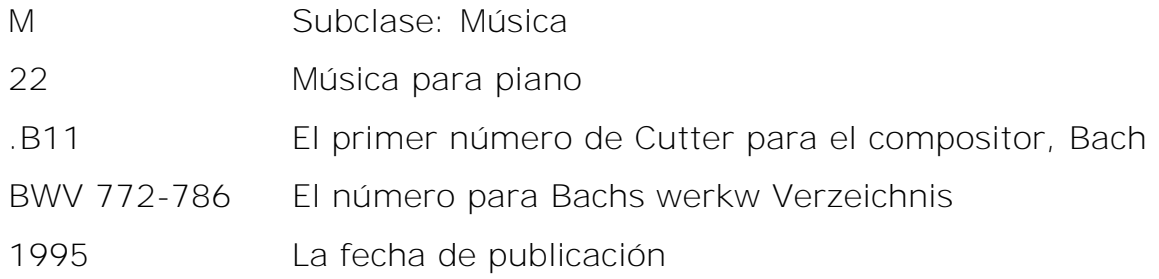

## **Por Opus Number**

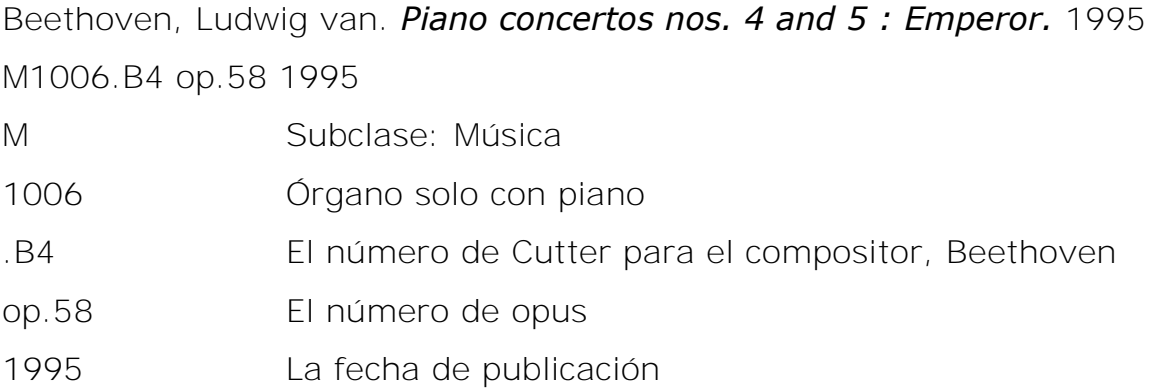

Si ninguno de los números se encuentran mencionados y la obra se ha clasificado bajo el título entonces se puede adicionar el número de

<sup>-</sup> $102$  Ibid. p. 327

<sup>103</sup> Ibíd. p. 328
publicación en serie, la fecha de composición entre paréntesis para diferenciar de la fecha de edición o publicación y un segundo número de Cutter basado en el editor, etcétera<sup>104</sup>.

En los segundos números de Cutter podemos agregar de acuerdo a la regla, números para indicar manifestaciones de las obras como Selecciones, Arreglos y Colecciones. Las obras sobre música vocal y las obras acerca de la música se clasifican igual que en otras clases, es decir por materia, ejemplos:

M1687.A7 C17 1994

Cantares tradicionales del Tucumán: antología. 1994

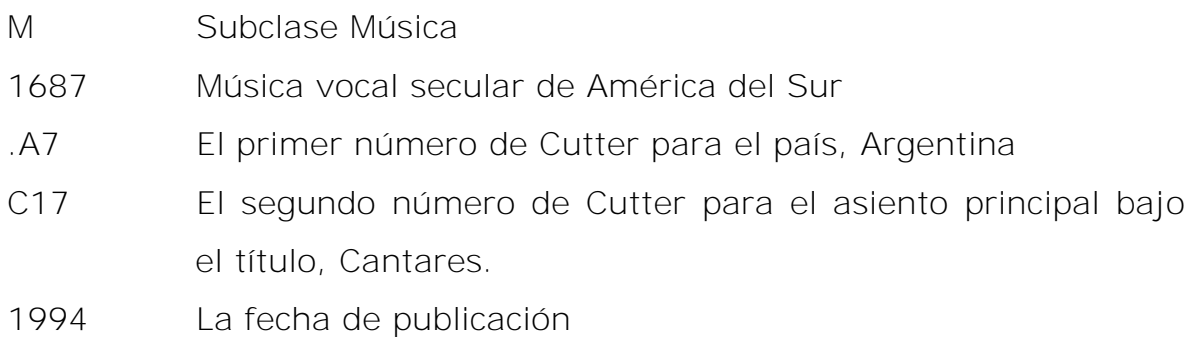

Candé, Roland de. Dictionnaire des compositeurs. 1996

ML105. C35 1996

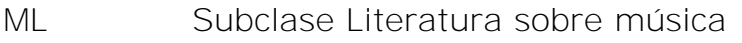

- 105 Diccionarios bio-bibliográficos internacionales
- .C35 El número de Cutter para el asiento principal, Candé
- 1996 fecha de publicación

El bloque para bibliografía, que incluye Discografía es ML112.8-ML158, y a diferencia de las demás bibliografías, las que son sobre música y las

<sup>-</sup><sup>104</sup> Ibíd. p. 329

discografías se clasifican en la subclase ML, es decir bajo el tema, y no aparte en la subclase Z donde se encuentran las bibliografías de cualquier tema<sup>105</sup>.

## *2.8 Clase N. Bellas Artes*

La subclase N para Bellas Artes se desarrolló bajo la supervisión de Charles Martel y en 1910 se publica la primera edición, posterior a 3 ediciones más (1917, 1922 y 1962), en 1996 se publica una nueva edición que ya utilizaba el sistema automatizado. El desarrollo de esta clase estuvo influenciado por el SCDD y por la Clasificación expansiva de Cutter, además se tomaron algunos aspectos de catálogos como el de la biblioteca del Kunstgewerke-Museum de Berlín y la Library of Art Institute of Chicago<sup>106</sup>.

Las subclases de las Bellas Artes abarcan cada una las manifestaciones artísticas que existen (figura 70):

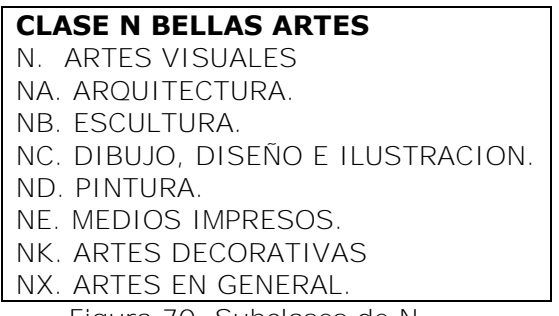

Figura 70. Subclases de N.

Para clasificar obras de arte se tomará en cuenta para seleccionar el número de clasificación el siguiente orden de preferencia:

- $105$  Ibíd. p. 336

<sup>106</sup> Ibíd. p. 340

1) Artistas individuales bajo el número del país.

2) Género por nacionalidad o período (por ejemplo pintura renacentista, arquitectura rusa).

3) Género (por ejemplo escultura).

4) Tópicos especiales (como gatos en el arte) $107$ .

Es decir que debemos preferir clasificar bajo artistas individuales antes que bajo tópicos.

En cuanto a las tablas auxiliares, la clase N cuenta con un total de catorce que se encuentran al final del esquema. Las tablas NI-NV se usan para subdividir geográficamente abarcando los 5 continentes, sus regiones y los países que las conforman.

Las tablas N6-N7, por otro lado, son utilizadas para subdividir obras por y acerca de artistas; siguiendo los mismos criterios que para clasificar obras en la subclase CT Biografía, ubicando la obra en el tema en el que el artista es más conocido o ha tenido mayor relevancia o reconocimiento (figura 71):

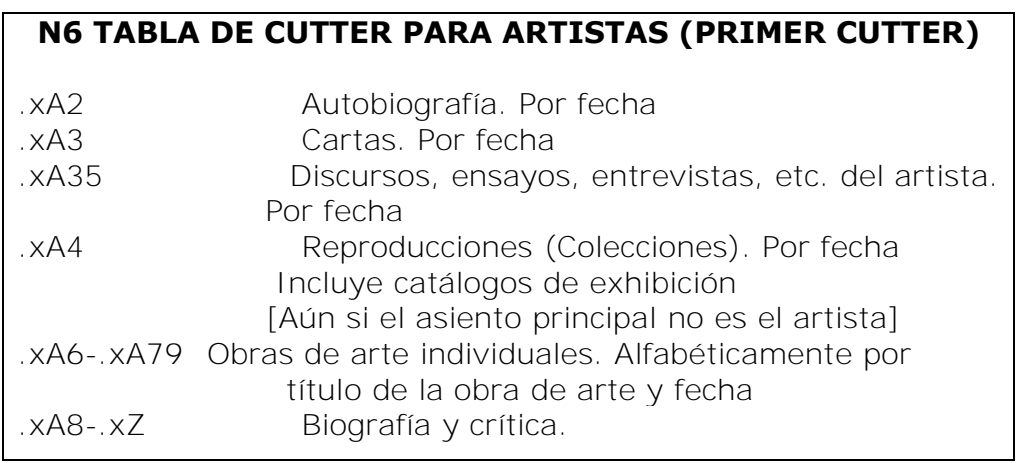

Figura 71. Tabla N6.

Entonces, debemos ubicar el asunto en el que el artista sobresalió y asignar el número de Cutter correspondiente a éste, posterior al número base, luego debemos seleccionar la categoría que corresponda a la forma literaria de la obra escrita por o acerca del artista.

La tabla N8 enlista los números de Cutter asignados estados ingleses. Finalmente las tablas N9-N14 antes eran tablas internas y ahora se les encuentra como tablas auxiliares al final del esquema<sup>108</sup>.

En general la única dificultad que puede presentarse al clasificar con la clase N es que una misma obra puede caber en más de una categoría de la misma clase o incluso de otra, como ejemplo podemos mencionar a la estética que Chan<sup>109</sup> toma como referencia explicando que puede clasificarse en N (artes visuales), NX (artes en general) o incluso en BH (estética) si la obra hablara sobre la teoría y la filosofía de la estética, o en el caso del fotograbado, que puede clasificarse en NE para grabado o en TR para fotografía.

Ante este tipo de situaciones sólo queda al clasificador recurrir al catálogo de su entidad catalográfica u otros catálogos de otras bibliotecas y cotejar la obra en duda con otra similar y decidir dónde es más útil su colocación.

## *2.9 Literatura y lingüística*

El SCLC clasifica la literatura por idioma y dentro de cada idioma por nación. En cada bloque de números asignado a la literatura de cada país, las categorías principales son:

<sup>-</sup><sup>108</sup> Ibíd. p. 342

<sup>109</sup> Ibíd. p. 349

- 1. Historia y crítica (general y por género).
- 2. Colecciones (general y por género).
- 3. Autores individuales (para el subarreglo de autores individuales se aplica tabla, por ejemplo la 40). Los bloques principales para el subarreglo de autores individuales son:
	- a. Colecciones, que se dividen en:
		- i. Obras completas, ejemplo: Obras completas de Carlos Fuentes.
		- ii. Obras selectas, ejemplo: Antología de Carlos Fuentes.
		- iii. Colecciones de la obra de un autor por género, por ejemplo: Poesía completa de Fernando del Paso (destacado escritor mexicano. Sobresale por sus novelas pero también ha escrito poesía).
	- b. Obras individuales **de un autor**, que se ordenan de la A-Z y se subordenan por:
		- i. Ediciones (año).
		- ii. Traducciones (Cutter).
		- iii. Versiones (antologías, condensaciones).
		- iv. Crítica e interpretación de la obra, ejemplo: Los Fantasmas en Aura de Carlos Fuentes.
	- c. Obras individuales **acerca de un autor** que se dividen en:
		- i. Crítica, ejemplo:
			- El concepto de maternidad en la obra de Carlos Fuentes.
		- ii. Interpretación.
		- iii. Biografía.

Para ejemplificar el uso y manejo de la clase P, explicaremos a continuación la subclase PQ correspondiente a la literatura y lengua romance, donde podemos ubicar el idioma español.

## **Subclase PQ (literaturas romances)**

La subclase PQ, preparada por Koening y C.K. Jones, en un principio se publicó en dos partes, la primera para literatura francesa en 1936, y la segunda en 1937 para literatura italiana, portuguesa y española. Para 1998 se combinaron éstas dos partes en un solo esquema. <sup>110</sup>

Sabemos que la Clase P para lenguaje y literatura se divide en idiomas y dentro de cada idioma por país. Tenemos PJ para literaturas orientales, PN para literatura en general, PR para literatura inglesa, PS para literatura norteamericana y canadiense, etc., y la subclase en la que ubicamos obras en español es PQ (literaturas romances).

Sería muy extenso explicar el uso y manejo de todas las subclases de P, por ello nos enfocaremos a revisar únicamente la clase PQ dentro del cual ubicamos a México a partir de PQ7100 hasta PQ7298.6. Dentro de este rango encontramos los siguientes bloques:

 Primer bloque PQ7100-PQ7295, es para literatura mexicana en general y se aplica la tabla P-PZ20 (figura 72):

<sup>-</sup> $110$  Ibid. p. 371

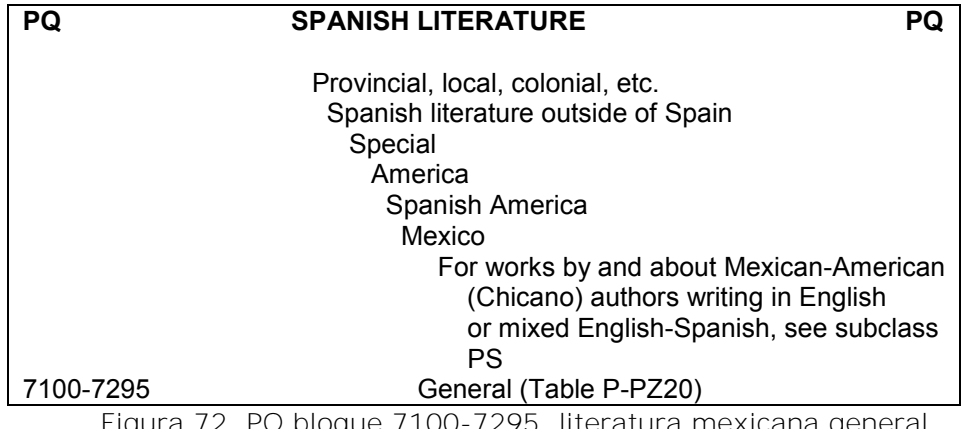

Figura 72. PQ bloque 7100-7295, literatura mexicana general.

Segundo bloque PQ7296, para autores individuales hasta 1810/25 (figura 73):

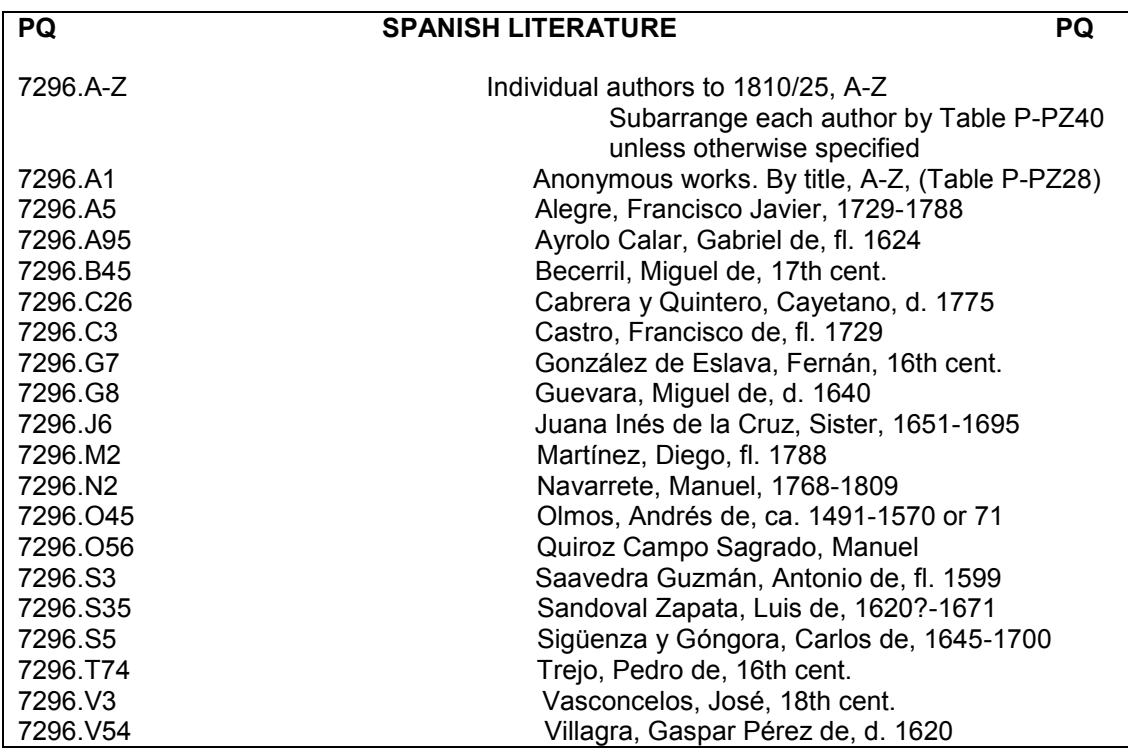

Figura 73. PQ bloque 7296-A-Z, autores individuales hasta 1810/25.

 Tercer bloque PQ7297, para autores individuales de 1810/25-1960 (figura 74):

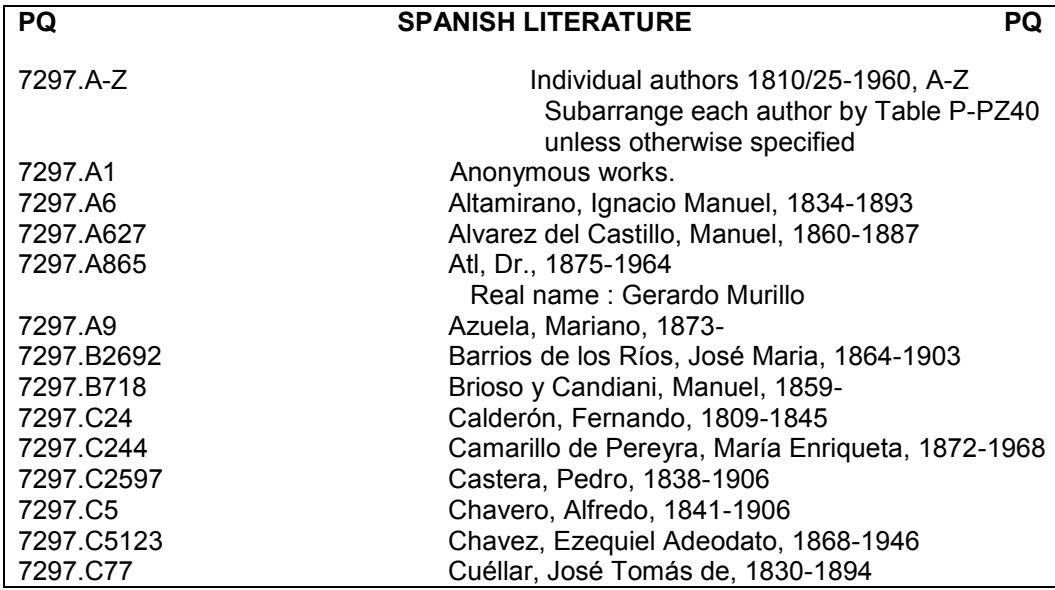

Figura 74. PQ bloque 7297-A-Z, autores individuales de 1810/25-1960 (fragmento).

 Cuarto bloque PQ7298 autores individuales de 1961 en adelante (figura 75):

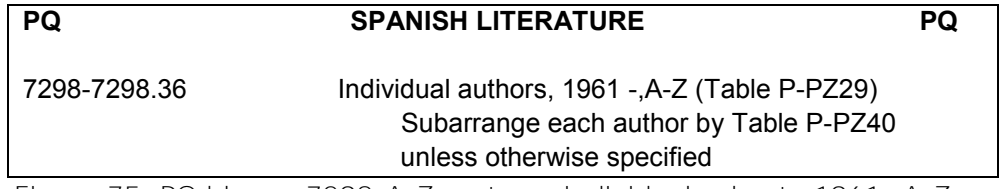

Figura 75. PQ bloque 7298-A-Z, autores individuales hasta 1961- A-Z.

Entonces para ubicar correctamente una obra de algún autor individual, debemos situarnos en el bloque que le corresponda de acuerdo al periodo de tiempo en que floreció el autor, es decir, el año en que comenzó a publicar o a ser conocido, etc. Podemos notar que todos los autores que se ubican dentro del período hasta 1810-25, comparten el mismo número que es PQ7296; los autores que florecieron dentro de los años 1810-25 hasta 1960 comparten PQ7297; mientras que los autores que florecieron de 1961 en adelante, comparten PQ7298.

Lógicamente lo que diferencia un autor de otro dentro de la clasificación es el número de Cutter que se le asigna a cada uno de acuerdo con su apellido. Por ejemplo:

 Dentro de PQ7297: .F8 para Fuentes, Carlos .P4 para Paz, Octavio .P3 para Paso, Fernando del

Sin embargo, en algunos casos de autores literarios que se clasifican en P, podemos encontrar rangos de números exclusivos para autores clásicos como es el caso de Shakespeare, por ejemplo, y por lo tanto ya no es necesario agregar número de Cutter. Pero para todos los demás se asigna número de Cutter.

Es importante señalar que el esquema de PQ nos ofrece ejemplos de la asignación de números de Cutter para representar autores, pero debemos recordar que vamos a aplicar nuestras tablas vigentes y nos vamos a basar también en las políticas y la colección de la biblioteca donde se esté clasificando.

a) Colecciones de obras de autores. Ejemplo:

Fuentes, Carlos. Obras completas. México: Alfaguara, 2010.

- PQ7297 Número para autores mexicanos que florecieron de 1810/25 -1960
- .F8 Número de Cutter que representa al autor de la obra (Fuentes). De acuerdo con la tabla P-PZ40 para literatura, en el caso de obras completas, sólo se

aplica el número de Cutter del autor y se subordena por año de publicación.

- 1970 Año de publicación
- b) Obras individuales de autores. Ejemplo:

Fuentes, Carlos. Aura. México: Siglo XXI, 1970.

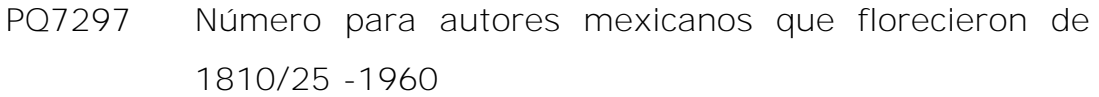

- .F8 Número de Cutter que representa al autor de la obra (Fuentes)
- A8 Número de Cutter que representa a la obra (Aura)
- 1970 Año de publicación
- c) Crítica e interpretación de una OBRA. Ejemplo:

Álvarez Alejandra. Los fantasmas en Aura de Carlos Fuentes. México: UNAM, 2007. 1. Fuentes, Carlos. Aura.

- PQ7297 Número para autores mexicanos que florecieron de 1810/26-1960
- .F8 Número de Cutter para el autor de la obra (Fuentes)
- A833 Donde A8 es el número de Cutter que representa la obra (Aura), el primer 3, es el número consecutivo que representa "Crítica interpretación"\*, y el segundo 3 es expansión para representar el asiento principal (Álvarez)
- 2007 Año de publicación

d) Crítica e interpretación de un AUTOR. Ejemplo:

Álvarez Segura, Alejandra. El concepto de maternidad en la obra de Carlos Fuentes. México: UNAM, 2006. 1. Fuentes, Carlos – Crítica e interpretación

- PQ7297 Número para autores mexicanos que florecieron de 1810/25-1960
- .F8 Número de Cutter para el autor de la obra (Fuentes)
- Z52 Donde Z5 es el número de Cutter para representar "obras generales" acerca de un autor, con base en la tabla P-PZ40 para autores y el 2 es expansión para representar el asiento principal (Álvarez Segura)
- 2006 Año de publicación

\*NOTA. Sabemos que las obras literarias pueden tener distintas manifestaciones como traducciones, partes de una obra y crítica, interpretación, y para representar esto, cuando no haya una instrucción diferente se asigna:

- x1 para traducciones de una obra.
- .x2 para resúmenes, selecciones, etcétera de una obra.
- .x3 para crítica interpretación de una obra.

En este caso el .x representa cualquier número de Cutter.

La tabla completa para traducciones es la siguiente (figura 76):

|                  | Tabla para traducciones                    |
|------------------|--------------------------------------------|
| $\mathbf{X}$     | No. de Cutter de la edición original       |
| . X12            | Para ediciones polígiotas                  |
| <b>X13</b>       | Para ediciones al inglés                   |
| . X14            | Para ediciones al francés                  |
| .X <sub>15</sub> | Para ediciones al alemán                   |
| .X16             | Para ediciones al italiano                 |
| <b>X17</b> .     | Para ediciones al ruso                     |
| .X18             | Para ediciones al español                  |
| X19-199          | Para ediciones en otras lenguas, ordenadas |
|                  | alfabéticamente por idioma (se utiliza la  |
|                  | tabla 5 de expansión en las tablas de      |
|                  | asignación de Números de Cutter).          |

Figura 76. Tabla para traducciones.

Es por ello que en el ejemplo del inciso c se agregó el número 3 para representar crítica e interpretación de la obra Aura. Otro aspecto importante a considerar es que cuando una obra se traduce a otro idioma, el Cutter que represente dicha obra será el mismo que se aplique para la obra en su idioma original, pues la idea es que se representa a la obra y no el título de la misma, además que de esa manera quedarán todos los ítems de esa obra juntos y no dispersos.

En cuanto a las tablas, eran bastantes las que se incluían dentro del esquema al final y dentro de cada subclase, pero en 1982 fueron publicadas en un volumen individual al que llamaron *Language and literature tables* y en 1998 se volvió a publicar pero con algunas modificaciones<sup>111</sup>.

-

<sup>111</sup> Amador Ambrosio, Eduardo Alfredo. *El tratamiento de la literatura en el Sistema de Clasificación de la Biblioteca del Congreso de los Estados Unidos*. México, D.F.: El autor, 2006. Tesis (Lic. en Bibliotecología) UNAM, 2006. P. 160

Podemos dividir en dos partes las tablas, la primera parte son tablas de aplicación a la lingüística (P-PZ1-P-PZ16) que comprenden las tablas de lenguas y las de filología.

La otra parte son para la literatura (P-PZ20-P-PZ44a), que comprende tablas para autores, tablas para obras individuales y tablas para autores y obras individuales pero por período, obras anónimas y traducciones. La última tabla P-PZ50 es para biografía y puede aplicarse tanto a la lingüística como a la literatura<sup>112</sup>.

# *2.10 Ciencia y Tecnología*

Ya hemos visto las clases referentes a las humanidades y ciencias sociales, ahora esta parte del trabajo se enfoca a describir las clases del SCLC destinadas a las ciencias (exactas y aplicadas) y la tecnología como son la clase Q para ciencia en general (que abarca matemáticas, física, química, entre otras que veremos a detalle), la clase R para medicina, S para agricultura, T para tecnología, U para ciencia militar y V para ciencia naval.

# *2.10.1 Clase Q. Ciencia*

La clase Q para las ciencias exactas y de la salud, con su primera edición dirigida por James David Thompson fue publicada en 1905. Hubo siete ediciones posteriores, siendo la última la de 1996 a partir de la cual se ha producido el sistema automatizado.

<sup>-</sup><sup>112</sup> Ibíd. p. 162

Debido a naturaleza cambiante de las disciplinas que incluye ésta clase es la que se actualiza con mayor frecuencia respecto de las demás clases<sup>113</sup>. Las subclases de  $Q$  son las siguientes:

| <b>CLASE Q CIENCIA</b>          |
|---------------------------------|
| Q. CIENCIA (GENERAL)            |
| QA. MATEMATICAS Y COMPUTACION.  |
| OB. ASTRONOMIA.                 |
| OC. FISICA.                     |
| QD. QUIMICA.                    |
| QE. GEOLOGIA.                   |
| OH, HISTORIA NATURAL Y BIOLOGIA |
| (GENERAL)                       |
| OK. BOTANICA.                   |
| OL. ZOOLOGIA.                   |
| OM. ANATOMIA HUMANA.            |
| OP. FISIOLOGIA.                 |
| QR. MICROBIOLOGIA.              |
|                                 |

Figura 77. Subclases de Q.

En cuanto a las tablas tenemos tres, Q1-Q3 que anteriormente eran tablas internas. La tabla Q1 es para elementos químicos que se utiliza en la subclase QD (Química).

La Q2 es para partículas y rayos para uso de la subclase QC (Física) y por último la tabla Q3 es para subdivisiones geográficas, aplicable a todas las subclases.

Una particularidad de la clase Q es la utilización de *números de libro*  como parte del número de clasificación. Estos números de libro se obtienen con las dos últimas cifras del año en particular que trata la obra, por ejemplo:

<sup>-</sup><sup>113</sup> Chan, Lois Mai. Op. cit. p. 385

Chou, B. Ralph. *Your complete guide to the solar eclipse of May 10, 1994*. 1993

- QB Subclase: Astronomía
- 544 Eclipses solares, 1900-1999
- .94 El "número de libro" que significa 1994, la fecha del eclipse
- .C48 El número de Cutter para el asiento principal, Chou
- 1993 La fecha de publicación

#### *2.10.2 Clase R. Medicina*

La clase R para medicina, otra de las extensas del sistema, fue desarrollada en 1904 por J. Cristian Bay; la primera edición fue publicada en 1910 y la segunda hasta 1921. La publicación de la tercera edición tuvo que esperar 31 años, tiempo en el que se presentaron numerosos cambios y avances en la medicina, los cuales se consideraron y reflejaron para esta tercera edición. Una cuarta edición aparece en 1980; en 1986 la sexta y en 1995 sale a la luz la séptima edición producida ya desde el sistema automatizado<sup>114</sup>.

La clase R cuenta con 17 subclases las cuales se muestran a continuación (figura 78):

| <b>CLASE R MEDICINA</b>                        |
|------------------------------------------------|
| R. MEDICINA (GENERAL)                          |
| RA. ASPECTOS PUBLICOS DE LA MEDICINA.          |
| RB. PATOLOGIA.                                 |
| RC. MEDICINA INTERNA. PRACTICA DE LA MEDICINA. |
| RD. CIRUGIA.                                   |
| RE. OFTALMOLOGIA.                              |
| RF. OTORRINOLARINGOLOGIA.                      |
| RG. GINECOLOGIA Y OBSTRETICIA.                 |
| R.J. PEDIATRIA.                                |
| RK. ODONTOLOGIA.                               |
| RL. DERMATOLOGIA.                              |
| RM. TERAPEUTICA. FARMACOLOGIA.                 |
| RS. FARMACEUTICA Y MATERIA MÉDICA.             |

<sup>-</sup><sup>114</sup> Ibíd. p. 399

#### RT. ENFERMERIA. RV. MEDICINA BOTANICA. THOMSONIANA Y ECLECTICA. RX. HOMEOPATIA. RZ. OTROS SISTEMAS DE MEDICINA

Figura 78. Subclases de R.

Existe una sola tabla general aplicable a todo el esquema de R para las subdivisiones por educación y escuelas médicas. Sin embargo, a lo largo del esquema nos topamos con varias tablas internas para el subarreglo mediante números de Cutter.

La clase R fue desarrollada para clasificar obras de medicina en una biblioteca general, siendo más adecuado utilizar en una biblioteca especializada en medicina la Clasificación de la National Library of Medicine, que es sin embargo similar a la clase R del SCLC.

La National Library of Medicine (NLM) es también una biblioteca federal (antes la US Army Medical Library), donde en 1940 se presentó la necesidad de un sistema de clasificación especializado en medicina para la biblioteca de la Armada, dando como resultado una edición prototipo preparada por Mary Louise Marchall en 1948, misma que revisó el Dr. Frank B. Rogers en 1950 para lanzar la primera edición un año más tarde de la *Army Medical Library Classification.*<sup>115</sup>

La segunda edición fue publicada cuatro años más tarde ya como la *National Library of Medicine Classification*. El NLMC ocupa la clase W y las subclases QS-QZ que el SCLC deja libres. La clase W engloba temas relacionados con la medicina y las subclases QS-QZ las ciencias preclínicas (figuras 79 y 80):

<sup>-</sup><sup>115</sup> Ibíd. p. 401

#### **MEDICINA Y TEMAS RELACIONADOS**

W Profesiones de la salud WA Salud pública WB Práctica de la medicina WC Enfermedades transmisibles WD100 Desordenes de la nutrición WD200 Enfermedades metabólicas WD300 Enfermedades inmunológicas y colágenas. Hipersensibilidad WD400 Venenos de animales WD500 Venenos de plantas WD600 Enfermedades y lesiones causadas por agentes físicos WD700 Medicina aeronáutica y espacial WE Sistema músculo esquelético WF Sistema respiratorio WG Sistema cardiovascular 403 WH Sistemas hemático y linfático WI Sistema digestivo WJ Sistema urogenital WK Sistema endocrino WL Sistema nervioso WM Psiquiatría WN Radiología. Diagnostico por imagen WO Cirugía WP Ginecología WQ Obstetricia WR Dermatología WS Pediatría WT Geriatría. Enfermedades crónicas WU Odontología. Cirugía oral WV Otorrinolaringología WW Oftalmología WX Facilidades de hospitales y otras facilidades de salud WY Enfermería WZ Historia de la Medicina. Esquema para el siglo XIX

Figura 79. Subclases de W ocupadas por NLMC.

#### **CIENCIAS PRECLÍNICAS**

QS Anatomía humana QT Fisiología QU Bioquímica QV Farmacología QW Microbiología e Inmunología QX Parasitología

Figura 80. Subclases de Q ocupadas por la NLMC.

Una de las diferencias entre el SCLC y el NMLC es que en el segundo los números de Cutter no son utilizados para divisiones por materia sino más bien están reservados para los autores.

Otra diferencia importante es que las bibliografías en el NMLC se clasifican bajo el tópico de que trata pero agregándole una Z al inicio del número. EL NMLC al igual que la clase R del SCLC el NMLC utiliza sólo una tabla pero ésta es utilizada para subdivisiones geográficas. Sin embargo y a pesar de estas diferencias, los dos sistemas son muy similares en cuanto a su aplicación pues utilizan los mismos criterios de clasificación y construcción de signatura topográfica.

# *2.10.3 Clase S. Agricultura*

La clase S, una de las más simples y sencillas de todo el esquema fue desarrollada por S.C. Stuntz y publicada por primera vez en 1911, seguida de una segunda edición publicada en 1927, una tercera en 1948 y una cuarta en 1982; finalmente en 1996 se publicó la quinta edición producida desde la versión electrónica<sup>116</sup>.

Las subclases de la clase S son seis y se muestran a continuación (figura 81):

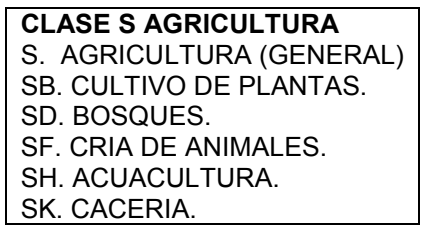

Figura 81. Subclases de S.

Las tablas para Agricultura son solo dos y se utilizan para subdividir geográficamente.

<sup>-</sup><sup>116</sup> Ibíd. p. 412

#### *2.10.4 Clase T. Tecnología*

Esta clase se publica por primera vez en 1910; después de cinco ediciones más (1922, 1937, 1942, 1971) en 1995 se produce una sexta edición desde el sistema automatizado. Cuenta con 17 subclases que se muestran a continuación (figura 82):

> **CLASE T TECNOLOGIA** T. TECNOLOGIA (GENERAL) TA. INGENIERIA (GENERAL). INGENIERIA CIVIL TC. INGENIERIA HIDRAULICA. TD. TECNOLOGIA AMBIENTAL. INGENIERIA SANITARIA. TE. INGENIERIA DE CAMINOS. TF. INGENIERIA Y OPERACION DE FERROCARRILES. TG. INGENIERIA DE PUENTES. TH. CONSTRUCCION DE EDIFICIOS. TJ. INGENIERIA MECANICA Y MAQUINARIA TK. INGENIERIA ELECTRICA, ELECTRONICA. INGENIERIA NUCLEAR. TL. VEHICULOS DE MOTOR, AERONAUTICA. ASTRONÁUTICA TN. INGENIERIA DE MINAS. METALURGIA. TP. TECNOLOGIA QUIMICA. TR. FOTOGRAFIA. TS. MANUFACTURAS. TT. ORFEBRERIA. ARTESANÍAS TX. ECONOMIA DOMESTICA, NUTRICION Y HOTELERIA Figura 82. Subclases de T.

Como podemos observar en esta clase podemos clasificar obras que traten de ingeniería en todas sus ramas, además encontramos temas como Fotografía, manufacturas orfebrería y artesanías y tenemos una subclase para la economía doméstica, nutrición y hotelería.

Respecto a las tablas auxiliares tenemos cuatro T1-T4, de uso y aplicación simples.

# *2.10.5 Clase U. Ciencia militar y Clase V. Ciencia naval*

Trataremos en un solo punto estas dos clases pues además de estar relacionadas, en 1996 lo esquemas fueron combinados en un solo volumen.

La clase U para Ciencia Militar, desarrollada por Charles Martel en 1903 se publicó en 1910. Fue necesario publicar una segunda edición tras la Primera Guerra Mundial pues en ella se dieron avances en el desarrollo militar. En 1952 se publica la tercera edición y en 1974 la cuarta<sup>117</sup>. Las subclases de la clase U son (figura 83):

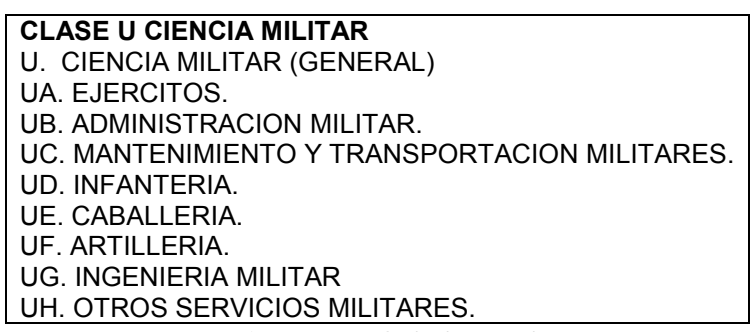

Figura 83. Subclases de U.

Por otra parte, en 1904 S. C. Stuntz planea el desarrollo de la clase V para Ciencia Naval bajo la dirección de Martel pero en 1905 Clarence Perley se hace cargo del sistema y logra publicarlo en 1910. Cuatro ediciones se publicaron posteriores a la primera (1953, 1974, 1993) y antes de que se conjuntara con la clase U en 1996.<sup>118</sup> Las subclases para V son (figura 84):

> **CLASE V CIENCIA NAVAL**  V. CIENCIA NAVAL (GENERAL) VA. NAVIOS. VB. ADMINISTRACION NAVAL. VC. MANTENIMIENTO NAVAL. VD. MARINOS.

- $117$  Ibíd. p. 436 <sup>118</sup> Ibíd.

VE. INFANTERIA MARINA. VF. ORDENANZA NAVAL. VG. SERVICIOS MENORES DE NAVES MARITIMAS. VK. NAVEGACION, MARINA MERCANTE. VM. ARQUITECTURA NAVAL. CONSTRUCCIÓN DE NAVES. INGENIERIA NAVAL.

Figura 84. Subclases de V.

Las clases U y V son bastante breves y nada complejas, ambas utilizan tablas para subdivisión geográfica por regiones y países, y muchas de las tablas internas ahora son parte del esquema con números asignados a los tópicos.

## *2.11 Clase Z. Bibliografía, Bibliotecología y Recursos de información (General)*

Esta clase fue la primera en comenzar a desarrollarse (como se mencionó en el primer capítulo de este trabajo) por Charles Martel. En 1898 fue terminada y cuatro años después (1902) se publica. En 1910 ya se había publicado una segunda edición, mientras que otras clases se publicaban por primera vez. Tres ediciones más precedieron (1959, 1980 y 1995), la última ya producida desde el sistema automatizado<sup>119</sup>.

Solo dos subclases componen el esquema Z (figura 85):

#### **CLASE Z. BIBLIOGRAFIA. BIBLIOTECOLOGIA. RECURSOS DE INFORMACIÓN (GENERAL)**

Z LIBROS. ESCRITURA. BIBLIOTECOLOGÍA. BIBLIOGRAFÍA

ZA RECURSOS DE INFORMACION (GENERAL)

Figura 85. Subclases de Z.

-

<sup>119</sup> Ibíd. p. 445

La subclase Z engloba todo lo relacionado a los libros, la escritura y la Bibliotecología como disciplina, además contiene números para clasificar obras de y acerca de la Bibliografía sobre cualquier tema exceptuando las bibliografías de las clases K y M. Encontramos rangos de números para bibliografías por países (Z1201-4980), por materia (Z5051-7999) y por persona (Z8001-8999). En 1996 ante la necesidad de ubicar obras generales sobre recursos de información se adiciona la clase ZA.

Tenemos nueve tablas auxiliares para la clase Z, seis de ellas aplicables a la Bibliografía, Z1-Z3 para Bibliografía Nacional y Z4-Z6 para Bibliografía por materia.

Uno de los principios generales del SCLC es mantener juntas todas las obras que traten de un mismo tema, sin embargo para el caso de bibliografía esto no sucede pues todas las bibliografías componen una colección aparte en cada biblioteca y salvo algunas excepciones, todas las bibliografías son clasificadas bajo la clase Z. Una solución a este problema son los números alternativos, que es la signatura topográfica hipotética de una bibliografía que tendría si se clasificara entre las obras que traten el tema. Estos números aparecen en los registros MARC en seguida de la signatura topográfica, por ejemplo:

#### *A bibliography on writing and written language*. 1996

Z7004.W69 B53 1996 Signatura topográfica de LC [P211] Número alternativo en la subclase P, Filología y lingüística (General)

Por otro lado, el esquema de Z tiene un número específico destinado a las obras publicadas por la Library of Congress. Esto con la intención de mantener juntas las obras que edita la LC. Sin embargo, las bibliotecas que no cuenten con un número considerado de éste tipo de obras pueden ubicarlas de acuerdo al tema que traten en las demás clases. El número para obras de la LC es el Z663, donde la extensión decimal representa el departamento o división de que trata y un número de Cutter para representar el título, por ejemplo:

#### *Library of Congress. Financial statements for fiscal 1995.* [1996]

Signatura topográfica: Z733.U58 L38 1996 Clasificación especial de la LC: Z663 .F55 1996

#### **3. Ejemplos comentados**

En este capítulo veremos algunos ejemplos comentados para cada clase del Sistema de Clasificación LC como apoyo al capítulo 2 de éste trabajo. Los casos fueron tomados del catálogo de la Library of Congress así como del catálogo de LIBRUNAM. La explicación del número de clasificación se hizo con base en la revisión los esquemas de la LC tanto impresos como en línea (*ClassWeb*).

#### **Clase A. Obras generales**

Fernández, Jorge Juan. Museos de Castilla y León. Junta de Castilla y León, Consejería de Cultura y Bienestar Social, 1990 Número de clasificación LC: AM65.A3 C37 1990

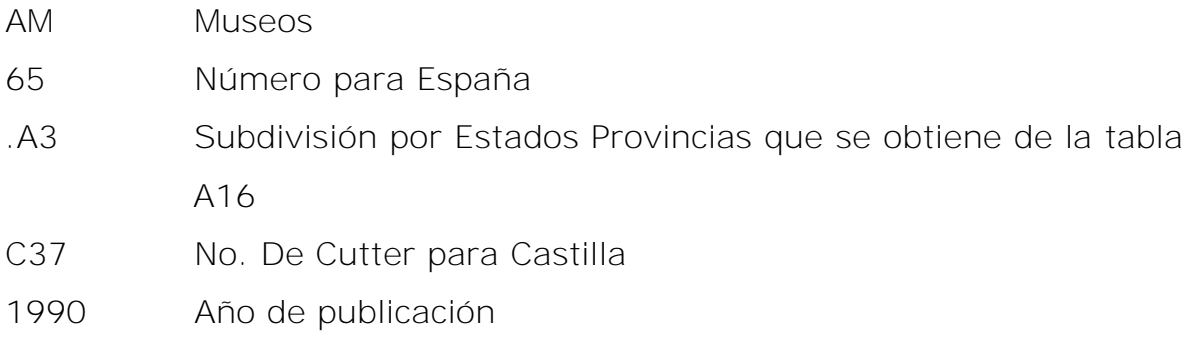

Palma Flores, Flor. Museos de la ciudad de Puebla: guía ilustrada. Puebla: El Autor, 1997 Número de clasificación LC: AM24.P84 P35 1997

AM Museos

24 Números para México 23-24, para seleccionar entre 23 y 24 aplicamos la Tabla A15, donde se muestran subdivisiones por tópicos; en este caso utilizamos 2.A-Z que corresponde a Ciudades, Pueblos, etc. Donde el 2 nos indica que debemos usar el 24 y posteriormente aplicamos un No. de Cutter para indicar la Ciudad, Pueblo, etc.

- .P84 No. de Cutter para Puebla
- P35 No. de Cutter para autor
- 1997 Año de publicación

García-Pelayo y Gross. Pequeña enciclopedia temática Larousse en color. Paris: Larousse, c1978<-c1980. Número de clasificación LC: AE61 .G35 1978

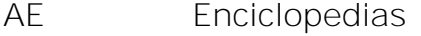

- 61 Enciclopedias modernas por lenguaje. El 61 para Obras generales en español
- .G35 No. de Cutter para el autor
- 1978 Año de publicación

#### **Clase B. Filosofía y religión**

Universidad Nacional de México. Consejo Técnico de Humidades. Estudios de historia de la filosofía en México. México: Universidad Nacional Autónoma de México, Facultad de Filosofía y Letras, 1973. Número de clasificación LC: B1016 .M42 1973

B Filosofía General

1016 Rango para México 1015-1019. El 1016 lo obtenemos de la tabla B-BJ15; para Obras Generales tenemos el 1 que se suma al 1015

- .M42 México, como asiento principal. Cutter bajo titulo
- 1973 año de publicación

González-Wipple, Migene. Sueños: lo que significan para usted. St. Paul, MN: Llewellyn Español, 1996 Número de clasificación LC: BF1091 .G6618 1996

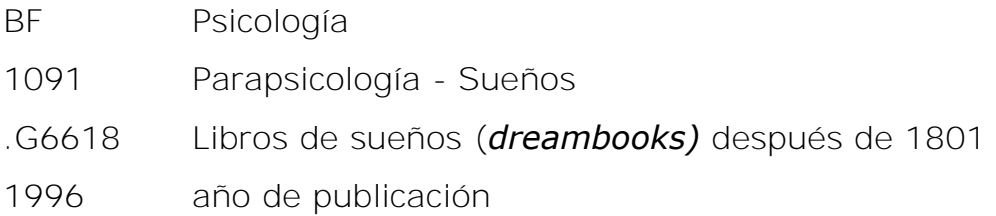

Schopenhauer, Arthur. The world as will and representation. Translated from the German by E. F. J. Payne. New York, Dover Publications, 1969. Número de clasificación LC: [B3138.E5 P32](http://catalog.loc.gov/cgi-bin/Pwebrecon.cgi?SC=CallNumber&SEQ=20130120140401&PID=5-vRXRQjIpAs19TG1s09_-Q9DPz&SA=B3138.E5) 1969

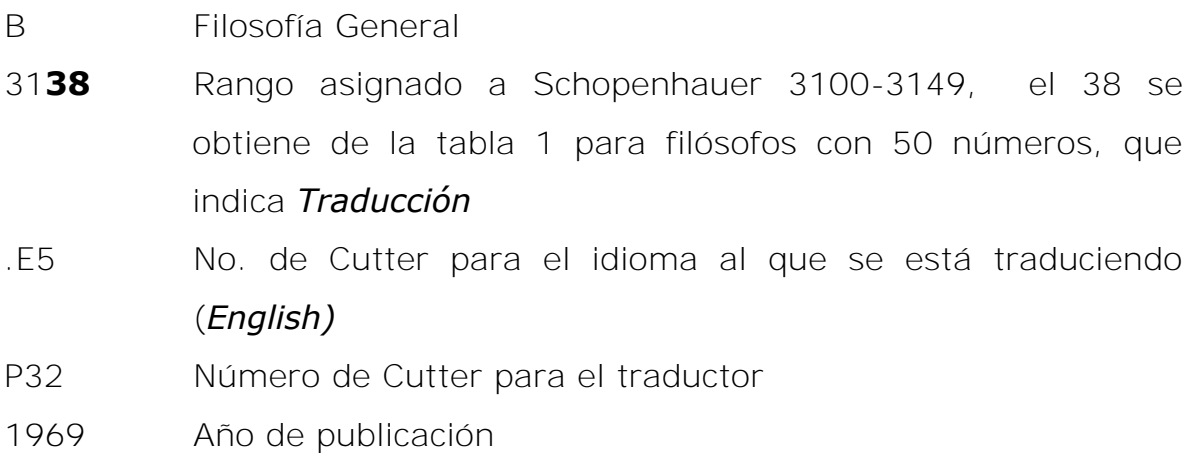

Gómez Bosque, Pedro. El budismo; su concepción religiosa y filosófica de la vida. Valladolid, Editorial Sever-Cuesta, 1973 Número de clasificación LC: BQ4018.S7 G65 1973

BQ Budismo

- 4018 Obras generales después de 1946 por idioma de la A-Z .S7 No. de Cutter para *Spanish* (aplicado a una biblioteca de habla hispana el no. de Cutter sería E8 para Español) G65 No. de Cutter para el autor
- 1973 Año de publicación

#### **Clase C. Ciencias auxiliares de la historia**

Maurois, André. Aspects of biography. Cambridge [Eng.] The University Press, 1929.

Número de clasificación LC: CT21 .M3 1929

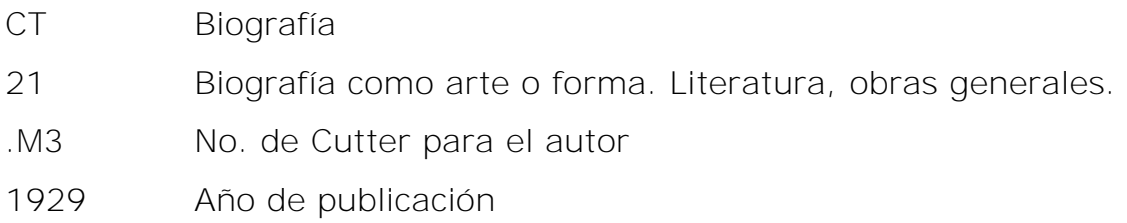

Lejeune, Philippe. L'autobiographie en France. Paris, A. Colin, 1971. Número de clasificación LC: CT34.F8 L45 1971

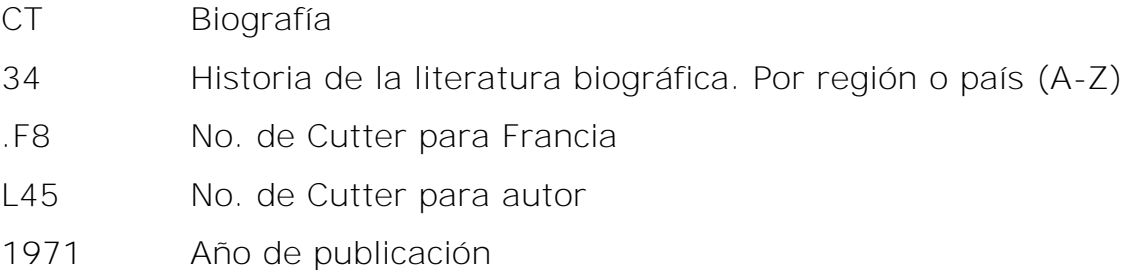

Chopín Cortez, Ángel. 156 biografías de mexiquenses ilustres. Toluca, Estado de México: Instituto de Estudios Legislativos de la Legislatura del Estado de México, 1999.

Número de clasificación LC: CT557.E7 .C47 1999

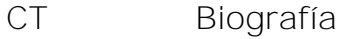

- 55**7** Rango para México 550-558, el 7 corresponde a *División Local*
- E7 No. de Cutter para Estado de México
- .C47 No. de Cutter para autor
- 1999 Año de publicación

#### **Clase D. Historia (general). Europa. Asia. África. Oceanía.**

Millar, Fergus. The Roman Republic and the Augustan revolution. Chapel Hill: University of North Carolina Press, 2002. Número de clasificación LC: DE3 .M52 2002

- DE Historia del mundo Greco-Romano
- 3 Obras Generales
- .M52 No. de Cutter para el autor
- 2002 Año de publicación

Cary, Max. The geographic background of Greek & Roman history. Oxford, Clarendon Press, 1949 Número de clasificación LC: DE29 .C35 1949

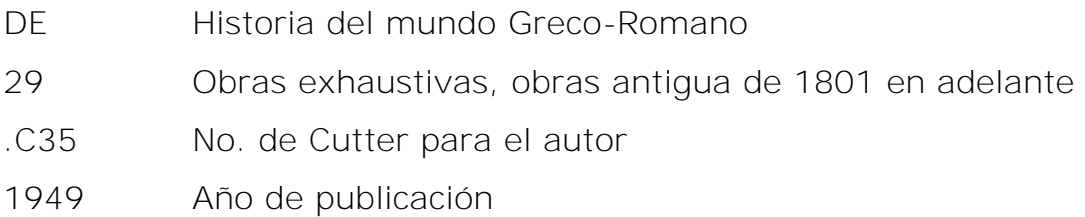

Ramírez Heredia, Juan de Dios. Nosotros, los gitanos. Barcelona, Ediciones 29, 1972. Número de clasificación LC: DX115 R35 1972

DX Historia de los Gitanos 115 Obras generales .R35 No. de Cutter para el autor 1972 Año de publicación

# **Clase E. Historia de América (general) y Estados Unidos (general)**

Vivanco, Julián. Diccionario americanista de antropo, fito, zoo y toponimias indígenas. La Habana: Ed. El Sol, 1956. Número de clasificación LC: E14.V48

- E Historia de América General
- 14. Diccionarios
- .V48 No. de Cutter para el autor
- 1956 Año de publicación

Kahler, Herbert E. Eastern National Park & Monument Association, 1948- 1973: its first twenty-five years. Philadelphia: The Association, 1977. Número de clasificación LC: E151 K33 1977

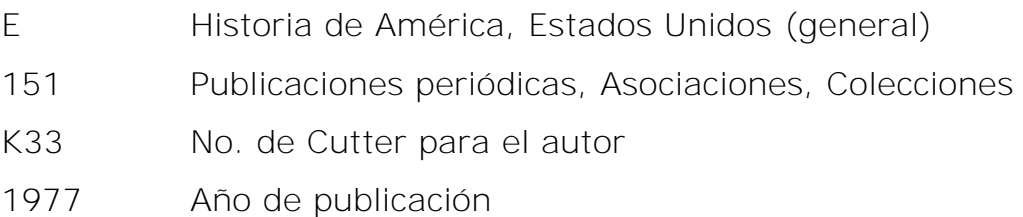

# **Clase F. Historia de Estados Unidos (local). Canadá y América Latina (general y local)**

Bair, Diane. Fun places to go with children in New England. San Francisco: Chronicle Books, 2003.

Número de clasificación LC: F2.3 .B34 2003

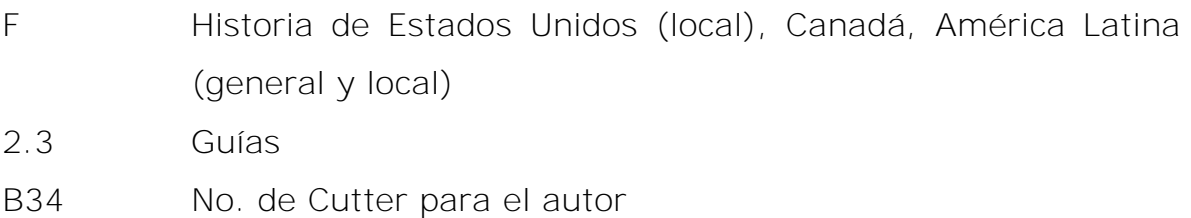

2003 Año de publicación

Brebner, John Bartlet. Canada, a modern history. Ann Arbor, University of Michigan Press, 1960.

Número de clasificación LC: F1026 .B84 1960

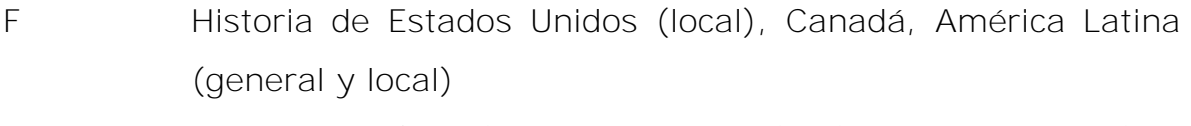

1026 Rango para Canadá F1001-F1170, donde 026 corresponde a obras Generales de la historia de Canadá

- .B84 No. de Cutter para el autor
- 1960 Año de publicación

Magaña, Mario Alberto. Población y misiones de Baja California: estudio histórico demográfico de la misión de Santo Domingo de la Frontera, 1775-1850. México: El Colegio de la Frontera Norte, 1998. Número de clasificación LC: F1219.1.B3 M34 1998

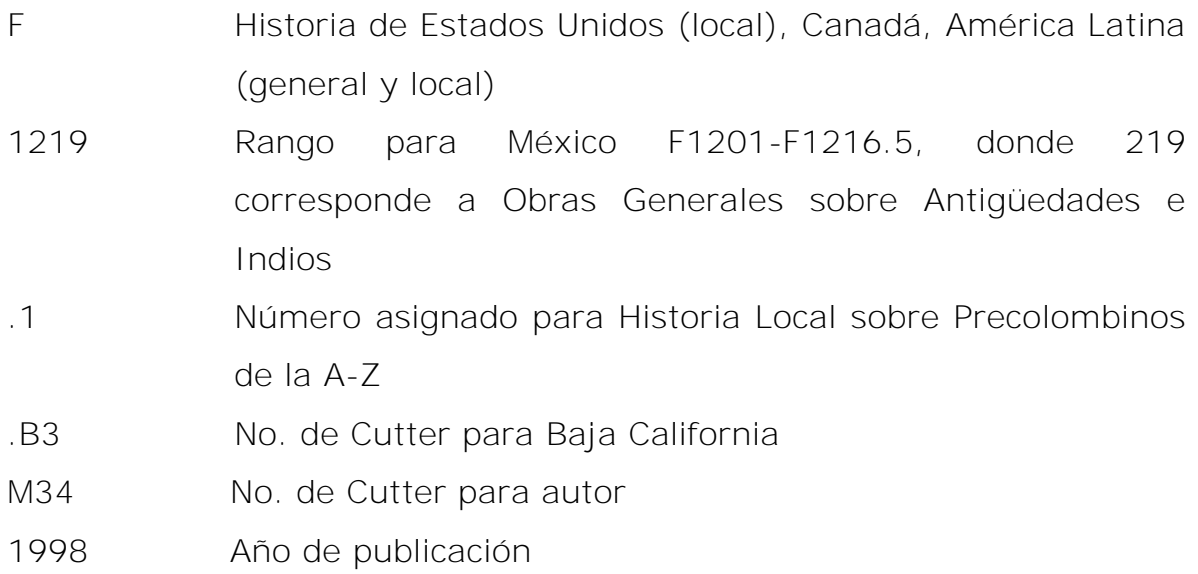

## **Clase G. Geografía. Antropología. Recreación.**

Llerena, Juan. Fisiografía y meteorología de los mares del globo; obra formada en sus viajes con acopio de datos los más variados y recientes. Buenos Aires, Impr. de P. E. Coni é Hijos, 1888.

Número de clasificación LC: GC63 .L6 1888

- G Oceanografía
- 63 Expediciones Generales
- .L6 No. de Cutter para autor
- 1888 Año de publicación

Spamer, Adolf. Wesen, Wege und Ziele der Volkskunde. Leipzig, F. Brandstetter, 1928.

Número de clasificación LC: GR40 .S65 1928

GR Folklore

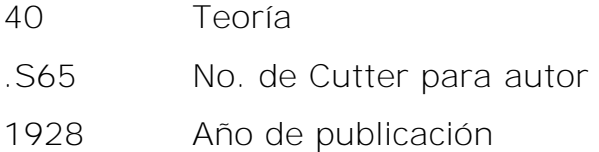

Valserra, Fabricio. Historia del deporte, con más de 100 láminas e ilustraciones. Madrid-Barcelona, Editorial Plus-ultra, 1944. Número de clasificación LC: GV15 .V3 1944

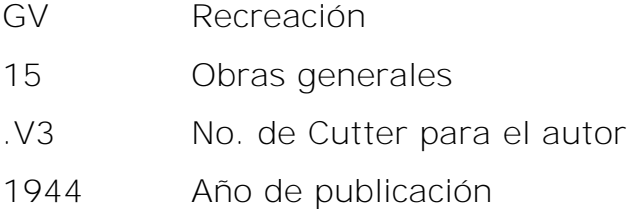

#### **Clase H. Ciencias Sociales**

Ejemplos para el uso de HB véase Capítulo 2, pág. 122-124

# Arriaga Conchas, Enrique. Finanzas públicas de México. México: Instituto Politécnico Nacional, 1992.

Número de clasificación LC: HJ803 .A77 1992

- HJ Finanzas Públicas
- 803 Obras Generales de México de 1901 en adelante
- .A77 No. de Cutter para el autor
- 1992 Año de publicación

Vidal, César. Los masones: la sociedad secreta más influyente de la historia. Barcelona: Planeta, 2005. Número de clasificación LC: HS403 .V53 2005

HS Sociedades Secretas, Benéficas, etc. 403 Obras Generales de Historia y Descripción .V53 No. de Cutter para el autor 2005 Año de publicación

## **Clase J. Ciencias Políticas**

Bravo Ugarte, José. Instituciones Políticas de la Nueva España. México, Editorial Jusi, 1968.

Número de clasificación LC: JL1231 .B7

- JL Instituciones políticas y administración
- 12**31** Rango para México 1200-1299, donde 31 corresponde a *Obras Generales (de la historia)* que se obtiene de la **tabla J8 31** para Historia (99 números).
- .B7 No. de Cutter para autor
- 1968 Año de publicación

Ochoa Campos, Moisés. La reforma municipal; historia municipal de México. México 1955.

Número de clasificación LC: JS2105 .O3

JS Gobierno Local, Gobierno Municipal

21**05** Rango 2101-2119 para México, donde 05 corresponde a *Historia (obras generales)* que se obtiene de la **tabla J14a** para países con 19 números.

- .O3 No. de Cutter para autor
- 1955 Año de publicación

Martín, Consuelo. Familia, emigración y vida cotidiana en Cuba. La Habana: Editora Política, 1998. Número de clasificación LC: JV7371 .M37 1998

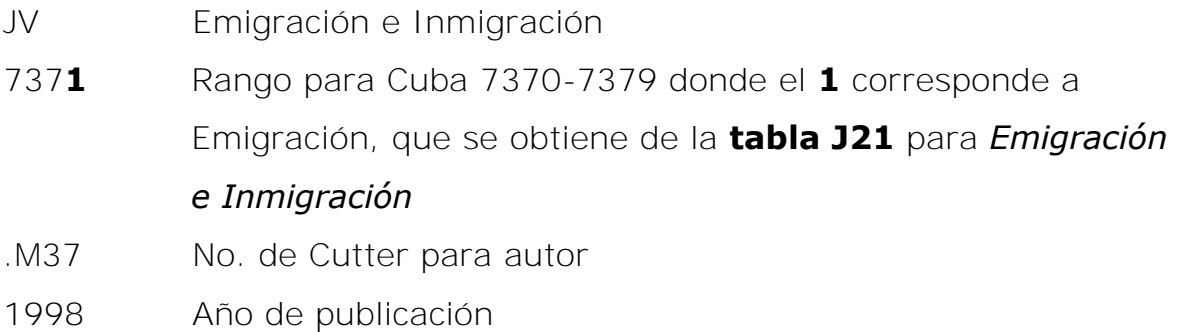

#### **Clase K. Derecho**

Ortiz Molina, Luis G. Prontuario de acuerdos, bandos, circulares, decretos, leyes, reglamentos y demás disposiciones vigentes de la Secretaría de gobernación y sus dependencias. México, Imprenta del gobierno federal, 1908.

Número de clasificación LC: KGF52 .O78 1908.

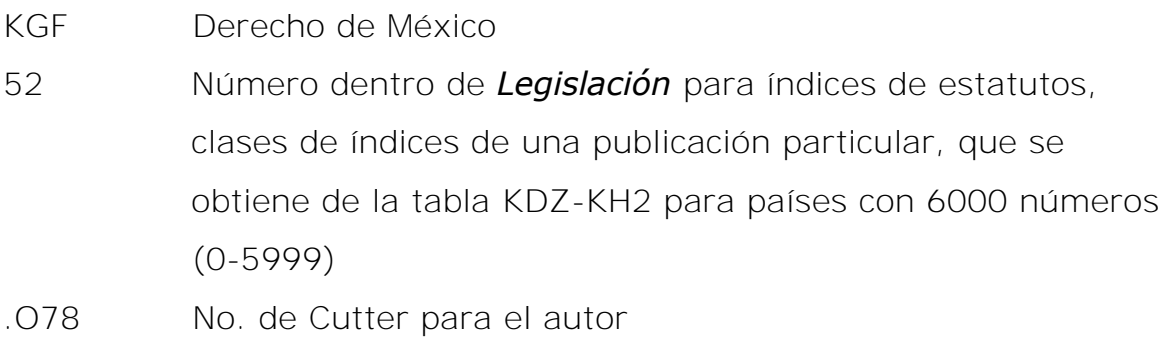

1908 Año de publicación

Ávila Rebollo, Wenceslao. Algunos aspectos de la función notarial en México. México, 1956.

Número de clasificación LC: KGF250 .A985 1956

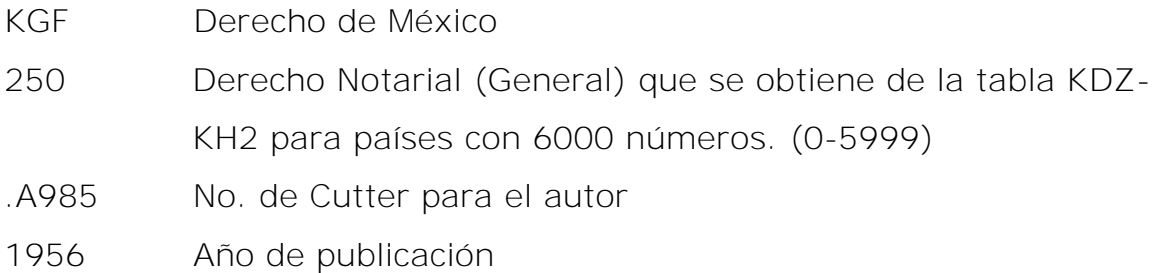

Gómez Farías, Valentín. Informes y disposiciones legislativas. México: Comité́ de Actos Conmemorativos del Bicentenario del Natalicio del Dr. Valentín Gómez Farías, 1981.

Número de clasificación LC: KGF290 .G66 1981

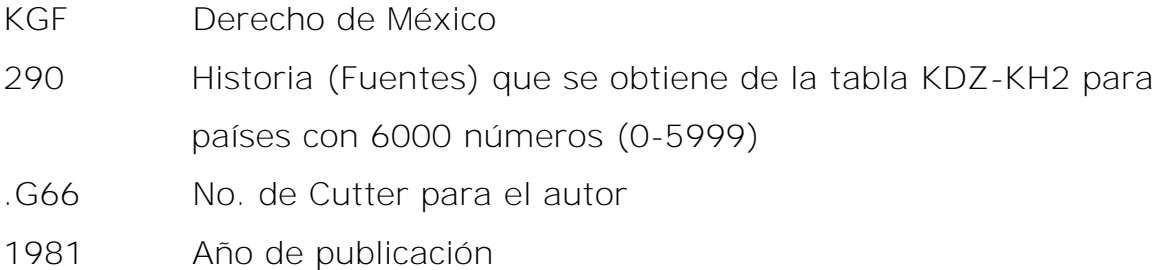

Herrerías Sordo. María del Mar. El concubinato: análisis histórico jurídico y su problemática en la práctica. México, D.F.: Editorial Porrúa, 1998. Número de clasificación LC: KGF493 .H47 1998

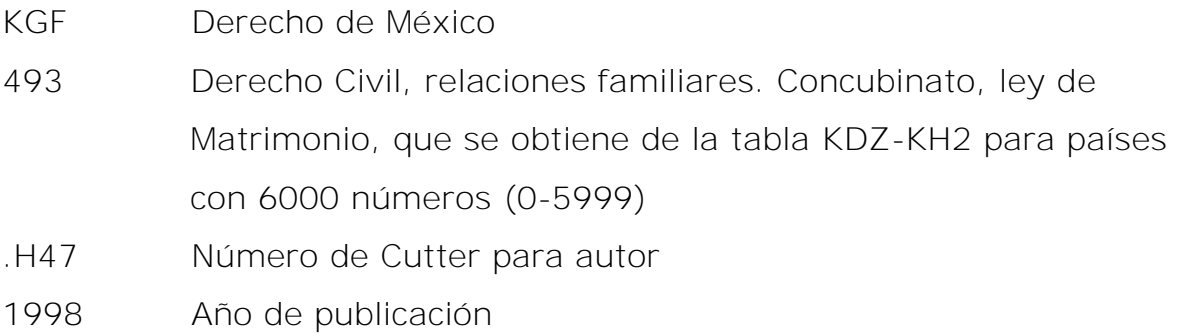

Manzano Ortega, Rafael Alejandro. La licitación pública y otros medios para la contratación administrativa. México, D.F.: Editorial Porrúa, 2004 Número de clasificación LC: KGF862 .M36 2004

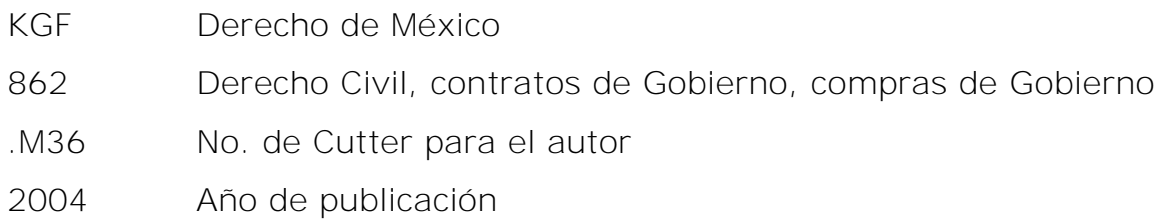

## **Clase L. Educación**

Etienne, Guillermo C. Becas y estudios de postgraduado en el extranjero. México Universidad Nacional Autónoma de México Secretaría General, 1971.

Número de clasificación LC: LB2371 .E84 1971

- LB Teoría y práctica de la educación
- 2371 Obras generales sobre Posgrado
- .E84 No. de Cutter para el autor
- 1971 Año de publicación

Amaya de Ortiz, Myrtha N. Educación de adultos; teoría y práctica.

#### Buenos Aires, Librería de las Naciones, 1968

Número de clasificación LC: LC5215 .A4 1968

- LC Aspectos especiales de la educación
- 5215 Obras generales de la educación continua de adultos
- .A4 No. de Cutter para el autor
- 1968 Año de publicación
Silva Ruiz, Gilberto Silva. El movimiento de huelga de 1977 en la UNAM: reflexiones sobre una derrota. Querétaro: Universidad Autónoma de Querétaro, Centro de Investigaciones Sociológicas, 1983. Número de clasificación LC: LE7.M577 S55 1983

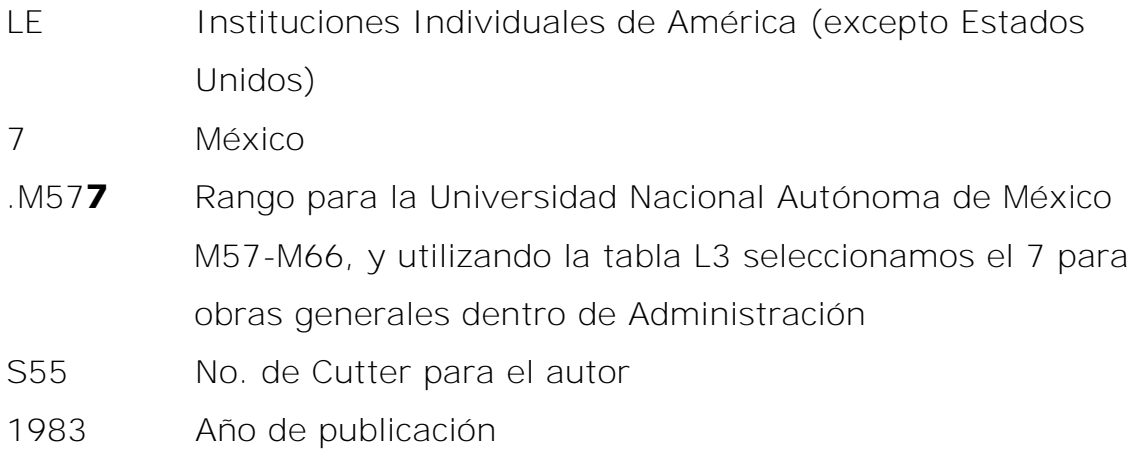

#### **Clase M. Música**

Marchena, Enrique de. Rumbos de la música en América. Ciudad Trujillo, 1947.

Número de clasificación LC: ML198 .M3 1947

- ML Literatura sobre música
- 198 Por región o país, obras generales de América
- .M3 No. de Cutter para el autor
- 1947 Año de publicación

Eslava, Hilarión. Escuela de armonía y composición. Madrid, Impr. de Beltrán y Viñas, 1857

Número de clasificación LC: MT40 .E8 1857

MT Instrucción y estudios musicales

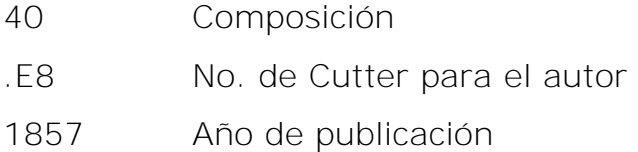

Guerrero, Francisco. La voz eterna. Madrid: Editorial Alpuerto, 1975 Número de clasificación LC: M1528.G37 V7 1975

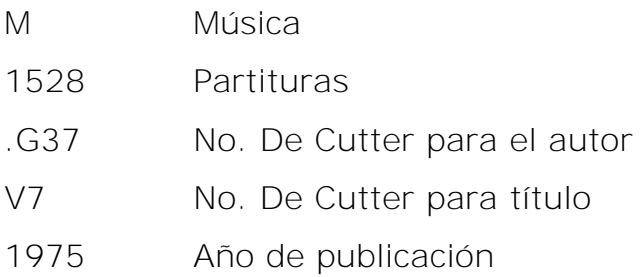

#### **Clase N. Arte**

Chanfón Olmos, Carlos. Historia de la arquitectura y urbanismos mexicanos. Culiacán, Sinaloa: Colegio de Sinaloa, 1999. Número de clasificación LC: NA190 .C48 1999

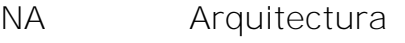

- 190 Historiografía
- .C48 No. de Cutter para el autor
- 1999 Año de publicación

Foucart-Walter, Elisabeth. The painted cat: the cat in western painting from the fifteenth to the twentieth century. New York: Rizzoli, 1988 Número de clasificación LC: ND1380 .F67 1998

ND Pintura

- 1380 Obras generales sobre animales
- .F67 No. de Cutter para el autor
- 1998 Año de publicación

Grow, Lawrence. Architectural painting. New York: Rizzoli, 1986. Número de clasificación LC: NK2004 .G76 1986

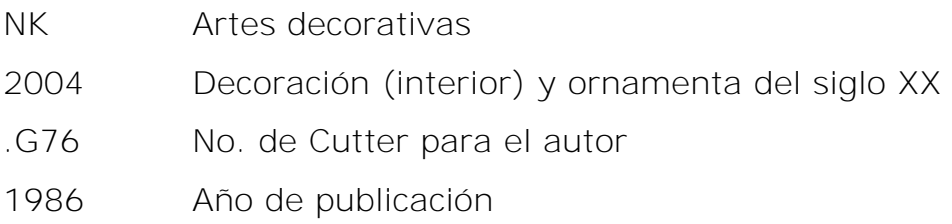

#### **Clase P. Lenguaje y Literatura**

Silverberg, Robert. Bestiario de ciencia-ficción. Buenos Aires: Emece, 1975. Número de clasificación LC: PZ1.S54 B47 1975

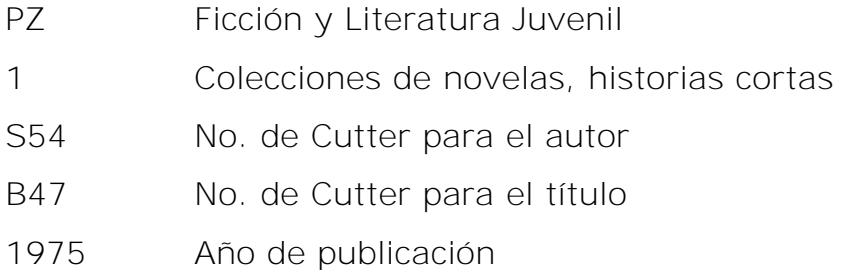

Matamoros Durán, Mauricio. La imagen reptante: H.P. Lovecraft y el cómic mundial. México, D.F.: Arsenal, 2006. Número de clasificación LC: PS3523.O833 Z35 2006

PS Literatura Norteamericana

- 3523 Número asignado a autores (sobre del que se habla) que su apellido empiece con la letra **L** .O833 No. de Cutter para el resto del apellido (ovecraft) Z35 Número para Obras separadas, que obtenemos de la Tabla
- XXXIX 2006 Año de publicación

Lovecraft, H. P. Necronomicon: the best weird tales of H.P. Lovecraft edited with an afterword by Stephen Jones. London: Gollancz, 2008. Número de clasificación LC: PS3523.O833 A6 2008

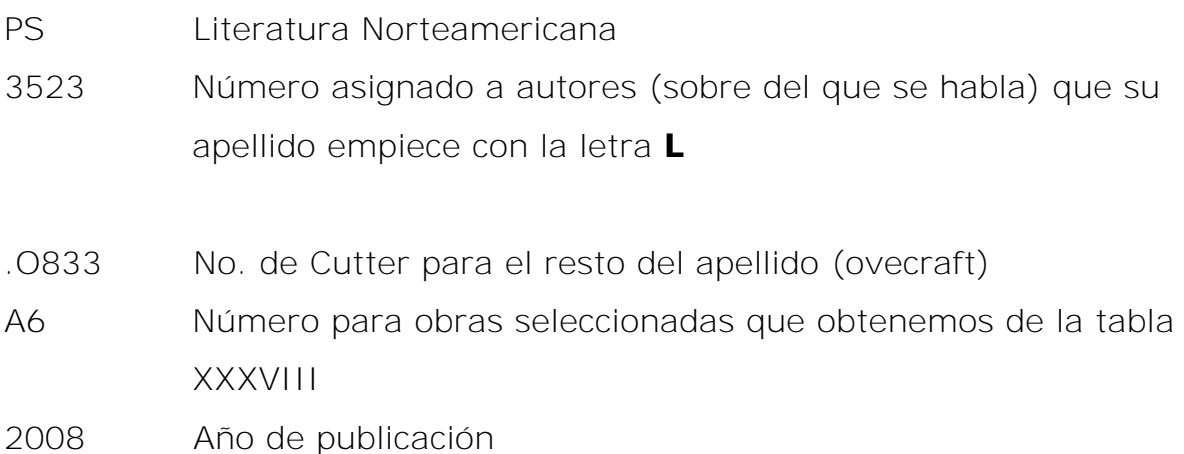

Howard, Robert E. Dear HPL: letters, Robert E. Howard to H.P. Lovecraft 1930-1936. United States: Robert E. Howard Properties, 2002. Número de clasificación LC: PS3515.O842 Z496 2002

- PS Literatura Norteamericana
- 3515 Número para la primera letra del apellido el autor de la obra (remitente de las cartas)
- .O842 Número para el resto del apellido (oward)

## Z496 Número para *Cartas de y para un individual particular por Remitente (alfabéticamente)* que obtenemos con la Tabla XL 2002 Año de publicación

Taibo, Paco Ignacio, II. De cuerpo entero. México: Coordinación de Difusión Cultural, Dirección de Literatura, Universidad Nacional Autónoma de México: Ediciones Corunda, 1992.

Número de clasificación LC: PQ7298.3.A58 Z464 1992

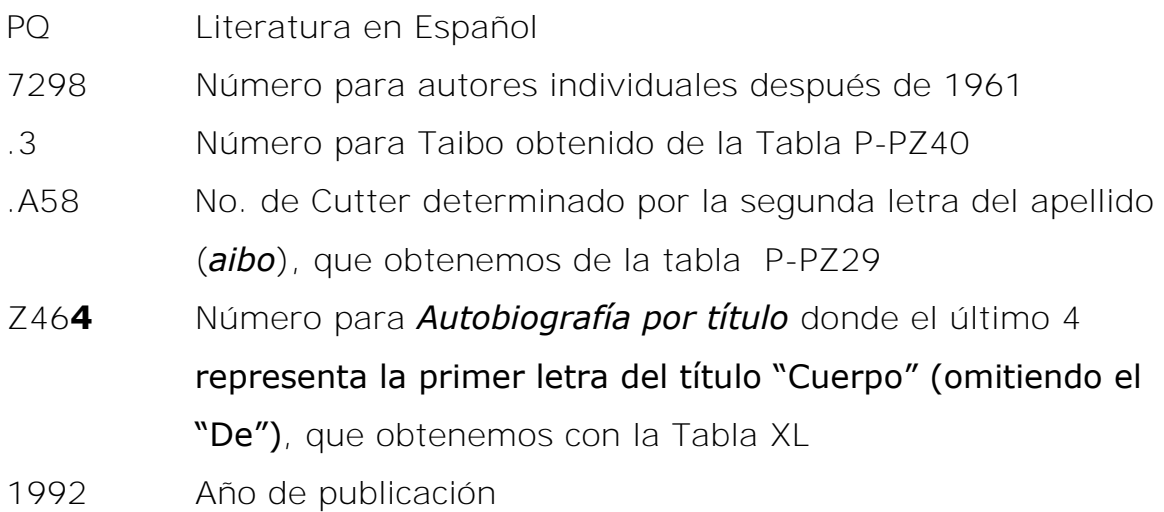

Brooker, Will. Alice's adventures: Lewis Carroll and Alice in popular culture. New York: Continuum, 2004. Número de clasificación LC: PR4611.A5 B76 2004

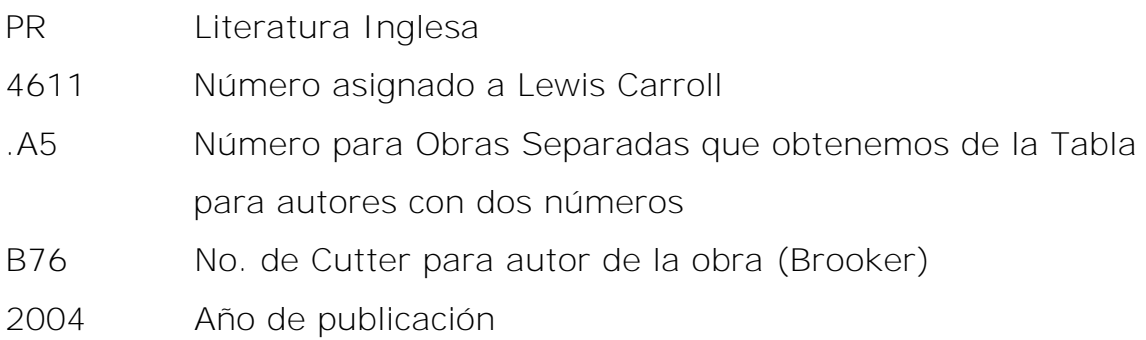

### **Clase Q. Ciencia**

Baker, Henry Frederick. Principles of geometry. New York, F. Ungar 1959.

Número de clasificación LC: QA445.B312 1959

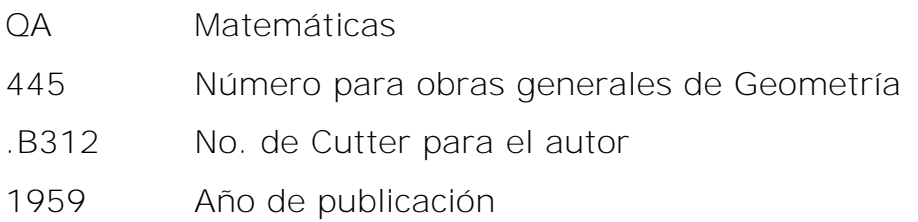

Pasveer, Aal. The fate of planet earth--past, present, and future: on the coherence of the movements in the solar system. New York: Vantage Press, 1997.

Número de clasificación LC: QB500.5 .P37 1997

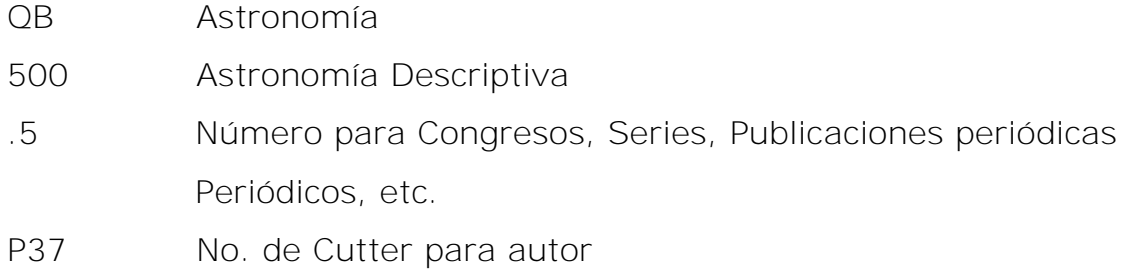

Grimes, Dale M. Photon creation-annihilation: continuum electromagnetic theory. New Jersey: World Scientific, 2012. Número de clasificación LC: QC770 G75 2012

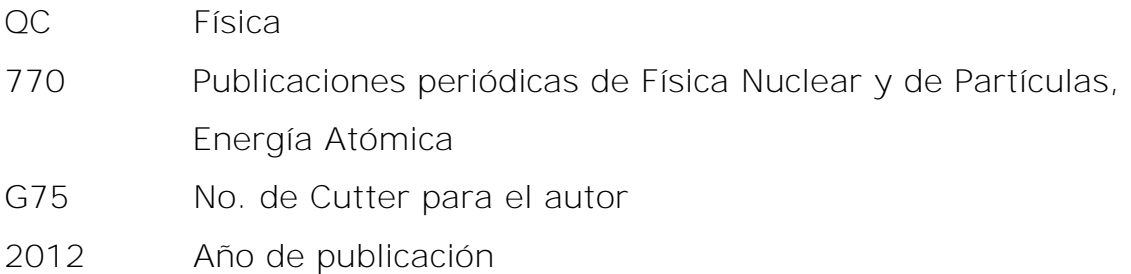

#### **Clase R. Medicina**

Alameida, Francisco de. Diccionario de Medicina Popular. Lisboa, Escritorio da Ciencia para todos, 1882. Número de clasificación LC: R121.A44

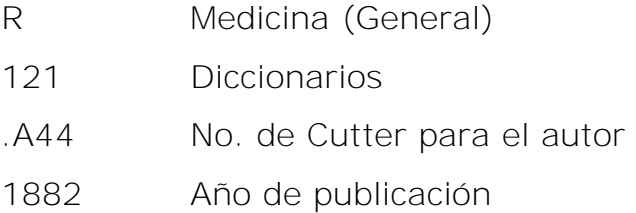

## Dueñas, Amalia Josefina. Preparación del paciente, operador e

instrumental en la exodoncia. Buenos Aires, Imprenta J. Caputo 1939. Número de clasificación LC: RK531 .D8 1939

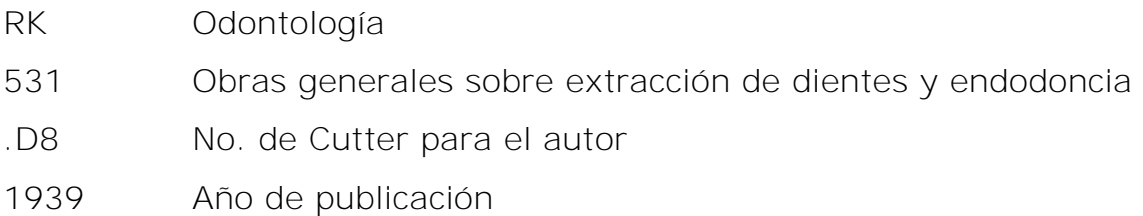

Barnard, Julian. Bach flower remedies: form & function. Great Barrington, MA: Lindisfarne Books, 2004 Número de clasificación LC: RX615.F55 B37 2004

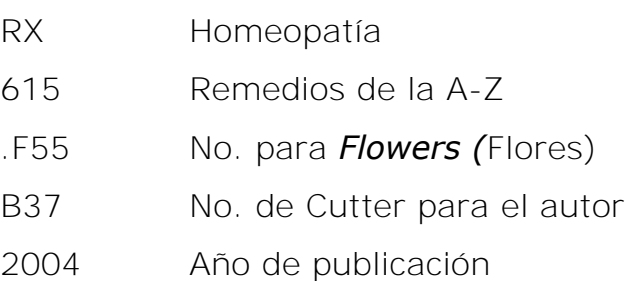

#### **Clase S. Agricultura**

Marti, Donald B. Historical directory of American agricultural fairs. New York: Greenwood Press, 1986. Número de clasificación LC: S554 .M37 1986

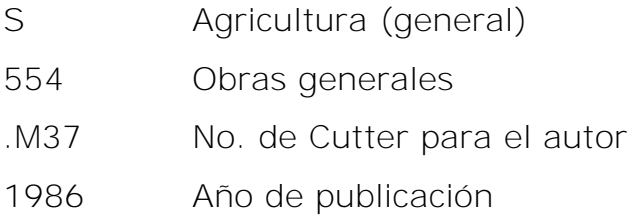

Valle Atiles, Francisco del. Los animales vertebrados útiles y los dañinos a la agricultura del país. Puerto Rico: Impr. del "Boletín Mercantil", 1887 Número de clasificación LC: SB993 .V2 1887

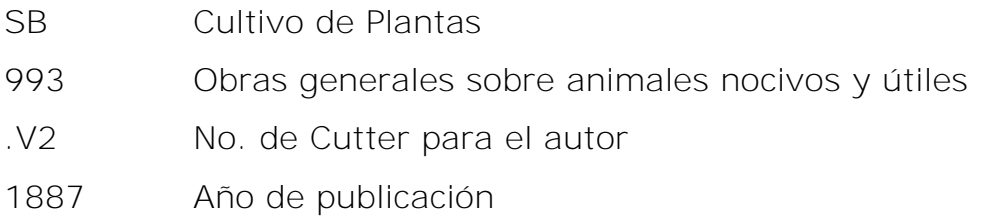

Myron, Vicki. Dewey the library cat: a true story. New York: Little, Brown, 2010 Número de clasificación LC: SF445.5 .M972 2010

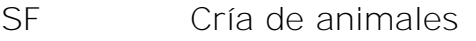

- 445.5 Ensayos y literatura ligera sobre muestras
- .M972 No. de Cutter para el autor
- 2010 Año de publicación

### **Clase T. Tecnología**

México. Dirección General de Telecomunicaciones. Instalaciones técnicas de la DGT. México: Dirección General de Telecomunicaciones Número de clasificación LC: TK5101.A1 M48

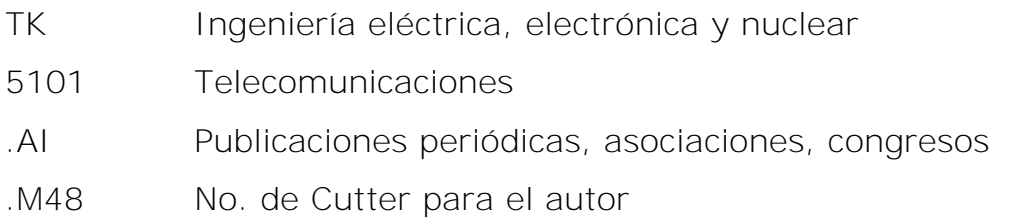

Moreno de Ángel, Pilar. El daguerrotipo en Colombia. Santafé de Bogotá, Colombia: BANCAFE: Fondo Cultural Cafetero, 2000. Número de clasificación LC: TK365 M653 2000

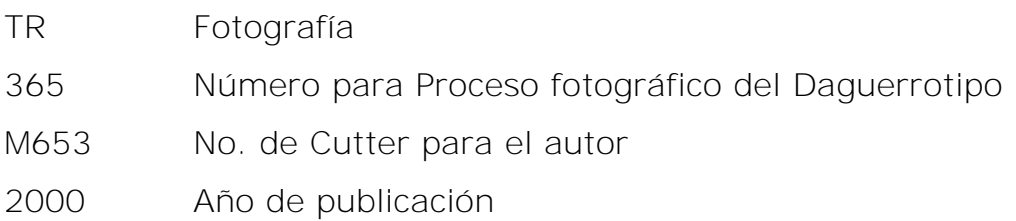

Noguera, María Luz De. Vestido, modas y confecciones Bogotá : Canal Ramírez-Antares, 1974. Número de clasificación LC: TT496.C7 N63 1974

- TT Orfebrería y artesanías
- 496 Por región o país de la A-Z
- .C7 No. para Colombia
- N63 No. de Cutter para el autor
- 1974 Año de publicación

### **Clase U. Ciencia Militar**

Rodríguez, Marcelino. Inteligencia. Montevideo: Centro Militar, República Oriental del Uruguay, 1984. Número de clasificación LC: UB250 .R63 1984

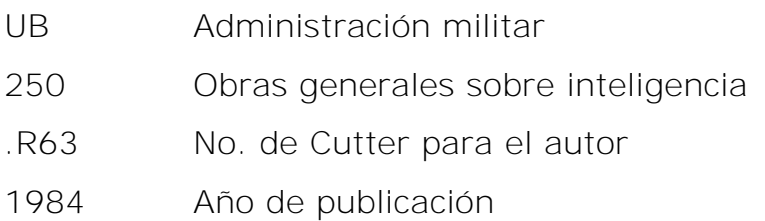

Lión Valderrábano, Raúl. El caballo y su origen: introducción a la historia de la caballería. Santander: Institución Cultural de Cantabria, 1970.

Número de clasificación LC: UE15 .L56 1970

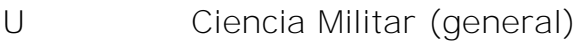

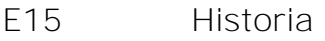

.L56 No. de Cutter para el autor

1970 Año de publicación

Ríos Venegas, Conrado. El servicio sanitario militar en Chile. Santiago, Impr. Mejía, 1896.

Número de clasificación LC: UH243 .R58

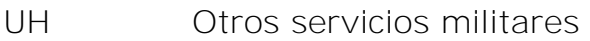

- 243 Chile
- .R58 No. de Cutter para el autor
- 1896 Año de publicación

#### **Clase V. Ciencia Naval**

Lavalle Argudín, Mario. Memorias de Marina: buques de la Armada de México: acaecimientos notables, 1821-1991. Número de clasificación LC: VA403 .L384 1991

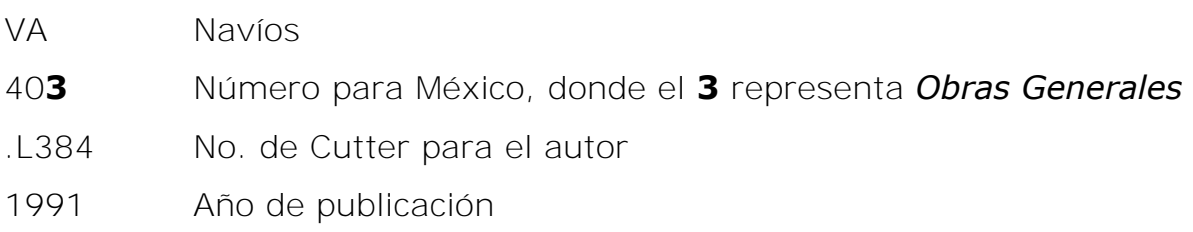

Alía Plana, Miguel. Historia de los uniformes de la Armada Española (1717-1814). Spain: Ministerio de Defensa, Secretaría General Técnica, 1996.

Número de clasificación LC: VC305.S7 A43 1996

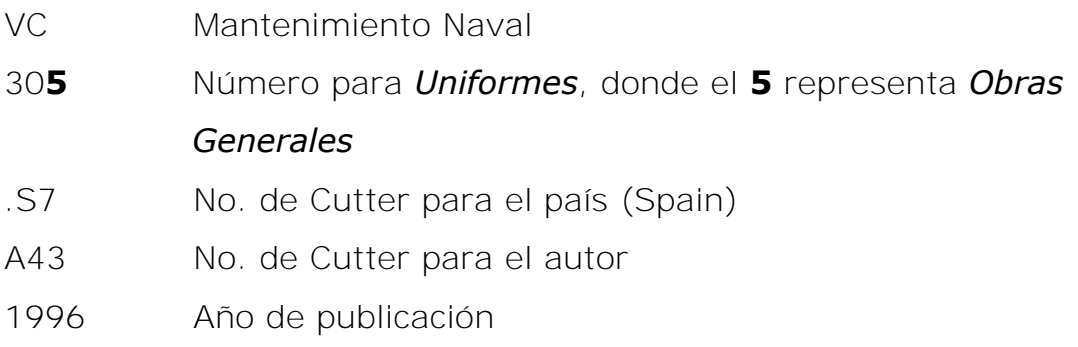

Hansen, Hans Jürgen. El arte de la navegación y su historia: arte y artesanía de los marinos y de los constructores de navíos. Pamplona: Edic. Larraiza, 1974.

Número de clasificación LC: VM15 .H2218 1974

- VM Arquitectura Naval
- 15 Número para *Historia*
- .H2218 No. de Cutter para autor
- 1974 Año de publicación

## **Clase Z. Bibliografía. Bibliotecología. Recursos de información (general)**

Aguayo, Jorge. Manual práctico de clasificación y catalogación de bibliotecas. Habana, J. Montero. Número de clasificación LC: Z696.A4 A25 1951

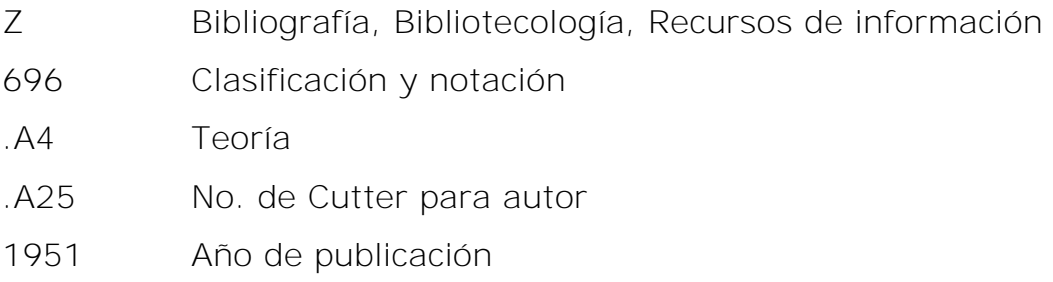

Ruiz Abreu, Carlos. Catalogo de documentos coloniales para la historia de la provincia de Campeche. México, D.F.: CONACULTA; Campeche, México: Gobierno del Estado de Campeche, Instituto de Cultura de Campeche, 2000.

Número de clasificación LC: Z1427.C3 R84 2000

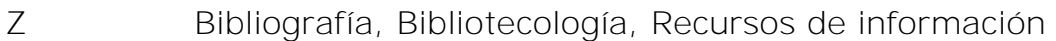

- 1427 Bibliografía de México, local de la A-Z
- .C3 No. para Campeche
- R84 No. de Cutter para el autor
- 2000 Año de publicación

Ayllón, Virginia. Guía para la organización de centros de documentación. La Paz: Programa de Investigación Estratégica en Bolivia, 2001. Número de clasificación LC: ZA3159.B5 A95 2001

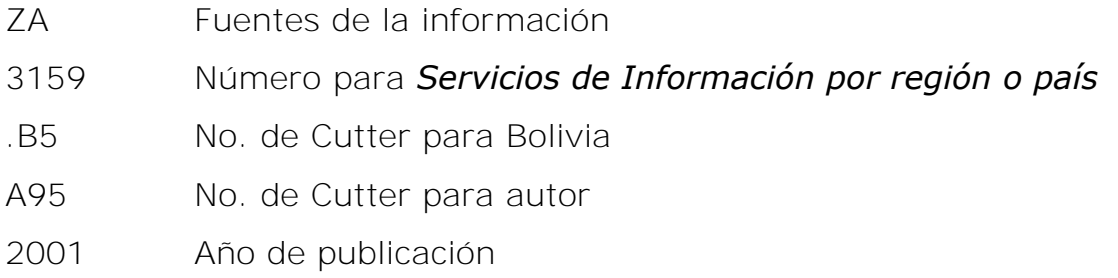

Lafuente López, Ramiro. Biblioteca digital y orden documental. México, D.F.: Universidad Nacional Autónoma de México, 1999. Número de clasificación LC: ZA4080 .L34 1999

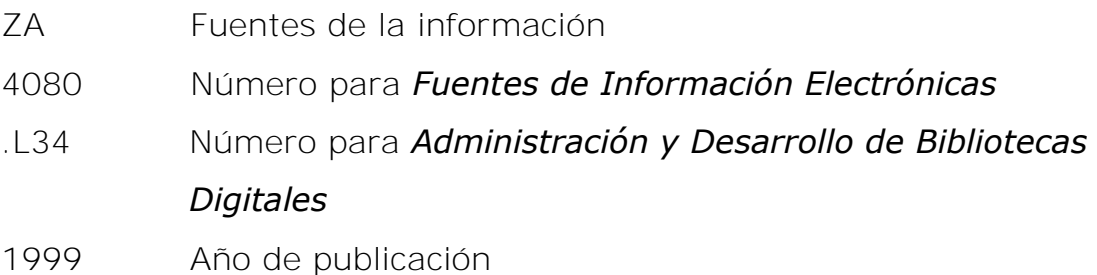

#### **Conclusiones**

Esta tesis pretende sobre todo ofrecer un panorama integral de carácter didáctico acerca de todo el SCLC y de cómo funciona, por lo que su mayor énfasis radica en las clases y subclases que son representativas de las características de dicho sistema, como es el caso de la subclase CT para biografía, la clase F para historia de Latinoamérica (enfocado a México), la clase H y sus tablas y la clase P.

Con todo esto, el individuo que consulte esta herramienta puede obtener un panorama claro de cómo clasificar utilizando el SCLC desde identificar los elementos del sistema, la estructura, notas, referencias, ubicar jerarquías, hasta delimitar el tema de la obra, ubicarlo considerando las diversas posibilidades y elegir la correcta o la más adecuada.

Otro aspecto importante que se explicó es que después de obtener el número de clasificación que le corresponde a una obra, la labor clasificatoria no termina ahí pues se deben aplicar los números de Cutter para el asiento principal y posteriormente señalar el año de publicación para lo cual también se muestran los panoramas posibles.

De acuerdo con todo lo anterior se espera que esta tesis sirva como apoyo al alumno y al docente de la asignatura de *Sistema de clasificación LC* impartida en el Colegio de Bibliotecología de la UNAM, pues trata desde la historia de la Biblioteca del Congreso de Estados Unidos y la creación del sistema hasta la descripción y aplicación del mismo presentando panoramas típicos a los que se puede enfrentar un bibliotecólogo (o futuro bibliotecólogo) al clasificar una obra.

#### **Obras consultadas**

Abell Bennet, Roberto. "Aplicación de la clasificación de la Biblioteca del Congreso en las bibliotecas mexicanas, basada en la ponencia del Prof. Pedro Zamora". En *Jornadas Mexicanas de Biblioteconomía*. (6ª: Guanajuato, 1974) México: AMBAC, 1975.

Abell Bennet, Roberto. *Manual para el manejo y aplicación de la clasificación del Congreso al Derecho Europeo subclases KJ-KKZ.*  México: UNAM, Centro Universitario de Investigaciones Bibliotecológicas, 1992

Abell Bennet, Roberto. *Manual para el manejo y aplicación de la clasificación del congreso a la geografía, antropología y recreación: Clase G*. México: UNAM, 1989.

Abell Bennet, Roberto. *Manual para el manejo y aplicación de la clasificación del congreso a la historia, clases C, D y E-F.* México: UNAM, 1988.

Amador Ambrosio, Eduardo Alfredo. *El tratamiento de la literatura en el Sistema de Clasificación de la Biblioteca del Congreso de los Estados Unidos.* México, D.F.: El autor, 2006. Tesis (Lic. en Bibliotecología) UNAM, 2006

Banco de la Republica, Biblioteca Luis Ángel Arango. *Lista de encabezamientos de materia para bibliotecas*. 3ª. Ed. Santafe de Bogota: R. Eberhard, c1998

Cabello-Argando'na, Roberto, editor. *Bilindex 2001: A-Z: a bilingual Spanish-English subject heading list: Spanish equivalents to Library of Congress subject headings.* Mountain View, California: Floricanto, 2001

Caster, Lillie D. *The classifier's guide to LC Class H*. New York: Neal-schuman, c1986

Chan, Lois M. *Immorth's guide to the Library of Congress Calssification*. 5<sup>th</sup> ed. Englewood: Libraries Unlimited, 1999.

Dittman, Helena, Hardi, Jane. *Learn Library of Congress*  Classification. 2<sup>nd</sup> ed. Texas: Total Recall, 2007.

Escalona Ríos, Lina. "Análisis de las características del sistema de clasificación de la Biblioteca del Congreso de los Estados Unidos". En *Investigación Bibliotecológica.* Vol. 16, no. 33 (julio-diciembre, 2002).

Escamilla González, Gloria. *Lista de encabezamientos de materia*. México: UNAM, Instituto de Investigaciones Bibliográficas, 1978

Figueroa Alcántara, Hugo Alberto. "El tratamiento de las manifestaciones bibliográficas de obras en el sistema de clasificación de la Library of Congress. En: *Liber: Revista de Bibliotecología*. Vol. 3, no. 1 (enero-marzo, 2001).

Goodrum, Charles A. *The Library of Congress.* Boulder Colorado: Westview, 1982.

Grout, Catherine W. *La Clasificación de la Biblioteca del Congreso: Explicación de las tablas usadas en los esquemas.* Washington, D.C.: Unión Panamericana, 1961. Traducida por Violeta Angulo M.

Library of Congress. *Classification web* [recurso electrónico] Washington, DC: Library of Congress, Cataloging Distribution Service, 2002. Forma de acceso: World Wide Web. [http://catalog.loc.gov](http://catalog.loc.gov/)

Library of Congress. Cataloging Distribution Service. Classification. [recurso electrónico]. Forma de acceso: World Wide Web: <http://www.loc.gov/cds/products/lcClass.php>

Library of Congress. Cataloging Policy and Support Office. *Library*  of Congress subject headings. 30<sup>th</sup> ed. Washington, D.C.: Cataloging Distribution Service, Library of Congress, 2007

Library of Congress. Cataloging Policy and Support Office. *Library of congress classification: A: general works*. 1998 ed. Washington, D.C.: Library of Congress, Cataloging Distribution Service, c1998.

Library of Congress. Cataloging Policy and Support Office. *Library Library of Congress classification. B-BJ: philosophy, psychology*. 2000 ed. Washington, D.C.: Library of Congress, Cataloging Distribution Service, 2000

Library of Congress. Cataloging Policy and Support Office. *Library Library of Congress classification. BL-BQ. Religion (general), Hinduism, Judaism, Islam, Buddhism.* 2001 ed. Washington, D.C.: Library of Congress, Cataloging Distribution Service, 2001

Library of Congress. Cataloging Policy and Support Office. *Library of Congress classification. C. Auxiliary sciences of history.* 1996 ed. Washington, D.C.: Library of Congress, Cataloging Distribution Service, 1996

Library of Congress. Cataloging Policy and Support Office. *Library of Congress classification. D-DR. History (general) and history of Europe.* 2001 ed. Washington, D.C.: Library of Congress, Cataloging Distribution Service, 2001

Library of Congress. Cataloging Policy and Support Office. *Library of Congress classification. D Library of Congress classification. DS-*DX. History of Asia, Africa, Australia, New Zealand, etc. 1998 ed. Washington, D.C.: Library of Congress, Cataloging Distribution Service, 1998

Library of Congress. Cataloging Policy and Support Office. *Library of Congress classification: Class E-F history, America.* 2000 ed. Washington, D.C.: Library of Congress, Cataloging Distribution Service, c2000

Library of Congress. Cataloging Policy and Support Office. *Library of Congress classification: G, Geography, maps, anthropology, recreation.* 2005 ed. Washington, D.C.: Library of Congress, Cataloging Distribution Service, 2005

Library of Congress. Cataloging Policy and Support Office. *Library of Congress classification. H. Social sciences.* 2004 ed. Washington, D.C.: Library of Congress, Cataloging Distribution Service, 2004

Library of Congress. Cataloging Policy and Support Office. *Library of Congress classification. J: political science.* 1997 ed. Washington, D.C.: Library of Congress, Cataloging Distribution Service, 1997

Library of Congress. Cataloging Policy and Support Office. *Library of Congress classification. K tables. Form division tables for law.*  1999 ed. Washington, D.C.: Library of Congress, Cataloging Distribution Service, 1999

Library of Congress. Cataloging Policy and Support Office. *Library of Congress classification. KDZ, KG-KH. Law of the Americas, Latin America, and the West Indies.* 2000 ed. Washington, D.C.: Library of Congress, Cataloging Distribution Service, c2000

Library of Congress. Cataloging Policy and Support Office. *Library of Congress classification: L Education.* 2005 ed. Washington, D.C.: Library of Congress, Cataloging Distribution Service, 2005

Library of Congress. Cataloging Policy and Support Office. *Library of Congress classification. M. Music and books on music.* 1998 ed. Washington, D.C.: Library of Congress, Cataloging Distribution Service, 1998

Library of Congress. Cataloging Policy and Support Office. *Library of Congress classification. N. Fine arts.* 1996 ed. Washington, D.C.: Library of Congress, Cataloging Distribution Service, 1996

Library of Congress. Cataloging Policy and Support Office. *Library of Congress classification. P-PZ tables. Language and literature tables.* 1998 ed. Washington, D.C.: Library of Congress, Cataloging Distribution Service, 1998

Library of Congress. Cataloging Policy and Support Office. *Library of Congress classification. PQ. French, italian, spanish, and portuguese literatures.* 2004 ed. Washington, D.C.: Library of Congress, Cataloging Distribution Service, 2004

Library of Congress. Cataloging Policy and Support Office. *Library of Congress classification. PR, PS, PZ. English and American literature. Juvenile belles lettres.* 1998 ed. Washington, D.C.: Library of Congress, Cataloging Distribution Service, 1998

Library of Congress. Cataloging Policy and Support Office. *Library of Congress classification. Q. Science.* 2004 ed. Washington, D.C.: Library of Congress, Cataloging Distribution Service, 2004

Library of Congress. Cataloging Policy and Support Office. *Library of Congress classification. R. Medicine.* 1999 ed. Washington, D.C.: Library of Congress, Cataloging Distribution Service, 1999

Library of Congress. Cataloging Policy and Support Office. *Library of Congress classification. S. Agriculture.* 1996 ed. Washington, D.C.: Library of Congress, Cataloging Distribution Service, 1996

Library of Congress. Cataloging Policy and Support Office. *Library of Congress classification. T. Technology.* 1995 ed. Washington, D.C.: Library of Congress, Cataloging Distribution Service, c1995

Library of Congress. Cataloging Policy and Support Office. *Library of Congress classification. U-V. Military science, naval science.*  1996 ed. Washington, D.C.: Library of Congress, Cataloging Distribution Service, 1996

Library of Congress. Cataloging Policy and Support Office. *Library of Congress classification. Z. Bibliography. Library science. Information resources.* 2001 ed. Washington, D.C.: Library of Congress, Cataloging Distribution Service, 2001

Library of Congress. *Library of Congress Online Catalog* [recurso electrónico]. Washington, DC: Library of Congress, Cataloging Distribution Service, 2002. Forma de acceso: World Wide Web. [http://www.lcweb.loc.gov](http://www.lcweb.loc.gov/)

Library of Congress. Cataloging Policy and Support Office. *Library of congress classification: A: general works*. Washington, D.C.: Library of Congress, Cataloging Distribution Service, c1998.

Martínez Arellano, Filiberto Felipe. *Algunos problemas en el manejo y aplicación del Sistema de Clasificación LC en materiales latinoamericanos.* México, DF. : El autor, 1979. Tesis (Lic. en biblioteconomía) ENBA, 1979.

Universidad Nacional Autónoma de México. Dirección General de Bibliotecas. Catálogo LIBRUNAM [recurso electrónico]. México: UNAM, Dirección General de Bibliotecas, 2013. Forma de acceso: World Wide Web. [http://librunam.dgbiblio.unam.mx](http://librunam.dgbiblio.unam.mx/)

Universidad Nacional Autónoma de México. Estadísticas SIBIUNAM. [recurso electrónico]. Forma de acceso World Wide Web. <http://www.dgbiblio.unam.mx/index.php/estadisticas/bibliotecas>

Wynar, Bohdan S. *Introduction to Cataloging and Classification.* 8<sup>th</sup> Ed. Englewood, Colorado: Libraries unlimited, 1992

Zamora, Pedro. "Sistemas de clasificación de bibliotecas académicas, bibliotecas especializadas y bibliotecas públicas grandes". En: *Jornadas Mexicanas de Biblioteconomía.* (6ª: Guanajuato, 1974) México: AMBAC, 1975.

#### **Anexo 1.**

#### **Apuntes del curso de Sistema de Clasificación LC: preparados por Martha Berenice del Corro López, con base en las explicaciones de Hugo Alberto Figueroa Alcántara**

## **1 Criterios generales**

- **1.** Ubicar la obra en la subclase adecuada
- **2** Ubicar la obra en la categoría pertinente. Una vez posicionados en la categoría debemos cotejar hacia arriba la jerarquía a la que se encuentra subordinada, pues pueden haber confusiones. La jerarquía se indica con sangrías. Ejemplo:

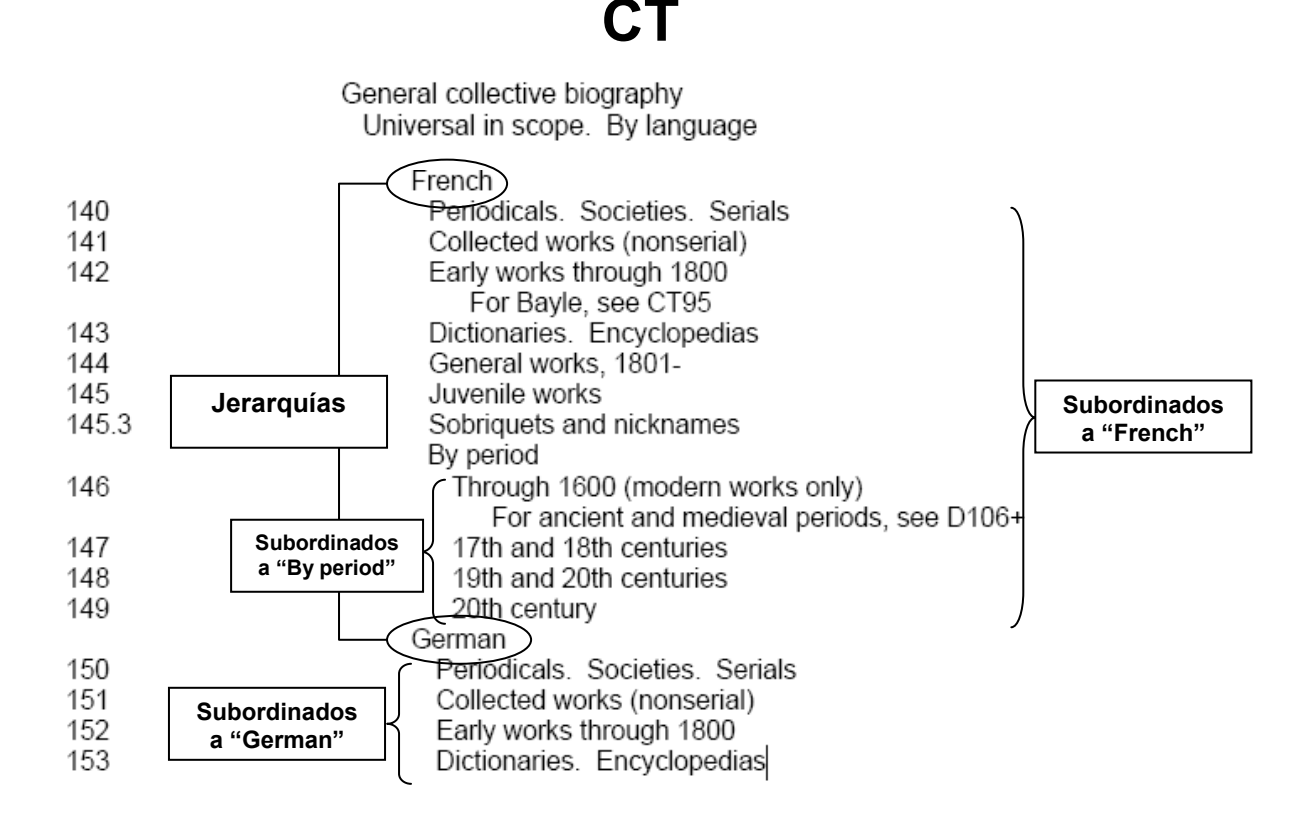

- **3** Una vez que se ubicó el renglón específico, la línea de lectura que debemos seguir es hacia abajo y nunca hacia arriba. En el ejemplo anterior, si se ubica en "German" para encontrar el tema más adecuado se sigue leyendo hacia abajo de éste, pues los tópicos de arriba pertenecen a "French".
- **4** Es muy frecuente en el SCLC encontrar instrucciones para asignar números de Cutter que representen: a) países, regiones, estados, ciudades, etc., b)

tópicos específicos y c) nombres de personas-tema (personas que son el tema de la obra como las biografías). Ejemplo:

*Por región o país:* 

## **ZA**

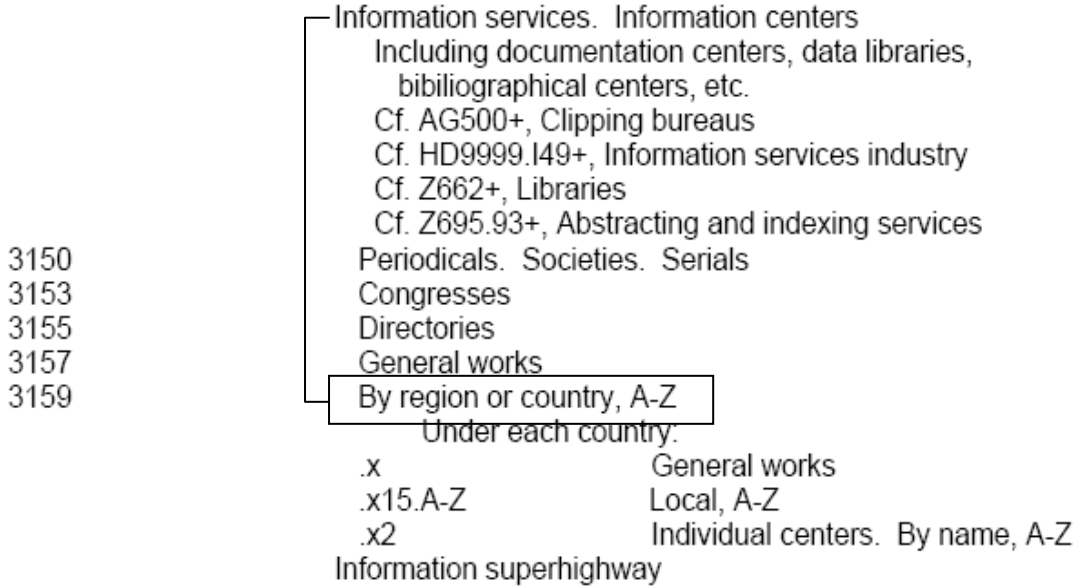

*Por tópico:* 

## **F**

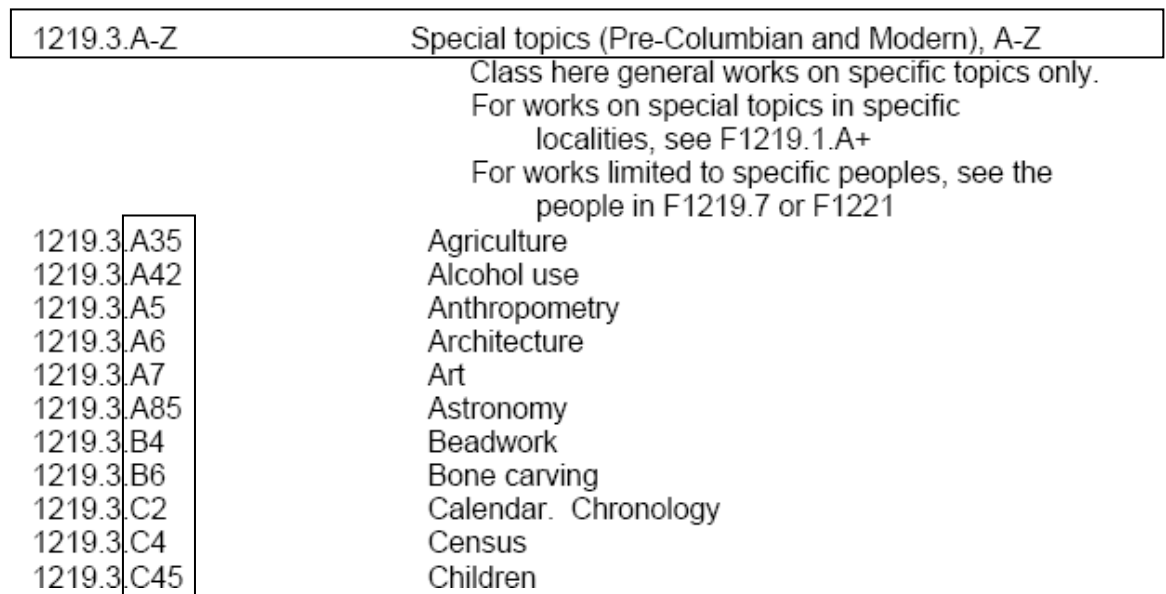

## **F**

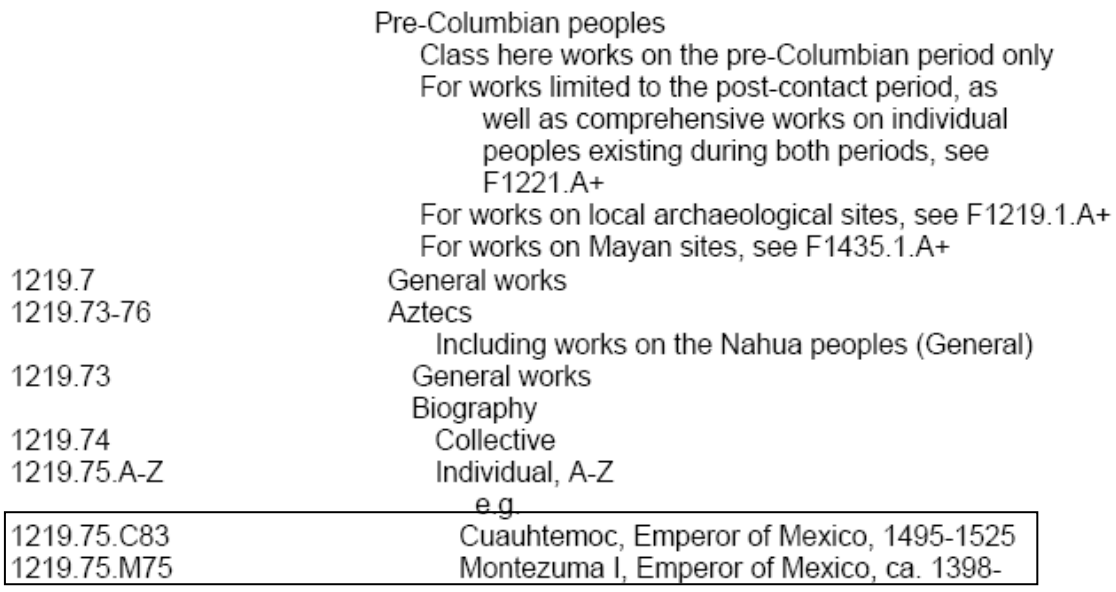

Debemos tomar en cuenta que para estos casos vamos a poner en primer lugar el número de Cutter para representar lo que se pide en la instrucción, y en segundo lugar para representar el asiento principal ocuparemos otro número de Cutter. Ejemplo:

Pérez, Alejandro. Servicios de información en México. México: UNAM, 1998. 1. Servicios de Información – México.

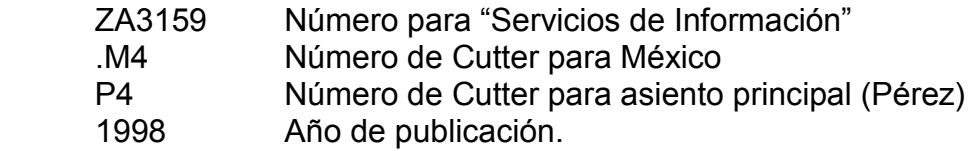

**5** Si no hay instrucción específica para asignar un primer número de Cutter para lugar geográfico, tópico o persona, no podemos asignar éste, y por lo tanto se entiende que sólo se aplicará el número de Cutter del asiento principal. Ejemplo:

Congreso sobre recursos de información en México. Segundo congreso de recursos de Información. México: UNAM, 2008.<br>ZA3045 Número para Congresos Número para Congresos

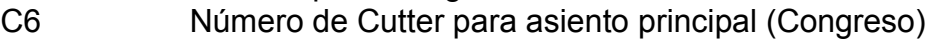

2008 Fecha de publicación

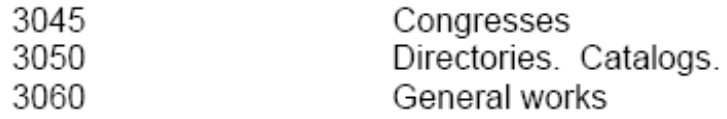

Nótese que en el esquema no aparece ninguna instrucción de agregar número de Cutter para representar el lugar geográfico, en este caso México, y por lo tanto no se agrega a la signatura topográfica.

**6** La máxima cantidad de números de Cutter que se pueden incluir en la signatura topográfica es de dos, es decir el SCLC prohíbe la inclusión de 3 o más números de Cutter en el proceso de clasificación. Si es necesario representar el asiento principal o algún otro elemento y ya agotamos los dos números de Cutter, entonces la solución es expandir el último número de Cutter. Ejemplo:

Montiel, A. El héroe de Nacozari: una biografía y memoria histórica. México: Siglo XXI, 1997

1. García, Jesús (Héroe de Nacozari). 2. Nacozari

- F1391 Número para Otras ciudades y países de México
- .N33 Número de Cutter para Nacozari (N3) y expansión para Biografía (3)
- G36 Número de Cutter para García (G6) y expansión para asiento principal (6, por Montiel)
- 1997 Año de publicación
- **7** Si no hay instrucción específica adicional, sólo se aplica un solo número de Cutter que represente el asiento principal. En términos generales aproximadamente el 75% o más de las obras que se clasifican con el SCLC contienen en su signatura topográfica un solo número de Cutter.
- **8** Para el caso de obras de literatura (P), Filosofía (B) y Música (M) cuando se tratan de obras que se clasifican bajo autor y no bajo tema también se utilizan dos números de Cutter pero en estos casos el primer número de Cutter representa el autor y el segundo representa las categorías especiales bajo autor o a la obra individual representada mediante su título. Ejemplos:

Fuentes, Carlos. La muerte de Artemio Cruz. México: Fondo de Cultura Económica, 1962. 1. Fuentes, Carlos. La muerte de Artemio Cruz.

- PQ7297 Número para Autores mexicanos
- .F8 Número de Cutter para autor (Fuentes)
- M8 Número de Cutter para título de la obra (Muerte)
- 1962 Año de publicación

Avellaneda, Camacho. Crítica literaria a Carlos Fuentes. México: Porrúa, 2001. 1. Fuentes, Carlos – Crítica, interpretación.

PQ7297 Número para Autores mexicanos<br>F8 Número de Cutter para autor Número de Cutter para autor del que se hace la crítica (Fuentes). Z52 Número de Cutter para el asiento principal (Avellaneda) aplicado mediante la tabla P-PZ40 para Literatura. 2001 Año de publicación.

## **2 Consideraciones adicionales**

- **1.** Cuando una obra está publicada en otros alfabetos diferentes al de la unidad clasificadora, se emplean tablas de transliteración para tener las equivalencias fonéticas hacia el otro alfabeto. Dichas tablas representan sonidos, por lo tanto, la representación escrita según los diferentes idiomas a los que se translitera puede variar. Hay que tener cuidado en utilizar una tabla de transliteración que tome en cuenta las propiedades fonéticas del español –en nuestro caso–, las cuales son distintas al francés, inglés, etc.
- **2.** El SCLC incluye siempre el año de publicación para distinguir entre diferentes ediciones. Aun en la primera edición se incluye. Aplica sólo para libros y no para publicaciones periódicas.
- **3.** Todos los esquemas tienen sus marcadas diferencias en cuanto al uso de tablas, etc. pero tienen en común los llamados "7 puntos de Martell":
	- **a.** Subdivisiones de forma. Formato físico.
	- **b.** Teoría. Contenido intelectual**.**
	- **c.** Historia. Del tema o de la disciplina.
	- **d.** Obras generales.
	- **e.** Derecho. Normas. Relaciones de Estado.
	- **f.** Estudio y enseñanza. Del tema o de la disciplina.
	- **g.** Materias y subdivisiones de materias. Desarrollo individual o expansiones de clases y subclases y temas.

Cabe aclarar que en la actualidad el punto 5 (Derecho. Normas. Relaciones de Estado) tiene su propia clase correspondiente a K.

**4.** En el caso de las instrucciones dentro de los esquemas para asignar números de Cutter que representen tópicos, personas, lugares, etcétera, debe considerarse que éstos representan una colección particular de una biblioteca, por lo tanto en esos casos el parámetro que se sigue es aplicar los números de Cutter correspondientes de acuerdo con nuestras tablas de Cutter vigentes y de acuerdo con los nombres en español y no transcribir, literalmente los que aparecen impresos en los esquemas, tales números de Cutter son tan sólo ejemplos.. Debemos considerar, que en muchos casos el encabezamiento de materia en inglés no coincide con el encabezamiento en español. Además los valores en las tablas de Cutter han variado, por lo que los valores que se citan como ejemplos en los esquemas pueden ser distintos a los actuales.

Ejemplo:

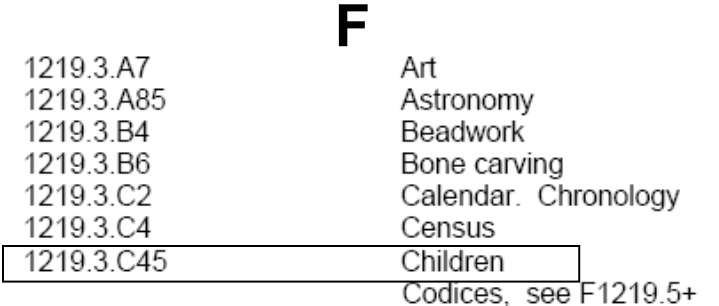

El SCLC pone como ejemplo asignar el número de Cutter .C45 para representar "Children", lo cual aplica perfectamente en una biblioteca de habla inglesa. Sin embargo para el caso de una biblioteca de habla hispana el número asignado para ese tópico, que en español es "niños" sería N5. Adicionalmente podemos decir que los números de Cutter asignados en cualquier colección de biblioteca responden a la propia colección y por lo tanto son valores relativos que representan lo que hay antes y después de un determinado libro, lo cual no coincide con el ordenamiento de la colección de otra biblioteca. El criterio a seguir para la construcción de los números de Cutter es basarnos en las tablas actuales y las políticas generales de números de Cutter y de la propia biblioteca, sin hacer caso literal de los ejemplos impresos en los esquemas.

## **3 Subclase CT (Biografía)**

Metodológicamente cuando se utiliza el SCLC debemos tomar en cuenta que cada clase y subclase ha sido preparada y publicada por separado, lo cual implica que los diferentes esquemas, clases o subclases no obstante que tienen puntos en común (los 7 puntos de Martel) difieren entre sí en cuanto al desarrollo conceptual, por lo que cada subclase tiene sus peculiaridades y desarrollo. Así mismo, a diferencia del SCD Dewey que tiene tablas de uso común, el SCLC no cuenta con tablas generales de uso común, sino que dentro de cada esquema podemos encontrar tablas diseñadas exclusivamente para ese esquema.

Las únicas tablas de uso común en el SCLC son las de Cutter, Cutter por países y la tabla de biografía individual provista en la subclase CT y que se puede aplicar en todas las subclases que no tengan su propia tabla de biografía individual. De acuerdo con lo anterior, se explica metodológicamente el procedimiento para cuando se utiliza la subclase CT, mismo procedimiento que, en general, se aplica para cualquier subclase:

Determinar los bloques principales*.* En el caso de CT los bloques principales son:

 CT21-CT25: Teoría biográfica y técnica biográfica. Se clasifican dentro de este rango obras acerca de lo que es la biografía, la autobiografía, etc. y obras de cómo preparar una biografía. Por lo tanto, aquí no se pueden clasificar biografías. Ejemplo:

Artech, José de. Rectificaciones y añadidos. San Sebastián: Publicaciones Vardulla, 1965. 1. Biografía (como una forma literaria)

- CT22 Número para técnica biográfica
- .A7 Número de Cutter para asiento principal (Artech)
- Año de publicación.
- CT31-CT86.Z9: Historia de la literatura biográfica, vida de biógrafos. Aquí se clasifican obras sobre historia de las biografías visto como una narrativa, es decir, cómo se ha ido desarrollando dicho género narrativo. Por lo tanto ninguna biografía puede clasificarse aquí, excepto biografías de biógrafos.
- CT93-CT206: Biografía colectiva general. Se trata de biografía de personas que pertenecen a diferentes países.
- CT201-CT315: Biografía Nacional de cada país. Para este bloque se aplican las tablas que vienen a continuación en el esquema, es decir tablas CT26, CT27, CT28, CT29 y la tabla de biografía individual, CT30. Estas tablas se utilizan exclusivamente para este bloque y no para los demás.

Esta subclase abarca diversos subgéneros además de las biografía como la autobiografía, memorias, diarios, correspondencia, etc.

En el caso de biografía nacional, como se usan tablas, el procedimiento consiste en determinar la cantidad de números que tiene asignado cada país y con base en ello, determinar la tabla que debe emplearse. Ejemplo:

Cañedo, R. Biografía de personajes famosos del estado de Morelos. México; FCE, 2002. 1. Morelos (México: Estado) – Biografía.

- CT557 Número específico para representar biografía nacional de México, por subdivisión local (7)
- .M6 Número de Cutter que representa Morelos
- C3 Número de Cutter que representa asiento principal (Cañedo).
- 2002 Año de publicación.

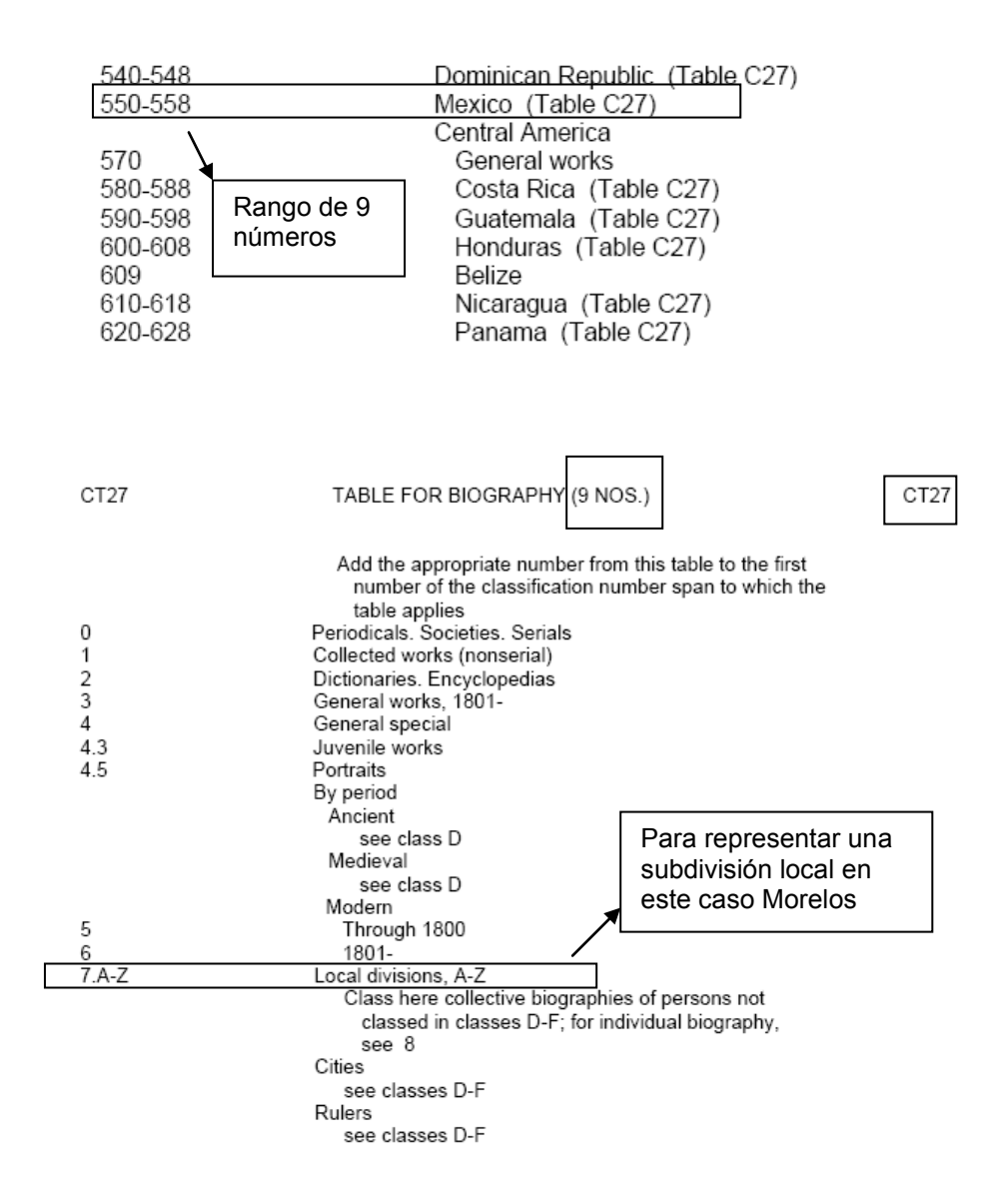

En el esquema CT, para el caso de México, corresponde el rango de 550- 558 que da un total de nueve números, y se aplica por lo tanto la tabla CT27 para países con nueve números. Posteriormente se ubica el tópico específico que en el ejemplo es "Local divisions, A-Z" al cual corresponde el número 7 (se puede decir que el número base para México es 550 por lo que se le suma el 7) y se asigna el número de Cutter que represente el estado. Después se asigna el número de Cutter para el asiento principal y se agrega el año de publicación.

Para diferenciar las obras que corresponden a teoría, técnicas o historia de la biografía o de la autobiografía de aquellas que corresponden a biografía o autobiografía se debe tomar en cuenta la construcción de los encabezamientos de materia. Para las obras teóricas o históricas necesariamente el encabezamiento de materia inicia con la palabra

"Biografía" o "Autobiografía" según sea el caso, mientras que para las obras que son biografías o autobiografías en primer lugar debemos confirmar preguntándonos de quién o quienes es la biografía o autobiografía y en segundo lugar verificar que la palabra "Biografía" o "Autobiografía" aparezca como subencabezamiento de una persona, en el caso de biografía individual, o de un lugar en el caso de ser biografía colectiva. Ejemplo:

#### a) 1. Biografía – Francia

Esto quiere decir que es una obra que trata acerca de la historia de la biografía en Francia, de cómo se ha desarrollado el género biográfico a lo largo del tiempo. Francia está funcionando como subencabezamiento geográfico y no como entidad biografiada. Por lo tanto se clasificaría en CT34 y se agrega un Cutter para representar a Francia.

#### c) 1. Francia – Biografía.

Esto quiere decir que la obra es una biografía de los personajes más famosos de Francia. En este caso Biografía está funcionando como subencabezamiento de forma para Francia. Por lo tanto se clasificaría en CT1004.

De acuerdo con lo anterior las obras teóricas, técnicas o históricas de biografía o autobiografía necesariamente se clasifican en alguno de los números del rango CT21 a CT86 y por lo tanto ninguna biografía o autobiografía individual o colectiva puede clasificarse dentro de este rango, sino de CT93 en adelante.

En el caso de biografías o autobiografías individuales se clasifican de acuerdo con el tema en el que destacó la persona, por ejemplo una biografía de Beethoven se clasificaría en Música, una de Einstein en Física, etc., y es requisito que el primer encabezamiento de materia represente:

- d) El nombre de la persona como encabezamiento principal. Por ejemplo Einstein, A.
- e) El término "Biografía", "Autobiografía", "Correspondencia", etcétera, como subencabezamiento de materia.
- f) Un segundo encabezamiento de materia que represente la categoría genérica a la que pertenece el individuo según el tema en que destacó más y seguido del término de biografía.

Entonces los encabezamientos de materia quedan:

- 1. Einstein, Albert Biografía
- 2. Físicos Biografía

Por otro lado, las biografías o autobiografías individuales que se clasifican en CT deberán ser de personas que destacaron en varias áreas del conocimiento o bien biografías o autobiografías de personas que no destacaron en nada y por ello es imposible clasificarlas en una clase específica. Estas biografías entonces, se clasifican en el número para "Biografía individual por nacionalidad" y en estos casos el primer encabezamiento de materia representa el nombre de la persona seguido por el subencabezamiento "Biografía" o "Autobiografía", etcétera, sin agregar un segundo encabezamiento pues es éste el que indica en qué destacó la persona.

En el caso de las tablas para biografía nacional (CT27, CT27, CT28 y CT29) y la tabla CT30 para biografía individual, que se usan en combinación, se aplica primero alguna de las tablas de biografía nacional y posteriormente la de biografía individual. Además la tabla CT30 se aplica también en otras subclases para el tratamiento de biografía individual, siempre y cuando las subclases no tengan su propia tabla de biografía individual.

Para todos los casos en que una obra se ubica dentro de algún aspecto de<br>la biografía, autobiografía, memoria etc. individual de alguien la biografía, autobiografía, memoria etc. individual de alguien necesariamente se utiliza la tabla CT30 (después de determinar el número para biografía individual según nacionalidad), aunque no haya ninguna indicación al respecto. Ejemplos:

a) Ferrero Acosta, Luís. Árbol de recuerdos. San José, Costa Rica: Don Quijote, 1968. 1. Ferrero Acosta, Luís – Autobiografía (Luis Ferrero fue un personaje de Costa Rica que destacó en varias áreas del conocimiento)

- CT588 Número para Costa Rica, aplicando la tabla CT27 para indicar Biografía de personas individuales de la A-Z
- .F4 Número de Cutter para representar al biografiado (en este caso Ferrero)
- A3 Número de Cutter para representar Autobiografía, construido con base en la tabla CT30
- 1968 Año de publicación.

b) Henestrosa, Andrés. Retrato de mi madre. México: Alcarán, 1940.

- 1. Henestrosa, Martina Biografía.
- CT558 Número para México, aplicando la tabla CT27 para Biografía de personas individuales de la A-Z.
- .H4 Número que representa al Biografiado (en este caso Henestrosa, Martina)
- H4 Número para representar al biógrafo, aplicando la tabla CT27 (en este caso Henestrosa, Andrés.
- 1940 Año de publicación.

# **CT**

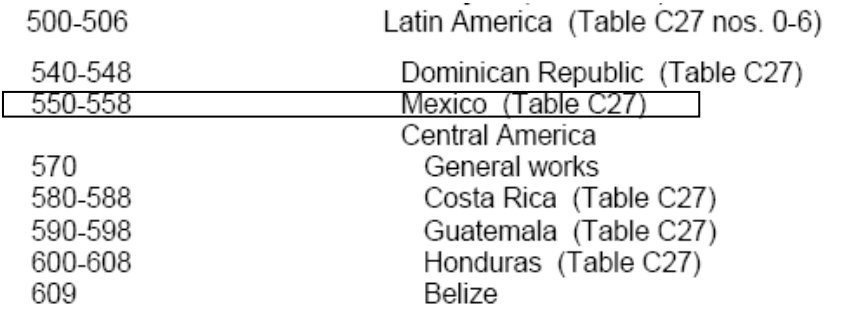

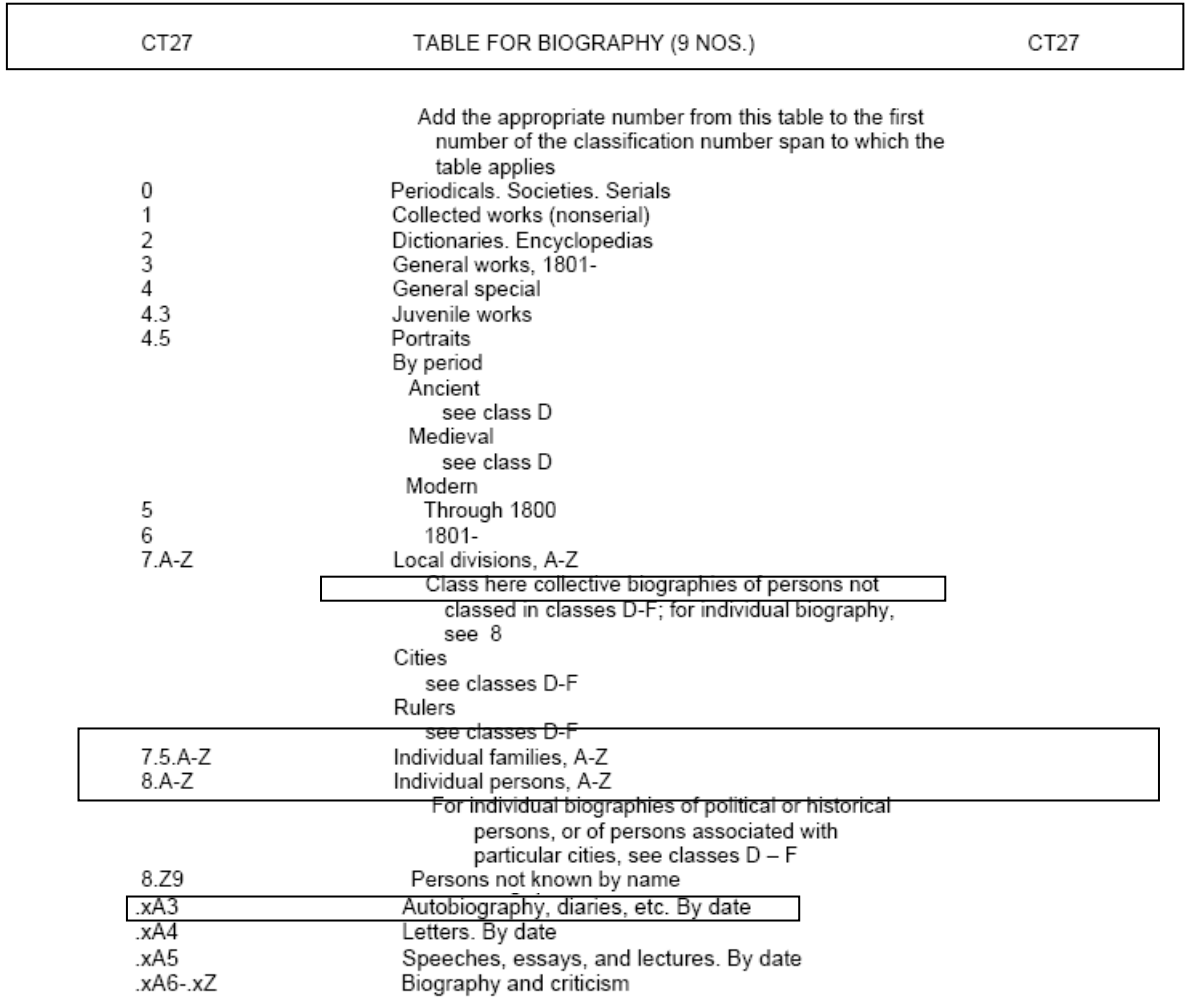

Para este segundo ejemplo se aplica la misma metodología, pero se aplica el último rubro de la tabla CT30, que es para biografía y crítica, el cual contiene la indicación de agregar un número de Cutter para el biógrafo después del biografiado.

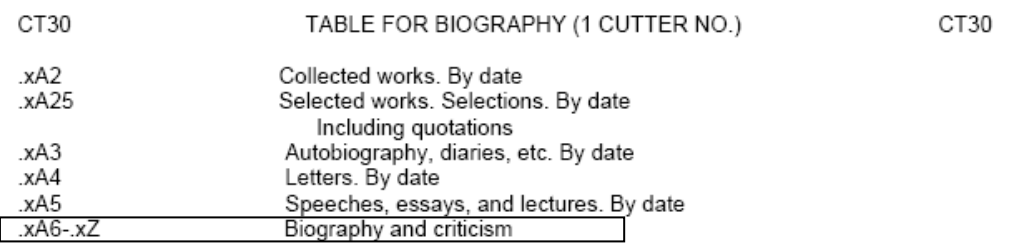

Siempre que el primer encabezamiento de materia sea el nombre de una persona es necesario aplicar la tabla de biografía individual según la clase o la subclase. En el caso de D, E y F (Historia) está provista una tabla de biografía individual propia. Algunos otros esquemas también tienen su propia tabla para biografía individual, pero para esquemas que no cuenten con una, se aplica la tabla CT30.

## **4 Clase F (Historia de Estados Unidos (local), Canadá y América Latina (general y local)**

Esta clase trata la historia local de Estados Unidos y la historia general y local de Canadá y de América Latina. Dentro de esta clase podemos encontrar a México y países como Colombia, Costa Rica, Argentina, etc.

Los bloques principales que considera la clase F son:

 *Aspectos generales del país.* Temas que son más amplios y más generales que la perspectiva histórica y que tienen que ver con un país. Ejemplo: *Todo México* (que incluiría temas como arte, educación, cultura, historia, economía, política, vida social y costumbres, etc.). El rango para México en este aspecto es F1201  $- F1216.5.$ 

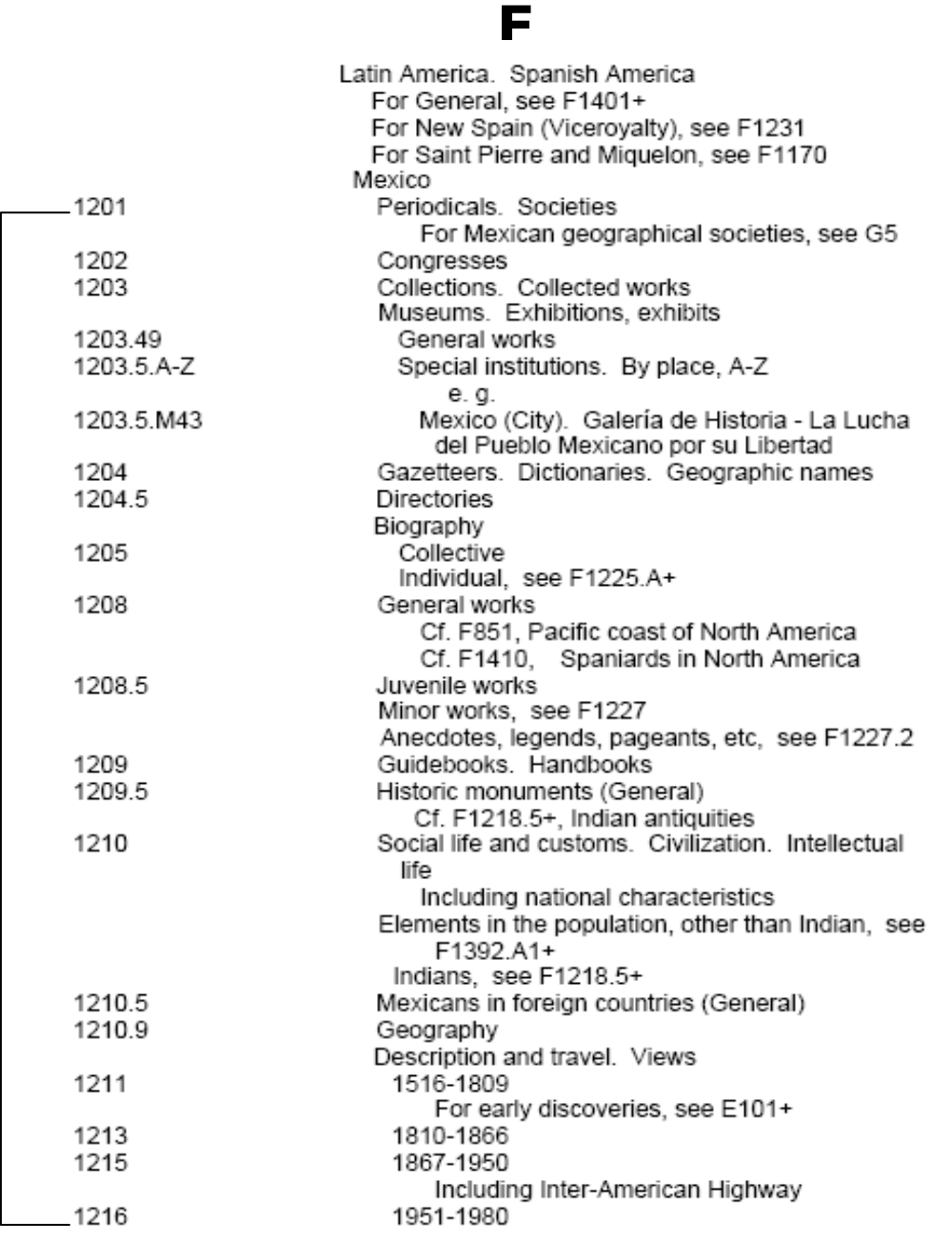

 *Aspectos históricos Pre-Nación.* En este bloque ubicamos obras que traten temas relativos al período antes de la conformación del país. Por ejemplo aspectos históricos del México Prehispánico. El rango destinado para este aspecto es F1218.5-F1221 para México.

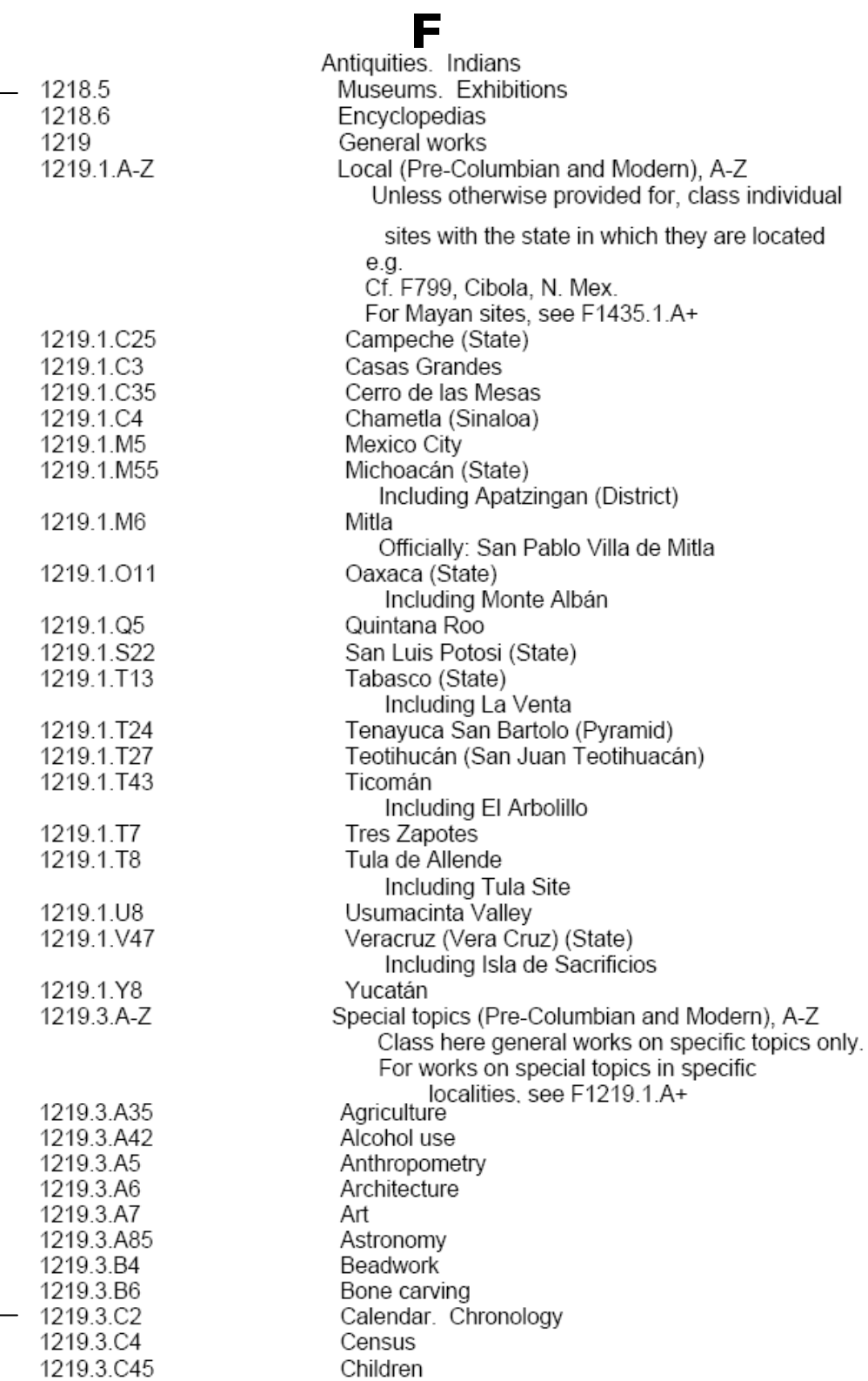
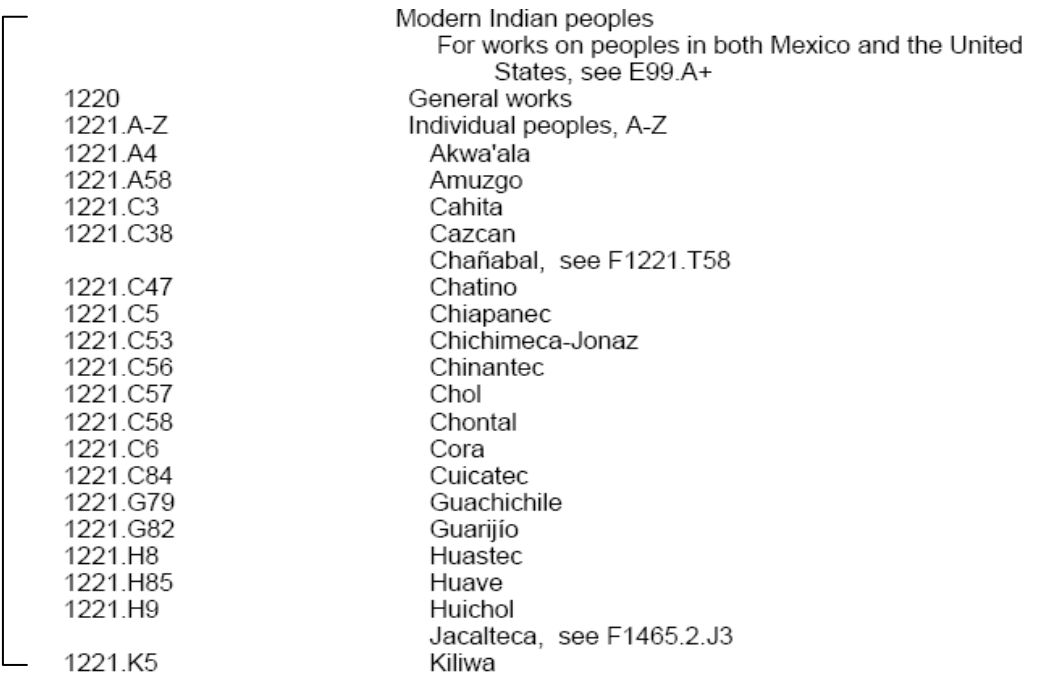

**Historia.** Que se divide en:

o Aspectos históricos generales del país a nivel nacional. F1223-F1228.9 para México.

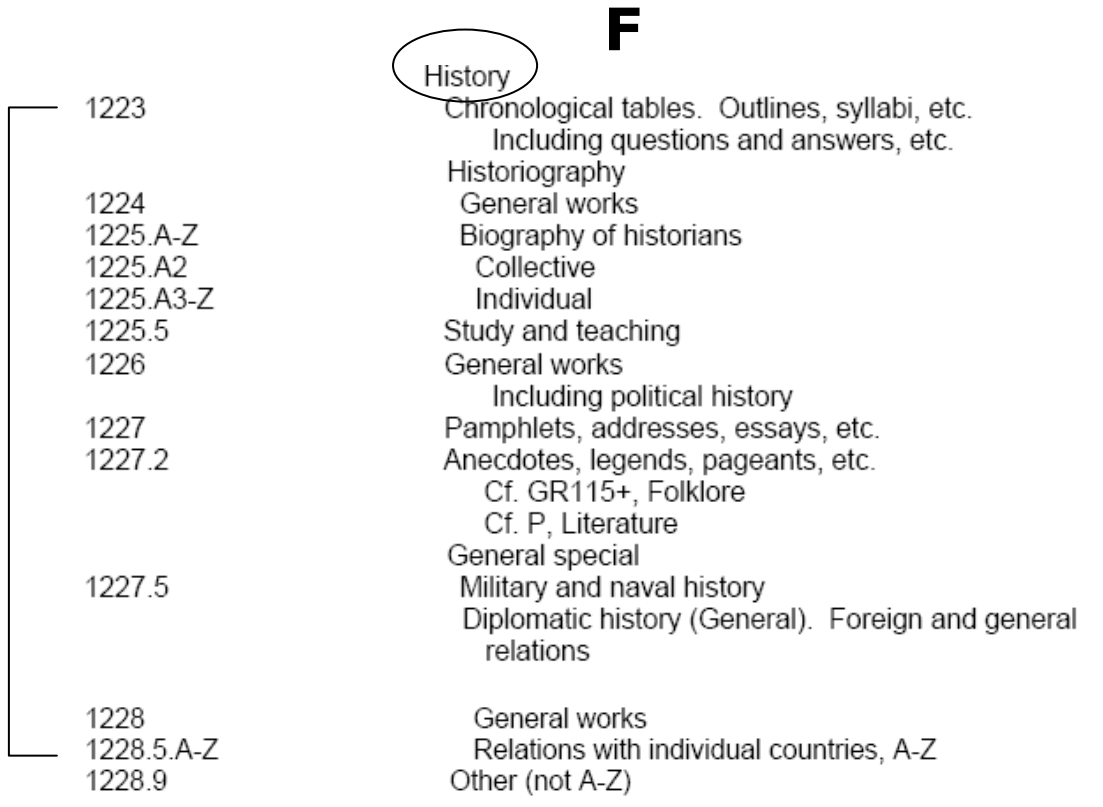

o Historia nacional por período. Rango para México F1228.98- F1236.6.

**F** 

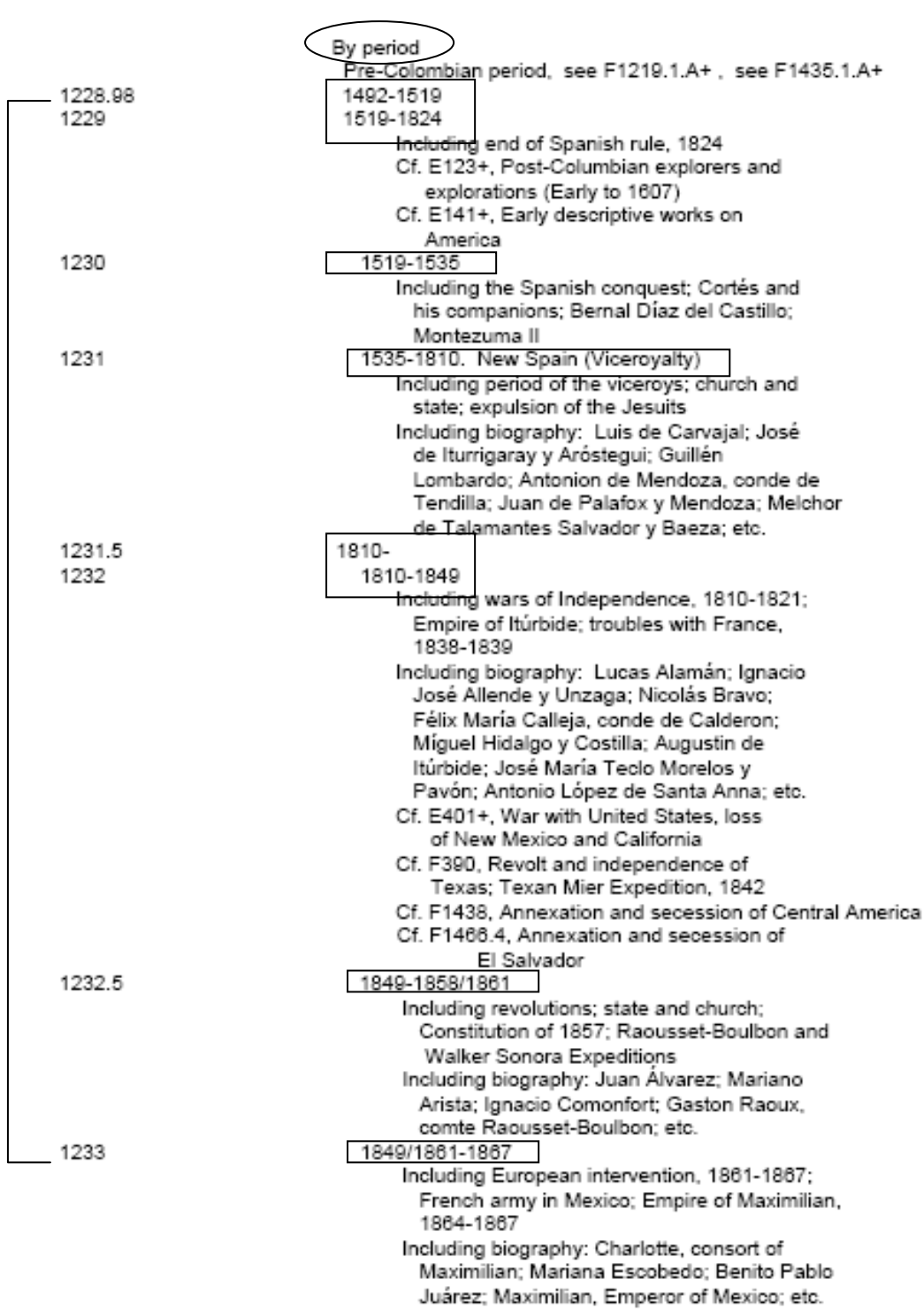

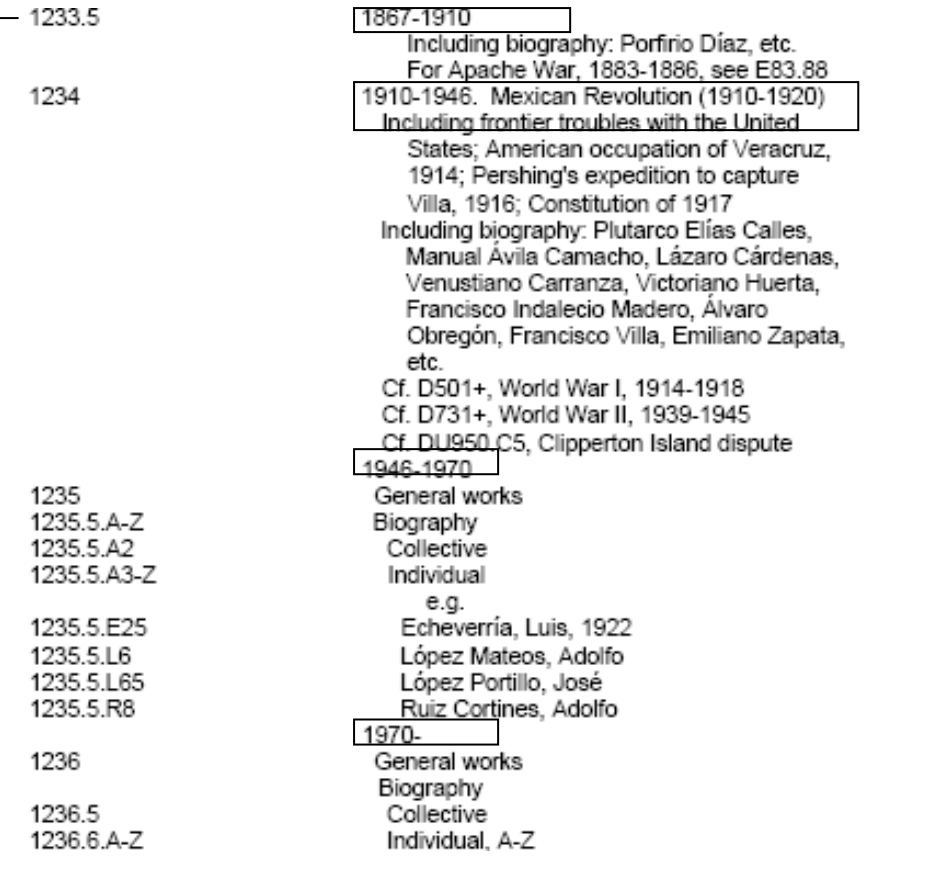

o Historia por estados, provincias, departamentos, etc. del país. Rango para México F1240-F1381.

# **F**

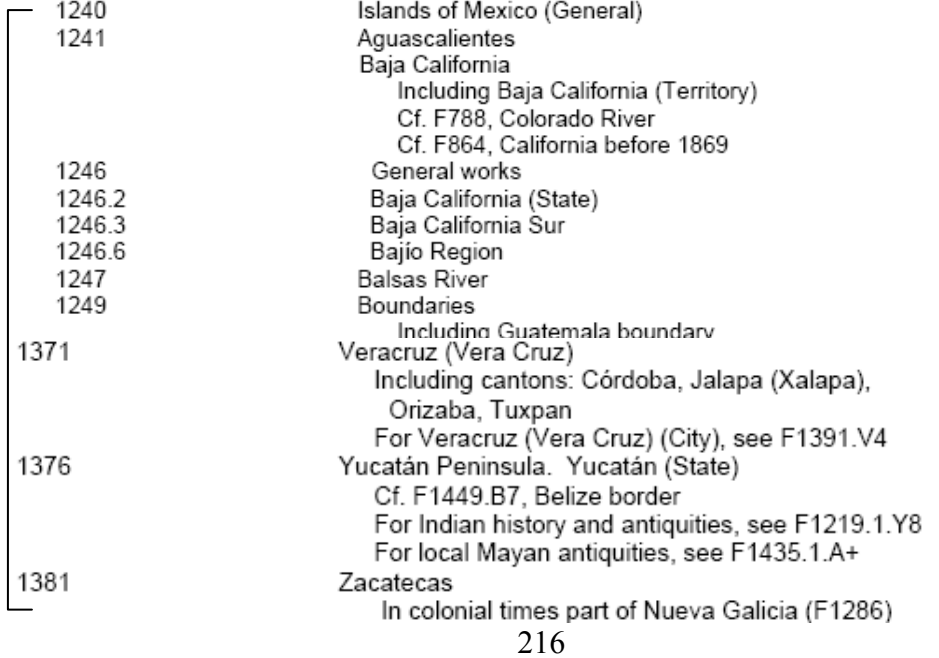

o Historia por ciudades, poblados, rancherías, etc. La ciudad principal de un país (la ciudad de México en este caso) se representa con un número entero y se aplica la tabla F1, mientras que las demás ciudades comparten todas ellas un número entero, por lo que cada una queda identificada mediante un número de Cutter y se emplea la tabla F2 en todos los casos para sus respectivas subdivisiones. En el caso de México el rango es de F1386-F1391:

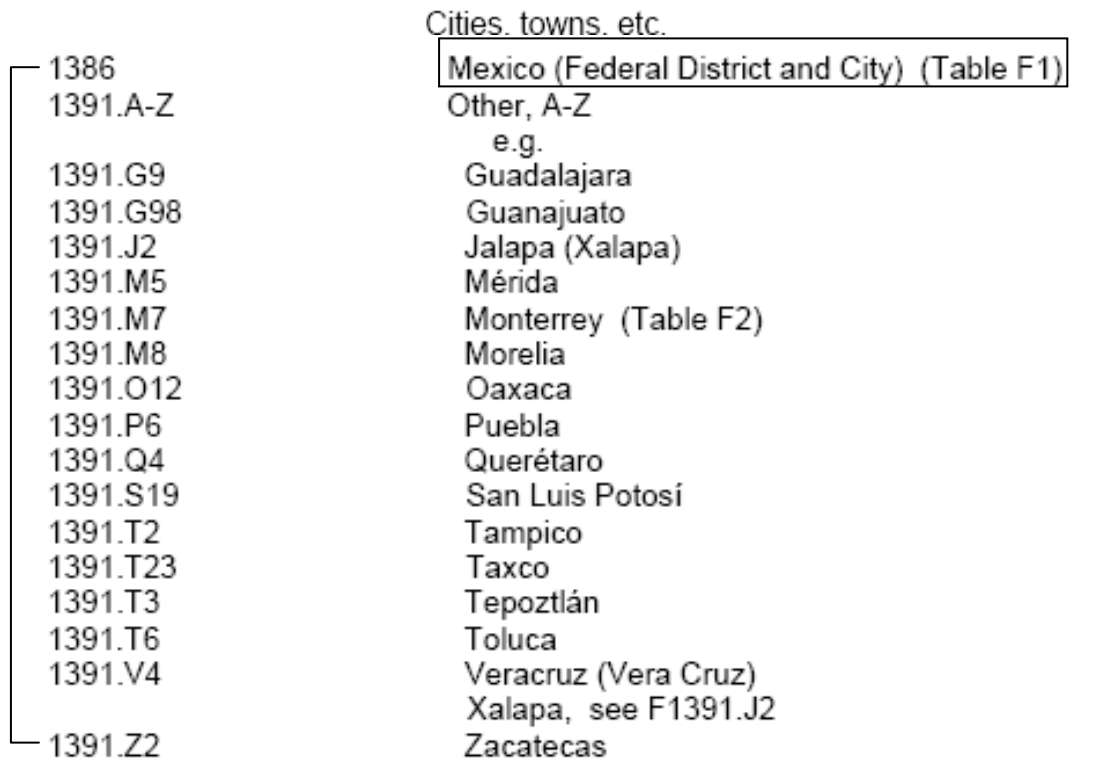

o Elementos en la población (a nivel nacional) de la A-Z. Comunidades extranjeras, religiosas, raciales, etc. en el país. Los elementos de la población a nivel estado, ciudad, etc. se clasifican dentro de cada estado, ciudad, etcétera y no dentro de este bloque. Para México el número es F1392 y se representa con un número de Cutter la comunidad de que se habla.

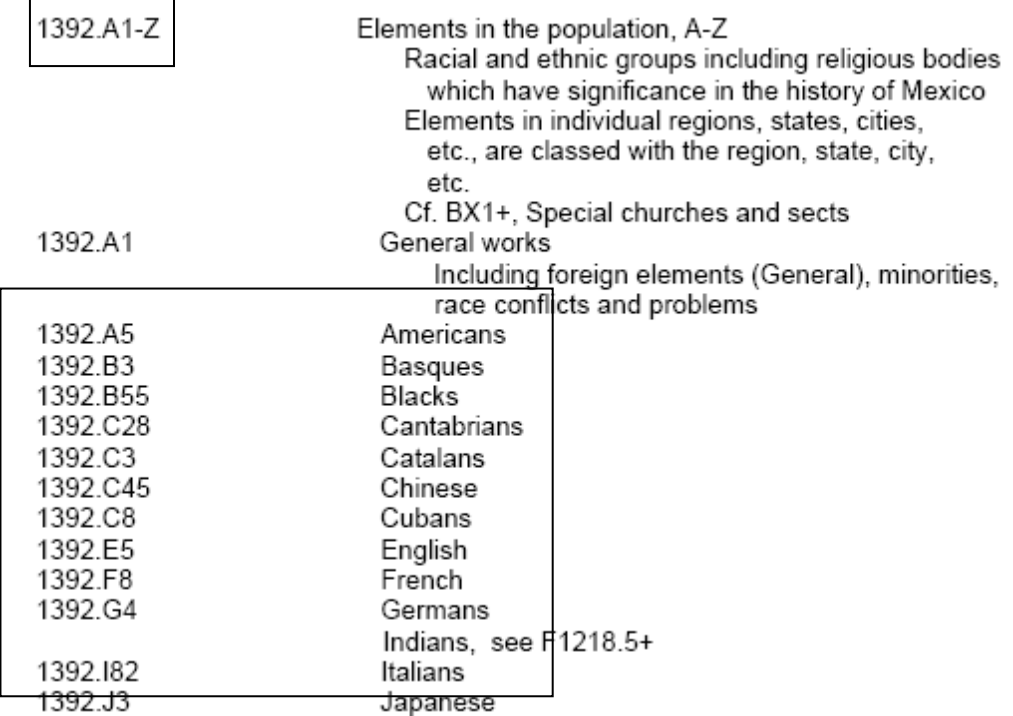

Entonces, en términos generales para clasificar obras históricas relacionadas con un país, debemos determinar con precisión:

- El alcance de la obra (el bloque al que pertenece), si es Pre-Nación, Historia Nacional por período, por Ciudades o por Estados, etcétera.
- Determinar si el lugar tratado históricamente es un país, un estado, una ciudad, poblado, ranchería, etc. El encabezamiento de materia debe indicar claramente esto, por ejemplo: 1. México - Historia (trata la historia de todo el país); 2. Tamaulipas (México) – Historia (trata la historia del estado de Tamaulipas que se encuentra en México); 3. México (Ciudad) – Historia (trata la historia de la ciudad de México). Es decir, se va a clasificar lo que está fuera del paréntesis, y lo que está dentro solo nos indica el contexto.
- Las tablas F1 y F2 para ciudades, pueblos, rancherías, etc. se utilizan exclusivamente para lugares que tengan esa categoría y por lo tanto no se pueden utilizar para lugares que tengan jerarquía de país, estado, provincia o departamento.

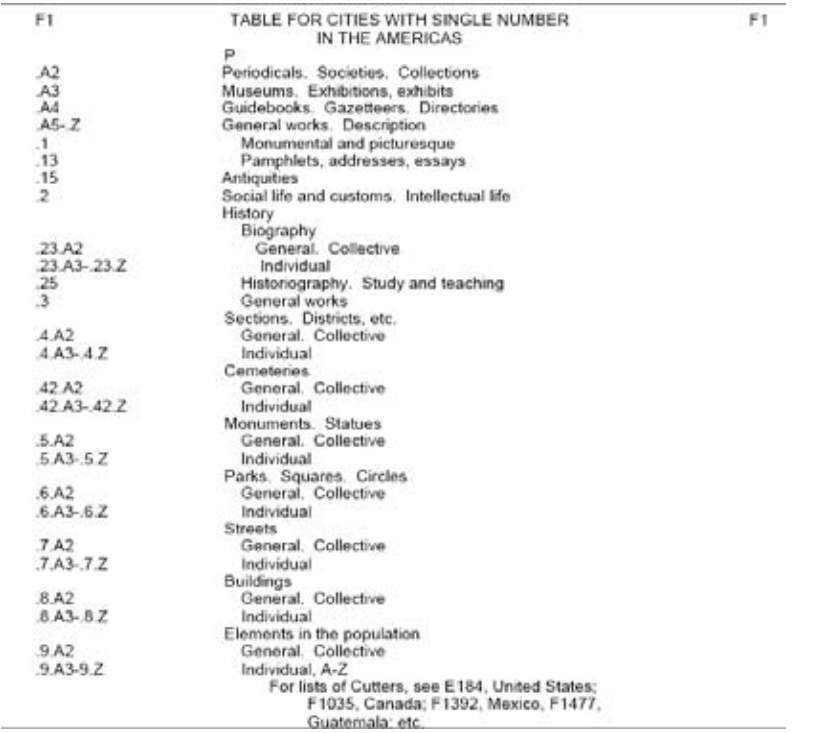

 La tabla F1 se utiliza para ciudades representadas con un número entero para la ciudad principal del país, mientras que la tabla F2 se utiliza para las otras ciudades que comparten un mismo número y difieren en su número de Cutter, el cual representa el nombre de la ciudad. Por ejemplo: F1391.T5, donde F1391 es el número que comparten todas las ciudades de México, distintas a la Ciudad de México y el .T5 representa a Tijuana.

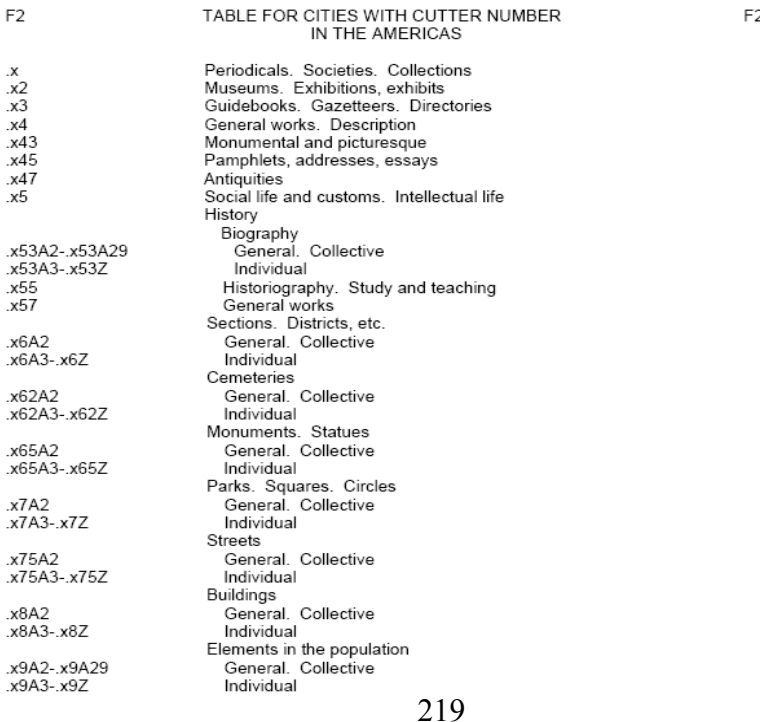

 Los aspectos biográficos de personajes históricos se clasifican según su nivel de alcance (nacional, estatal o ciudad, poblado, ranchería, etc.), y en el caso de un personaje histórico que destacó a nivel nacional se clasifica dentro del período histórico en que más destacó. Para todos los casos se emplea la tabla F5 de Biografía individual.

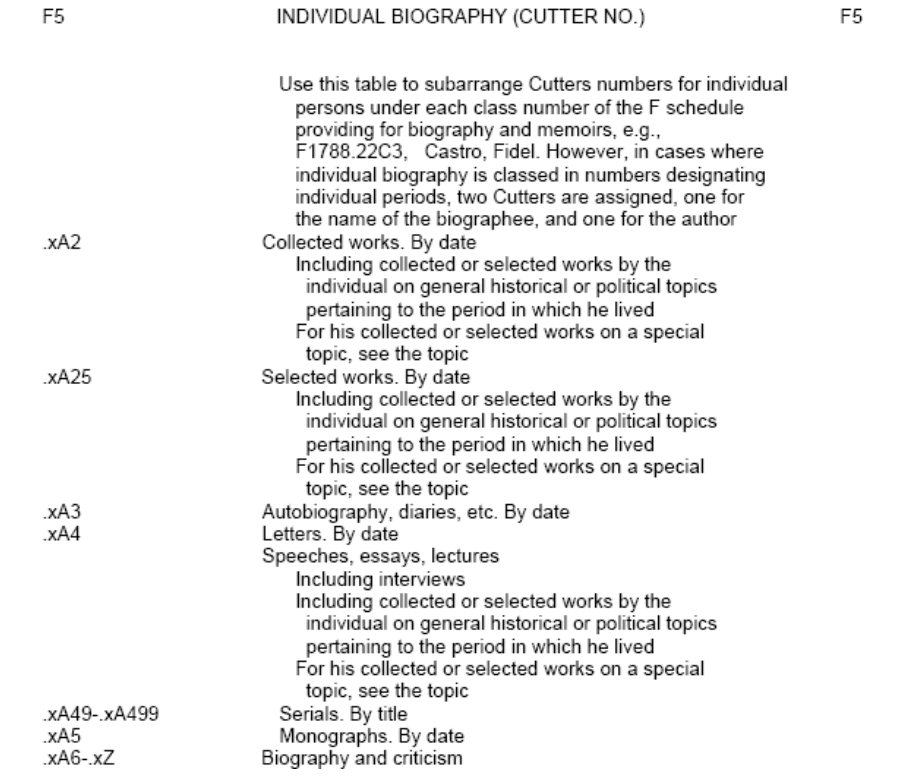

## **5 Clase H (ciencias sociales)**

El esquema correspondiente a H es uno de los más complejos junto con K (derecho), B (filosofía y religión) y P (lenguaje y literatura). En especial la gran complejidad de las subclases de H radica en la necesidad de que por la propia naturaleza de las ciencias sociales en la mayor parte de temas se aplican tablas para subdivisiones geográficas. Dependiendo del tema los números asignados a cada país varían en función de los subtemas del tema mayor. El SCLC desarrolló un paquete de tambas que se aplican a diferentes temas según las indicaciones que se hallan dentro del esquema. Entonces la dificultad radica en:

- 1. Determinar la tabla que se aplica
- 2. Determinar el número base
- 3. Determinar el número inicial y final (el rango de números asignados a un país según la tabla de subdivisiones geográficas).
- 4. Aplicar la tabla temática específica según el rango de números correspondiente a un país.

#### **Uso de la tabla H2**

La tabla H2 para divisiones geográficas nos indica el número o rango de números para cada país. Se divide en continentes, posteriormente en regiones y por último en países:

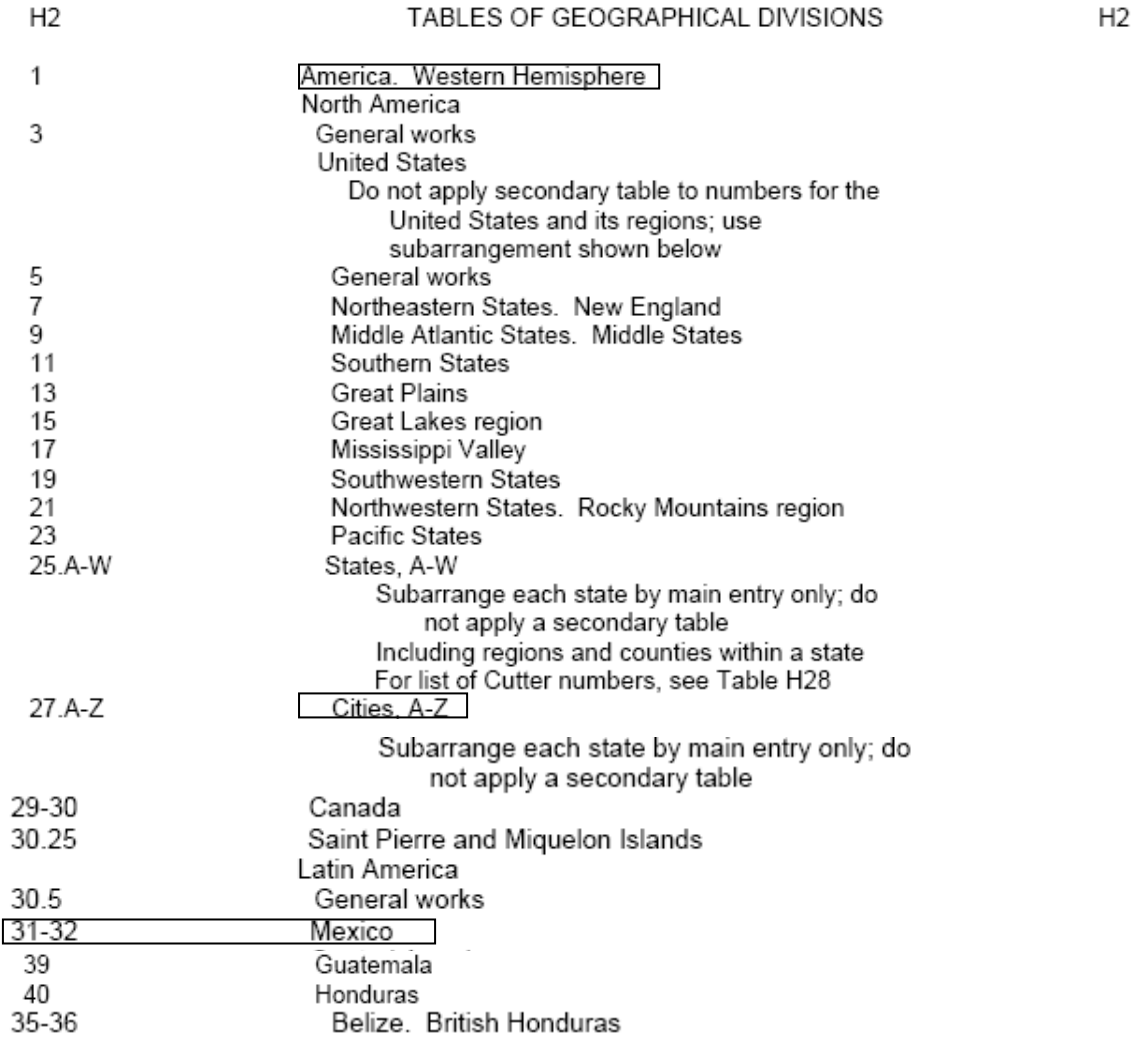

Para el caso de México por ejemplo, notamos que tiene asignado un rango de 31- 32 lo cual quiere decir que a México cuenta con dos números, al igual que Canadá que su rango es de 29-30, pero podemos observar que países como Guatemala y Honduras solo tienen asignado un número. Dentro del esquema de H encontramos pequeñas tablas que vamos a aplicar según la cantidad de números asignados en la tabla H2. Ejemplo:

#### **HB** Population geography. Migration Cf. GF1+ Human geography Cf. GN370 Ethnology 1951 General works Subtema Internal migration 1952 General works By region or country see HB1961+ International migration. Emigration and immigration see JV6001+ Migrant labor see HD5855-5856 Population density 1953 General works By region or country see HB1961+ Residential mobility Cf. HD7288.9+ Housing 1954 General works 1954.3.A-Z By region or country, A-Z Instrucción de Rural-urban migration 1955 General works agregar al número base By region or country see HB1961-HB1960Urban-rural migration Cf. HT381 Sociology 1956 General works By region or country see HB1961+ By region or country (Table H2) 1961-2157 Add country number in table to HB1960 Por región o Apply Table HB1961/1 for 2 number countries país tabla H2 **Table for population** geography, by country (2 no. countries) Primer número: General works General Works  $2A-Z$ Segundo número: Local. A-Z Local de la A-Z Apply Table HB1961/2 for 1) number countries Table for population geography, by country (1 no. countries) .A3 General works  $A5-Z$ Local. A-Z Apply Table HB1961/3 for 1 number regions Table for population geography, by region (1 no. regions) .A3 General works

Según lo anterior, para países con dos números asignados como México y Canadá, se aplica la Tabla HB1961/1, la cual contiene las opciones de clasificar bajo "General Works" (obras generales) o "Local, A-Z" (por estados, ciudades, etc. agregando número de Cutter para el nombre del lugar). Ejemplo:

**a)** Delgado, Roberto. La migración en México. México: UNAM, 2003.

1. Migración – México

HB1991 Resultado de sumar a HB1960 (número base para migración por región o país) 31, que según la tabla H2, es el primer número asignado a México, el cual según la tabla HB1960/1 para países con dos números, representa "General Works" (obras generales).

.D4 Número de Cutter que representa el asiento principal.

2003 Año de publicación.

**b)** Cárdenas, Javier. El fenómeno de la migración en el estado de Aguascalientes. México: FCE, 2006. 1. Migración – Aguascalientes (Estado)

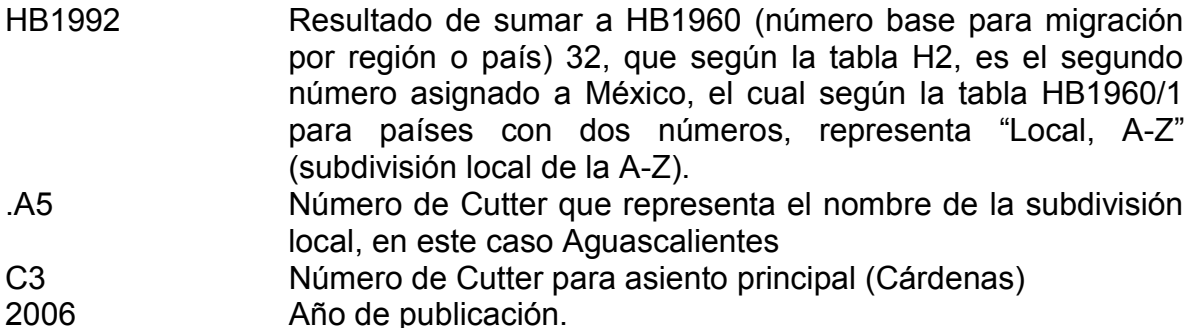

**c)** Martínez, Gerardo. La migración en Guatemala. México: Porrúa, 2001.

1. Migración – Guatemala

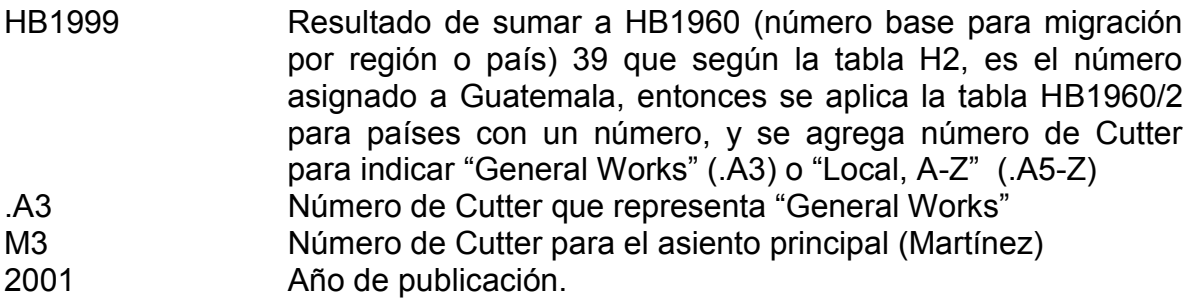

## **6 Clase P (lenguaje y literatura)**

El SCLC clasifica la literatura por idioma y dentro de cada idioma por nación. En cada bloque de números asignado a la literatura de cada país, las categorías principales son:

- 4. Historia y crítica (general y por género).
- 5. Colecciones (general y por género).
- 6. Autores individuales (para el subarreglo de autores individuales se aplica tabla, por ejemplo la 40). Los bloques principales para el subarreglo de autores individuales son:
	- a. Colecciones, que se dividen en:
		- i. Obras completas, ejemplo: Obras completas de Carlos Fuentes.
		- ii. Obras selectas, ejemplo: Antología de Carlos Fuentes.
		- iii. Colecciones de la obra de un autor por género: Poesía completa de Fernando del Paso (destacado escritor mexicano. Sobresale por sus novelas pero también ha escrito poesía).
	- b. Obras individuales **de un autor**, que se ordenan de la A-Z y se subordenan por:
		- i. Ediciones (año)
		- ii. Traducciones (Cutter)
		- iii. Versiones (antologías, condensaciones)
		- iv. Crítica e interpretación de la obra, ejemplo: Los Fantasmas en Aura de Carlos Fuentes.
	- c. Obras individuales **acerca de un autor** que se dividen en:
		- i. Crítica, ejemplo: El concepto de maternidad en la obra de Carlos Fuentes.
		- ii. Interpretación
		- iii. Biografía

#### **Subclase PQ (literaturas romances)**

Sabemos que la Clase P para lenguaje y literatura se divide en idiomas y dentro de cada idioma por país. Tenemos PJ para literaturas orientales, PN para literatura en general, PR para literatura inglesa, PS para literatura norteamericana y canadiense, etc., y la subclase en la que ubicamos obras en español es PQ (literaturas romances). Ya dentro del esquema PQ ubicamos a México a partir de PQ7100 y hasta PQ7298.6. Dentro de este rango encontramos los siguientes bloques:

 Primer bloque PQ7100-PQ7295, es para literatura mexicana en general y se aplica la tabla P-PZ20:

Provincial, local, colonial, etc. Spanish literature outside of Spain Special<br>America Spanish America Mexico For works by and about Mexican-American (Chicano) authors writing in English<br>or mixed English-Spanish, see subclass PS General (Table P-PZ20)

### Segundo bloque PQ7296, para autores individuales hasta 1810/25:

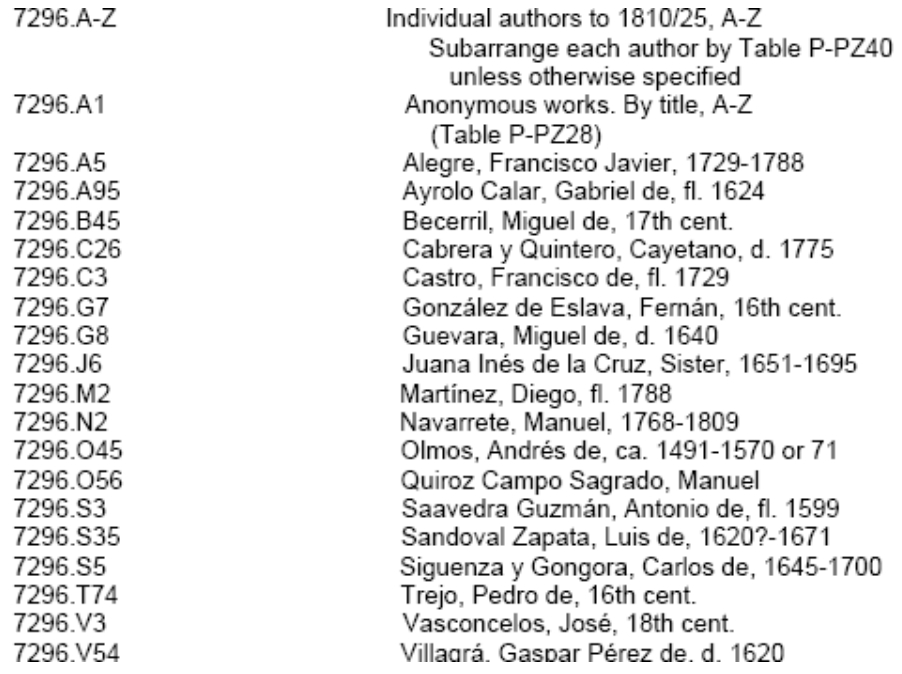

#### Tercer bloque PQ7297, para autores individuales de 1810/25-1960:

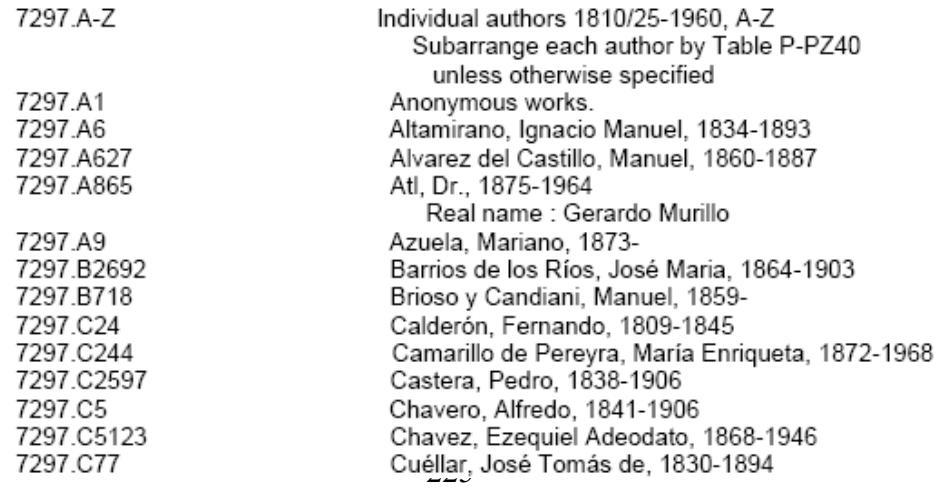

PQ

7100-7295

Cuarto bloque PQ7298 autores individuales de 1961 en adelante:

7298-7298.36

Individual authors, 1961 - $A-Z$ (Table P-PZ29) Subarrange each author by Table P-PZ40 unless otherwise specified

Entonces para ubicar correctamente una obra de algún autor individual, debemos situarnos en el bloque que le corresponda de acuerdo al periodo de tiempo en que floreció el autor, es decir, el año en que comenzó a publicar a ser conocido, etc. Podemos notar que todos los autores que podemos ubicar dentro del periodo hasta 1810/25, comparten el mismo número que es PQ7296; los autores que florecieron dentro de los años 1810/25 y hasta 1960 comparten PQ7297; los autores que florecieron de 1960 a la fecha comparten PQ7297; mientras que los autores que florecieron de 1961 en adelante, comparten PQ7298. Lógicamente lo que diferencia un autor de otro dentro de la clasificación es el número de Cutter que se le asigna a cada uno de acuerdo con su apellido. Por ejemplo:

 Dentro de PQ7297: .F8 para Fuentes, Carlos .P4 para Paz, Octavio .P3 para Paso, Fernando del

Sin embargo, en algunos casos de autores literarios que se clasifican en P, podemos encontrar rangos de números exclusivos para autores clásicos como es el caso de Shakespeare, por ejemplo, y por lo tanto ya no es necesario agregar número de Cutter. Pero para todos los demás se asigna número de Cutter.

Es importante señalar que el esquema de PQ nos ofrece ejemplos de la asignación de números de Cutter para representar autores, pero debemos recordar que vamos a aplicar nuestras tablas vigentes y nos vamos a basar también en las políticas y la colección de la biblioteca donde se esté clasificando.

e) Colecciones de obras de autores. Ejemplo:

Fuentes, Carlos. Obras completas. México: Alfaguara, 2010.

- PQ7297 Número para autores mexicanos que florecieron de 1810/25 1960
- .F8 Número de Cutter que representa al autor de la obra (Fuentes). De acuerdo con la tabla P-PZ40 para literatura, en el caso de obras completas, sólo se aplica el número de Cutter del autor y se subordena por año de publicación.
- 1970 Año de publicación

f) Obras individuales de autores. Ejemplo:

Fuentes, Carlos. Aura. México: Siglo XXI, 1970.

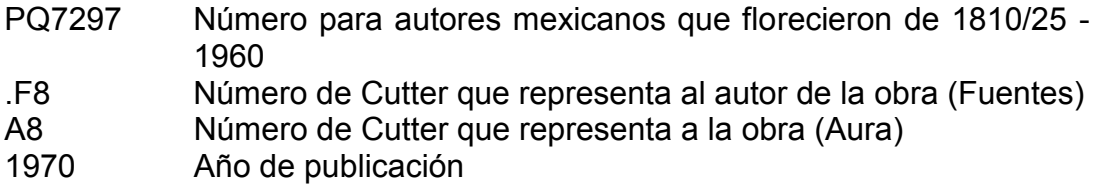

g) Crítica e interpretación de una OBRA. Ejemplo:

Álvarez Alejandra. Los fantasmas en Aura de Carlos Fuentes. México: UNAM, 2007. 1. Fuentes, Carlos. Aura.

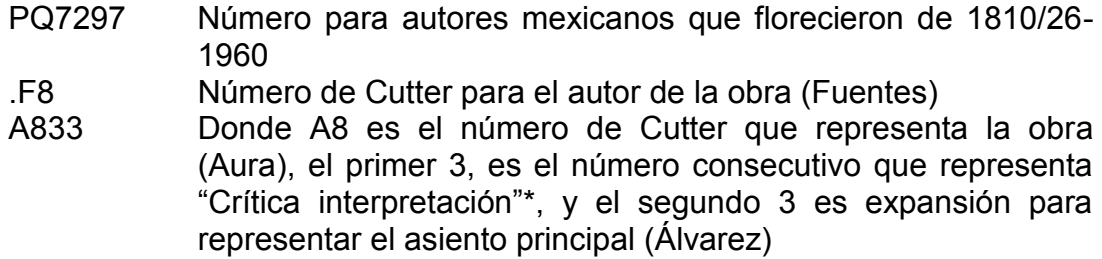

- 2007 Año de publicación.
- h) Crítica e interpretación de un AUTOR. Ejemplo:

Álvarez Segura, Alejandra. El concepto de maternidad en la obra de Carlos Fuentes. México: UNAM, 2006. 1. Fuentes, Carlos – Crítica e interpretación

- PQ7297 Número para autores mexicanos que florecieron de 1810/25- 1960
- .F8 Número de Cutter para el autor de la obra (Fuentes)
- Donde Z5 es el número de Cutter para representar "obras generales" acerca de un autor, con base en la tabla P-PZ40 para autores y el 2 es expansión para representar el asiento principal (Álvarez Segura)
- 2006 Año de publicación

\*NOTA. Sabemos que las obras literarias pueden tener distintas manifestaciones como traducciones, partes de una obra y crítica, interpretación, y para representar esto, cuando no haya una instrucción diferente se asigna:

- **x1 para traducciones de una obra**
- .x2 para resúmenes, selecciones, etcétera de una obra

.x3 para crítica interpretación de una obra

En este caso el .x representa cualquier número de Cutter.

La tabla completa para traducciones es la siguiente:

#### Tabla para traducciones

No. de Cutter de la edición original .X .X12 Para ediciones polígiotas .X13 Para ediciones al inglés .X14 Para ediciones al francés .X15 Para ediciones al alemán .X16 Para ediciones al italiano .X17 Para ediciones al ruso .X18 Para ediciones al español X19-199 Para ediciones en otras lenguas, ordenadas alfabéticamente por idioma (se utiliza la tabla 5 de expansión en las tablas de asignación de Números de Cutter).

Es por ello que en el ejemplo del inciso c se agregó el número 3 para representar crítica e interpretación de la obra Aura. Otro aspecto importante a considerar es que cuando una obra se traduce a otro idioma, el Cutter que represente dicha obra será el mismo que se aplica para la obra en su idioma original, pues la idea es que se representa a la obra y no el título de la misma, además que de esa manera quedarán todos los ítems de esa obra juntos y no dispersos.

## **Anexo 2. Características de** *ClassWeb*

A continuación se muestra la página principal de C*lassWeb*:

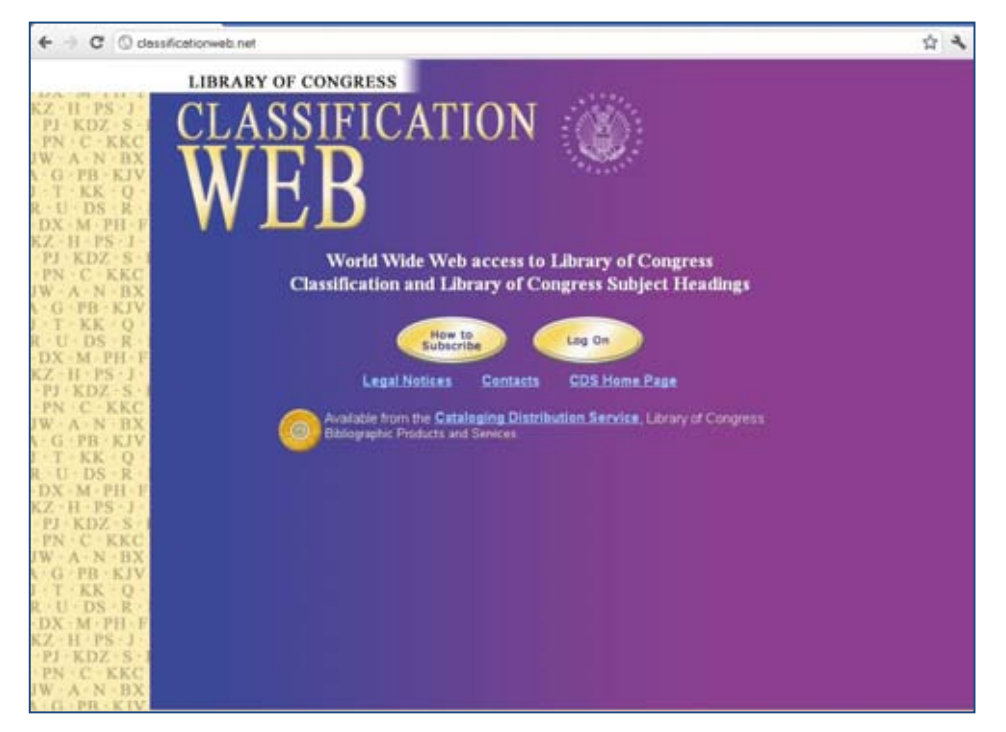

Si damos *click* en "Log On", nos aparece el menú principal, que se muestra a continuación:

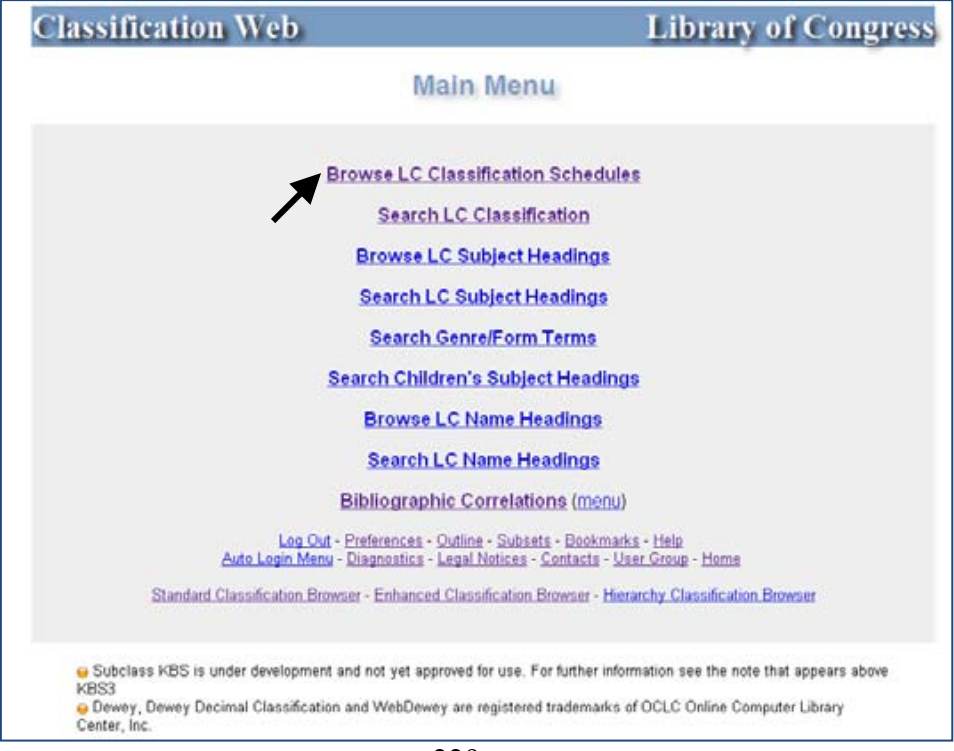

Al dar *click* en la primera opción del menú "Browse LC Classification Shedules" nos despliega la siguiente ventana:

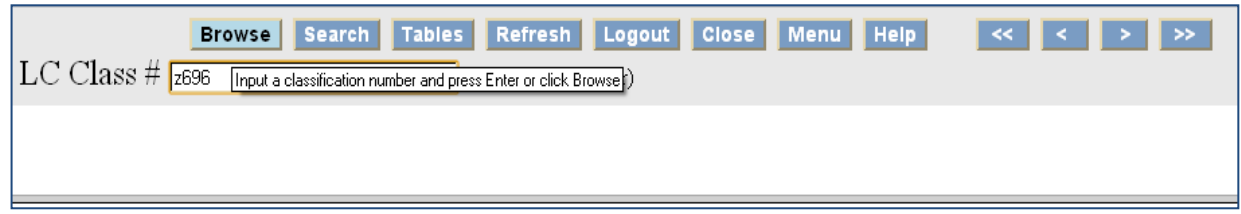

Esta opción nos permite explorar los esquemas ingresando un número de clasificación, en este caso para ejemplificar ingresamos el número Z696 y damos *click* en "Browse" y nos da como resultado lo siguiente:

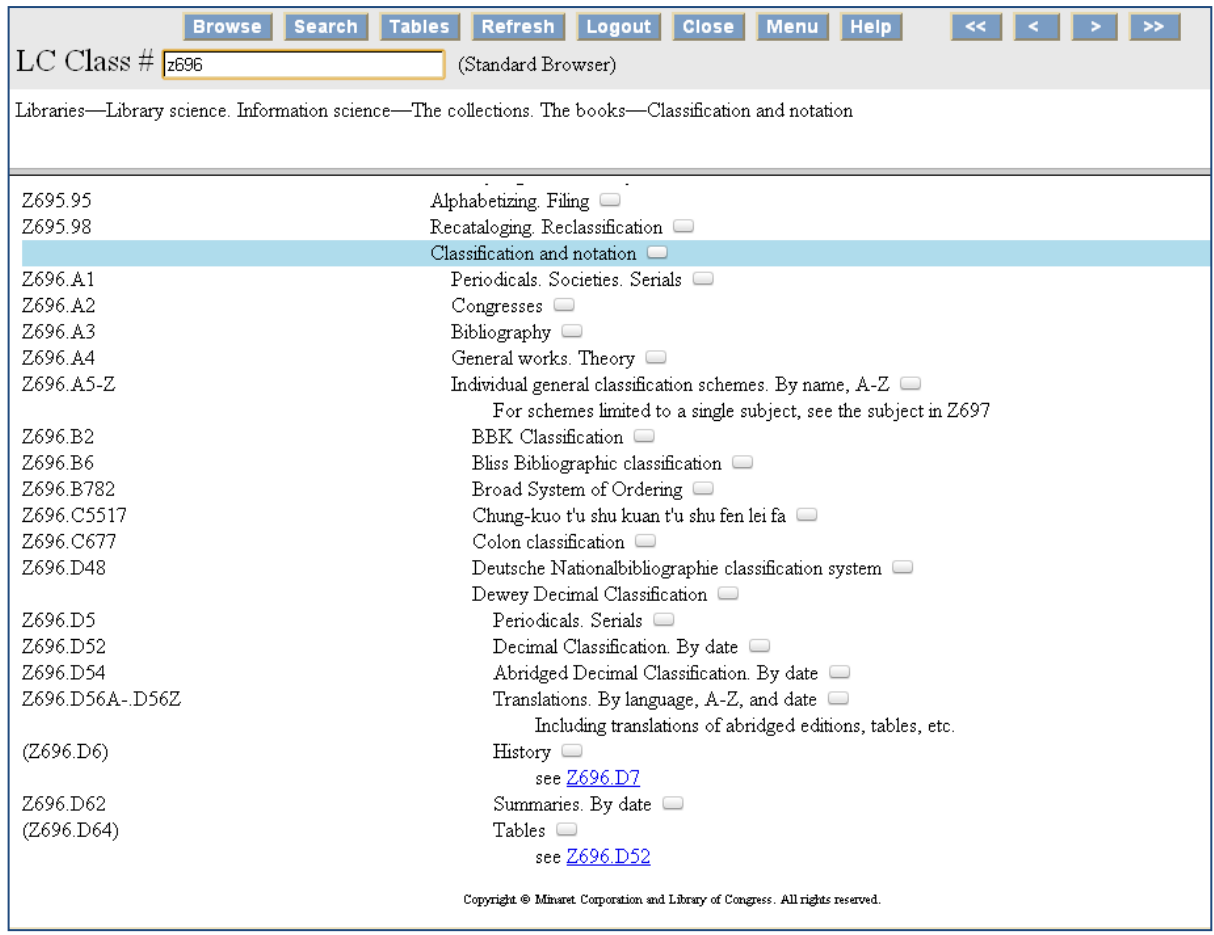

Nos está indicando dentro del esquema el lugar que ocupa el número de clasificación que ingresamos, del lado izquierdo los números de clasificación y del lado derecho los temas correspondientes.

Para nuestro ejemplo nos está indicando que Z696 corresponde al tema Clasificación y Notación.

En la parte de los temas, al final de cada uno encontramos un pequeño cuadro que al darle *click*, nos despliega una serie de opciones como la correlación de ese tema en el SCDD, las correlaciones con temas del LC, búsqueda del término en LCSH, el registro en formato MARC y la opción de los OPACs donde podemos encontrar este tema.

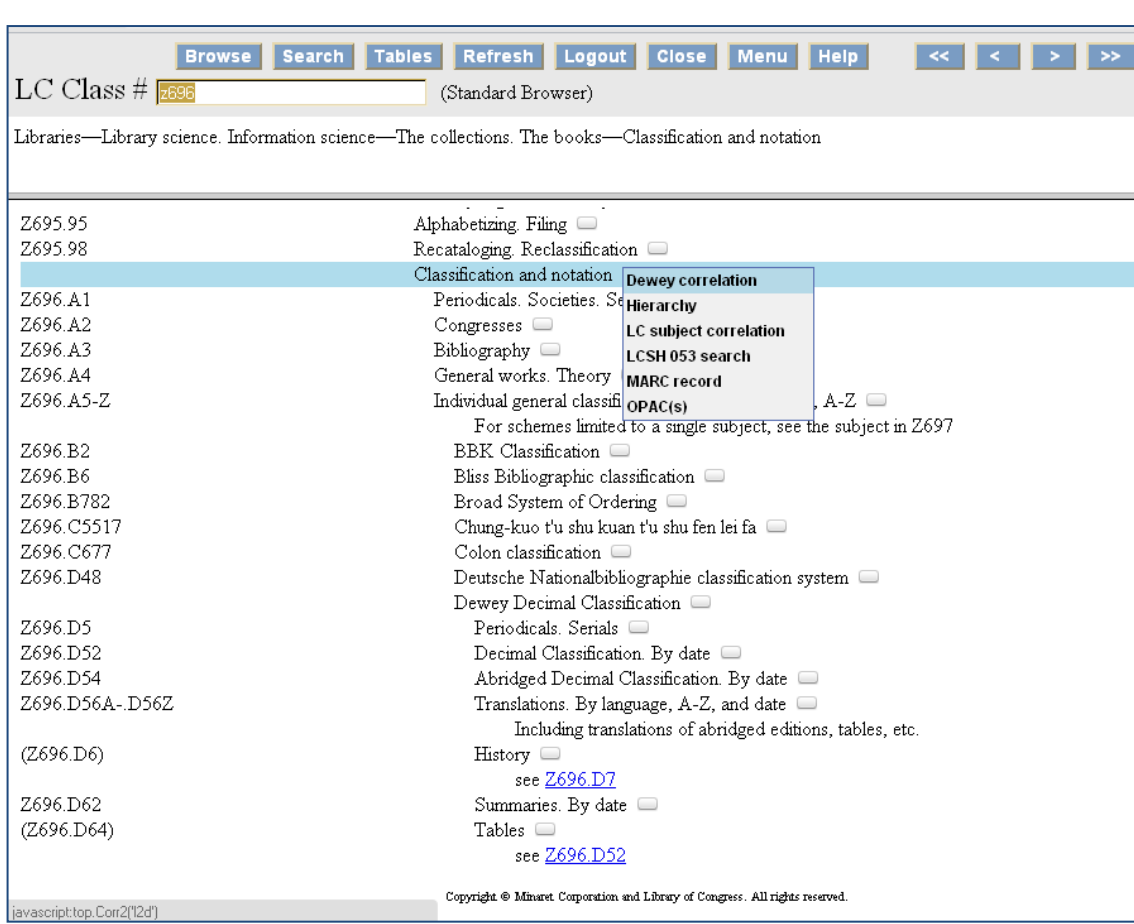

Al elegir la opción "Dewey Correlation" nos despliega los números equivalentes al Z696 en el Sistema Decimal Dewey:

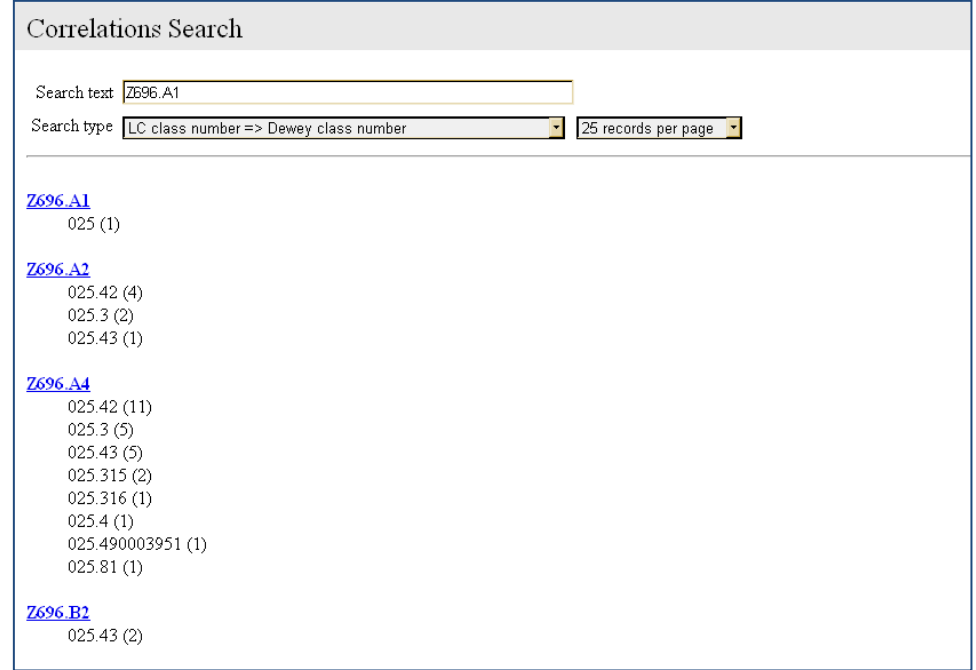

Cuando elegimos la opción "LC Subject Correlation", nos despliega la equivalencia del número en otros sistemas de clasificación como la CDU, la Clasificación de Colon, etc.:

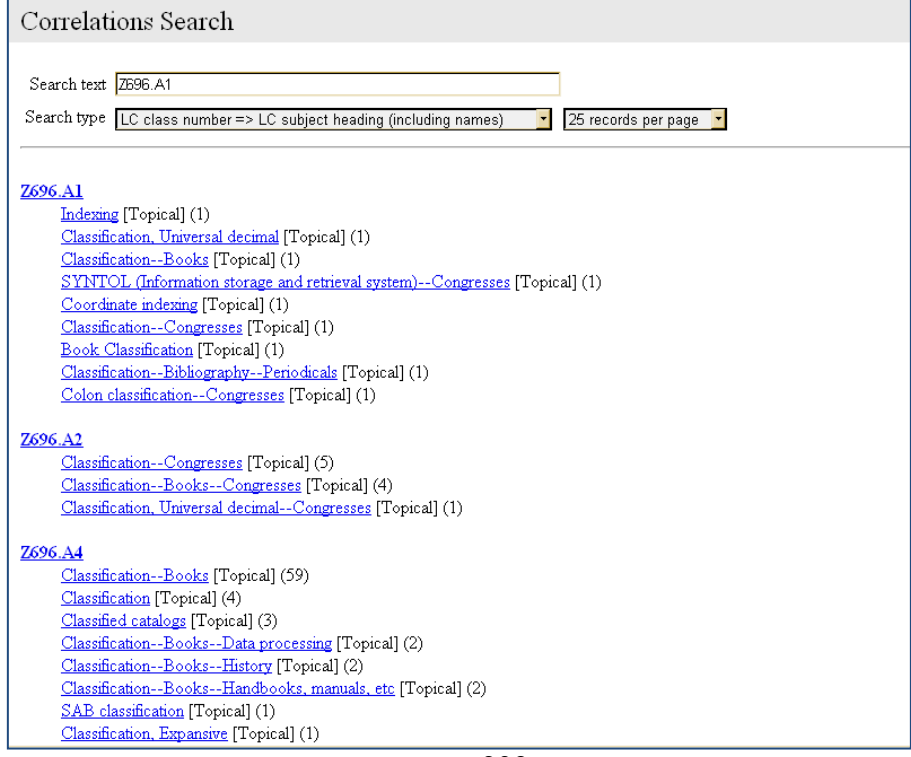

Al elegir la opción de que nos muestre el registro en formato MARC nos despliega los códigos del rango Z696.A1-Z697, como se muestra a continuación:

```
Schedules Record [Z696.A1-Z697]
     ID:CF 94054871
                            Rec Statin Entrd:931208
                                                                       Used:19960528
 \begin{tabular}{lcccccc} CND: DLC & & & \text{Rec Type:w} & KOR: a & & \text{NumType:c} & & \text{Val}: a \\ & & & \text{Enc Levelin} & & \text{Sym}:a & & \text{Dis}:a \\ \end{tabular}010 $a CF 94054871
 040 $a DLC $c DLC
 084 0 $a lcc
 153 $a Z696.A1 $c Z697 $h Libraries $h Library science. Information science $h The collections. The books $j Classification and notation
 753 $a Classification $b Libraries
 753 $a Notation $b Libraries
Finalmente cuando elegimos la operación de OPACs, nos de OPACs, nos de OPACs, nos de OPACs, nos despuis en OPACs, nos de OPACs, nos de OPACs, nos de OPACs, nos de OPACs, nos de OPACs, nos de OPACs, nos de OPACs, nos de OPA
   Added: Wed Dec 8 00:00:00 1993
 Modified: Tue May 28 10:27:56 1996
```
Se abre en una ventana o pestaña a parte la lista de los catálogos en línea en que se encuentra el número que hemos buscado, en este caso Z696, con las ligas para poder acceder a ellos dando *click* sobre el nombre:

```
LC Subject Search: Classification number
Z696.B6
  Bliss Bibliographic classification
    [Z696.B6]
           UF Bibliographic classification (System)
              Bliss classification
              Bliss's Bibliographic classification
               Classification, Bibliographic [Former Heading]
           BT Classification-Books
Z696.B78
  Classification, Broad System of Ordering
    [Z696.B78]
           UF Broad System of Ordering classification
           BT Classification
              Information networks
Z696.C677
  Colon classification \quad \Box[Z696.C677]
           UF Classification, Colon [Former Heading]
           BT Classification-Books
              Faceted classification
Z696.D
  Classification, Double notation uniform \blacksquare[Z696.D]UF Classification, Doppelnotierte Einheitsklassifikation
```
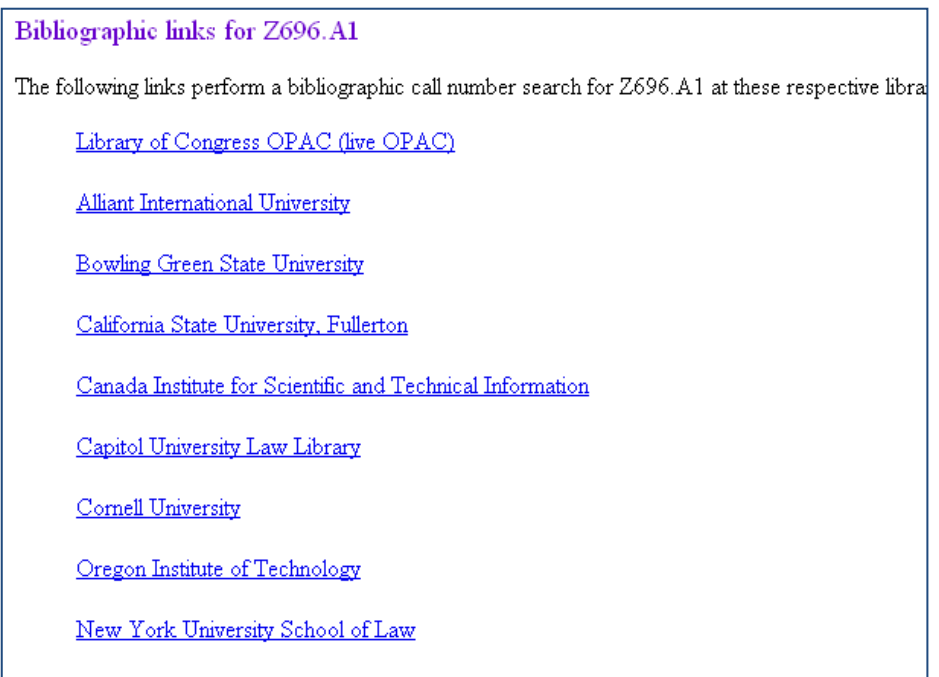

En los botones ubicados en la parte superior tenemos la opción de regresar al menú principal dando *click* en "Menu":

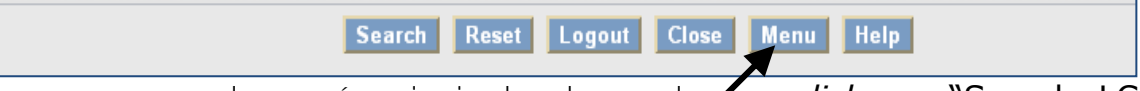

De nuevo en el menú principal, ahora damos *click* en "Search LC Classification":

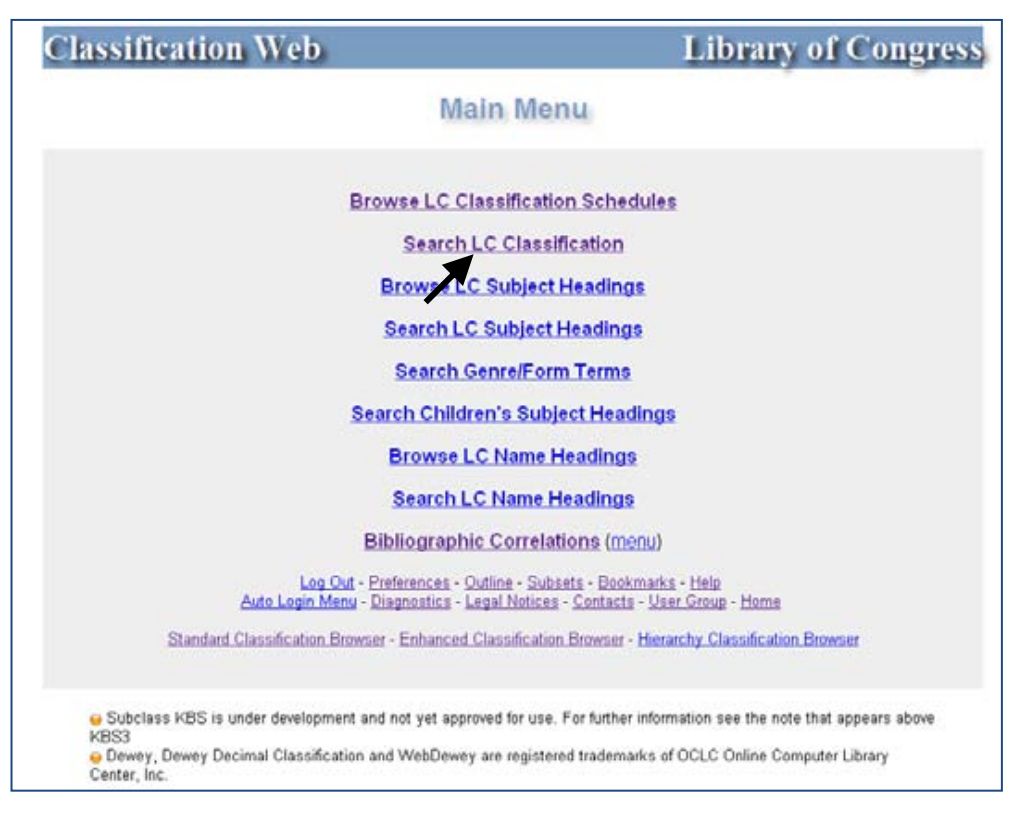

Y nos despliega la siguiente ventana, donde podemos hacer una búsqueda en varios campos, por título, palabra clave, término indexado, título o término indexado en una misma búsqueda y por número de clasificación, para ejemplificar realizamos una búsqueda por palabra clave:

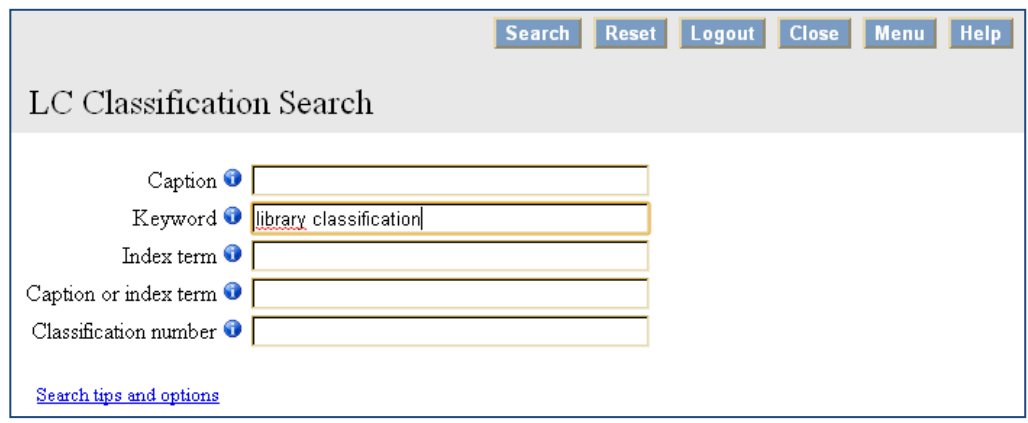

Al dar *click* en "Search" o pulsar la tecla *Enter* nos despliega una lista de números de clasificación donde se podemos encontrar el término que buscamos, y en este caso correspondería el Z696, pues la búsqueda que hicimos fue "library classification":

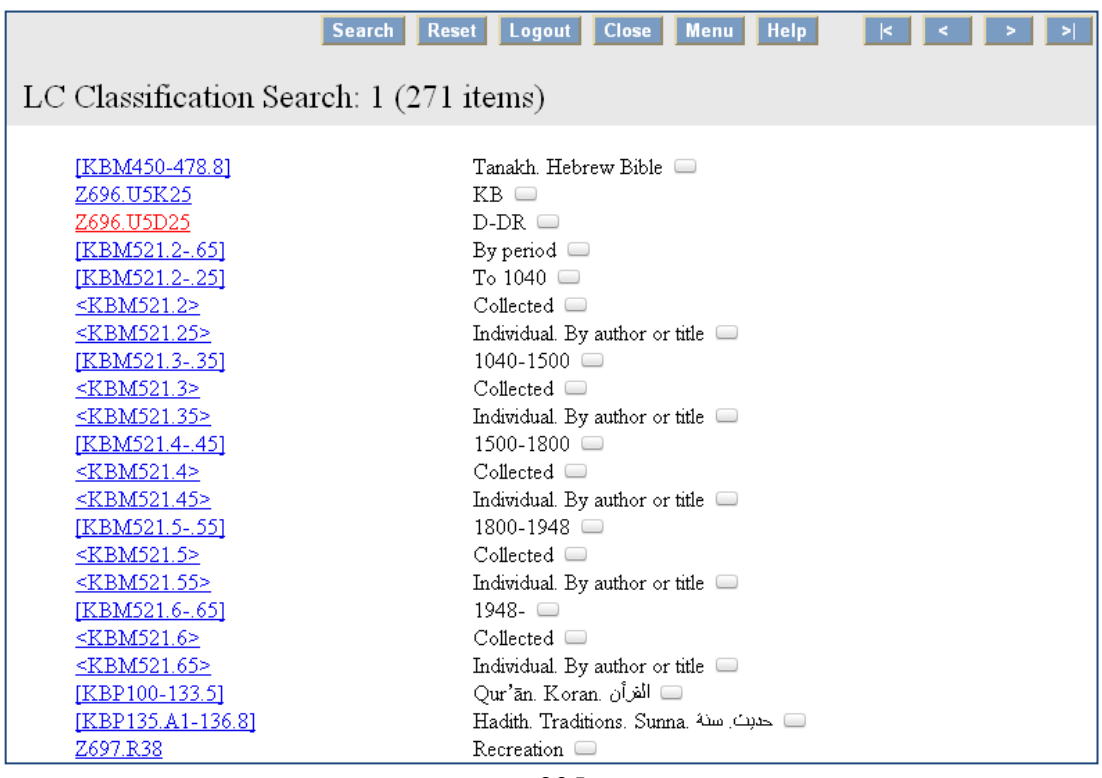

Si damos *click* en la opción marcada en rojo nos despliega el número de clasificación y en la parte superior de la ventana se indica la secuencia de temas en orden de jerarquía como aparece en el esquema, que corresponden al número seleccionado:

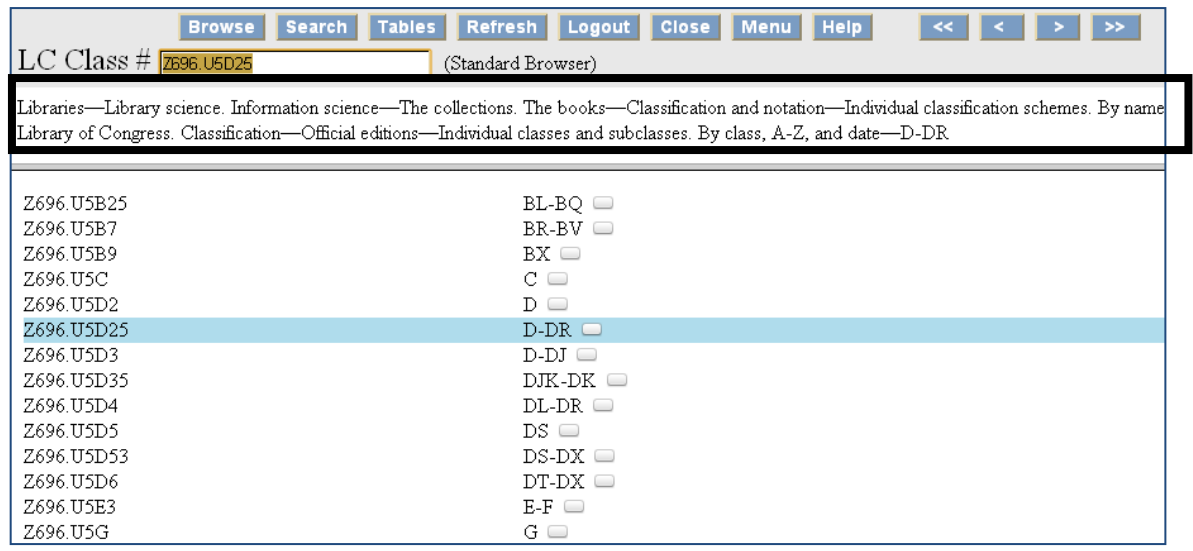

Posteriormente, si volvemos a la pantalla que nos despliega al dar click en "Browse LC Classification Shedules" o "Search LC Classification Shedules", dentro del grupo de botones que aparecen del lado derecho encontramos el botón "Tables":

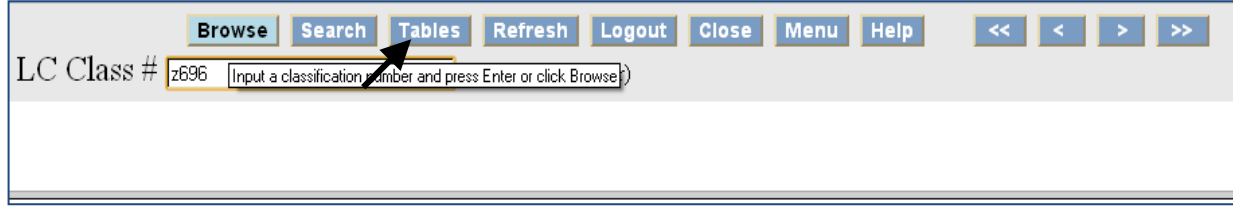

Si damos *click*, nos despliega una ventana para iniciar la exploración dentro de las tablas, podemos explorar una tabla indicando el número de tabla que queremos ver, como se muestra a continuación con un ejemplo:

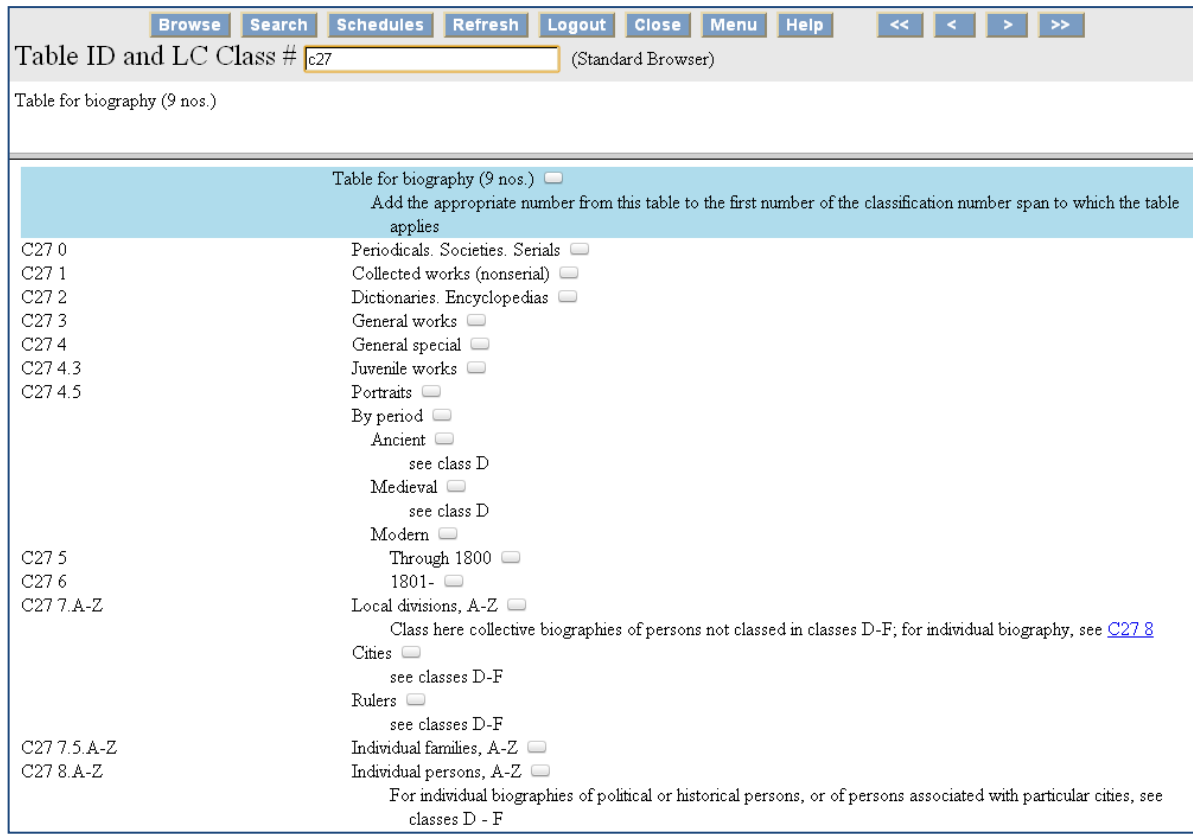

Pero también podemos hacer una búsqueda igual a la búsqueda que se explicó arriba, pero sólo buscará lo que le indiquemos dentro de las tablas, a continuación se muestra un ejemplo:

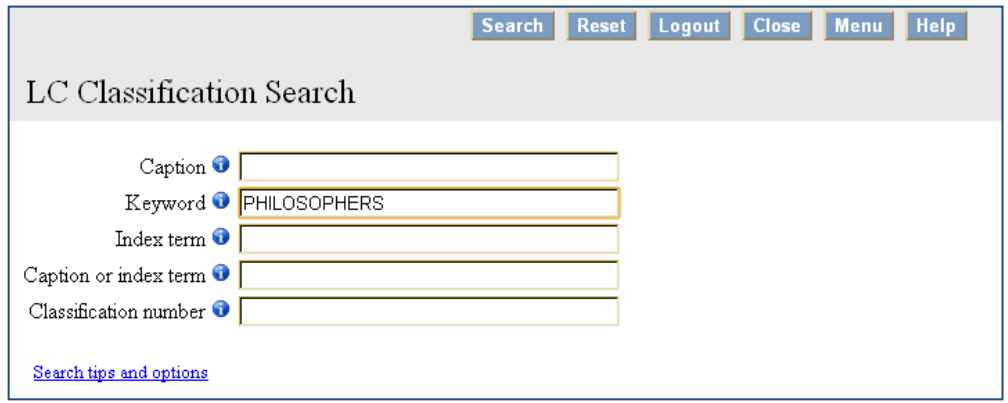

Se realiza una búsqueda por palabra clave, en este caso "PHILOSOPHERS" esperando que nos recupere las tablas para filósofos, damos click en "Search" o pulsamos la tecla "Enter" y nos despliega lo siguiente:

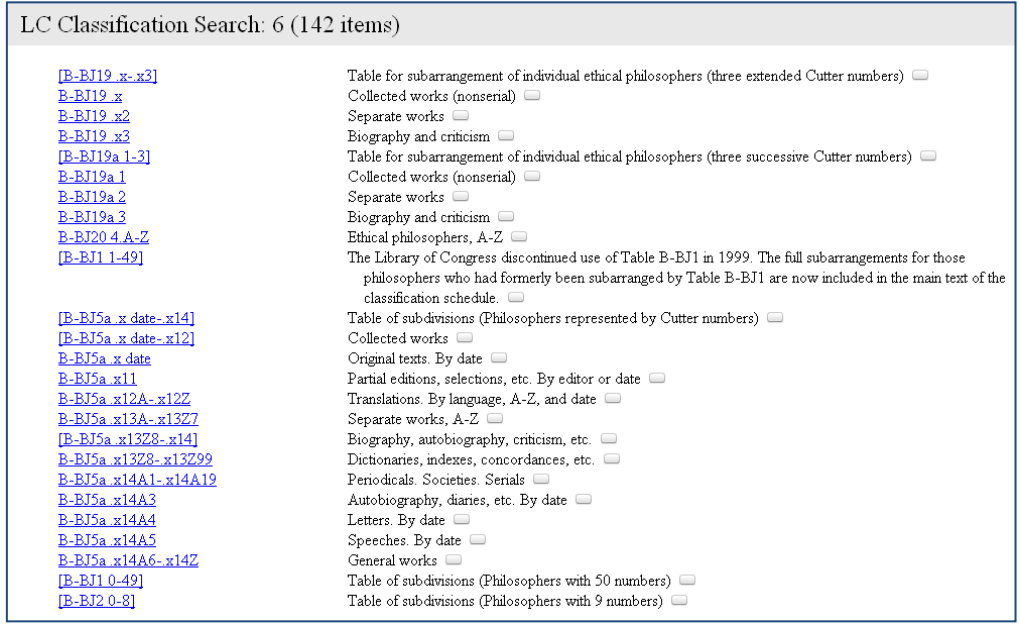

Se trata, efectivamente de todas las tablas que se utilizan para filósofos, indicando número de tabla y su nombre del lado derecho, para después seleccionar entonces la tabla más adecuada para lo que estamos clasificando.

De nuevo regresando al menú principal, damos *click* en la opción de "Browse LC Subject Headings":

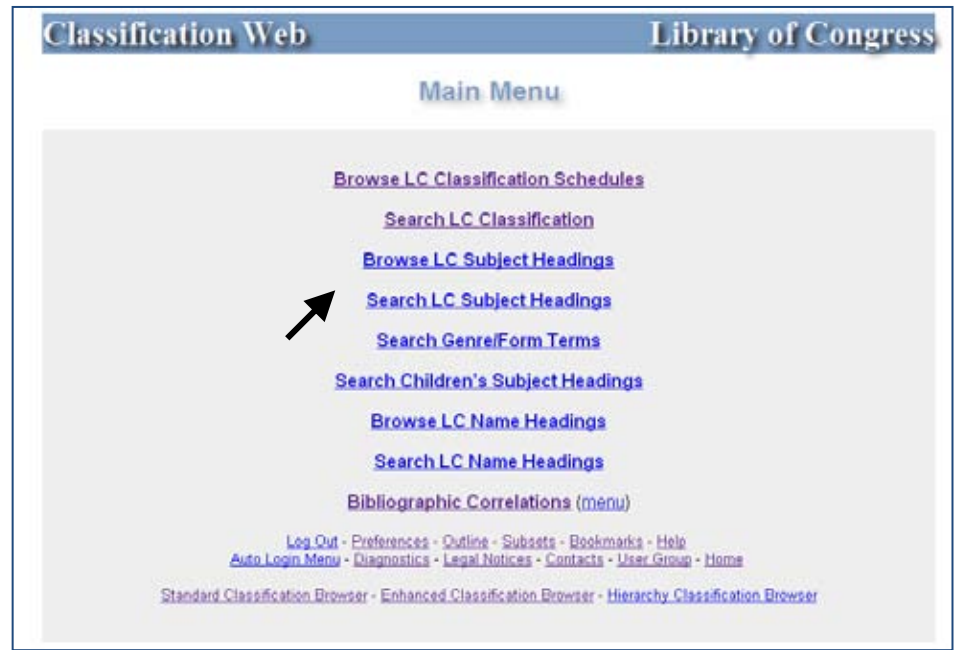

Y nos despliega una ventana para examinar los *Library of Congress Subject Headings* (LCSH), y para ejemplificar ingresamos un término:

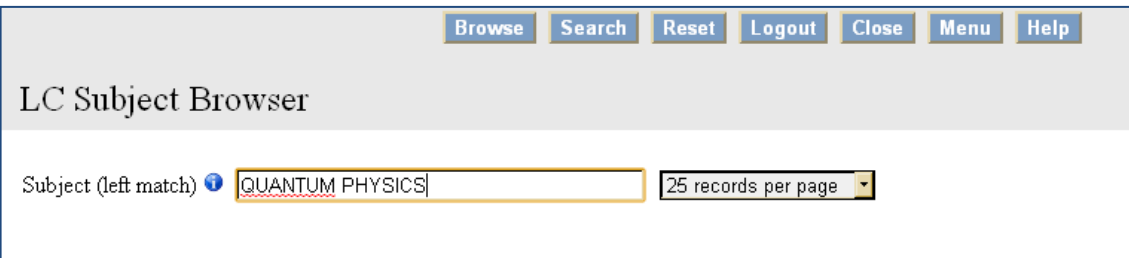

Al dar *click* en "Browse" nos despliega la parte de los encabezamientos de materia donde se encuentra el término que ingresamos, a continuación se muestran los resultados:

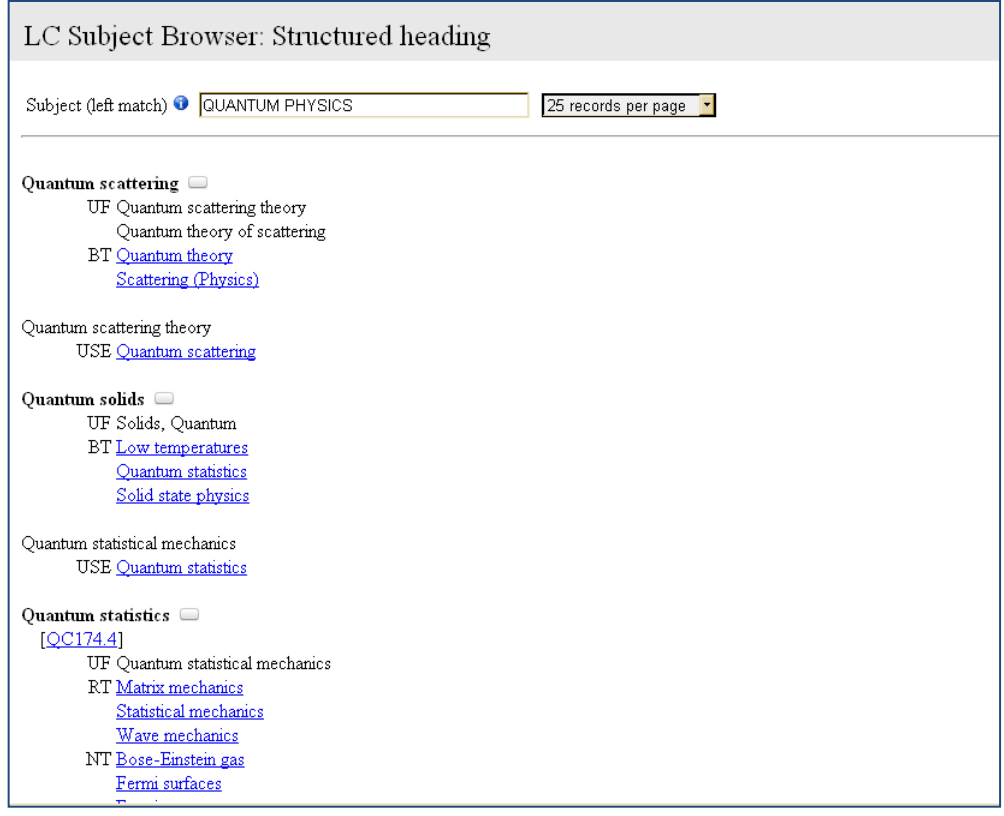

De regreso en el menú principal, damos click en "Search LC Subject Headings":

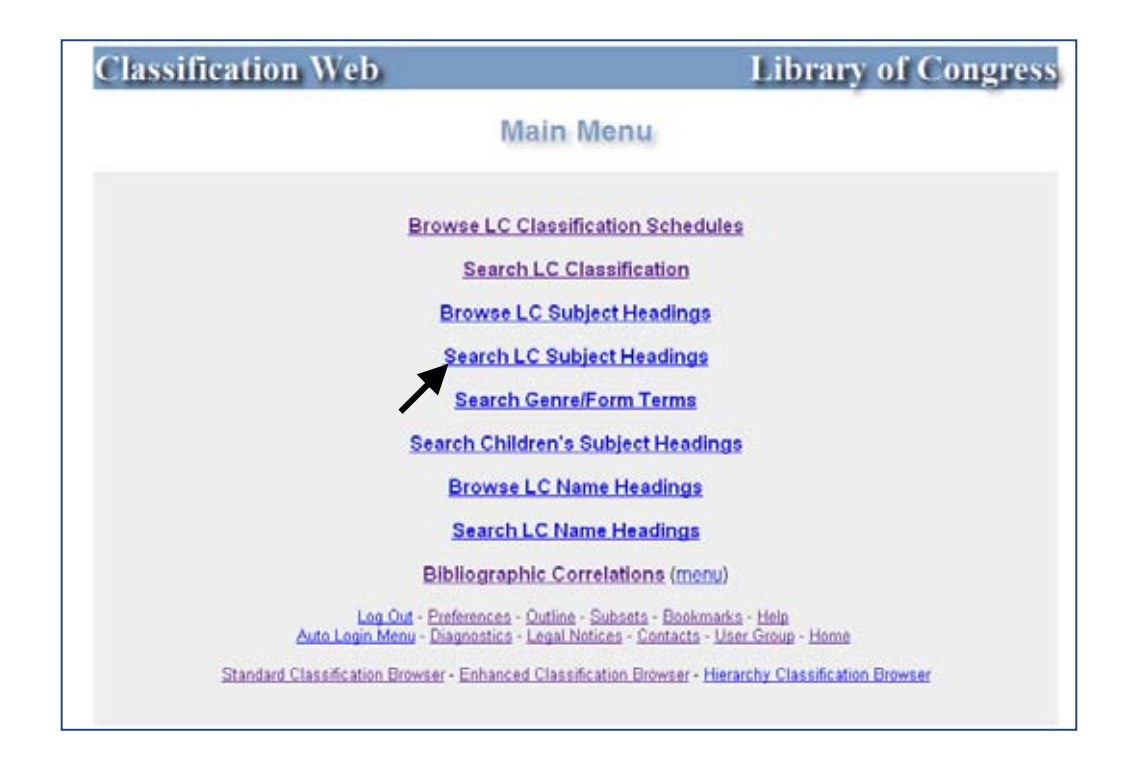

Nos despliega nuevamente la ventana de búsqueda bajo encabezamiento de materia, subdivisión flotante, palabra clave, número de clasificación y número de registro, a continuación mostramos un ejemplo de búsqueda:

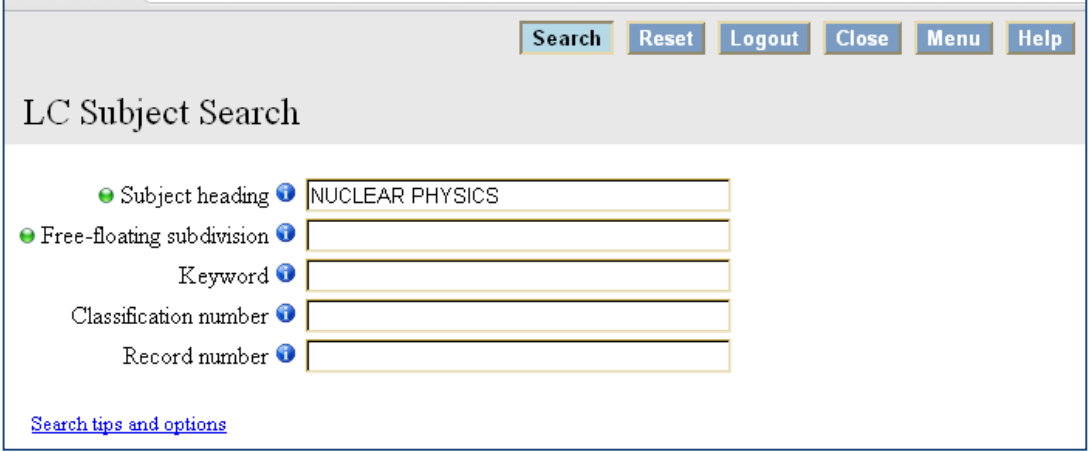

Al oprimir el botón "Search" o pulsar la tecla *Enter*, nos despliega el encabezamiento de materia con todas sus subdivisiones temáticas de término que buscamos:

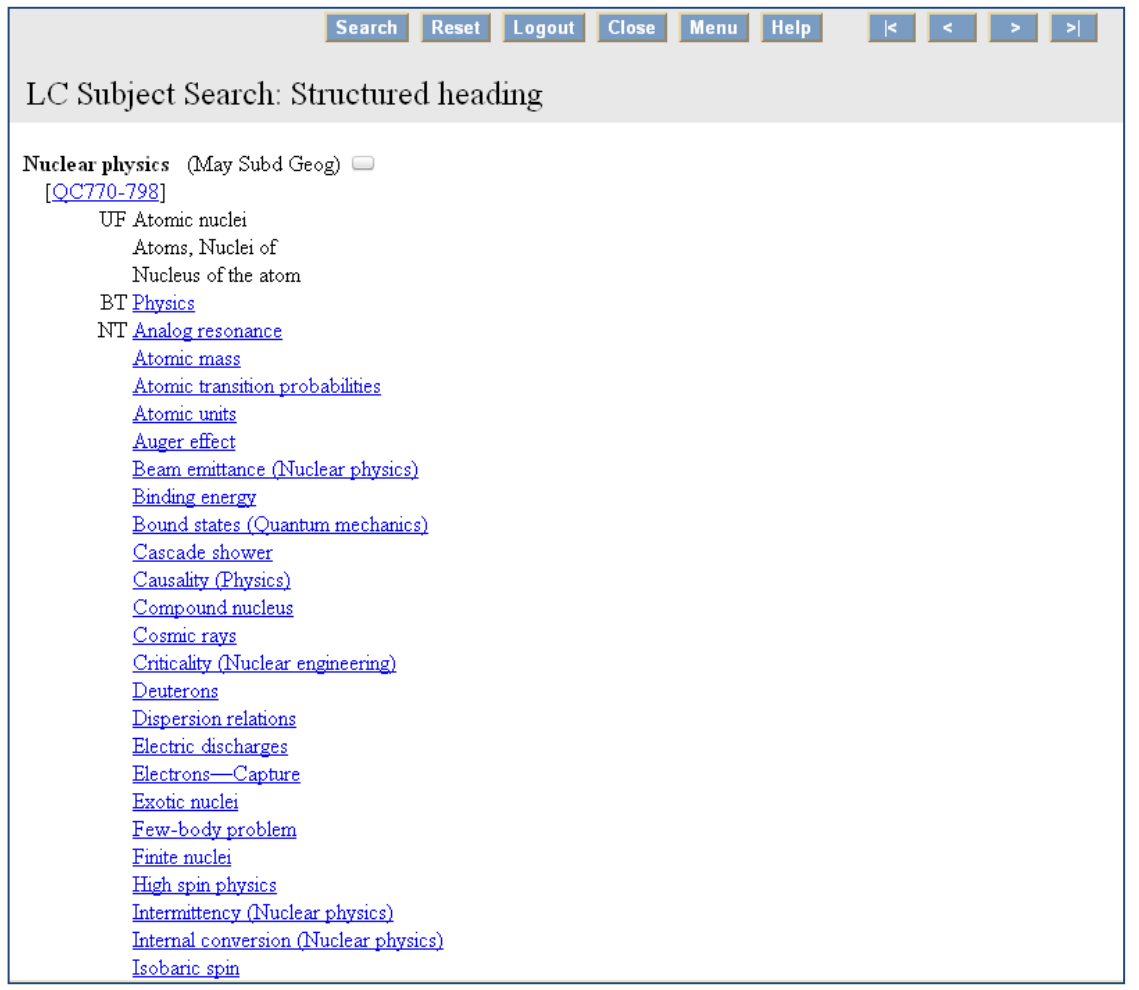

Las siguientes opciones en el menú son "Search Genre/Form Terms" que significa "Buscar términos de género/forma" y en seguida nos da la opción de buscar los encabezamientos de materia para literatura infantil "Search Children's Subject Headings", ambos despliegan la ventana para búsqueda en varios campos. Posteriormente tenemos la opción de examinar los encabezamientos de nombres "Browse LC Name Headings":

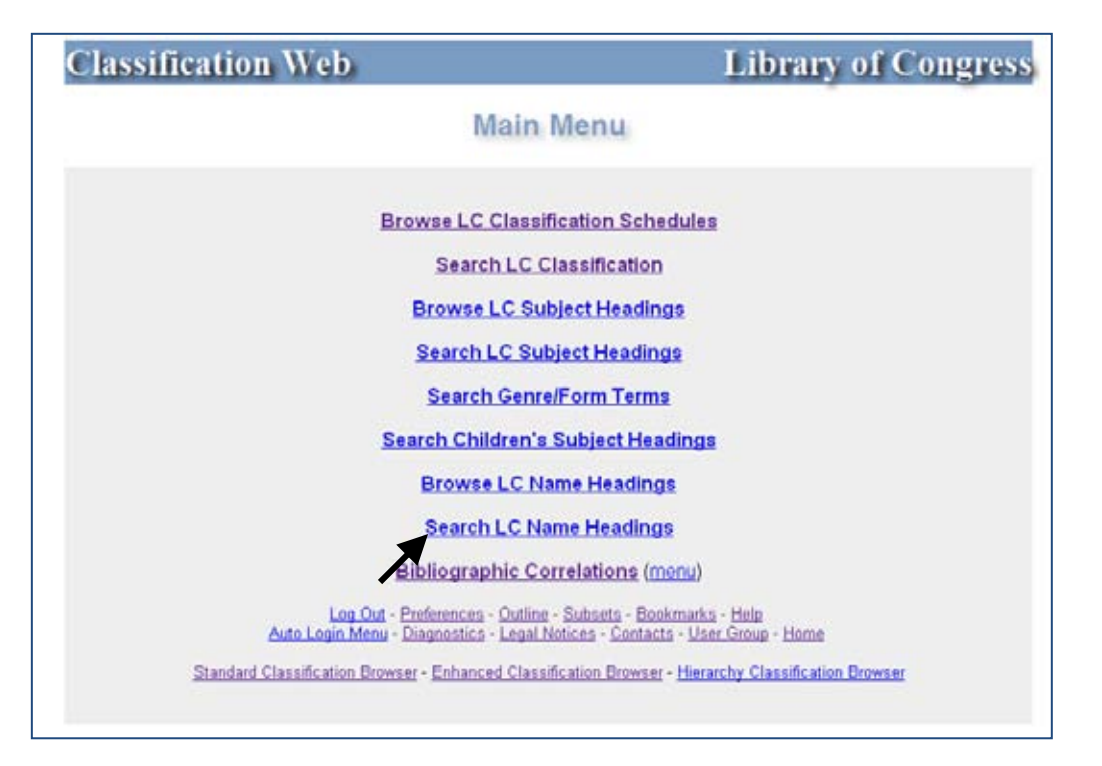

 Damos *click*, nos despliega una ventana para ingresar el nombre y del lado derecho nos aparece un menú para seleccionar el rubro en el que se examinará:

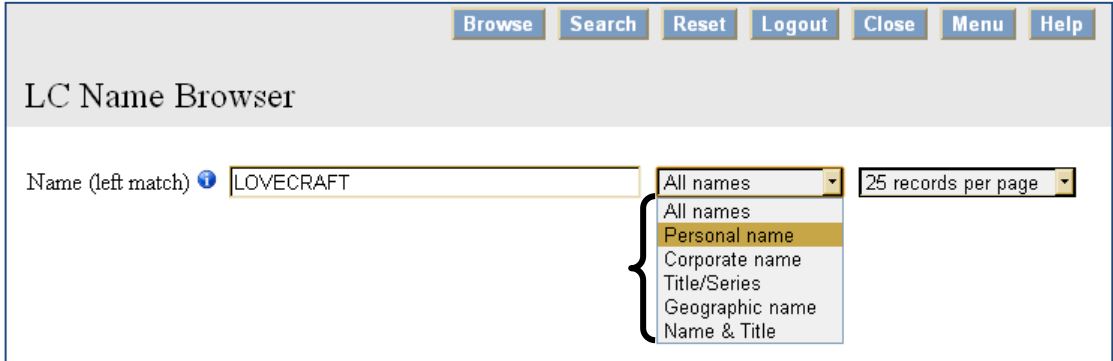

Examinamos entonces el nombre "LOVECRAFT" en el rubro "Personal Name" y nos aparecen los nombres coincidentes con el que ingresamos en el cuadro, en este caso la intención es encontrar a Howard Philips Lovecraft y vemos que es el tercer registro:

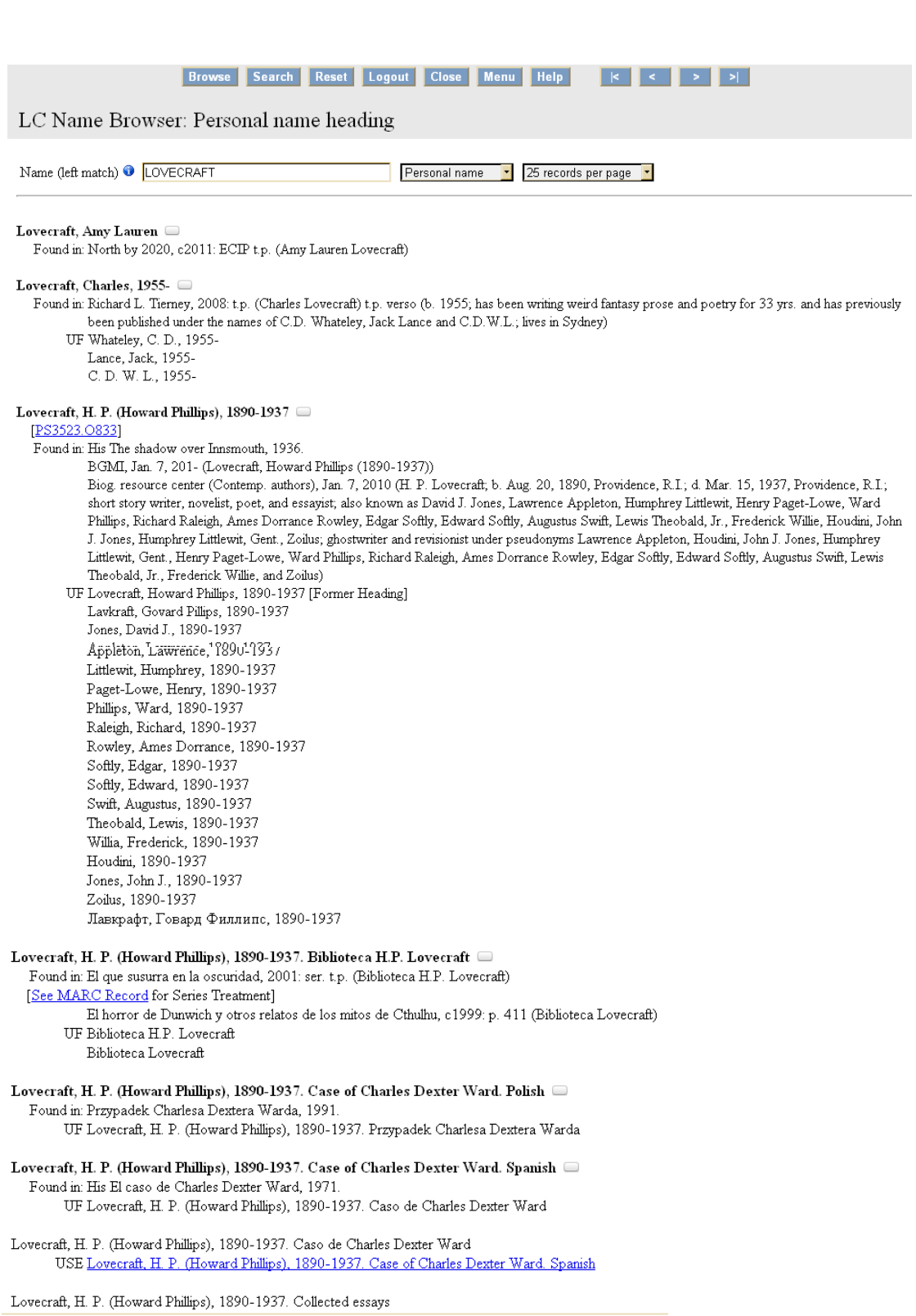

 Ahora, examinamos por "Corporate Name" (nombre corporativo), ingresamos la palabra "UNAM", la intención es que nos arroje como resultado a la Universidad Nacional Autónoma de México:

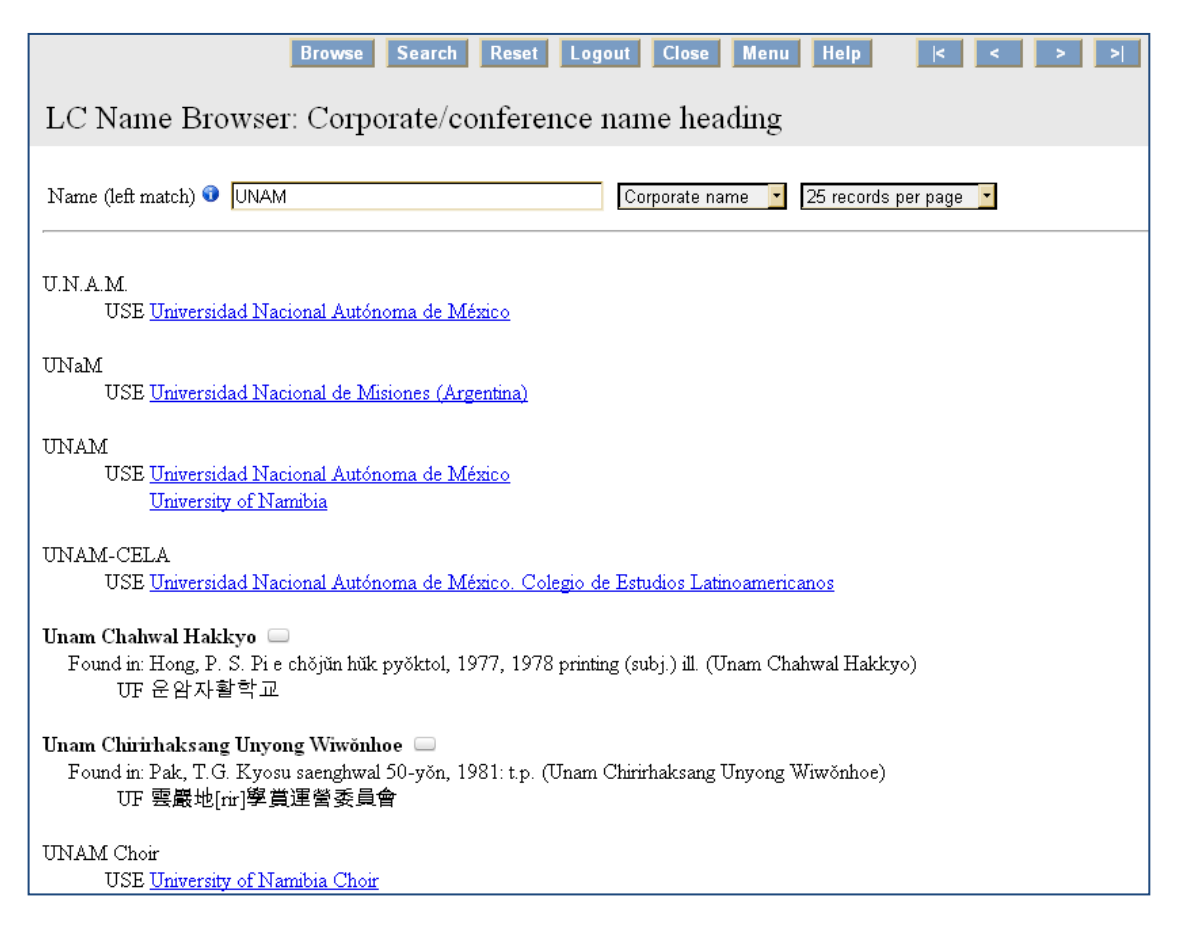

En los resultados vemos que en el primer registro nos indica usar el nombre completo de la universidad en vez de U.N.A.M., en el caso de UNAM nos indica usar el nombre Universidad Nacional de Misiones (Argentina), posteriormente vemos la palabra tal y como la ingresamos y nos indica usar el nombre completo igual que en el primer registro o en su caso University of Nambia, y así de manera similar para todos los registros que nos despliega.

Ahora examinamos en el campo de "Geographic Name", ingresamos la palabra "Aguascalientes":

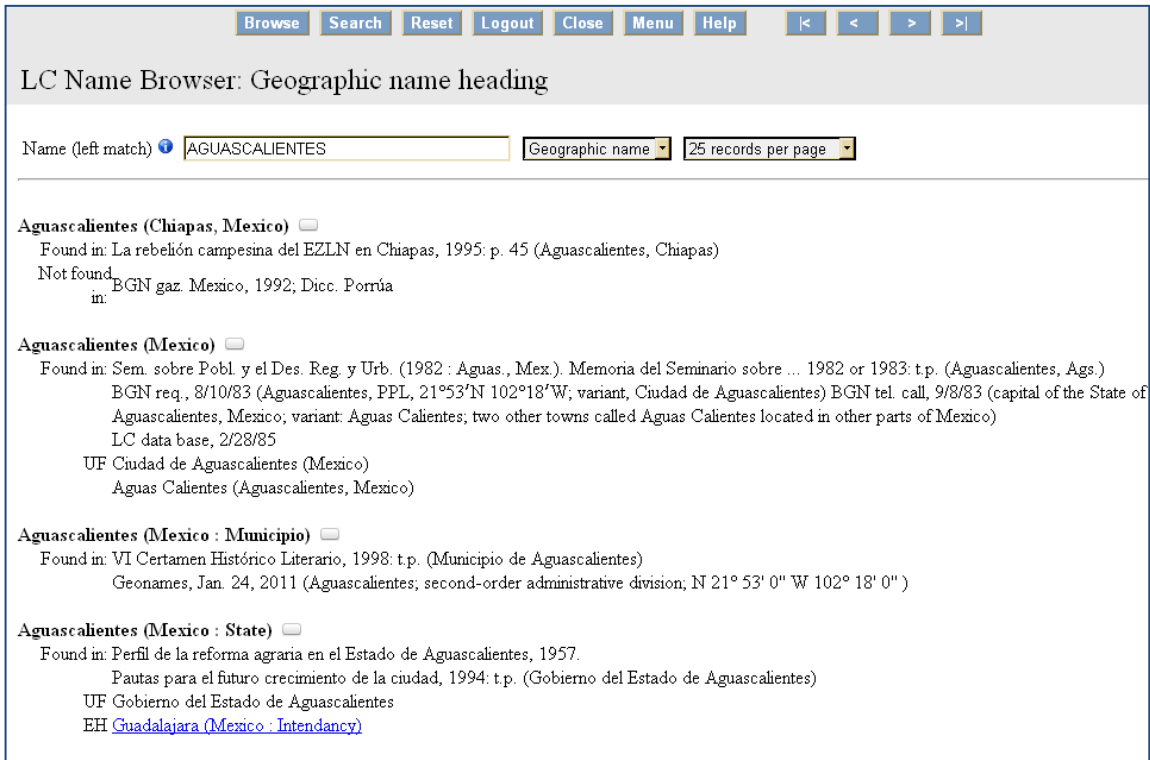

Vemos que nos arroja varios registros con la palabra que ingresamos, pero cada uno con su debida aclaración entre paréntesis y una nota que nos indica títulos de libros que tratan sobre esta región como tema.

El rubro siguiente en donde podemos examinar es el de "Name & Title" (Nombre y título), para ejemplificar ingresamos "Cervantes Saavedra", arrojándonos lo siguiente:

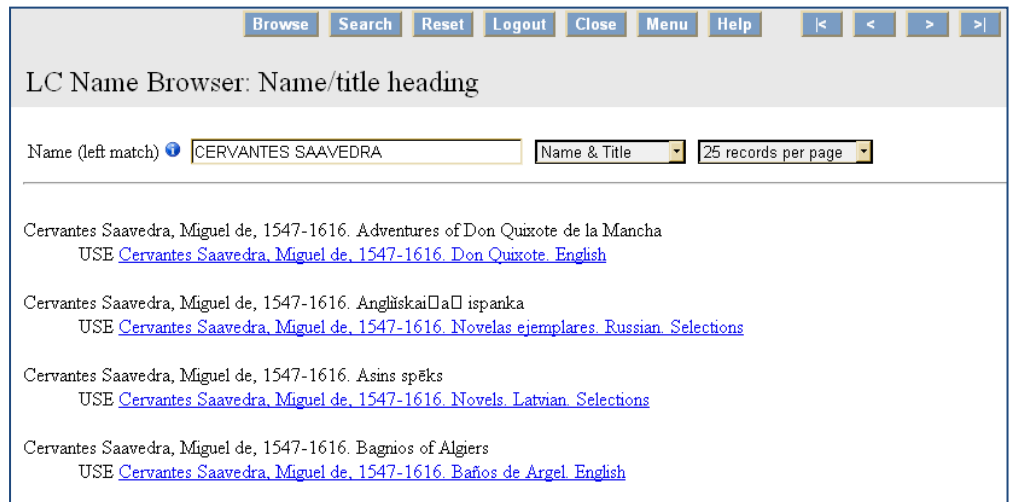

El primer registro nos indica que en el caso de utilizar un encabezamiento de nombre-título de Cervantes Saavedra y su obra más reconocida, Don Quijote de la Mancha, debemos asentarlo como nos lo indica con la palabra USE, y de igual manera para otros títulos de sus obras.

Ahora examinamos en "Title/Series" y para ejemplificar ingresamos "Sepan Cuantos", nombre de la famosa serie de libros de Porrúa:

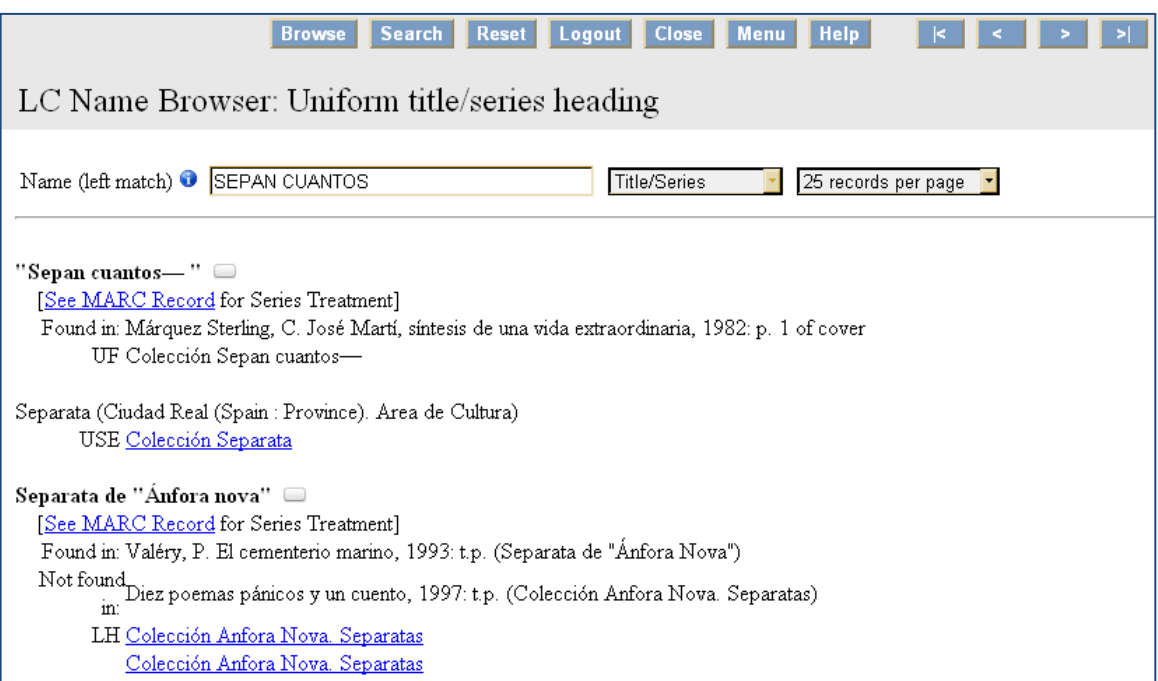

Nos indica con una nota de UF (use for, en español úsese para) que utilicemos este encabezamiento para la colección Sepan Cuantos además también nos dice en qué libro podemos encontrar enunciada esta serie. La opción de "Search LC Name Headings" funciona igual a las otras opciones de búsqueda pero abarcando los mismos rubros que en "Browse LC Name Headings".

Y ahora regresamos al menú principal y damos *click* en la opción de "Bibliographic Correlations":

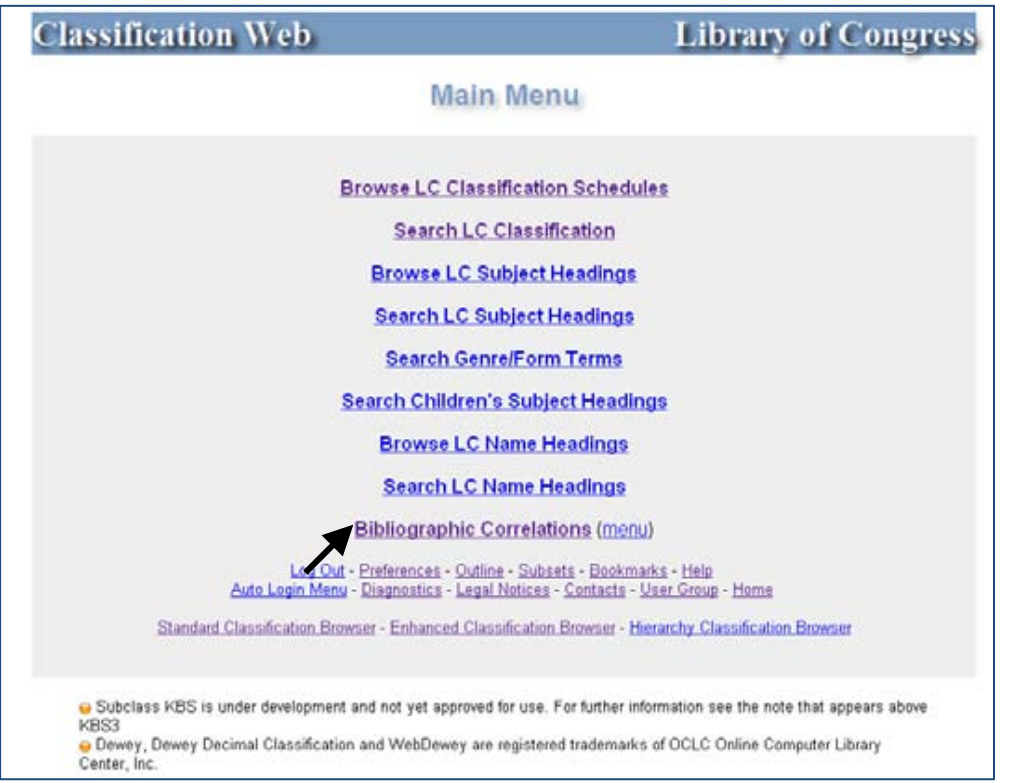

En esta parte podemos hacer búsquedas para conocer la correlación que tiene cierto número de algún sistema con otro de otro sistema. Por ejemplo, ingresamos el número de clasificación "Z696.U5H" y le pedimos que la correlación la haga entre el sistema LC y el Dewey:

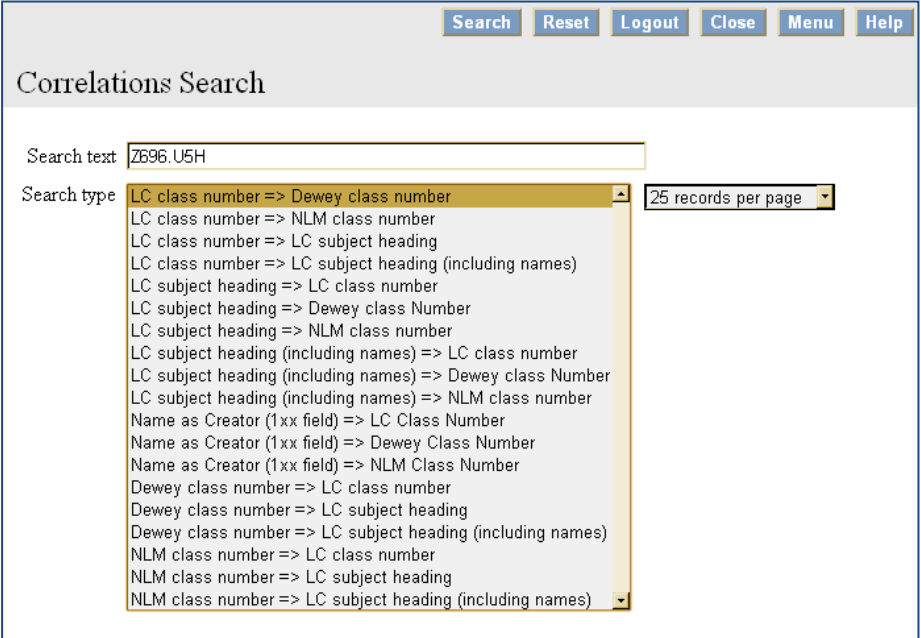

Como vemos, nos está arrojando la correlación que le pedimos pero además continúa descendentemente las correlaciones, pues nuestra petición se muestra en el primer registro, de ahí en adelante continúa con los números que siguen de acuerdo al sistema LC:

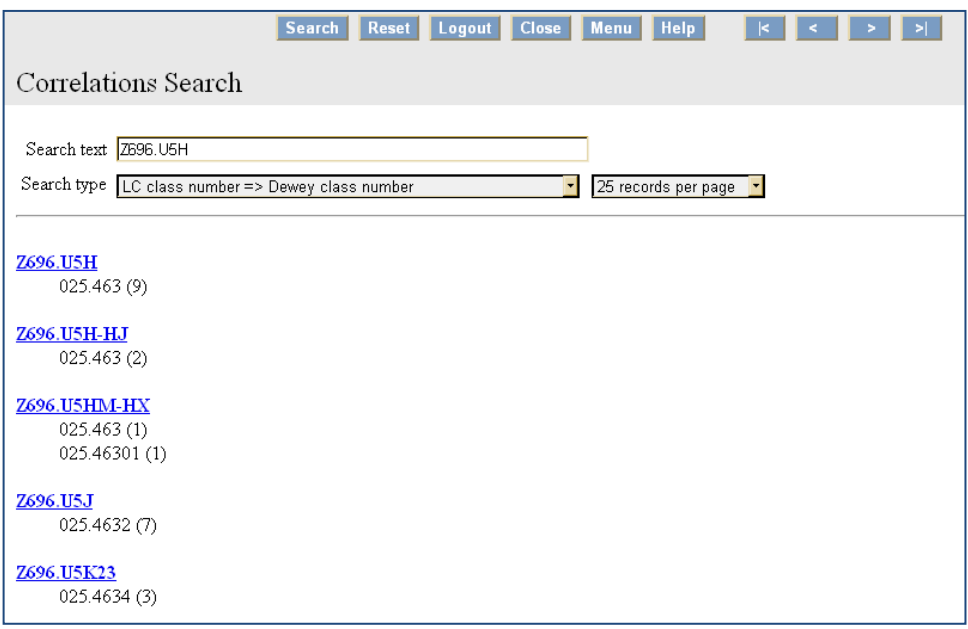

Siguiendo la misma lógica, ahora buscamos la correlación entre un número de clasificación del sistema LC y los encabezamientos de materia también de la LC:

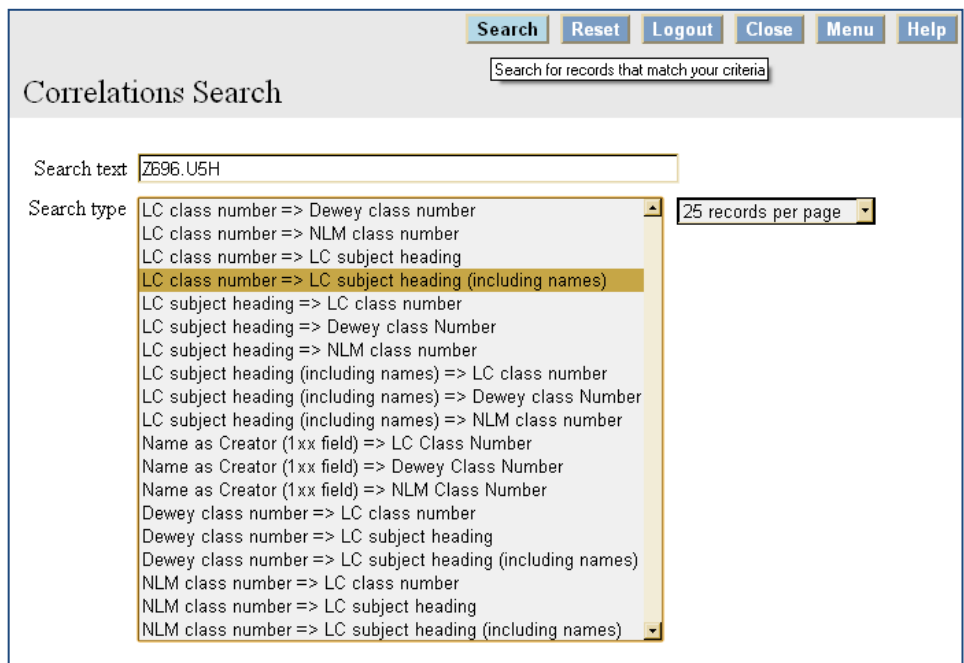

Nos arroja entonces los encabezamientos de materia que corresponden al número de clasificación que ingresamos, igual que en el ejemplo anterior, los registros siguen de manera descendente conforme al número de clasificación:

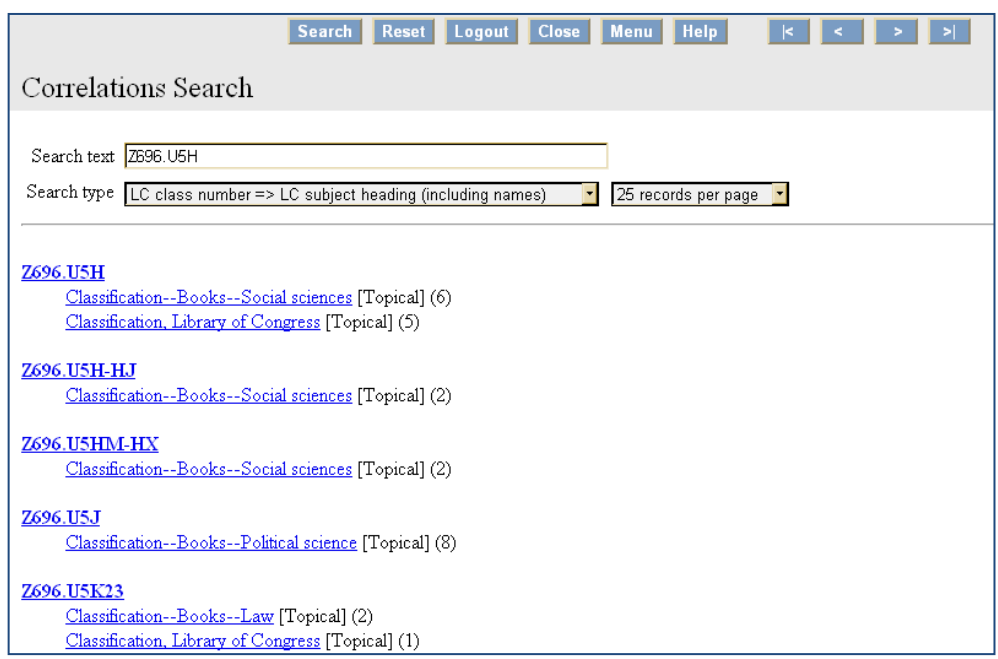

Ahora hacemos la búsqueda de manera invertida, ingresamos un encabezamiento de materia y buscamos qué número de clasificación en LC le corresponde:

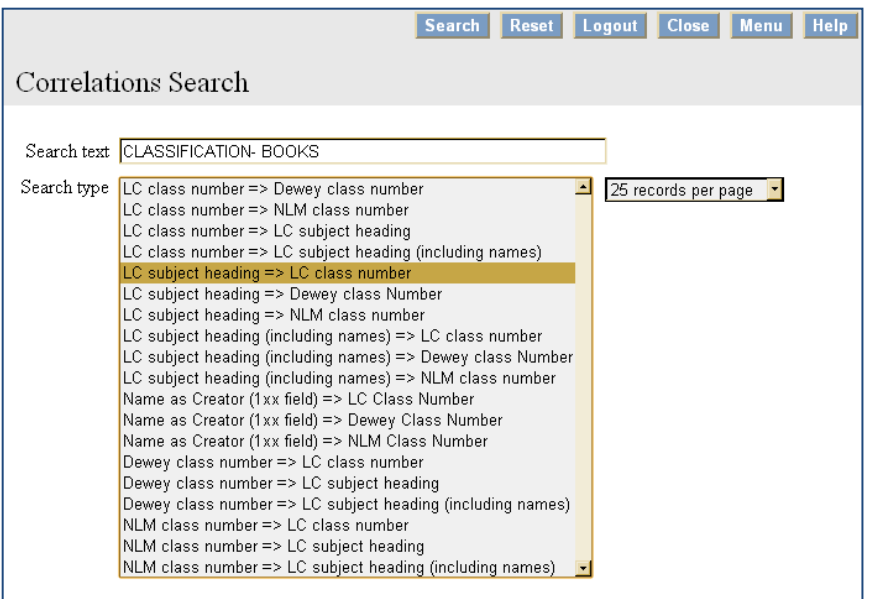
Vemos que nos arroja las posibilidades que existen en cuanto a números de clasificación para el encabezamiento de materia que ingresamos, además también nos muestra más abajo otros encabezamientos con subdivisiones:

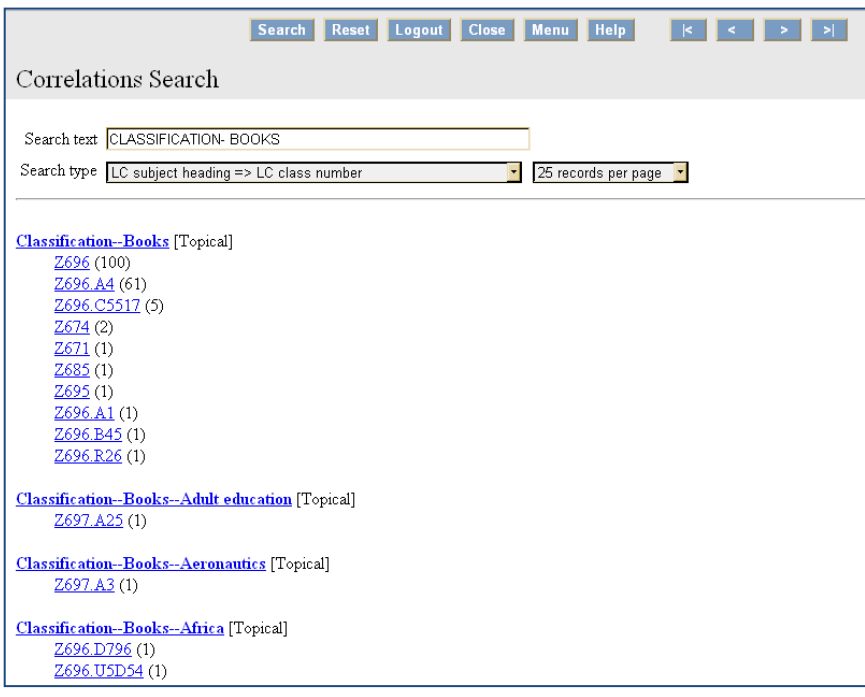

Si tuviésemos que conocer la correlación entre un encabezamiento de materia de la LC y un número de clasificación del sistema Dewey, entonces elegimos la siguiente opción:

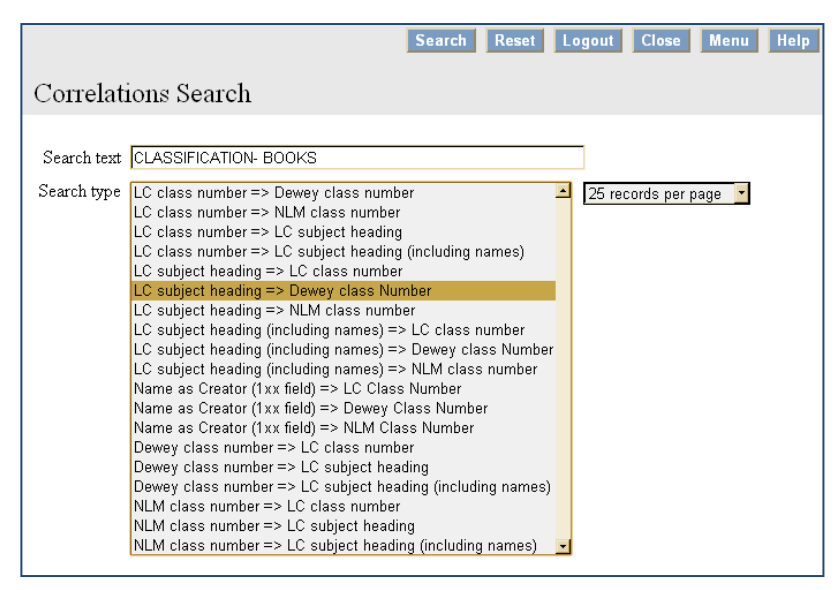

Los resultados para la búsqueda que realizamos son los siguientes, nos muestra el encabezamiento de materia de LC que ingresamos y abajo los números de clasificación en Dewey que le corresponden, y en el caso de los encabezamientos que no tienen debajo un número de clasificación en Dewey es porque no existe correlación:

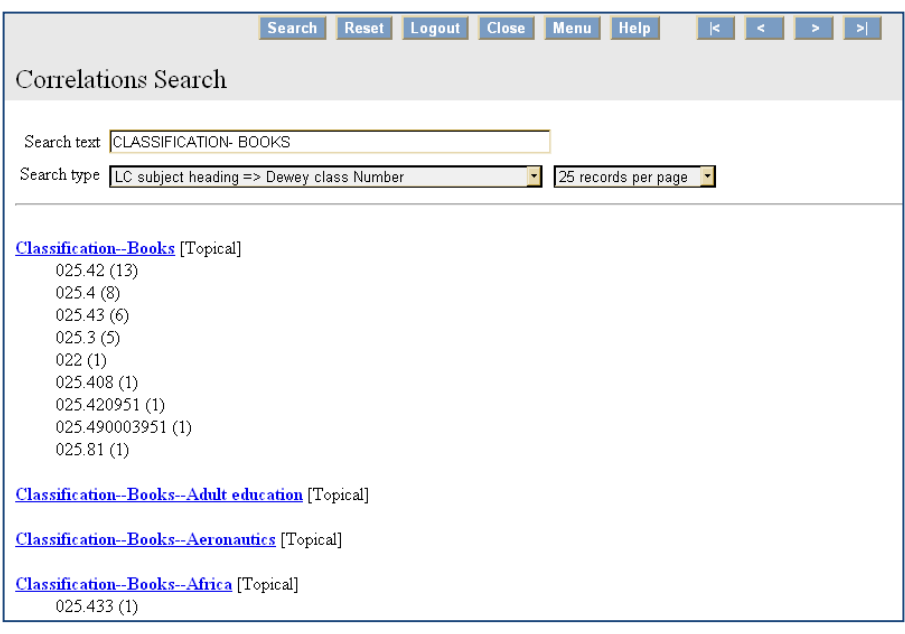

Nuevamente hacemos una búsqueda pero ahora queremos conocer la correlación entre un número del sistema Dewey y uno del sistema LC, entonces ingresamos un número del sistema Dewey:

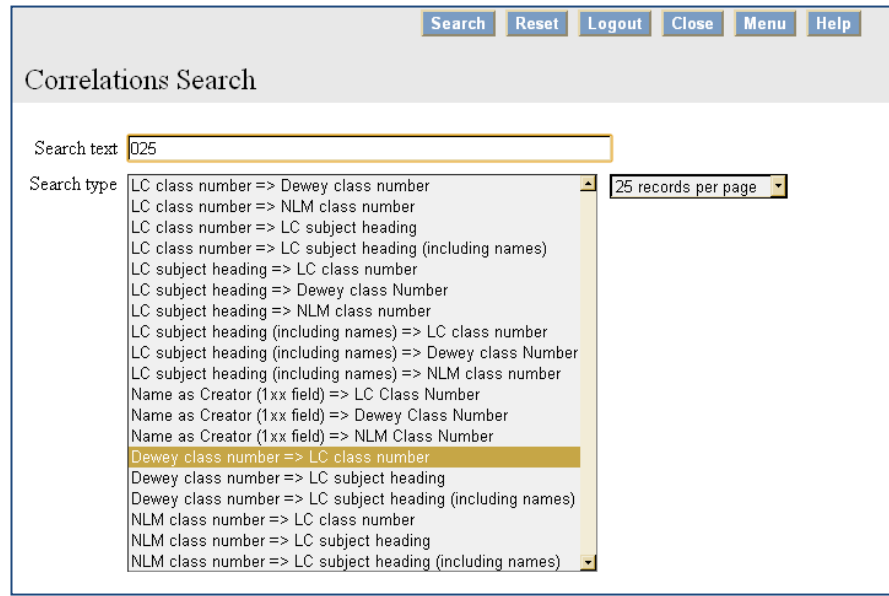

Entonces vemos que nos arroja los diversos números de clasificación que pueden correlacionarse con el número que ingresamos de Dewey; será muy difícil encontrar un número de Dewey que no tenga equivalente en LC pues el SCLC es más vasto y mucho más específico que el Dewey:

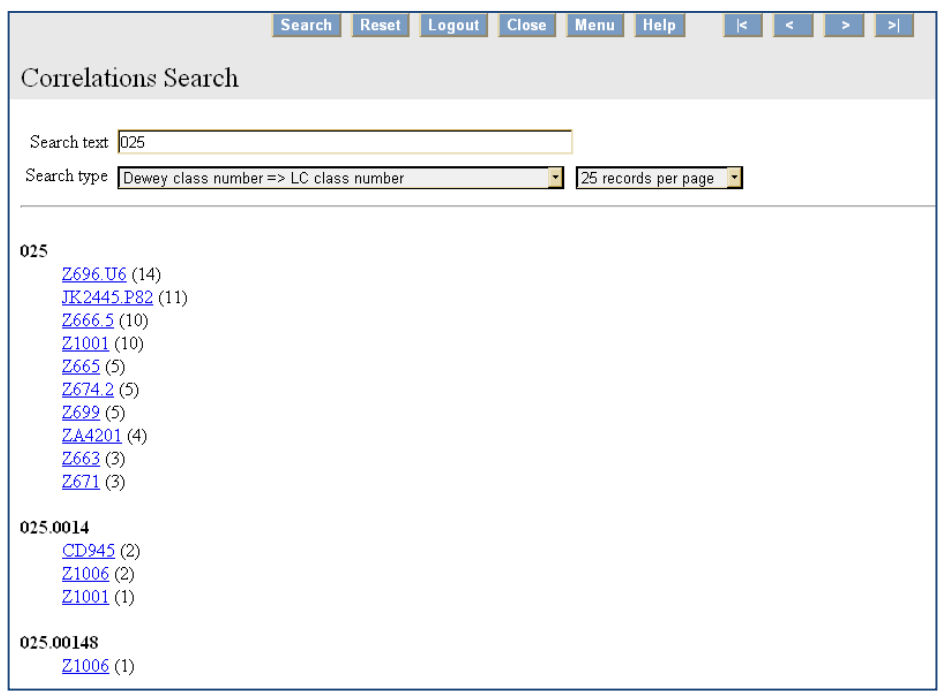

Nuevamente se ingresó un número del sistema Dewey pero ahora para conocer la correlación con los encabezamientos de materia de la LC:

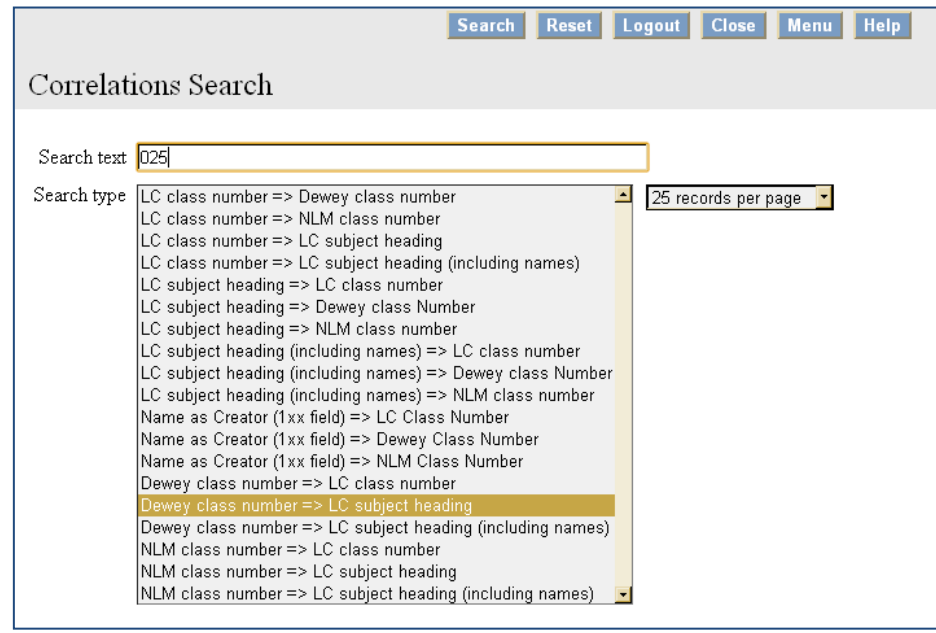

252

Obtenemos una lista de los encabezamientos de materia que tienen correlación con el número de Dewey que ingresamos:

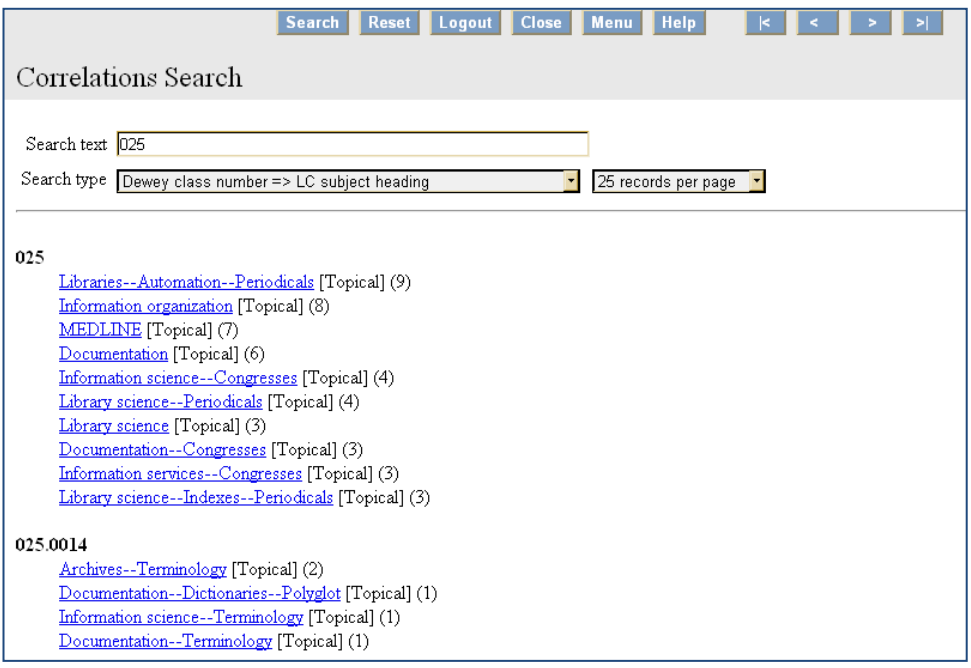

Por último y de regreso al menú principal, en las opciones que observamos en la parte posterior damos click "Outline":

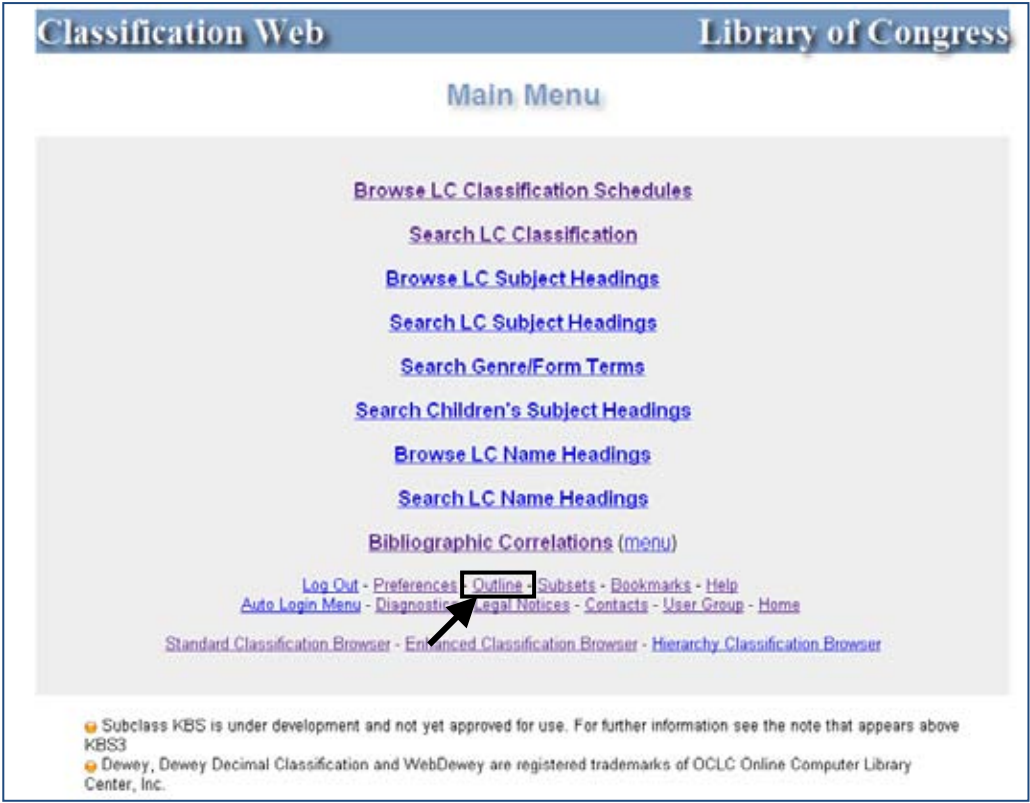

Nos despliega las ligas para ver los outline de cada una de las clases, y más abajo continuamos viendo el menú principal:

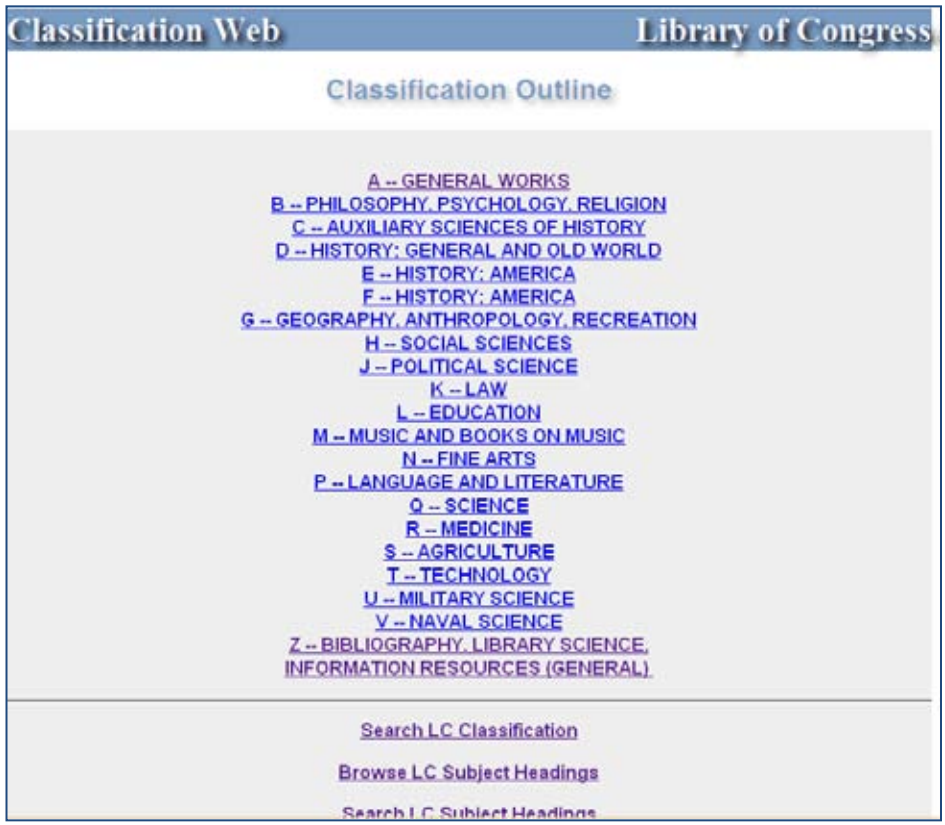

#### **ANEXO 3. Lecturas recomendadas**

A continuación se enlistan algunas lecturas recomendadas cuyo propósito es servir como auxiliares para un mejor entendimiento del tema y para quienes deseen ampliar la información otorgada.

# **a) Obras en inglés**

Chan, Lois M. *Immorth's guide to the Library of Congress Calssification*. 5<sup>th</sup> ed. Englewood: Libraries Unlimited, 1999.

Dittman, Helena, Hardi, Jane. *Learn Library of Congress Classification*. 2a ed. Texas: Total Recall, 2007.

Caster, LC. *The classifier's guide to LC class H: subdivision techniques for the social sciences*. New York: Neal-Schuman, c1986.

Greenberg, AM. *An author index to Library of Congress classification: class P, subclasses PN, PR, PS, PZ*. New York: Dekker, c1981.

# **b) Obras en español**

Abell Bennet, Roberto. *Manual para el manejo y aplicación de la clasificación del Congreso al Derecho Europeo subclases KJ-KKZ.*  México: UNAM, Centro Universitario de Investigaciones Bibliotecológicas, 1992

Abell Bennet, Roberto. *Manual para el manejo y aplicación de la clasificación del congreso a la historia, clases C, D y E-F.* México: UNAM, 1988.

255

Abell Bennet, Roberto. *Manual para el manejo y aplicación de la clasificación del congreso a la geografía, antropología y recreación: Clase G.* México: UNAM, 1989.

Martínez Arellano, Felipe. *Manejo y aplicación de las tablas para el derecho latinoamericano en el sistema de clasificación LC.* México: UNAM, Centro Universitario de Investigaciones Bibliotecológicas, c2002

#### **c) Tesis**

Amador Ambrosio, Eduardo Alfredo. *El tratamiento de la literatura en el Sistema de Clasificación de la Biblioteca del Congreso de los Estados Unidos.* México, D.F.: El autor, 2006. Tesis (Lic. en Bibliotecología) UNAM, 2006

Martínez Arellano, Filiberto Felipe. *Algunos problemas en el manejo y aplicación del Sistema de Clasificación LC en materiales latinoamericanos*. México, DF. : El autor, 1979. Tesis (Lic. en biblioteconomía) ENBA, 1979.

López Tepepa, Lucía. *Guía de apoyo para la aplicación de las tablas auxiliares del esquema B-BJ Filosofía: psicología del sistema de clasificación de la Library of Congress.* México, DF. : El autor, 2013. Tesis (Lic. En Bibliotecología) UNAM, 2013.

Martínez González, José Luis. *Adiciones y modificaciones a la clase M del Sistema de Clasificación de la Biblioteca del Congreso de Washington*. México, DF. : El autor, 1993. Tesis (Lic. En Bibliotecología) UNAM, 1993.

# **d) Artículos y capítulos de libros**

Escalona Ríos, Lina. "Análisis de las características del sistema de clasificación de la Biblioteca del Congreso de los Estados Unidos". En *Investigación Bibliotecológica.* Vol. 16, no. 33 (julio-diciembre, 2002).

Figueroa Alcántara, Hugo Alberto. "El tratamiento de las manifestaciones bibliográficas de obras en el sistema de clasificación de la Library of Congress. *En Liber: Revista de Bibliotecología*. Vol. 3, no. 1 (eneromarzo, 2001).